Улсын бүртгэлийн дугаар Аравтын бүрэн ангиллын Код

Нууцын зэрэглэл "Б" Төслийг хэрэгжүүлэх гэрээний дугаар ШуСС-2019/24

# **ШИНЖЛЭХ УХААНЫ АКАДЕМИ МАТЕМАТИК,ТООН ТЕХНОЛОГИЙН ХҮРЭЭЛЭН**

# **"ӨНГӨ СУДЛАЛЫН УХААН, ТҮҮНИЙ ЗАРИМ ХЭРЭГЛЭЭ" ТӨСЛИЙН ТАЙЛАН"**

Суурь судалгааны төслийн тайлан (2019-2022)

Төслийн удирдагч:: Т.ГАЛБААТАР- академич

Захиалагч: БОЛОВСРОЛ ШИНЖЛЭХ УХААНЫ ЯАМ, ШУТБИХХЗГ

Санхүүжүүлэгч байгууллага: ШИНЖЛЭХ УХААН ТЕХНОЛОГИЙН САН

Тайлан өмчлөгч: МАТЕМАТИК, ТООН ТЕХНОЛОГИЙН ХҮРЭЭЛЭН

> Улаанбаатар хот 2023 он

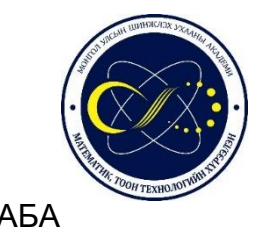

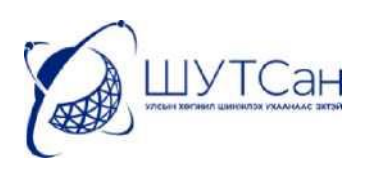

АБА Нууцын зэрэглэл "Б" Улсын бүртгэлийн дугаар

Захиалагч: БОЛОВСРОЛ ШИНЖЛЭХ УХААНЫ ЯАМ, ШУТБИХХЗГазар

Санхүүжүүлэгч байгууллага: ШИНЖЛЭХ УХААН ТЕХНОЛОГИЙН САН

Тайланг өмчлөгч:

МАТЕМАТИК, ТООН ТЕХНОЛОГИЙН ХҮРЭЭЛЭН

# **"ӨНГӨ СУДЛАЛЫН УХААН, ТҮҮНИЙ ЗАРИМ ХЭРЭГЛЭЭ" ТӨСЛИЙН ТАЙЛАН"**

Төслийн удирдагч: Академич Т.Галбаатар

Гүйцэтгэгч байгууллагын хаяг: Математик, тоон технологийн хүрээлэн, Энхтайваны өргөн чөлөө 54Б, Баянзүрх дүүрэг Улаанбаатар, Монгол улс И-мэйл: imdt@mas.ac.mn

> Улаанбаатар хот 2023 он

#### **РЕФЕРАТ**

#### **СУДАЛГААНЫ АЖЛЫН ЗОРИЛГО**

Тус судалгааны ажлаар өнгө судлалын технологиудыг хэрэглээнд нэвтрүүлэх, тэр дундаа соёлын биет өвийг хадгалж хамгаалахад өнгөний технологиудыг ашиглах зорилготой бөгөөд энэхүү суурь судалгааны төслөөр боловсруулсан арга зүйн судалгааг соёлын биет өвийн нарийвчилсан судалгаанд нэвтрүүлэх юм.

#### **СУДАЛГААНЫ АЖЛЫН ҮНДЭСЛЭЛ БА ШААРДЛАГА**

Улс орны түүх соёлын амин сүнс нь соёлын өв бөгөөд түүнийг хадгалж хамгаалах нь Монгол хүн бүрийн үүрэг билээ. Соёлын биет өвийн сэргээн засварлалт, хадгалалт хамгаалалтын шинжлэх ухааны салбарт соёлын өвийг шинжлэх ухааны үндэслэлтэйгээр судлах нь өндөр ач холбогдолтой. Соёлын өвийг хадгалж хамгаалах, сэргээн засварлах ажлын хамгийн чухал үнэт зүйл бол тухайн соёлын өвийн анхны эх хэлбэр төрхийг алдагдуулахгүйгээр хадгалан хамгаалах явдал юм. Манай орны хувьд соёлын биет өвүүд болон үл хөдлөх соёлын өв болох хуучны сүм хийд, музейн барилга байгууламжийн сэргээн засварлалтын асуудлуудыг судалгааны байгууллагад даатгалгүйгээр хувийн компаниар шийдүүлснээр соёлын өвийг ямар нэг судалгаагүйгээр гарал үүсэл нь тодорхой бус зориулалтын бус материал, будгаар будаж соёлын өвийн шинж чанарыг алдагдуулах эрсдэл ихээр гарч байна. Ийм байдлаар сэргээн засварлагдсан ажил чанар муутай болдог учраас сэргээн засварлах ажлыг ойр ойрхон хийх шаардлага гарч соёлын биет өвийг гэмтээж бат бөх чанарыг алдагдуулж цаг хугацаа болон эдийн засгийн хувьд ч алдагдал их хүлээж байна.

Аж үйлдвэрийн IV хувьсгал өрнөж буй энэ үед соёлын өвийн салбарт ч мэдээлэл, өгөгдөлд тулгуурласан судалгаа, шинжилгээний ажлуудыг ихээр хийх шаардлага гарч байна. Өнгөний технологи нь мэдээлэл, өгөгдлийн шинжлэх ухаантай салшгүй холбоотой байдаг. Өнгөний хэмжилтийн цаана нарийн физик, математикийн ухаанаар тайлбарладаг онол, практик хосолсон судалгаа байх бөгөөд тухайн өнгөний хэмжилтэд дүн шинжилгээ хийх нь өгөгдлийн шинжлэх ухаан ба статистик хосолсон судалгааны ажил юм.

Тиймээс өнгө болон өгөгдөл судлалыг материал судлал болон технологийн салбартай хослуулан Монголын эрс тэс уур амьсгалтай цаг уурын нөхцөлд таарсан сэргээн засварлалтын аргазүй нэвтрүүлэх нь зүйтэй юм. Мөн өнгөний технологиудын тусламжтайгаар өнгө будгийн гандалт болон сонголт,

соёлын өвийн эрсдэлийн үнэлгээ хийх, улмаар хадгалалт хамгаалалт, бэхжүүлэлт, сэргээн засварлалтын арга зүйг боловсронгуй болгох боломжтой болно.

Дээрх хэрэгцээ шаардлагын үндсэн дээр манай судалгааны баг соёлын биет өвүүдийн өнгө будгийн гандалтыг орчны нөлөөнөөс хамааран хэрхэн явагдаж байгааг урт хугацааны өнгөний хэмжилт хийн тогтоож, арга аргачлал боловсруулж судлах зорилготой уг судалгааны ажлыг гүйцэтгэж байгаа бөгөөд энэхүү судалгааны ажлаар эртний барилга байгууламж болон музейн гадна ба дотор орчинд байрлах соёлын өвүүд материал, шинж чанар, орчны нөлөөнөөс хэрхэн хамааран өнгөний өөрчлөлт өгч байгааг тогтоосон бөгөөд энэхүү аргазүйг ашиглан соёлын өвийн эрсдэлийн үнэлгээ хийх, хадгалалт хамгаалалт, сэргээн засварлалтын зөвлөмж дүгнэлт гарах боломжтой хэдий ч туршилт судалгааг олон төрлийн үзмэрүүд болон орчны өөр өөр онцлог хэв шинжтэй музейнүүд дээр гүйцэтгэж тухайн музейд тохирсон аргазүйг нутагшуулах нь зүйтэй юм.

Мөн биет соёлын өвд анхны хэлбэрээ алдах, болон гэмтэх, хуучрах зэрэг олон төрлийн эрсдэл цаг ямагт учирч байдаг учраас соёлын өвийг бүртгэн баримтжуулах ажлыг илүү нарийн технологийн дагуу цахим хэлбэрт шилжүүлэх шаардлага гарч байна. Монгол улсын хэмжээнд байгаа музейнүүдэд хэдэн мянгаар тоологддог ховор үзмэрүүд байдаг бөгөөд тэдгээрийг бүртгэн баримтжуулах ажлыг өнгөний мэдээллийн сан болон тоон хэлбэрт шилжүүлэх аргуудаар гүйцэтгэх нь зүйтэй. Жишээлбэл уран зургийг олон улс болон дотоодын үзэсгэлэнд явуулах хэлбэрээр байрнаас хөдөлгөх зэрэгт эргээд музейд байрлуулахдаа тухайн уран зураг мөн эсэхийг шалгах зайлшгүй шаардлага гардаг. Ийм тохиолдолд бидний боловсруулсан өнгөний хэмжилт болон өнгөний өгөгдөлд дүн шинжилгээ хийх арга зүйн дагуу тухайн уран зургийг мөн эсэхийг шалгаж болно. Энэ мэтчилэн соёлын өв тэр дундаа, музей, уран зургийн галерей зэргүүдэд өнгөний технологи болон тоон мэдээллийн аргазүйг нутагшуулснаар соёлын өвийн салбарт тулгардаг олон бэрхшээлийг шийдэх боломжтой юм.

#### **СУДАЛГААНЫ АЖЛЫН ҮР ДҮН,ШИНЭЛЭГ ТАЛ**

"Өнгө судлалын ухаан, түүний хэрэглээ" суурь судалгааны төслийн хүрээнд дараах онол, практик хосолсон ажлуудыг гүйцэтгэж аргазүй боловсруулав.

Нарны гэрлийн нөлөөнөөс хамааруулан өнгөний гандалтыг судлах, хэмжилт хийх ажлын хүрээнд солонгос шороон будаг, орос тосон будгуудаар туршилтын объект бэлтгэн урт болон богино хугацааны хэмжилтүүдийг долоо

хоногийн давтамжтайгаар хагас жил хийж туршилт судалгаа явуулсан. Хэмжилтийн гол утга X,Y,Z L,A,B,C,H өнгөний утгууд бөгөөд 10 нанометрийн нарийвчлалтай өнгөний код үүсгэсэн. Өнгөний гандалтыг судлах зорилготой хэмжилтийн утгуудад хугацаанаас хамааруулан регрессийн шинжилгээ хийж өгөгдлийн анализ хийж объектын гандалтыг тодорхойлох аргазүй боловсруулав.

Музейн соёлын өвүүдийн өнгөний гандалтыг судлах ажлын хүрээнд Занабазарын нэрэмжит Дүрслэх урлагийн музейд "Морины хөл" археологийн олдвор, "Очирт айлган үйлдэгч" бурхны Танка зураг, "Нүглийг наминчлах гучин таван бурхан" зээгт наамал, Уран зургийн галерейд "Чогсомын "Тайхар чулуу" уран зураг, Богд хааны ордон музейд зуны ордны гадаа баганын хавтас болон "Дамдин хаяагрива" бурхны Танка зураг бүтээлүүд дээр координат сонгон цэгэн болон санамсаргүй хэмжилтүүдийг нэг жилийн турш 2 долоо хоногт нэг удаагийн давтамжтай хийж гүйцэтгэн гандалтыг тодорхойлж музейн гэрэлтүүлэг болон орчны судалгааг давхар хийв.

Мөн соёлын өвийн үндэсний төв, Богд хааны ордон музейтэй хамтран Богд хааны ордон музей дээр 15 төрлийн будаг ашигласан 90 гаран өнгөний дээж бэлтгэн байрлуулж өнгө тус бүр дээр цэгэн болон санамсаргүй хэмжилтүүдийг нэг жилийн турш 14 хоногт давтан хийж судалгааны үр дүнд үндэслэн хамгийн гандалт бага өгсөн бөгөөд орчны нөлөөнд тэсвэр сайтай будгийг тодорхойлж түүгээр Богд хааны өвлийн ордныг сэргээн засварлах ажил хийгдэх болно. Мөн тус хэмжилтийг үр дүнгүүдээр өнгөний өгөгдлийн сан үүсгэн хадгалж судалгааны ажлын боловсруулалтад ашиглаж байна.

Хээрийн хэмжилт судалгааны ажлын хүрээнд Хархорин музейд Перс бичээст хөшөө, Монголчуудын төсөөлөл Перс уран зураг, Монгол бичээст хөшөө, Дэлхийн өвд бүртгэлтэй Орхоны хөндийн дурсгалт газруудын захиргааны харьяа Мэлхий чулуу, Мэлхий толгой, Шанхын баруун хүрээ хийд, Эрдэнэзуу хийдийн ханын зураг хаалга болон чулуун арслан, Архангай аймгийн Их тамир суманд байрлах Тайхар чулуун зэрэг соёлын өвүүд дээр координат сонгон цэгэн болон санамсаргүй хэмжилтүүд хийж өнгөний гандалтыг тодорхойлон хариуцсан байгууллагуудад зөвлөмж өгөх ажил хийсэн.

Нисгэгчгүй нисэх төхөөрөмж, олон сувагчлалын камерын судалгаа, 50-100 м хүртэл өндрөөс олон сувагчлалын хэмжилт хийх ажлын хүрээнд Sentera DOUBLE 4K олон сувагчлалын камер болон DJI Phantom 4 pro төхөөрөмжүүдийг ашиглан туршилтын объектод хийсэн хэмжилтээр цуглуулсан мэдээллээ боловсруулан зураглах арга зүйг боловсруулсан бөгөөд Sentera DOUBLE 4K олон

сувагчлалын камер болон DJI Phantom 4 pro төхөөрөмжүүдийг ашиглан үзэгдэх гэрлийн улаан, ногоон, хөх болон ойрын нил улаан туяаны мужид зурагласан дүрс, мэдээнд тоон боловсруулалт хийн ургамлын нормчилсон индексийн зургийг гарган авсан. Ингэснээр зурагласан талбайн ургамлан бүрхэвчийг тодорхойлох боломжтой юм. Энэхүү арга зүйг бид үл хөдлөх соёлын өв болон түүний орчныг агаараас зураглах зорилгоор нутагшуулахаар судлав.

Соёлын өвийн салбар, музейд соёлын өвийг хадгалж хамгаалахдаа өнгөний технологи болон мэдээлэл, өгөгдөлд тулгуурласан судалгаа шинжилгээний аргыг ашигладаг болоход энэ ажлын шинэлэг бөгөөд дэвшилттэй талууд оршино.

Соёлын өв бүрийг тусгай аргачлалаар хэмжилт хийн тухайн өнгөний мэдээллийн сангаа ашиглан олон улс болон дотоодын үзэсгэлэнд явуулах хэлбэрээр байрнаас хөдөлгөх зэрэгт дахин хэмжилт хийж өмнөх хэмжилтийн утгатай харьцуулан соёлын өв мөн эсэхийг шалгах нь соёлын өв алдагдахаас урьдчилан сэргийлэх, мөн олон нийтийн хардлага сэрдлэгээс сэргийлэх ач холбогдолтой.

#### **ДҮГНЭЛТ**

Музейнүүдэд өнгөний хэмжилт хийх, өнгөний өөрчлөлт тодорхойлох зэрэг энэхүү төслөөр гүйцэтгэсэн өнгө судлалын судалгааны арга зүйг нутагшуулж, хүний нөөцийг чадавхжуулснаар музейн хадгалалт хамгаалалтын асуудлыг сайжруулах боломж нөхцөл бүрдэв.

Өнгөний технологи ашиглан өнгөний хэмжилт хийж соёлын биет өв болон уран зургийн өнгийг кодлож тухайн өнгөний хэмжилтийн утгуудаар өнгөний мэдээллийн сан үүсгэснээр музейн үзмэрийн өнгөний мэдээллийн нэгдсэн сан бий болж өнгөний мэдээллийн сангаа ашиглан үзмэрийг олон улс болон дотоодын үзэсгэлэнд явуулах зэрэг янз бүрийн шаардлагаар байрнаас хөдөлгөх зэрэгт дахин хэмжилт хийж өмнөх хэмжилтийн утгатай харьцуулан өгөгдлийн дүн шинжилгээ хийх аргаар тухайн соёлын өв мөн эсэхийг шалгадаг арга зүй гаргав.

Мөн хүрээлэн буй орчны гэрэлтүүлэг, чийгшил дулаан, агаарын бохирдол, органик хүчлийн нөлөөллөөс өнгө будгийн гадаргуу хэсгийн гандалтын зэргийг тодорхойлох боломжтой бөгөөд соёлын өв тус бүр дээр өнгөний өгөгдлийн сан үүсгэж хадгалах нь тухайн соёлын өвийг сэргээн засварлахад уг өнгөний өгөгдлийн санг ашиглан ижил төстэй өнгө будгаар сэргээн засварлах боломжийг бүрдүүлнэ. Мөн соёлын өвийн хадгалалт хамгаалалтын орчныг сайжруулах, өнгө

будгийн гандалтаас урьдчилан сэргийлэх асуудалд нэн чухал нийгэм болоод түүх соёлын ач холбогдолтой юм.

Энэхүү судалгааны ажлаар өнгө судалын технологиудыг судалж, тэдгээрийг хэрхэн соёлын өвийн салбарт практикт нэвтрүүлэх боломжтой эсэхийг арга зүй боловсруулан бодит орчинд туршиж хэрэгжүүлсэн.

# **Гүйцэтгэгчдийн нэрийн жагсаалт**

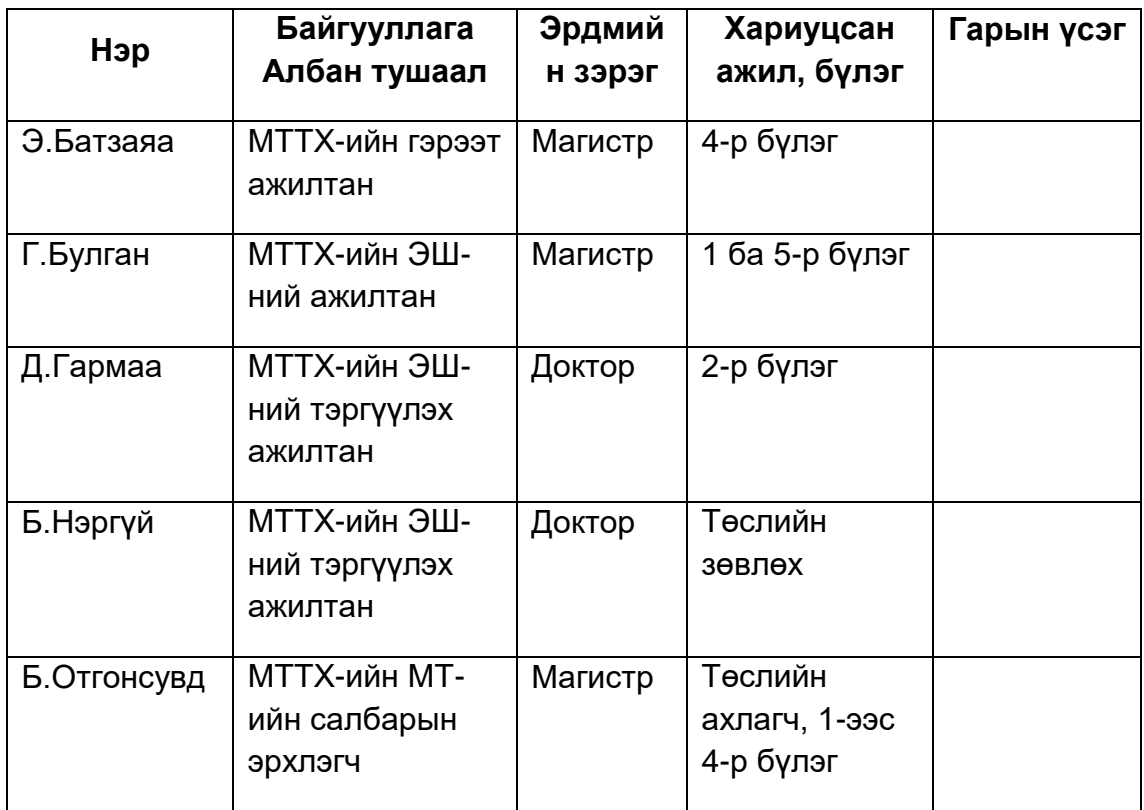

## **ГАРЧИГ**

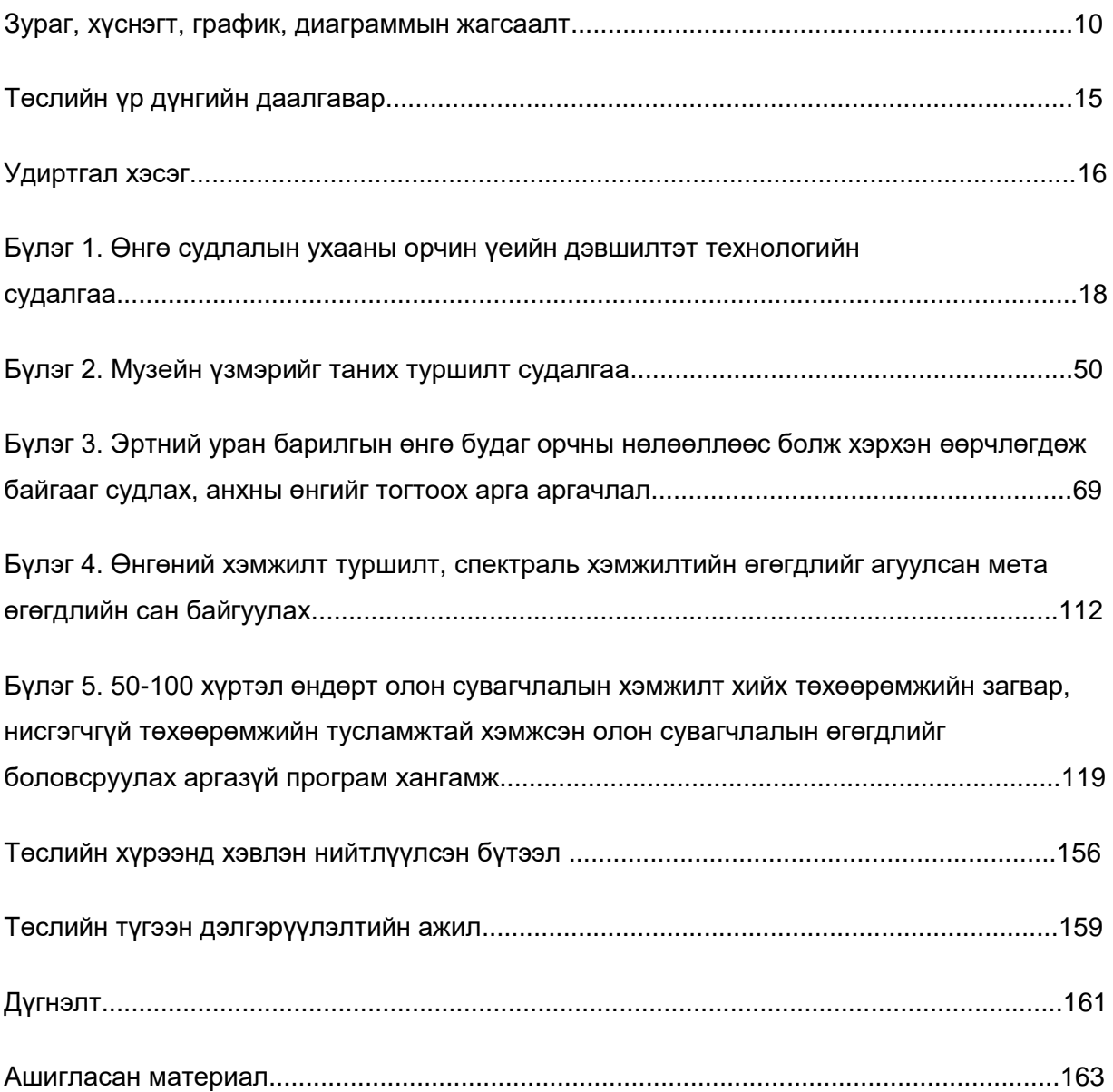

#### **ЗУРГИЙН ЖАГСААЛТ**

*Зураг 1.1. RGB өнгө CMYK өнгө*

*Зураг 1.2. Өнгөний диапазон*

*Зураг 1.3. Өнгөний солонго*

*Зураг 1.4. Pantone CMYK – 1867 өнгө болон Trumatch CMYK - 2000 өнгө*

*Зураг 1.5. Munsell-ийн өнгөний орон*

*Зураг 1.6. Байгалийн өнгөний систем* 

*Зураг 1.7. Өнгөний гурвалсан утга хэрхэн бий болохыг тооцсон арга*

*Зураг 1.8. Улаан өнгөний тодорхойлсон 4 хэсэгт өнгийг хэмжиж L\*a\*b\* утгыг гарган, өнгөний зөрүү болох Delta E-г тогтоосон байдал*

*Зураг 1.9. Ногоон өнгөний тодорхойлсон 4 хэсэгт өнгийг хэмжиж L\*a\*b\** 

*утгыг гарган, өнгөний зөрүү болох Delta E-г тогтоосон байдал*

*Зураг 1.10. Хөх өнгөний тодорхойлсон 4 хэсэгт өнгийг хэмжиж L\*a\*b\* утгыг гарган, өнгөний зөрүү болох Delta E-г тогтоосон байдал*

*Зураг 1.11. Гэрлийн эх үүсвэр, обьект, нүд болон тархи*

*Зураг 1.12. Гэрлийн эх үүсвэр, обьект, мэдрэгч, дохио боловсруулагч*

*Зураг 1.13. Injection molded хуванцарын гурван өөр гадаргуу дээрхи фото зураг*

*Зураг 1.14. Гэрлийн цацраг тусахад өгөх ойлт, дамжуулал, шингээлт.*

*Зураг 1.15. 45<sup>0</sup> -ийн хэмжилтийн геометр. Зүүн дээд талынх нь нэг хажуугийн өнцөгт гэрэлтүүлэгт, баруун дээд талынх нь хоёр хажуугийн өнцөгт, доод талынх нь бүх хажуугийн өнцгөөс гэрэлтүүлсэн байдал*

*Зураг 1.16. Ойлтын өнцгөөр нь тодорхойлсон олон өнцөгт хэмжилт*

*Зураг 1.17. өнгөний хэмжилтэнд зориулагдсан спектрофотометрт агуулагддаг дэд системүүдийн блок диаграмм*

*Зураг 1.18. Призм ашиглан гэрлийг задалдаг спектрофотометр*

- *Зураг 1.19. Интерференц дугуй шүүлтүүрт спектрофотометр*
- *Зураг 1.20. Матрицан детекторт спектрофотометр*
- *Зураг 1.21. Гурван шүүлтүүрт colorimeter*

*Зураг 1.22. Нарийвчлал болон оновчлолыг дартсаар харуулсан байдал*

*Зураг 1.23. Будаг ба пигментийн тунгалагшилт*

- *Зураг 1.24. Хөнгөн цагаан хайлш*
- *Зураг 1.25. Сувдан хайлш*

*Зураг 1.26. X-rite Colorimeter багаж*

*Зураг 1.27. Sentera Double 4k мультиспектрийн сенсор*

*Зураг 2.1.* "*Азарганы ноцолдоон" зургийг матрицаар ангилсан байдал*

*Зураг 2.2.* "*Ажлын дараа" зургийг матрицаар ангилсан байдал*

*Зураг 2.3. "Талын айл" зургийг матрицаар ангилсан байдал*

*Зураг 2.4. "Ленин багш" зургийг матрицаар ангилсан байдал*

*Зураг 2.5. "Өвгөн хуурч" зургийг матрицаар ангилсан байдал*

*Зураг 3.1. Богд хааны ордон музейд байрлуулсан 90 өнгө будгийн дээж*

*Зураг 3.2. Т11-1-ийн өнгөний зөрүү = 16.0895*

*Зураг 3.3. Т11-2-ын өнгөний зөрүү = 20.6564*

*Зураг 3.4. Т11-3-ын өнгөний зөрүү = 34.7966*

*Зураг 3.5. Т11-4-ийн өнгөний зөрүү = 28.8077*

*Зураг 3.6. Т11-5-ын өнгөний зөрүү = 11.4677*

*Зураг 3.7.* **"***Очирт айлган үйлдэгч" бурханы Танка зураг*

*Зураг 3.8. Богд хааны ордон музейн Зуны ордны гадаа баганы хавтас*

*Зураг 3.9. Улаан хүрэн өнгөний өмнөх өнгө*

*Зураг 3.10. Өнгөний хэтийн гандалт*

*Зураг 3.11. Хэмжилтийн обьект 1: Мэлхий чулуу*

*Зураг 3.12. Хэмжилтийн обьект 2: Мэлхий толгой*

*Зураг 3.13. Хэмжилтийн обьект 3 Шанхын цэцгэн хээтэй хаалга*

*Зураг 3.14. Хэмжилтийн обьект 4: Шанхын жимсэн хээтэй хаалга*

*Зураг 3.15. Хэмжилтийн обьект 5: Эрдэнэзуугийн чулуун арслан*

*Зураг 4.1. Өнгөний өгөгдлийн сангийн веб*

*Зураг 4.2.Нэвтрэх хэсэг* 

*Зураг 4.3. Өнгөний өгөгдлийн сангийн веб*

*Зураг 4.4. Мэдээллийн сантай ажиллах хэсэг*

*Зураг 5.1. Sentera 4k нэмэлт камер*

*Зураг 5. 2 Агаарын зураглал хийх ерөнхий арга зүй*

*Зураг 5.3. Судалгааны талбайн байршил*

*Зураг 5.4. Судалгааны талбай* 

*Зураг 5.5. Нислэг хийх үеийн камерын байршил*

*Зураг 5.6. Зураглах үеийн камерын хяналт тохируулга*

*Зураг 5.7. Зураглах үеийн камерын байршил ба алдааны засвар*

*Зураг 5.8. Улаан ногоон хөх сувагт авсан зураг*

*Зураг 5.9. Нэг сцений төв цэг болон зургуудын давхцал*

*Зураг 5.10. Боловсруулсан үр дүн 1: Зүйвэр зураг*

*Зураг 5.11. Боловсруулсан үр дүн 2: Ойрын нил улаан туяаны сувгаар авсан зургийн зүйвэр*

*Зураг 5.12 Боловсруулсан үр дүн 3: Өндрийн тоон загварын зураг*

*Зураг 5.13. Боловсруулсан үр дүн 4: Өндрийн тоон загвараас 3 хэмжээст босгосон байдал*

*Зураг 5.14. Боловсруулсан үр дүн5: Өндрийн тоон загвараас 3 хэмжээст босгосон байдал /Ойрын нил улаан сувгаар/*

*Зураг 5.15. ГМС-ийн оронзайн мэдээллийн сангийн давхарга*

*Зураг 5.16. Хэмжилтийн үр дүнгээр үүсгэсэн өгөгдлийн сангийн загвар*

*Зураг 5.17.Боловсруулсан зургийг ГМС-д оруулсан байдал*

*Зураг 5.18. Стерео загварын зураг*

*Зураг 5.19. Өндрийн тоон загварын зураг*

*Зураг 5.20. 2021 оны хэмжилтийн үр дүнгүүд NDVI GNDVI SAVI бодсон үр дүнгүүд*

*Зураг 5.21. Индексүүдийг тооцоолсон үр дүнгүүд: (a) GNDVI, (b) NDRE, (c) NDVI, (d) SAVI*

*Зураг 5.22. Сургалттай болон сургалтгүй ангилал хийсэн үр дүн /Улаан, ногоон, хөх сувагт*

*Зураг 5.23. Сургалттай болон сургалтгүй ангилал хийсэн үр дүн /Ойрын нил улаан туяаны мужид/*

*Зураг 5.24. Сургалттай болон сургалтгүй ангилал хийсэн үр дүн /Улаан,* 

*ногоон, хөх болон ойрын нил улаан туяаны мужийг хольсноор/*

*Зураг.5.25 Ажлын дараалал*

*Зураг 5.26. Боловсруулсан үр дүн 6: Эх зураг болон ангилал хийсэн үр дүн /Улаан, ногоон, хөх сувагт/*

*Зураг.5.27. Боловсруулсан үр дүн: 8 Ангилал дахь сүүдрийн нөлөө*

*Зураг 5.28. Боловсруулсан үр дүн: 9 Ургамлын индексүүд*

*Зураг 5.29. Боловсруулсан үр дүн: 9 Ургамлын индексүүд*

*Зураг 5.30. Хэрэглэгч, Вэб сервер, мэдээллийн сангийн бүтэц зохион байгуулалт*

- *Зураг 5.31. ВэбГМС интерфэйс*
- *Зураг 5.32. Судалгааны талбай*

*Зураг 5.33. Sentera Double 4K төхөөрөмжийн хөндлөн нислэгийн замын GPS цэгүүд*

*Зураг 5.34. Sentera Double 4K төхөөрөмжийн босоо нислэгийн замын GPS цэгүүд*

- *Зураг 5.35. Судалгааны талбайд хийгдсэн ангилалын зураг*
- *Зураг 5.36. Зүйвэр зураг*
- *Зураг 5.37.Ургамлын индекс*
- *Зураг 5.38. Харбасын RGB- зураг*
- *Зураг 5.39. Харбасын NIR- зураг*
- *Зураг 5.40. Хар балгасын хэмжилтийн камерын байршил ба зургийн давхцал*
- *Зураг 5.41. Хар балгасын өндрийн тоон загвар*
- *Зураг 5.42. Төвхөн хийдийн RGB- зураг*
- *Зураг 5.43. Төвхөн хийдийн NIR- зураг*
- *Зураг 5.44. Камерын байршил ба зураг давхцал*
- *Зураг 5.45. Камерын байршил ба алдааны тооцоо*
- *Зураг 5.46. Төвхөн хийдийн өндрийн тоон загвар*

#### **ХҮСНЭГТИЙН ЖАГСААЛТ**

- *Хүснэгт 2.1. Сангийн тоо*
- *Хүснэгт 2.2. Сангийн тоо*
- *Хүснэгт 2.3 Туршилт 1*
- *Хүснэгт 2.4 Туршилт 2*
- *Хүснэгт 2.5 Туршилт 3*
- *Хүснэгт 2.6. Т шалгуурын хүснэгт*
- *Хүснэгт 2.7. Туршилтын үр дүнг дүгнэх*
- *Хүснэгт 2.8.Өвгөн хуурч зургийн статистик үзүүлэлтүүд*
- *Хүснэгт 2.9. ANOVA шинжүүр*
- *Хүснэгт 3.1. Тест-1*
- *Хүснэгт 3.2. Тест-2*
- *Хүснэгт 3.3. Тест-3*
- *Хүснэгт 3.4. Тест-4*
- *Хүснэгт 3.5. Тест-5*
- *Хүснэгт 3.6. Тест-6*
- *Хүснэгт 3.7. Тест-7*
- *Хүснэгт 3.8. Тест-8*
- *Хүснэгт 3.9. Тест-9*
- *Хүснэгт 3.10. Тест-10*
- *Хүснэгт 3.11. Тест-11*
- 
- *Хүснэгт 3.12. Тест-12*
- *Хүснэгт 3.13. Тест-13*
- *Хүснэгт 3.14. Тест-14*
- *Хүснэгт 3.15. Тест-15*
- *Хүснэгт 3.16. Өнгөний зөрүүний тайлбар*
- *Хүснэгт 3.17. Үлдсэн таван будгийн өнгөний зөрүүг тооцсон дүн*
- *Хүснэгт 3.18. Тест-11 будгийн өнгө, XRF-химийн элементийн илэрц, лакны төрөл*
- *Хүснэгт 3.19. Хэмжилтийн үр дүнг дунджаар нэгтгэсэн байдал*

*Хүснэгт 3.20. Хэмжилтийн үр дүнгийн статистик анализ*

*Хүснэгт 3.21. Хэмжилтийн обьектүүдийн мэдээлэл*

*Хүснэгт 3.22. Өнгөний зөрүүний тайлбар*

*Хүснэгт 4.1. Соёлын өвийн хэмжилтийн обьект*

*Хүснэгт 5.1 Камерын үзүүлэлт*

*Хүснэгт 5.2. Индексүүд*

*Хүснэгт 5.3. Камерийн цэг бүр дээр хэмжсэн утгууд* 

#### **ГРАФИКИЙН ЖАГСААЛТ**

*График 3.1. Хэмжилтийн үеийн цаг уурын дундаж 2020.08-2021.07*

*График 3.2. Будгуудын дээжийн хэмжилтүүд сараар*

*График 3.3. Т11-1 будгийн хугацаанаас хамаарсан өнгөний гандалт*

*График 3.4. Т11-2 будгийн хугацаанаас хамаарсан өнгөний гандалт*

*График 3.5. Т11-3 будгийн хугацаанаас хамаарсан өнгөний гандалт*

*График 3.6. Т11-4 будгийн хугацаанаас хамаарсан өнгөний гандалт*

*График 3.7. T11-5-ийн хугацаанаас хамаарсан өнгөний гандалт*

*График 3.8. Ногоон өнгөний гандалт*

*График 3.9. Улбар шар өнгөний гандалт*

*График 3.10. Хөх өнгөний гандалт*

*График 3.11. Улаан хүрэн өнгөний гандалт явагдсан байдал /2020.7 сар-2021.7 сар/*

*График 3.12. Хөх өнгөний гандалт явагдсан байдал /2020.7 сар-2021.7 сар/*

*График 3.13. Ногоон өнгөний гандалт явагдсан байдал /2020.7 сар-2021.7 сар/*

*График 3.14. Улаан хүрэн өнгөний L-ийн утгын хэтийн гандалтын таамаглал*

*График 3.15. Улаан хүрэн өнгөний a-ийн утгын хэтийн гандалтын таамаглал*

*График 3.16. Улаан хүрэн өнгөний b-ийн утгын хэтийн гандалтын таамаглал*

*График 3.17. Улаан хүрэн өнгөний L-ийн утгын өмнөх утгын таамаглал*

*График 3.18. Улаан хүрэн өнгөний a-ийн утгын өмнөх утгын таамаглал*

*График 3.19. Улаан хүрэн өнгөний b-ийн утгын өмнөх утгын таамаглал*

*График 3.20.Шанхын жимсэн хаалганы өнгө 1-ийн хэмжилт*

*График 3.21.Шанхын жимсэн хаалганы өнгө 2-ын хэмжилт*

*График 3.22.Шанхын жимсэн хаалганы өнгө 3-ын хэмжилт*

*График 3.23.Шанхын цэцгэн хаалганы өнгө 1-ийн хэмжилт*

*График 3.24.Шанхын цэцгэн хаалганы өнгө 2-ын хэмжилт*

*График 3.25.Шанхын цэцгэн хаалганы өнгө 3-ын хэмжилт*

*График 3.26.Мэлхий толгойн өнгө 1-ийн хэмжилт*

*График 3.27.Мэлхий толгойн өнгө 2-ын хэмжилт*

*График 3.28.Мэлхий толгойн өнгө 2-ын хэмжилт*

*График 3.29.Мэлхий толгойн өнгө 4-ийн хэмжилт*

*График 3.30.Мэлхий чулууны өнгө 1-ийн хэмжилт*

*График 3.31.Мэлхий чулууны өнгө 2-ын хэмжилт*

*График 3.32.Мэлхий чулууны өнгө 3-ын хэмжилт*

*График 3.33.Мэлхий чулууны өнгө 4-ийн хэмжилт*

*График 3.34.Эрдэнэзуугийн чулуун арслангийн өнгө 1-ийн хэмжилт*

*График 3.35.Эрдэнэзуугийн чулуун арслангийн өнгө 2-ын хэмжилт*

*График 3.36.Эрдэнэзуугийн чулуун арслангийн өнгө 3-ийн хэмжилт*

#### **ДИАГРАМЫН ЖАГСААЛТ**

*Диаграм 1.1. 10 нанометрийн гурвалжнаар зурвасын өргөнг тодорхойлсон хэмжилтийн долгионы урт*

*Диаграм 1.2. Өнгөний хэмжилтийн арга зүй*

*Диаграм 2.1. Судалгааны арга зүй*

*Диаграм 2.2. Ажлын дараа зургийн X3 матрицын спектрийн муруй*

*Диаграм 2.3. Ленин багш зургийн тархалт*

*Диаграм 3.1. Судалгааны арга зүй*

*Диаграм 3.2. Судалгааны арга зүй*

*Диаграм 4.1. Өгөгдлийн сан үүсгэх*

*Диаграм 4.2. Өнгөний өгөгдлийн сангийн бүтэц*

*Диаграм 5.1. Ангиллын арга*

# **ТӨСЛИЙН ҮР ДҮНГИЙН ДААЛГАВРЫН БИЕЛЭЛТ**

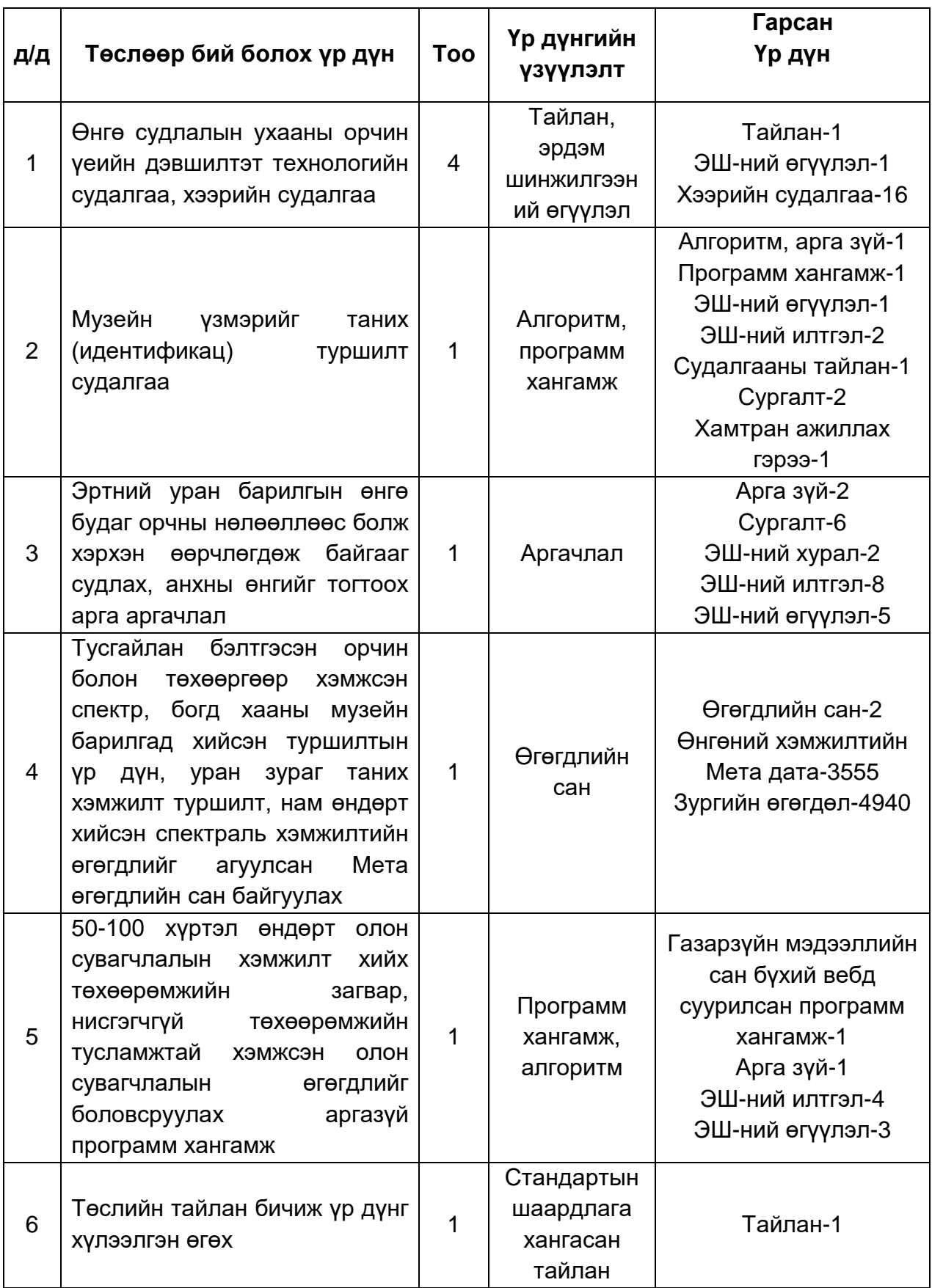

#### **ТАЙЛАНГИЙН ҮНДСЭН ХЭСЭГ**

#### **УДИРТГАЛ ХЭСЭГ**

Соёлын өвийг хадгалж хамгаалах, сэргээн засварлах ажлын хамгийн чухал үнэт зүйл бол тухайн соёлын өвийн анхны эх хэлбэр төрхийг алдагдуулахгүйгээр хадгалан хамгаалах явдал юм. Манай орны хувьд соёлын биет өвүүд болон үл хөдлөх соёлын өв болох хуучны сүм хийд, музейн барилга байгууламжийн сэргээн засварлалтын асуудлуудыг судалгааны байгууллагад даатгалгүйгээр хувийн компаниар шийдүүлснээр соёлын өвийг ямар нэг судалгаагүйгээр гарал үүсэл нь тодорхой бус зориулалтын бус материал, будгаар будаж соёлын өвийн шинж чанарыг алдагдуулах эрсдэл ихээр гарч байна. Ийм байдлаар сэргээн засварлагдсан ажил чанар муутай болдог учраас сэргээн засварлах ажлыг ойр ойрхон хийх шаардлага гарч соёлын биет өвийг гэмтээж бат бөх чанарыг алдагдуулж цаг хугацаа болон эдийн засгийн хувьд ч алдагдал их хүлээж байна.

Аж үйлдвэрийн IV хувьсгал өрнөж буй энэ үед соёлын өвийн салбарт ч мэдээлэл, өгөгдөлд тулгуурласан судалгаа, шинжилгээний ажлуудыг ихээр хийх шаардлага гарч байна. Өнгөний технологи нь мэдээлэл, өгөгдлийн шинжлэх ухаантай салшгүй холбоотой байдаг. Өнгөний хэмжилтийн цаана нарийн физик, математикийн ухаанаар тайлбарладаг онол, практик хосолсон судалгаа байх бөгөөд тухайн өнгөний хэмжилтэд дүн шинжилгээ хийх нь өгөгдлийн шинжлэх ухаан ба статистик хосолсон судалгааны ажил юм.

Тиймээс өнгө болон өгөгдөл судлалыг материал судлал болон технологийн салбартай хослуулан Монголын эрс тэс уур амьсгалтай цаг уурын нөхцөлд таарсан сэргээн засварлалтын аргазүй нэвтрүүлэх нь зүйтэй юм. Мөн өнгөний технологиудын тусламжтайгаар өнгө будгийн гандалт болон сонголт, соёлын өвийн эрсдлийн үнэлгээ хийх, улмаар хадгалалт хамгаалалт, бэхжүүлэлт, сэргээн засварлалтын арга зүйг боловсронгуй болгох боломжтой болно.

Дээрхи хэрэгцээ шаардлагын үндсэн дээр манай судалгааны баг соёлын биет өвүүдийн өнгө будгийн гандалтыг орчны нөлөөнөөс хамааран хэрхэн явагдаж байгааг урт хугацааны өнгөний хэмжилт хийн тогтоож, арга аргачлал боловсруулж судлах зорилготой уг судалгааны ажлыг гүйцэтгэж байгаа бөгөөд энэхүү судалгааны ажлаар эртний барилга байгууламж болон музейн гадна ба

дотор орчинд байрлах соёлын өвүүд материал, шинж чанар, орчны нөлөөнөөс хэрхэн хамааран өнгөний өөрчлөлт өгч байгааг тогтоосон бөгөөд энэхүү аргазүйг ашиглан соёлын өвийн эрсдлийн үнэлгээ хийх, хадгалалт хамгаалалт, сэргээн засварлалтын зөвлөмж дүгнэлт гарах боломжтой хэдий ч туршилт судалгааг олон төрлийн үзмэрүүд болон орчны өөр өөр онцлог хэв шинжтэй музейдүүд дээр гүйцэтгэж тухайн музейд тохирсон аргазүйг нутагшуулах нь зүйтэй юм.

Мөн биет соёлын өвд анхны хэлбэрээ алдах, болон гэмтэх, хуучрах зэрэг олон төрлийн эрсдэл цаг ямагт учирч байдаг учраас соёлын өвийг бүртгэн баримтжуулах ажлыг илүү нарийн технологийн дагуу цахим хэлбэрт шилжүүлэх шаардлага гарч байна. Монгол улсын хэмжээнд байгаа музейдүүдэд хэдэн мянгаар тоологддог ховор үзмэрүүд байдаг бөгөөд тэдгээрийг бүртгэн баримтжуулах ажлыг өнгөний мэдээллийн сан болон тоон хэлбэрт шилжүүлэх аргуудаар гүйцэтгэх нь зүйтэй. Жишээлбэл уран зургийг олон улс болон дотоодын үзэсгэлэнд явуулах хэлбэрээр байрнаас хөдөлгөх зэрэгт эргээд музейд байрлуулахдаа тухайн уран зураг мөн эсэхийг шалгах зайлшгүй шаардлага гардаг. Ийм тохиолдолд бидний боловсруулсан өнгөний хэмжилт болон өнгөний өгөгдөлд дүн шинжилгээ хийх арга зүйн дагуу тухайн уран зургийг мөн эсэхийг шалгаж болно. Энэ мэтчилэн соёлын өв тэр дундаа, музей, уран зургийн галерей зэргүүдэд өнгөний технологи болон тоон мэдээллийн аргазүйг нутагшуулснаар соёлын өвийн салбарт тулгардаг олон бэрхшээлийг шийдэх боломжтой юм.

#### **СУДАЛГААНЫ АЖЛЫН ЗОРИЛГО**

Тус судалгааны ажлаар өнгө судлалын технологиудыг хэрэглээнд нэвтрүүлэх, тэр дундаа соёлын биет өвийг хадгалж хамгаалахад өнгөний технологиудыг ашиглах зорилготой бөгөөд энэхүү суурь судалгааны төслөөр боловсруулсан арга зүйн судалгааг соёлын биет өвийн нарийвчилсан судлагаанд нэвтрүүлэх юм.

# **I. ӨНГӨ СУДЛАЛЫН УХААНЫ ОРЧИН ҮЕИЙН ДЭВШИЛТЭТ ТЕХНОЛОГИЙН СУДАЛГАА**

## **1.1. ӨНГӨНИЙ ШИНЖЛЭХ УХААНЫ ОНОЛ БА ҮНДСЭН ОЙЛГОЛТУУД**

#### **ӨНГИЙГ ТОДОРХОЙЛОХ**

**Primary Color буюу үндсэн өнгө** *(Бусад өнгөнөөс үүсдэггүй үндсэн* гурван *өнгө (Улаан, Ногоон, Хөх)* эдгээр гурван өнгийг хүний мэдрэлийн конус хэлбэртэй эс мэдэрдэг бөгөөд компьютер, төхөөрөмжид тухайн гурван өнгийг үндэслэн RGB color гэх ойлголт бий болсон. Энэ нь RGB additive ба CMYK subtractive гэж 2 хуваагддаг.

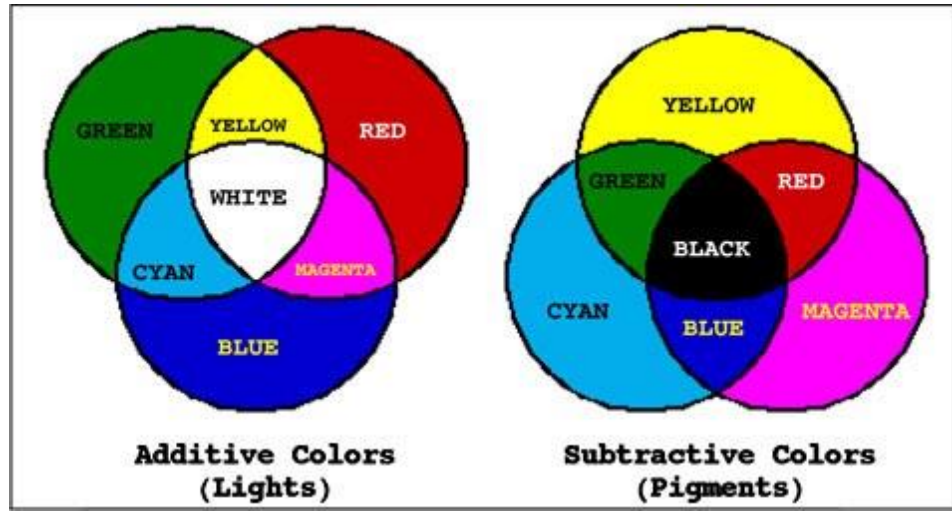

*Зураг 1.1. RGB өнгө CMYK өнгө*

**Color Gamut буюу өнгөний диапазон** *(range) (Үзэгдэх гэрлийн муж)*

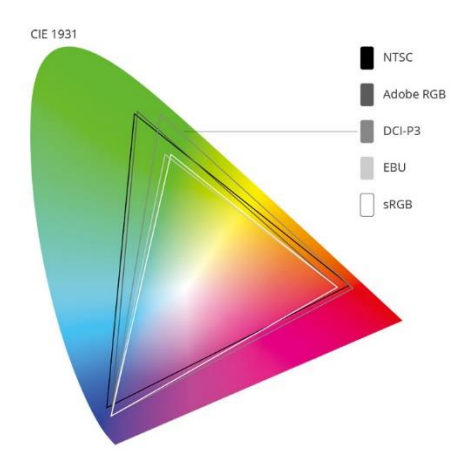

*Зураг 1.2. Өнгөний орон*

CIE 1931 өнгөний стандартын дагуу өнгөний гурван утга онолын үндсэн дээр үзэгдэх гэрлийн мужийн 380-780 нанометрт 5 нанометр интервалтай RGB -> X, Y, Z утгаар кодчилсон байдаг. Одоогоор дэлгэц болон гаралтын төхөөрөмжид үзэгдэх гэрлийн мужийн бүрэн хэмжээг хамарч чадахгүй байгаа бөгөөд Adobe RGB, sRGB гэх зэрэг профайлын дагуу хэрэглээнд ашиглагдаж байна.

**HSB – Hue, Saturation, Brightness** гэх ойлголт компьютерт өнгийг дүрслэхэд зайлшгүй чухал үүрэгтэй юм. HSB харьцаанаас өнгө хэрхэн үүсдэг нь их сонирхолтой. Тухайн өнгө Hue-ийн 90 градуст байхад ханамж /saturation/ болон цайралт /brightness/ – аас хамаарч тод, цайвар, эсвэл бараан болох нь хамаарна. Hue – Өнгөний солонго 0 ° -360 ° (Өнгө, өнгөний утга)

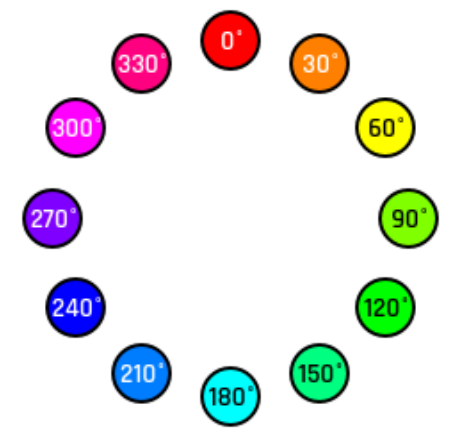

*Зураг 1.3. Өнгөний солонго*

#### **Saturation –0%-100% (өнгөний ханамж)**

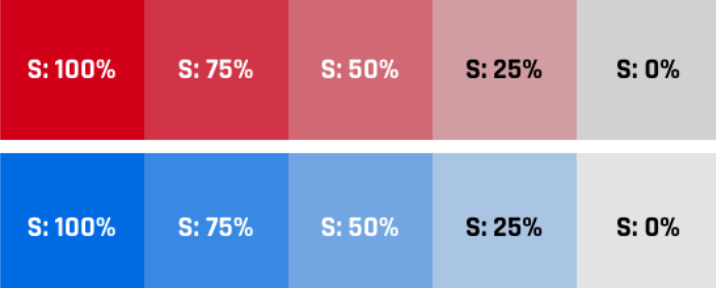

#### **Brigthness –(гэрэлтэлт, цайралт)**

Цайралт нь 0-100% хооронд тэмдэглэгддэг, brightness 0 байхад Hue, saturation хамаарахгүй ХАР байна. Хэрвээ Saturation 0, Brightness 100% бол цагаан эсвэл 100% маш цайвар өнгө ялгарах болно.

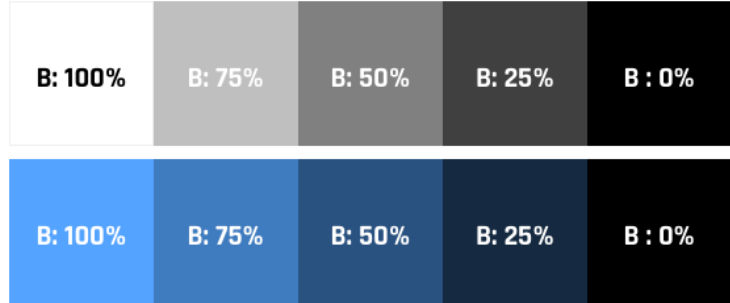

#### **Pantone систем ба Trumatch систем**

Pantone систем нь 1950 онд анх үүссэн өнгөний стандарт юм. Энэхүү стандартыг засгийн газар, цэрэг арми, албан тамга гэх зэрэг албан ёсны өнгийг тодорхойлох зорилгоор ашигладаг. 2007 онд X-Rite компани Pantone компанийг 180 сая ам.доллароор худалдан авсан.

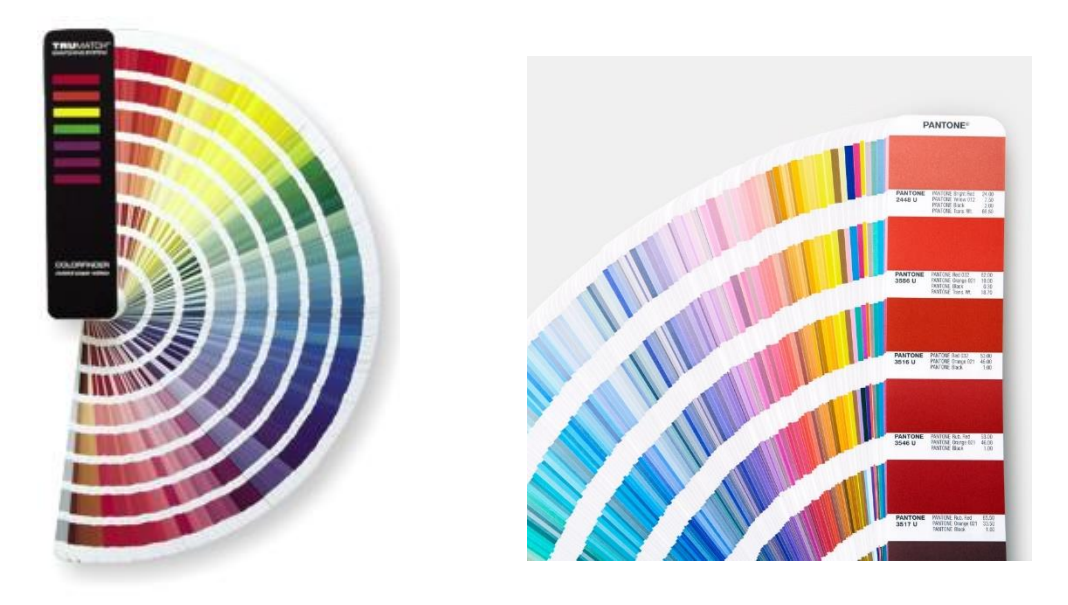

*Зураг 1.4Pantone CMYK – 1867 өнгө болон Trumatch CMYK - 2000 өнгө*

#### **Munsell –ийн өнгөний систем**

- Нийт 400 гаруй өнгөний дарааллын систем байдаг бөгөөд анхны өнгөний дарааллын систем МЭӨ 350 онд Аристотель гаргасан. Энэ нь 3 хэмжээст ба цагаан харын байрлал солигдсон, улаан өнгө цагаан харын дунд байрлалтай.
- Леонардо Да Винчи (1452-1519)
- Ньютон (1642-1727) 2 хэмжээст өнгөний орон зай, байгалийн цагаан гэрлийг физикийн шинжлэх ухаантай холбон тайлбарласан, хараахан бүх өнгийг хамраагүй.

Munsell – ийн өнгөний систем нь 20-р зууны эхэн үед бий болсон Hue буюу өнгө, Value буюу цайралт, Chroma буюу ханамж гэсэн үндсэн 3 утгатай. Өмнөх өнгөний системүүд 3 хэмжээстэй байсан боловч Munsell өнгөний утгыг hue, value, chroma гэж гурван тусдаа хэмжээст хуваасан.

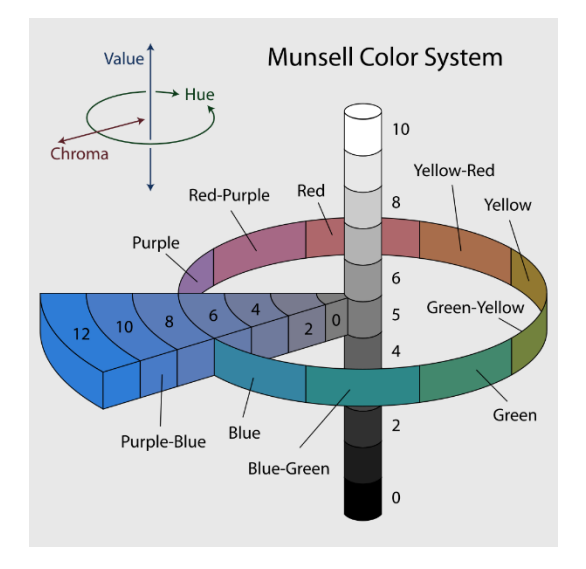

#### *Зураг 1.5. Munsell-ийн өнгөний орон*

Munsell – ийн өнгөний системийн гол зорилго нь тоо болон бодит байдлыг ашиглан дүрслэх явдал юм. Munsell аравтын тооллын системийг ашиглан 3 хэмжээс болгоныг дүрсэлсэн. 10 давхарга hue, 10 давхарга value, 10 давхарга hue: Улаан, Шаргал-улаан, шар, ногоон-шаргал, ногоон, хөх-ногоон, хөх, чернилийн ягаан-хөх, чернилийн ягаан, улаан- чернилийн ягаан. Hue болгон 10 дэд hue-д хуваагддаг. Энэхүү арга нь өнгийг илүү бодитойгоор дүрслэх боломж олгосон ба CEILab болон одоо үед ч энэ системийг өргөн ашигладаг.

#### **Байгалийн өнгөний систем**

Хүний нүдэнд өртөмтгий анхны 6 өнгө гэж байдаг нь Цагаан, хар, шар, улаан, ногоо, хөх юм. Эдгээр 6 өнгө нь хоорондоо холилдох боломжоороо зургаан талт дүрсээр илэрхийлэгддэг.

Жишээ нь Хөх өнгө хэзээ ч шар өнгөтэй холилдож шаргал хөх, эсвэл хөх шаргал гэдэг өнгө үүсдэггүй, улаан ногоон өнгөнүүд ч мөн адил.

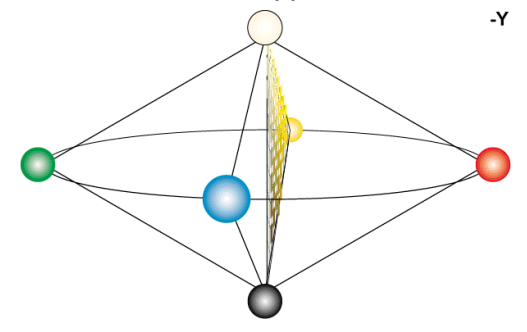

*Зураг 1.6. Байгалийн өнгөний систем*

#### **Өнгөний муруй систем - өнгө аяс - өнгөний хослол**

Зургийг засахдаа муруй (CURVE) нь оролтын түвшнээс гаралтын түвшний функцээр тодорхойлогдох бөгөөд зураг дээрх өнгө, бусад элементүүдийг онцлох арга болгон ашигладаг.

Муруйг бүх сувагт (CHANNEL) зураг дээр, эсвэл суваг тус бүрд нь хэрэглэж болно. Бүх сувагт муруйг ашиглах нь ихэвчлэн спектрийн хэсэг дэх гэрэлтэлтийг өөрчилдөг. Зургийн гэрэлтэй хэсгүүдийг гэгээлэг, харанхуй хэсгүүдийг бараан өнгөтэй болгохын тулд ашигладаг.

Муруйн аргыг тусдаа салангид сувагт ашиглахад хялбар байдаг. Жишээ нь CIELAB нь гэрэлтэлт (Luminance) салангид байдаг. Гэхдээ тухайн дэмжиж буй программаас хамаарч RGB болон CMYK дээр ч мөн хэрэглэж болно.

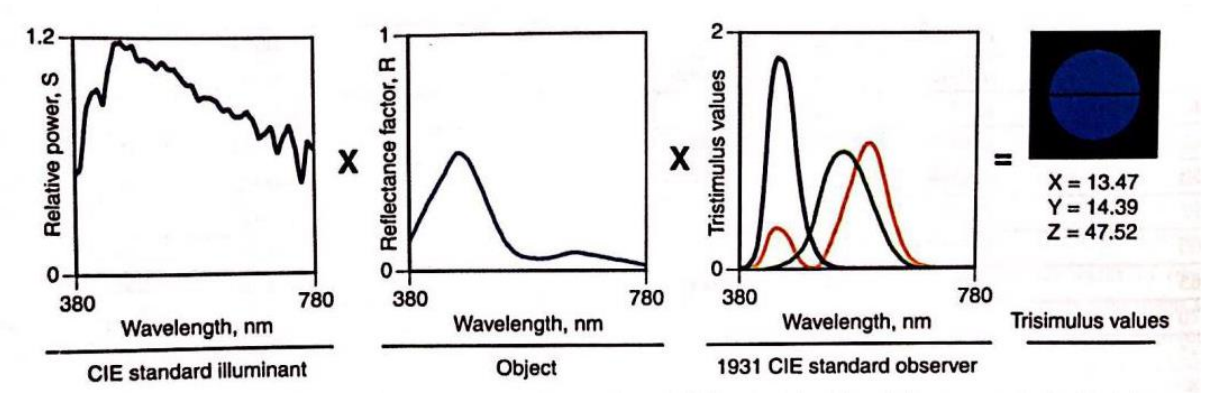

#### *Зураг 1.7. Өнгөний гурвалсан утга хэрхэн бий болохыг тооцсон арга* **Өнгөний чанарыг хэмжих**

Ихэнх өнгөний технологиуд өнгөний чанарыг чухалчилдаг. Энэ багц материал стандартын дагуу юу? Энэ хэвлэсэн хуулбар эх зурагтайгаа адил уу? Сарын өмнө ашигласан өнгө жилийн өмнөхтэй адил уу? гэх мэт асуултууд нь өнгөний чанартай шууд холбоотой юм. Өнгөний чанарыг хэмжих эхний алхам нь хүлээн авах чадвар (perceptibility) болон хүлээн авах боломж (acceptability)

**Хүлээн авах чадвар (perceptibility) болон хүлээн авах боломж (acceptability)** *ХҮЛЭЭН АВАХ ЧАДВАР (PERCEPTIBILITY):* Би өнгөний ялгааг харж чадах уу? Энэ ялгаа нь стандарт өнгөний хослолоос их үү? бага уу?

 Ялгаа байгаа үгүйг бодитоор хүн харж хэмждэг учир төвөгтэй байдаг. Хүний тусламжтай хэмжихийн тулд 2 хуваасан өнгийг харж ялгаа ажиглагдтал долгионы уртыг өөрчилдөг.

*ХҮЛЭЭН АВАХ БОЛОМЖ (ACCEPTABILITY):* Энэ өнгөний ялгааг хүлээн авч болох уу?

 Энэ нь хүн хэмждэг бодит хэмжилтийн бас нэг хэлбэр юм. Өмнөх аргаас ялгаатай тал нь хүн ямар нэг өнгийг хармагцаа ялгааг нь хэлдэг. Жишээн зун навчны өнгө ногоон байдаг ч намар болоход аажимдаа шар болдог.

#### **Стандарт хос өнгө**

Энэ нь Холбооны утсанд ашиглагддаг өнгөний код юм.

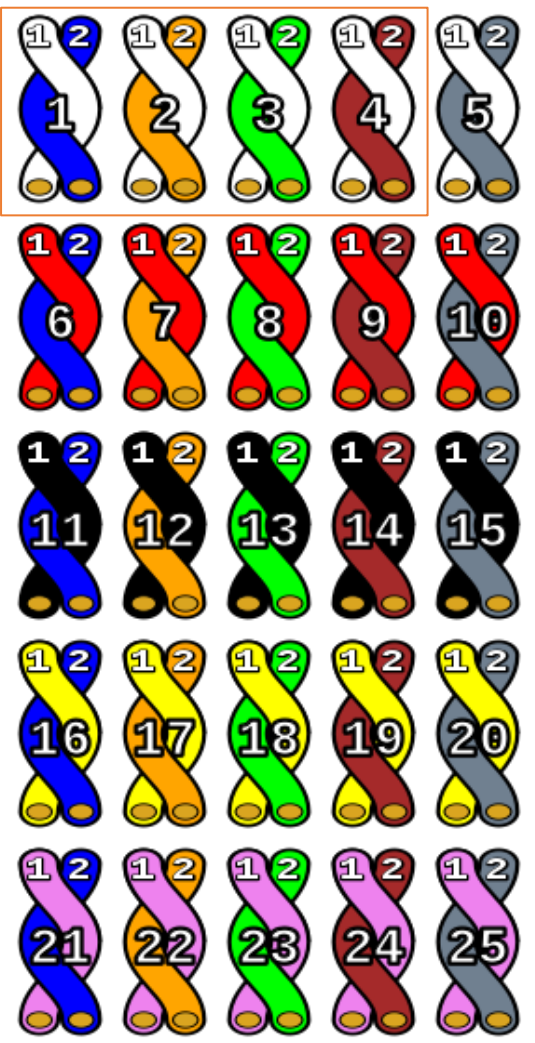

Үндсэн өнгө

- Цагаан
- Улаан
- $\bullet$  Хар
- Шар
- Чирнелэн ягаан

Дэд өнгө

- Цэнхэр
- Улбар шар
- Ногоон
- Бор
- Саарал хөх

Холбооны утсандах эхний утсыг TIP +, хоёр дахь утсыг RING - гэж нэрлэдэг.

## **Өнгөний зөрүү**

CIELAB-ийн утга өнгөний зөрүү тооцоход маш хялбар байда тул өргөн хэрэглэгддэг. Дараах томьёогоор өнгөний зөрүүг тооцдог.

$$
\Delta E^*_{(L^*a^*b^*)} \!\!=\!\! \sqrt{(\Delta L^*)^2 \!\!+\! \big(\Delta a^*\big)^{\!2} \!\!+\! \big(\Delta b^*\big)^{\!2}}
$$

$$
\Delta E^* = [(\Delta L^*)^2 + (\Delta C^*)^2 + (\Delta H^*)^2]^{1/2}
$$

# **1.2. ДЭЛГЭЦИЙН ӨНГӨ ТОХИРУУЛАХ СУДАЛГАА**

Орчин үед компьютерын дэлгэцийн өнгө, хэвлэх болон татах буюу сканерын өнгөнүүд нь хоорондоо зөрөх асуудал их гардаг ба энэхүү ажлаар тухайн асуудлыг шийдэхийг зорин ажиллаж дэлгэцийн өнгөний тохируулга хийсэн. Өнгөний тохируулгыг төхөөрөмжид хийхэд өнгөний профайл гэх ойлголтыг зайлшгүй авч үздэг. Өнгөний профайл гэдэг нь төхөөрөмжийн өнгөний sRGB утгыг агуулсан өгөгдлийг хэлдэг. Өнгөний профайл нь .ICM өргөтгөлтэй олон улсын өнгөний консорциумаас (ICC) гаргасан файл юм. Өнгө нь төхөөрөмжийн дэлгэцийн тусламжтай ялгарахдаа тухайн төхөөрөмжийн өнгөний профайл, эсвэл дэлгэцийн ялгарлаас хамаарч хэрэглэгчид нэг өнгийг 2 өөр дэлгэц дээр өөр өөрөөр харах, 2 өөр өнгийг адил болгож харах зэрэг асуудал үүсдэг.

Энэ хэсэгт дэлгэцийн өнгийг Pantone X-Rite Colorimeter багаж ашиглан хэмжиж өнгөний ялгарлыг тогтоох судалгааг ASUS MW2019 19 инчийн дэлгэц дээр хийлээ. Мөн дэлгэц болгон нэг өнгөний профайлтай байсан ч ялгаруулж буй өнгө нь хоорондоо харилцан адилгүй байдаг асуудлыг шийдэхийг зорьсон. Энэ нь тухайн дэлгэцийн өнгөний тохируулга, өнгөний температур алдагдах болон бусад төхөөрөмжийн тохируулгаас зөрөх зэрэгтэй холбоотой байдаг. ASUS MW201 дэлгэцийн өнгийг тохируулахад өмнө нь ашиглаж байсан профайл нь дулаан өнгө буюу шаргал, улаан өнгийг илүү ялгаруулж

байсан нь хүний нүдэнд дассантай холбоотойгоос тухайн дэлгэцийн өнгөний ялгарал сайн мэт харагдаж байв. Өнгөний тохируулга хийсний дараа ялгаа их гарсан бөгөөд X-rite color checker ашиглан шалгаж тохируулга хийхээс өмнөх ба дараагийн өнгөний зөрүү буюу Delta E – г гаргасан үр дүнг харуулав.

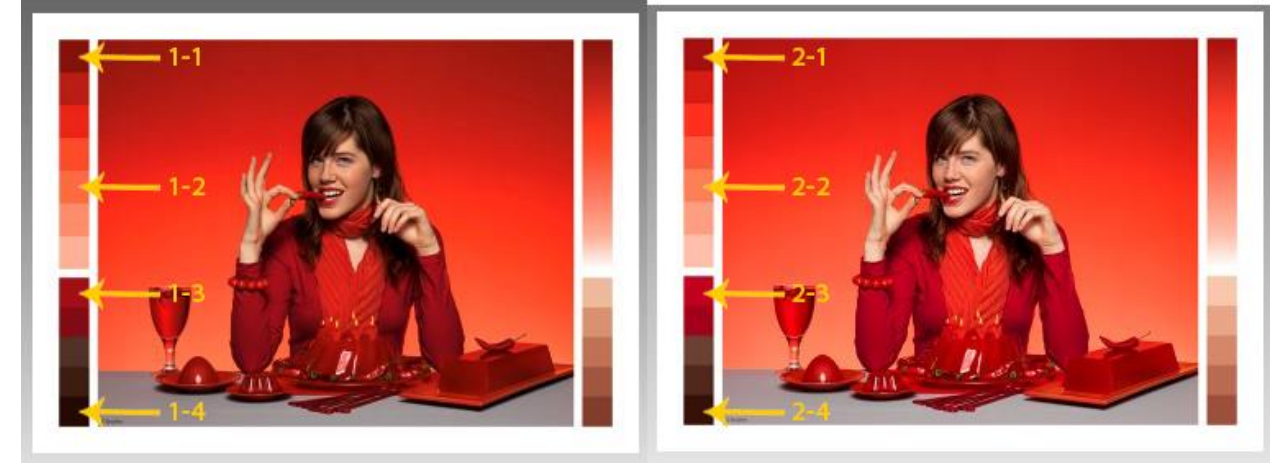

*Зураг 1.8. Улаан өнгөний тодорхойлсон 4 хэсэгт өнгийг хэмжиж L\*a\*b\* утгыг гарган, өнгөний зөрүү болох Delta E-г тогтоосон байдал*

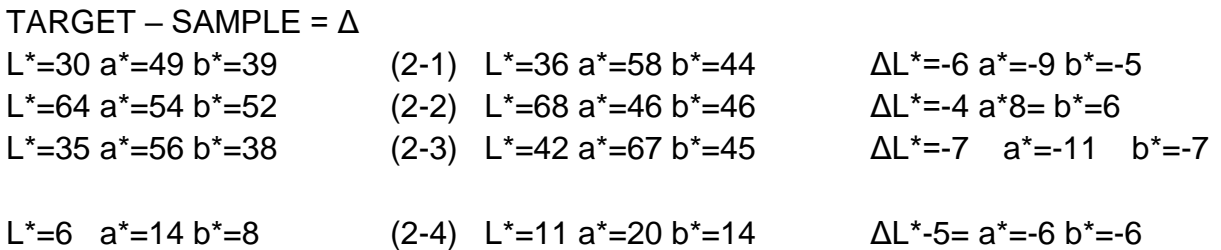

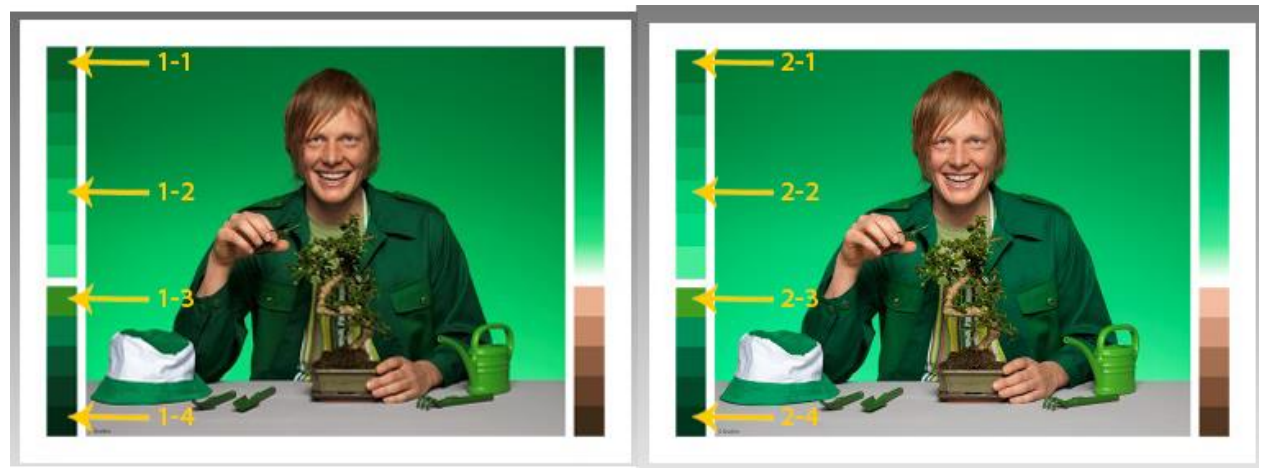

*Зураг 1.9. Ногоон өнгөний тодорхойлсон 4 хэсэгт өнгийг хэмжиж L\*a\*b\* утгыг гарган, өнгөний зөрүү болох Delta E-г тогтоосон байдал*

TARGET – SAMPLE =  $\triangle$  $b^* = -3$ 

L\*=34 a\*=-34 b\*=23 (2-1) L\*=42 a\*=-41 b\*=30  $\Delta$ L\*=-8 a\*=-7 b\*=-7 L<sup>\*</sup>=67 a<sup>\*</sup>=-58 b<sup>\*</sup>=38 (2-2) L<sup>\*</sup>=71 a<sup>\*</sup>=-59 b<sup>\*</sup>=32 ΔL<sup>\*</sup>=-4 a<sup>\*</sup>-1= b<sup>\*</sup>=6 L<sup>\*</sup>=51 a<sup>\*</sup>=-42 b<sup>\*</sup>=46 (2-3) L<sup>\*</sup>=58 a<sup>\*</sup>=-47 b<sup>\*</sup>=52 ΔL<sup>\*</sup>=-7 a<sup>\*</sup>=-5 b<sup>\*</sup>=-6

L<sup>\*</sup>=12 a<sup>\*</sup>=-17 b<sup>\*</sup>=8 (2-4) L<sup>\*</sup>=19 a<sup>\*</sup>=-23 b<sup>\*</sup>=11  $\Delta L^*$ -7= a<sup>\*</sup>=-6

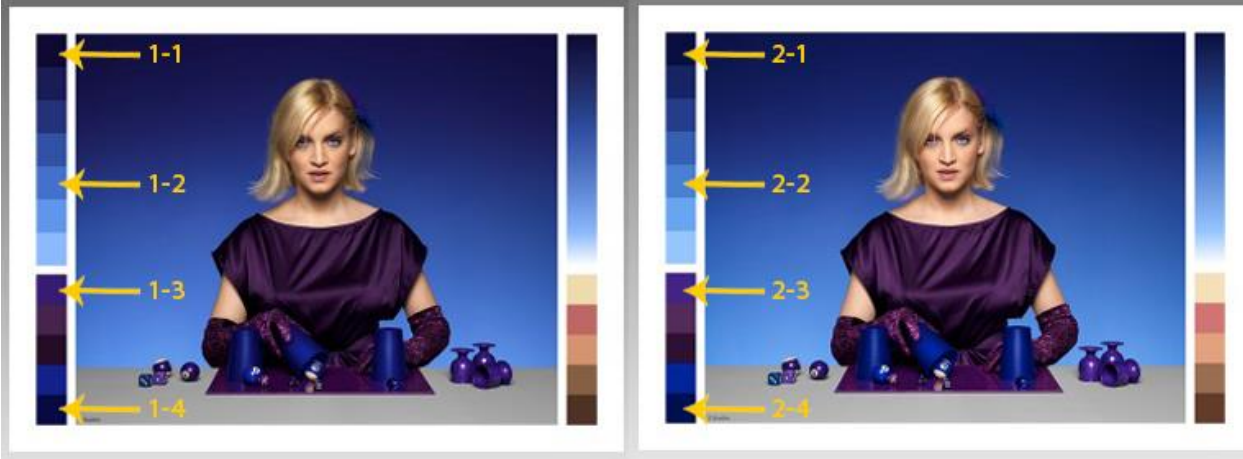

*Зураг 1.10. Хөх өнгөний тодорхойлсон 4 хэсэгт өнгийг хэмжиж L\*a\*b\* утгыг гарган, өнгөний зөрүү болох Delta E-г тогтоосон байдал*

```
TARGET – SAMPLE = \triangleL<sup>*</sup>=4 a<sup>*</sup>=11 b<sup>*</sup>=-23 (2-1) L<sup>*</sup>=7 a<sup>*</sup>=17 b<sup>*</sup>=-36 ΔL<sup>*</sup>=-3 a<sup>*</sup>=-6 b<sup>*</sup>=-13
L<sup>*</sup>=48 a<sup>*</sup>=6 b<sup>*</sup>=-52 (2-2) L<sup>*</sup>=53 a<sup>*</sup>=2 b<sup>*</sup>=-50 ΔL<sup>*</sup>=-5 a<sup>*</sup>4= b<sup>*</sup>=2
L*=19 a*=31 b*=-47 (2-3) L*=23 a*=32 b*=-50 \Delta L*=-4 a*=-1 b*=-3
L<sup>*</sup>=6 a<sup>*</sup>=18 b<sup>*</sup>=-37 (2-4) L<sup>*</sup>=8 a<sup>*</sup>=17 b<sup>*</sup>=-40 ΔL<sup>*</sup>-2= a<sup>*</sup>=1 b<sup>*</sup>=-
3
```
Өнгөний тохируулгын өмнө болон дараа үүсгэсэн профайлуудыг харьцуулан хэмжин гаргасан Lab\* утгыг харахад 1-р профайл нь 2-р профайлаас илүү бараан байгаа нь багажийн хэмжилт болон хүний нүдний хэмжилтээр тус тус батлагдаж байна.

## **1.3. ӨНГӨНИЙ ХЭМЖИЛТИЙН АРГУУД БА ӨНГӨНИЙ ТЕХНОЛОГИУД**

Өнгийг боловсруулж ялгаж харахад гэрлийн эх үүсвэр, гэрэлтүүлэх объект, ажиглагч буюу хүн гэсэн гурван хүчин зүйл оролцдог бөгөөд хүн гэрлийг хүлээн авч тэрхүү гэрлийг хүний тархи өнгө болгон таних дохионд хувиргадаг. Багажаас илүү хүний хараа өнгөт материалыг ялгаж харьцуулахдаа илүү сайн байдаг. Амьдрал дээр байдаг ихэнх багажийн хэмжилтийн зорилго нь хүний харж байгаа объектын өнгөний харагдах байдлыг тооцоолох юм. Багажийн хэмжилтийн дараалал нь харааны хэмжилттэй харьцуулагдан өнгөний оронг тооцоолдог.

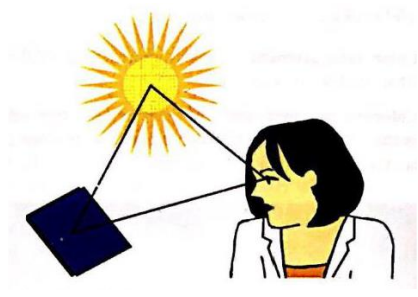

*Зураг 1.11. Гэрлийн эх үүсвэр, объект, нүд болон тархи*

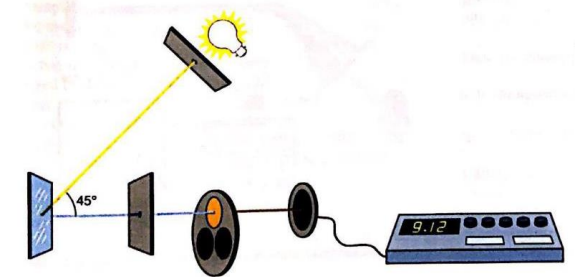

*Зураг 1.12. Гэрлийн эх үүсвэр, объект, мэдрэгч, дохио боловсруулагч* **Өнгөний хэмжилт:** Энэ хэмжилт нь хүний юу харж байгаатай хамаатай. **Будагч бодисын хэмжилт:** Энэ хэмжилт материалыг буддаг будагч бодистой хамаатай бөгөөд ихэвчлэн хүний юу харж байгаатай хамааралгүй байдаг.

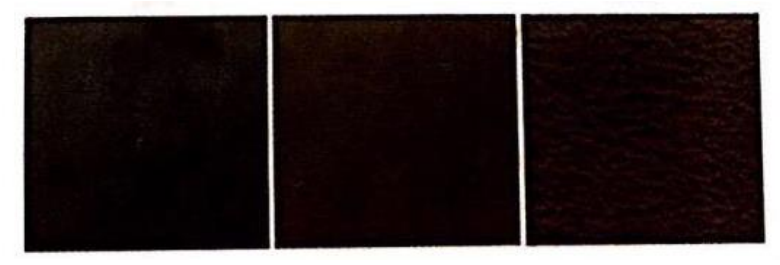

*Зураг 1.13 Хуванцрын гурван өөр гадаргуу дээрх фото зураг* Гадаргуу бүр дээрх будагч бодисын хэмжилт нь ижилхэн боловч өнгөний хэмжилт нь өөр байна.

.

## **ӨНГӨ ХЭМЖИЛТИЙН ТЕХНОЛОГИУД**

CIE өнгө хэмжигчийг /colorimeter/ ашиглан CIE-ийн стандарт ажиглагчаар стандартчилагдсан нөхцөлд харсан өдөөгчийг тааруулахад өнгөний анхдагч гурван утгыг бодох хэрэгтэй. Өнгө *L\*, a\*, b\** гэсэн координатаар тодорхойлогдоно. CIELAB-ийн координат эсвэл өдөөгчийн гурван утгыг тодорхойлдог маш олон төрлийн технологиуд байдаг. Гэхдээ эдгээр нь хамгийн багадаа 3 /гурван утга бүр дээр нэг/, хамгийн ихдээ 471 /360 нанометрээс 830 нанометрийн хооронд долгионы уртын нанометр бүрд нэг/ сигналын тоогоор ангилагдана. Гол нь спектрийн үзүүлэлтийг шууд хэмжиж, тооцоолж, нэгтгэх юм. Материалын спектрийг хэмжихэд спектрофотометр гэх багаж ашиглах ба эх үүсвэрийг хэмжихэд спектрорадиометр ашиглана. Колориметр нь өнгөний тоон утгыг шууд хэмжих боловч спектрометр нь спектрийн өгөгдлөөс өнгөний утгыг бодож гаргадаг.

Колориметр, спектрометрийн аль алиных нь функцтэй төхөөрөмж байж болох ч эдгээр төхөөрөмжүүдийн спектрийн үзүүлэлтүүд ялгаатай байдаг. Спектрийн хураангуйлсан загвартай төхөөрөмжийг abridged spectrometer гэж нэрлэдэг. Колориметрийн болон спектрийн утгыг тооцоолоход өөр өөр математик аргуудыг ашиглагдана. Өнгөний хэмжилтийн багажийн эдгээр өөр өөр аргуудтайгаас гадна төхөөрөмжүүдийн хэмжилтийн геометрүүд мөн өөр өөр байдаг.

- **Colorimeter:** CIE-ийн гурвалсан утга болон өдөөгчийг хэмжихэд ашиглагддаг багаж
- **Spectrometer:** Долгионы уртын функц төдийгүй оптик шинж чанарыг тодорхойлон хэмжихэд ашиглагддаг багаж
- **Abridged spectrometer:** Нэг эсвэл олон дискретээр спектрт хөндлөн байрлал дахь оптик шинж чанарыг тодорхойлон хэмжихэд ашиглагддаг багаж
- **Spectrophotometer:** Спектрийн ойлт эсвэл нэвтрүүлэлтийн коэффициентыг хэмжихэд ашиглагддаг багаж
- **Spectroradiometer:** Спектрийн гэрэл эсвэл цацрагийг хэмжихэд ашиглагддаг багаж

#### **Хэмжилтийн геометр**

Геометр нь гэрлийн эх үүсвэр, материал, тэдгээрийн геометрийн харилцан үйлчлэлээс хамаардаг. Эх үүсвэрийн сарниж байгаа болон шууд шинж чанар, эх үүсвэр болон объект хоорондын, мөн объект болон ажиглагч хоорондын харж байгаа байрлал болон бодит өнцөг зэргүүдээс хамаарч материалын өнгө, даавуун уу, гялгар уу зэргийг тодорхойлж болно. Ихэнх компьютер графикийн 3D программ хангамжууд эдгээр гурван параметрийн харьцаа болон өнгийг ялгаж объектоо симуляциладаг.

Материалын өнгө нь эх үүсвэр, объект, детектор, 3D орон зай тус бүрийн байршлуудын бүх хослолд спектрийн болон Колориметрийн өгөгдлийг цуглуулсан хэмжилтэд суурилах ёстой.

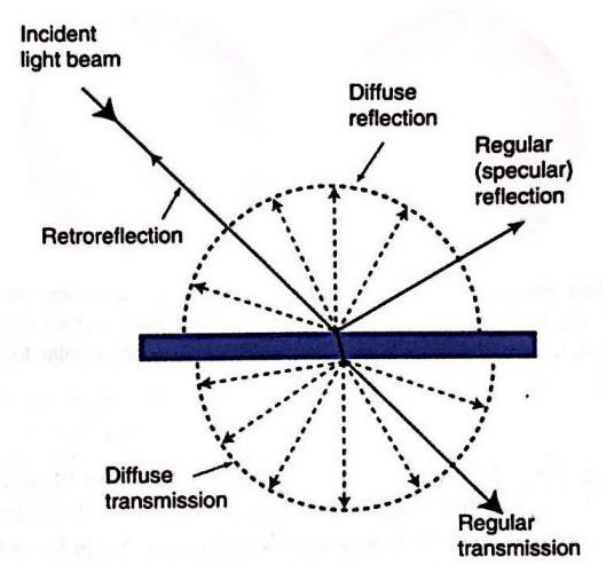

*Зураг 1.14. Гэрлийн цацраг тусахад өгөх ойлт, нэвтрүүлэлт, шингээлт*

Ойлт нь тогтмол, сарнисан, ретро гурвын аль алинаар нь үүснэ. Нэвтрүүлэлт нь тогтмол болон сарнисан хэлбэрээр үүснэ. Ойх болон нэвтрээгүй гэрэл нь шингэнэ.

Адилхан хэмжилтэд өнцгүүдийн олон хослолуудыг тооцоолохдоо шаардлагатай хэмжилтүүдийн тоог судалгааны программд тохируулах боломжтой байдаг. Эдгээр өгөгдлөөс объектын өнгө бодит гэрэлтүүлэг, харах орчинд тодорхойлогдох боломжтой. Хэмжилтийн эдгээр төрлүүд ирээдүйд илүү түгээмэл болох учраас өнгө хэмжихэд зориулагдсан ихэнх төхөөрөмжүүд цөөхөн стандартчилагдсан геометртэй байна.

#### **CIE стандартын геометр- Ойлт**

1931 онд CIE нь стандарт ажиглагч, стандарт эх үүсвэр, стандарт гэрэлтүүлэг, 45<sup>0</sup>-ийн гэрэлтүүлгийн стандарт геометр зэргийг танилцуулсан. Учир нь объектын өнгийг түүний сарнилын ойлтоор тодорхойлдог байсан ба ийм геометртэй багаж шууд сарнисан ойлтыг хэмжинэ.

Маш бүүдгэр гадаргуугаас бусад тохиолдолд энэ хоёр геометр адилхан. Учир нь 1931 онд энэ багажийг хийхээр төлөвлөж байх үед энэ хоёр геометрийг санал болгосон. Үнэндээ гэрэл аливаа оптикийн системд хувирамтгай байдаг учир CIEээс ойлт хэмждэг дөрвөн геометрийг тодорхойлсон юм.

Эхний хоёр геометр нь 45<sup>0</sup>, 45<sup>0</sup>-ийн хос чиглэлтэй геометр байна. *гэрэлтүүлэг/ харах өнцөг* гэж тэмдэглэнэ. Энэ стандартад тохирох багажийг хамгийн хялбараар хийх арга бол гэрлийн гэрэлтүүлгийн нэг нарийвчилсан цацрагтай байх. Хангалтгүй гэрлийн түвшнийг эсрэг талын хажуугийн өнцөгт хоёр дахь эх үүсвэрийг нэмж өгснөөр багасгадаг. Сонирхолтой нь чиглэлт багажуудыг ашиглахад давуу талтай байдаг. Жишээлбэл дээр үеийн колориметрүүд "lustermeter" гэрэл мэдрэгчийг ашигладаг байсан. Орчин үеийн хоёр чиглэлт багажууд хажуугийн өнцөг, цагариг маягийн, олон өнцгүүд, тойрог маягийн зэрэг аль алинаар нь хэмждэг.

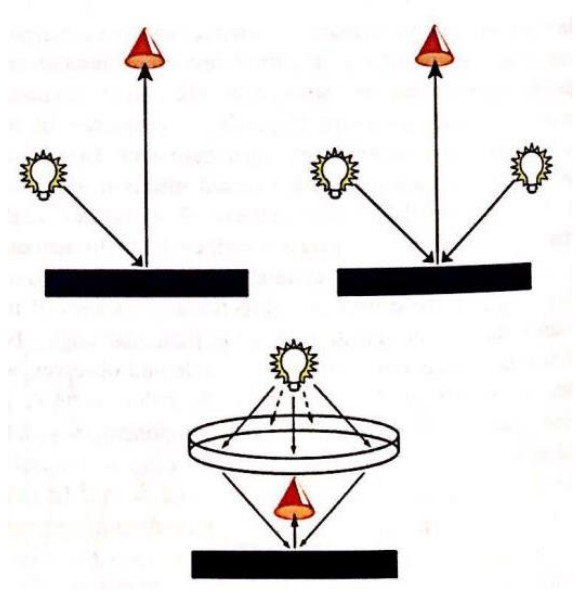

*Зураг 1.15. 45<sup>0</sup> -ийн хэмжилтийн геометр. Зүүн дээд талынх нь нэг хажуугийн өнцөгт гэрэлтүүлэгт, баруун дээд талынх нь хоёр хажуугийн өнцөгт, доод талынх нь бүх хажуугийн өнцгөөс гэрэлтүүлсэн байдал*

Геометрийн нэр томьёо нь өнгөний хэмжилтийн ASTM-аар стандартчилагдсан байдаг.

- $\bullet$  d/8:i сарних гэрэлтүүлэг ба тусгалын ойлт үүссэн 8<sup>0</sup> аар харагдах
- $\bullet$  d/8:e сарних гэрэлтүүлэг ба тусгалын ойлт хасагдсан 8<sup>0</sup> аар харагдах
- d/d:i сарних гэрэлтүүлэг ба тусгалын ойлт үүссэн сарниж харагдах
- 45/0:с тойрог маягийн 45<sup>0</sup>-ийн гэрэлтүүлэг болон хэвийнээр харагдах
- $\bullet$   $\,$  0/45:с хэвийн гэрэлтүүлэг ба тойрог маягийн 45 $^{0}$ -аар харагдах
- 0/0 хэвийн гэрэлтүүлэг ба хэвийн цуглуулга
- $\bullet$

#### **CIE-ийн геометрийг сонгох - ойлт**

Энэ олон геометрүүдийг нийтлэг 3 болгон багасгаж болно. Үүнд: d/8:i -сарних гэрэлтүүлэг ба тусгалын ойлт оруулсан  $8^0$  аар харагдах, d/8:e -сарних

гэрэлтүүлэг ба тусгалын ойлт хассан 8<sup>0</sup> аар харагдах, 45/0:с- тойрог маягийн 45<sup>0</sup>ийн гэрэлтүүлэг болон хэвийнээр харагдах

Эдгээр геометрүүд тус бүрд ижил гэрэлтүүлэг, ижил харах орчныг тодорхойлж болно. d/8:i геометр нь ямар ч тусгалын ойлтод бүрэн сарних гэрэлтүүлэгтэй ба нэхмэл даавуун материал дээр бол ажиглагдахгүй.

d/8:e геометр нь мөн бүрэн сарних гэрэлтэлттэй холбоотой боловч энд тусгалын ойлт нь хасагдсан байна. Ихэнх гэрэлтүүлгийн нөхцөлд тусгалын ойлтыг харж чадах ба харааны тооцооноос түүнийг хасахын тулд объектыг эргүүлэх ёстой. Даавуун материал дээр ажиглагдахгүй.

45/0:c геометр нь бодит эквивалентгүй. Хэрэв геометрийг эсрэгээр нь 0/45:c болговол шууд гэрлээр объекттой холбогдож тусгалын ойлтыг арилгана. Хэрэв объектыг хурдан эргүүлж харвал тойрог маягийн геометртэй ижил байна. Даавуун материал дээр бол ажиглагдахгүй.

#### **CIE стандарт геометр- нэвтрүүлэх чанар**

CIE d/0:i, d/0:e, d/0:i, d/0:e геометрүүд, мөн 0/0 d/d:i зэрэг геометрүүдийг санал болгосон. Нэвт гэрэлтсэн материалд эдгээр геометрүүд бүгдээрээ ижил үр дүн өгдөг. Гэхдээ хэрвээ сарнилт үзүүлбэл хэмжсэн утга нэлээд өөр гарч болно. Нэгтгэгч бөмбөрцгөн багаж нь маш уян хатан чанартай, тогтмол шинжтэй бөгөөд сарнилын нэвтрэх чанарыг хэмжиж болдог. Энэ нь нэвтрүүлэлтийг ялгахад нэн хэрэгтэй.

#### **Олон өнцөгт геометр**

Ихэнх материалууд гэрэлтүүлэг болон харах өнцгөөс хамааран өнгөө хувиргадаг goniochromatic болсон байна. Металл ширхэг агуулсан эсвэл боронзон пигментээр бүрэгдсэн материалууд үүний тод жишээ юм. хэвийн ба бүх өнцгүүдээс харах нөхцөлтэй, 45<sup>0</sup>-ийн гэрэлтүүлэгт хэмжсэн Объектын Goniophotometric болон goniospectrometric -ийн өгөгдлүүдийн анализаас харахад харах өнцгөөс функц колориметрийн утгуудад их нөлөөлдөг.

Goniochromatic материалыг хэмжихэд санал болгодог өнцгүүд:

- **Aspecular/ тусгалын ойлтын өнцөг:** Ойлтын чиглэлээс харах өнцгийг хэмжих
- **Near-specular/ ойр тусгалын өнцөг:** Ойлттой маш ойрхон өнцгөөс материалыг харж хэмжих ойлтын өнцөг, ихэвчлэн 25<sup>0</sup>
- **Face/ харах өнцөг:** энгийн гадаргууд 45<sup>0</sup>-ийн гэрэлтүүлэгтэй ойрхон объектыг харах тусгалын ойлтын өнцөг эсвэл гэрэлтүүлгийн болон харах нөхцөлүүд хоорондоо солигдож болно.
- **Flop/ унах өнцөг:** Тусгалаас хол материалыг харах ойлтын өнцөг, ихэвчлэн 70<sup>0</sup> түүнээс их байна.

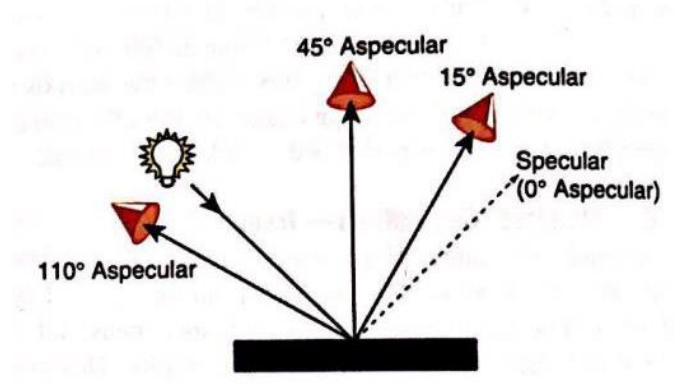

*Зураг 1.16. Ойлтын өнцгөөр нь тодорхойлсон олон өнцөгт хэмжилт*

# **СПЕКТРОФОТОМЕТР**

Спектрофотометр нь долгионы уртын функцээр материал руу нэвтрэх нэвтрүүлэлтийг, ойх ойлтыг хэмждэг багаж юм. Энэ багаж нь өнгө хэмжихээс гадна маш олон хэрэглээтэй. Өнгөний хэмжилтэд зориулагдсан бүх спектрофотометрүүд нь оптик цацрагийн эх үүсвэр, хэмжилтийн геометрийг тодорхойлоход зориулагдсан оптик систем, сарних гэрлийн зарим утга, детектор, гэрлийг анализ хийхэд тохиромжтой хэлбэрт хувиргадаг дохио боловсруулагч систем зэрэг үндсэн хэсгүүдтэй байдаг.

Хэмжих объектын физик шинж чанар нь багажийн дизайныг тодорхойлно. Амьдрал дээр ихэнх материалууд флюресценц буюу гэрэл цацруулдаг, гэрэл цацруулдаг будагтай байдаг ба энэ нь гэрэлтүүлгийн системд нөлөөлдөг. Будагч бодисын шингээлтийн болон сарнилын үзүүлэлт нь үзэгдэх гэрлийн муж дахь долгионы уртын функцээр нэвтрүүлэх чанар болон ойлтыг бага багаар хувиргадаг.

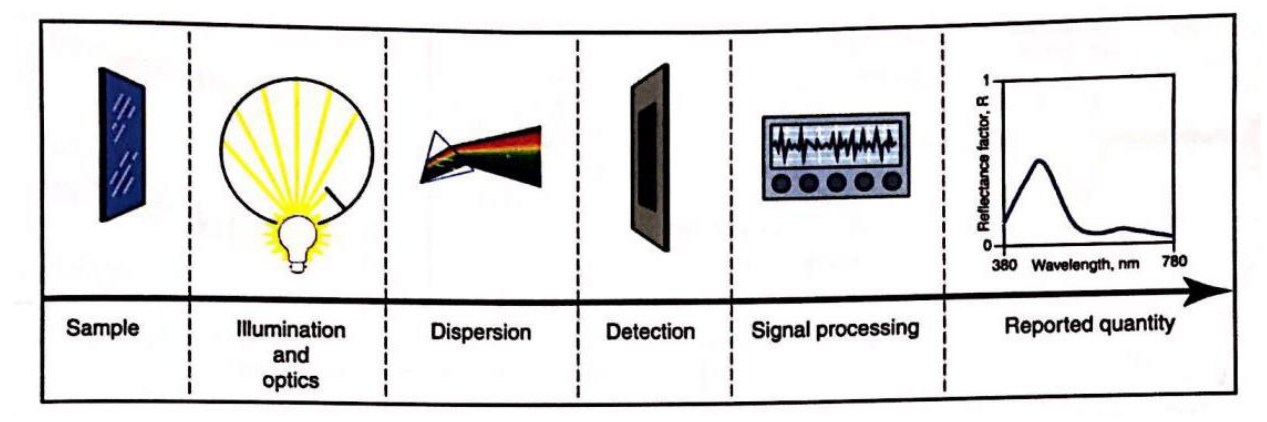

*Зураг 1.17. Өнгөний хэмжилтэд зориулагдсан спектрофотометрт агуулагддаг дэд системүүдийн блок диаграмм*

- **Ойлт:** гэрлийн энерги материалаас буцах процесс (ASTM E 284)
- **Ойлтын хүчин зүйл:** хэмжилтийн ижил геометр болон спектрийн нөхцөл доор төгс ойлтын сарнилаас ойсон урсгал, объектоос ойсон урсгал хоёрын хэмжээ(CIE 17.4)
- **Нэвтрүүлэлт:** хэмжилтийн ижил геометр болон спектрийн нөхцөл доорх нэвтэрсэн урсгалын хэмжээ (ASTM E 284)

Ойлт болон нэвтрүүлэлт нь хоёулаа тохиолдлын гэрэлтэй харьцуулсан харьцаа юм. Үзэгдэх спектрээс хангалттай чадалтай аливаа гэрлийн эх үүсвэрийг спектрофотометр ашигладаг. Гэхдээ флюресценцийн туршилтад бол гэрлийн эх үүсвэрийн спектр шинж чанар эцсийн хэмжилтийг үр дүнд нөлөөлдөг. Иймээс онолын үүднээс спектрофотометрийн гэрлийн эх үүсвэр үзэгдэх орчны гэрэлтэй ижил байх хэрэгтэй. Учир нь D65-ийн спектрийн үзүүлэлт 300-780 нанометртэй таарах эх үүсвэрийг ихэнх багажууд ашигладаг. D65 нь амьдрал дээр ямар ч ямар ч light booth-д хэрэгжээгүй учраас энэ туршилт нь флюресценц материалын харааны болон багажийн хэмжилтийн хоорондох харилцан хамаарал бага болохыг харуулна. Энэ нь флюресценцийг цайруулах агент учраас хэт ягаан туяаны мужид таарах нь чухал юм. Шилэн фильтерүүд нь D65-эдгээр спектрийн шинж чанаруудыг дүрсэлж тохируулахад хэрэглэгдэнэ. CIE-ийн нэг геометрийг ашиглан объект болон гэрлийг харилцан нөлөөлүүлэхэд ойлт эсвэл нэвтрүүлэлт үүснэ. Энэ нь гэрлийг сарниана. Өмнө нь призм ашигладаг байсан. Гэрэл нарийхан завсраар призм дээр тусна. Дараагийн спектр түүний завсраар нэвт гарч нэг өнгийн гэрэл болно. Хуучин өөр нэг ашиглагддаг байсан техник нь 10 болон 20 нанометр тус бүрд зайтай интенференц дугуй шүүлтүүр юм. Эдгээр хоёр технологи нь хоёулаа гэрэл сарниаж чаддаг ч өнөөдөр ихэнх спектрофотометрүүд дифракцын торыг ашигладаг. Нарийн завсар бүрээр нь гэрэл нэвт гарахад долгионы уртаасаа хамааран гэрэл олон тоонд хугарна. Ихэнх багажууд гэрлийг сарниулах эсвэл цуглуулахад ойлтын төрлийн хотгор голографийн торыг ашигладаг.

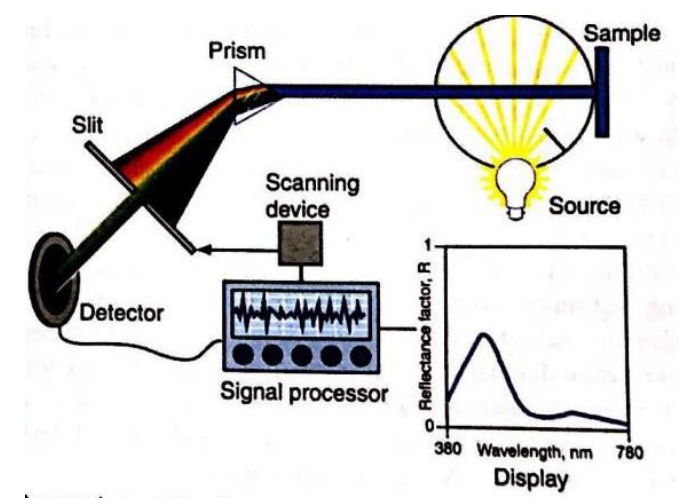

*Зураг 1.18. Призм ашиглан гэрлийг задалдаг спектрофотометр*

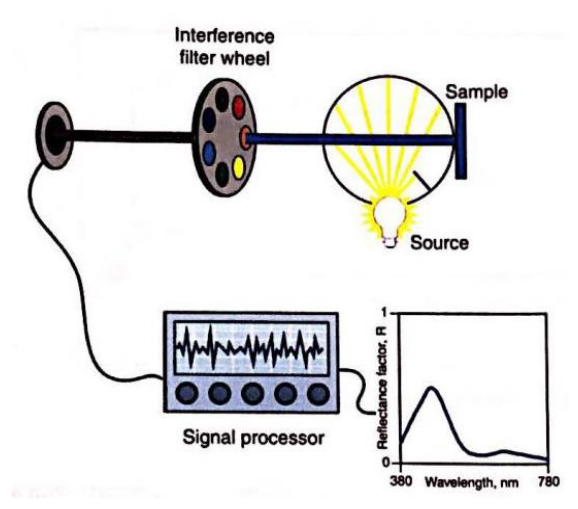

*Зураг 1.19. Интерференц дугуй шүүлтүүрт спектрофотометр*

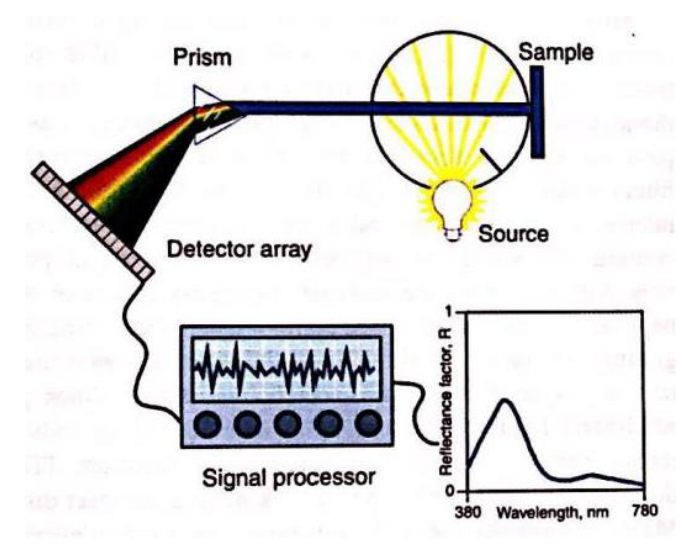

*Зураг 1.20. Матрицан детекторт спектрофотометр*

Ихэнх спектрофотометрүүд өнөөдөр гэрэл задлагч элемент болон детектрон матрицын хослолыг ашиглаж байна. Матриц элементийн тоо нь 16-аас хэдэн зуу хүртэл байна. Элементийн тоог өсгөх нь долгионы уртын өндөр нарийвчлалтай болон долгионы уртын хэмжээг тохируулах аргыг хялбар болгодог.

Зурвасын өргөний долгионы уртыг хэмждэг спектрийн ойлт болон спектрийн нэвтрүүлэлтийн аль алинд нь цахилгаан дохиог өсгөж тоон хэлбэрт оруулна.

Ихэвчлэн 10 нанометрийн зурвасын өргөнөөр хэмжих нь спектрийн өгөгдлийг анализ хийх, байгалийн болон хүний бүтээсэн будагч бодисын шингээлтийн болон сарнилын шинж чанарыг гаргахад хангалттай байдаг. Хэрвээ спектрийн хэмжилт нь зөвхөн колориметрийн өгөгдлийг тооцоолох л зорилготой бол 20 нанометрийн өгөгдөл л хангалттай. Өнгөний хэмжилтэд ашиглах спектрофотометрийн гэрлийн эх үүсвэрийг D65 гэж симуляцилан заасан боловч энэ нь колориметрийн утга D65-д зөвхөн тооцоолно гэсэн үг биш. Спектрофотометрийн гэрлийн эх үүсвэрийн чадлын тархалт нь ойлт болон нэвтрүүлэлтийн харьцаагаар тодорхойлогдоно. Иймээс ижил ойлт болон нэвтрүүлэлтийн муруйнаас дурын гэрэлтэлтэнд гарсан *X,Y,Z болон L\*, a, b-*г бодож болно.

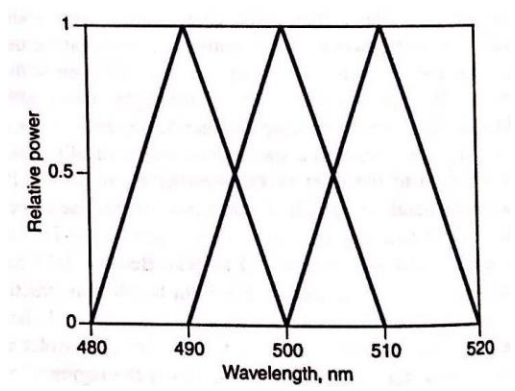

*Диаграмм 1.1. 10 нанометрийн гурвалжнаар зурвасын өргөнийг тодорхойлсон хэмжилтийн долгионы урт*

#### **КОЛОРИМЕТР**

Колориметр нь CIE-ийн өнгөний утгыг шууд хэмждэг төхөөрөмж юм. Зарчмын хувьд гэрэл нь тус бүр нь CIE-ийн стандарт ажиглагчийн тодорхойлсон өнгөний тохиргооны функцийн нэгэнтэй нь адил байх спектрийн мэдрэх чадвар бүхий гурван илрүүлэгч системээр нэгэн зэрэг цуглуулдаг байх шаардлагатай. Бүх колориметрүүд 1931 стандарт ажиглагчийн функцтэй тохирдог. Материалын эх үүсвэрийг хэмждэг, материалыг хэмждэг гэсэн хоёр төрлийн колориметр байдаг. Материалыг хэмжихэд колориметр нь CIE-ийн гэрэлтүүлэгтэй / ихэвчлэн С эсвэл D65 байдаг/, 45/0 геометрүүдийг ашиглан хийгдсэн байдаг. Харин эх үүсвэрийн яг нарийн хэмжихэд фотометрт зориулсан стандарт геометрийг ашигладаг.

Детекторын систем нь өнгөт шилэн шүүлтүүр, ихэвчлэн цахиураар хийгдсэн фотодиод бүхий фотодетектороос бүрддэг. Детекторын спектр мэдрэг чадварын тухай ойлголт нь шүүлтүүрийн нэвтрүүлэлтийн шинж чанарыг тооцоолох боломж олгоно. Гурван детекторын системийн хослолыг өнгөний тохируулгын функцүүдтэй тааруулан ашиглахыг матрицлах гэнэ.

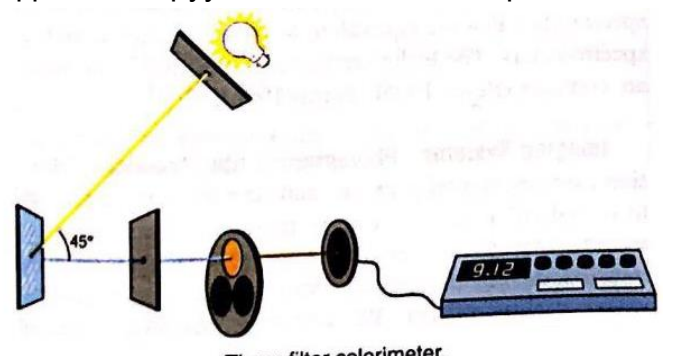

Three-filter colorimeter. *Зураг 1.21. Гурван шүүлтүүрт колориметр*

Колориметрийг тохируулахаас илүү функц бүр нь нэг пиктэй өнгөний өнгөний тохируулгын функцүүд нь тохируулга хийхэд илүү хялбар байдаг. Энэ матриц нь дохиог *X,Y,Z* гэсэн гурван утга руу шилжүүлдэг.

#### *Колориметрийн матриц:*

Өнгөний тохируулгын функцүүдийг гарган авахын тулд хэд хэдэн детекторын системүүд ашигладаг.

Анхны худалдаанд гарсан Hunter-ийн олон зориулалттай reflectometer бүхий колориметр нь гурван шүүлтүүрт суурилсан байсан. Дараах матрицын адилаар нарийвчлал нь илүү бага бөгөөд 1958 онд Hunter–ийн богино долгионы уртын пикд таарахаар дөрөв дэх фильтерийг оруулж өгсөн. Хамгийн бага нарийвчлалтай колориметр тус бүр нь нэг шилэн шүүлтүүртэй дөрвөн детекторын системтэй байдаг. Гэхдээ багажийг зөвхөн дөрвөн шилэн шүүлтүүртэй байна гэж хязгаарлах онолын үндэс байхгүй. Фильтерүүдийг нэг нэгэн дээр нь давхарлан байрлуулах нь өнгөний тохиргооны функцэд төгс зохицдог.

Колориметр нь 1970 он хүртэл үйлдвэрлэгдсэн материалуудын чанарыг шалгахад түгээмэл ашиглагдаж байсан. Түүний нарийвчлал нь хязгаарлагдмал учраас дифференциал хэмжилтээр илүү бүрэн төгс хэмжилт хийхийн тулд өнгөний зөрүү хэмжигчийг ашигладаг байсан. Тэдгээрийн оптикийн загвар нь тухайн үеийн олон төрлийн спектрофотометрүүдээс чанарын хяналт илүү хийхэд зориулагдсанаар тэдгээрийг илүү нарийвчлалтай болгосон.

Өнгөний оронгийн дотоод муж дахь нарийвчлалыг сайжруулах hitching post standard-ийг ашиглах санааг спектрийн ижил шинж чанартай өдөөгчийг хэмжихэд өнгөний оронгийн бүхэл мужид хэрэгжүүлэх боломжтой. Жишээлбэл cathode ray tube (CRT) буюу катод туяан хоолойн дэлгэцээр гаргасан бүх өнгөнүүд нь ижил өнгөний фосфоруудтай үүсдэг. Өндөр нарийвчлалтай багажууд болон бага нарийвчлалтай колориметрийн аль алинаас CRT-хэмжилтийг ашиглан тодорхойлсон засах матрицийг ашигласнаар бага нарийвчлалтай колориметрийг сайжруулах боломжтой юм. Өнгөний оронгийн ямар ч жижиг мужид Hitching post арга нь өндөр нарийвчлалтай үр дүн өгдөг. Hitching post standard-ийг зөвхөн колориметрт ашигладаггүй. Энэ нь спектрорадиометрт зориулсан стандарт лампуудад болон спектрофотометрт зориулсан өнгөний стандарт материалуудын аль алиных нь туршилтад түгээмэл ашиглагддаг.

## **ХЭМЖИЛТИЙН ТӨХӨӨРӨМЖИЙН БУСАД ТӨРЛҮҮД**

#### **Спектрорадиометр**

Спектрофотометр нь материалын спектр шинж чанарыг хэмжихэд зориулсан багаж юм. Харин гэрлийн эх үүсвэрийн спектр шинж чанарыг хэмжихэд зориулсан багаж бол спектрорадиометр юм. Гэрлийн эх үүсвэрийг тодорхой тайлбарлавал энэ нь спектрофотометр шиг ижил зарчимтай хэсгүүдтэй. Гэрэлтэлт болон гэрэлтүүлгийн геометр тодорхойлолттой ижил спектрийн гэрлийн эх үүсвэр болон спектрийн туяаны хэмжилтийг хийдэг стандарт геометрүүдийг CIE-ээс тодорхойлсон байдаг. Ихэнх эх үүсвэрүүд шугаман бүтэцтэй учраас бага долгионы уртын өсөлт болон зурвасын өргөнтэй спектрийг спектрорадиометр хэмждэг. Жишээлбэл, флюресценц лампыг хэмжихэд 2 нанометрийн хэмжилт, зурвасын өргөнийг CIE санал болгодог.

#### *Гэрлийн эх үүсвэр:* Нэгж муж бүрд үзэгдэх гэрлийн урсгал

*Цацаргалт:* Биет өнцгийн нэгж бүрд, харах зүгээс гадаргууд тусах нэгж бүрд, өгсөн чиглэлд гадаргууд тусах эсвэл гадаргуугаас цацрах гэрлийн цацрагийн урсгал

*Спектр:* Долгионы уртыг тодорхойлдог monochromatic цацраг туяа. Өөрөөр хэлбэл долгионы уртаар тодорхойлдог жижиг долгионы уртын зурвас дахь цацраг туяа юм.

#### **Фотометр**

Фотометр нь аливаа эх үүсвэрийн гэрэлтэлт болон гэрэлтүүлгийг хэмждэг багас бөгөөд спектрорадиометртэй ижил геометрт хэмжилт хийдэг. Нэг сувагт төхөөрөмж гэдгийг эс тооцвол Фотометрийг колориметртэй ижил загвараар хийдэг. Колориметрийн *Y* –ийг унших нь 1931 стандарт ажиглагчийн y функцтэй таардаг ба гэрэлтэлтийг *L* гэрэлтүүлгийн *E* гэж уншдаг. Үнэндээ колориметр нь фотометрийн зохистой утга болон хроматик чанарыг харуулах гэрлийн эх үүсвэрийг хэмжихэд зориулагдсан.

#### **Багасгасан спектрометр**

Цөөн зурваст спектрийг хэмждэг багажийг багасгасан спектрометр гэж нэрлэдэг. Колориметрүүдийн хувьслын явцад спектрийг сайжруулахын тулд детекторын системийн шүүлтүүрийн тоог өсгөсөн. Нэмж хэлэхэд дохионы тоог өсгөхийн тулд шүүлтүүр-детекторын долгионы уртын байршлыг матрицлах замаар, өнгөний тохируулгын бүх гурван функцүүдийг нэгэн зэргээр тохируулдаг болгох зэргээр сайжруулсан. Чанар хэмжигчүүд олон төрлийн шүүлтүүрт детекторуудын ангиллыг гаргасан. Долоон дохиогоор үр дүнгээ гаргадаг ойролцоогоор 50 нанометрийн зурвасын өргөнтэй интерференцийн шүүлтүүрүүдтэй тэнцүү үзэгдэх спектрийг хэмжих арга зам бий. Шууд матрицаар *L\*,a\*,b\*-*ийн координатуудыг таамагладаг. Эдгээр багасгасан спектрометрүүд нь жинхэнэ спектрометрүүдтэй ижил хэмжилт хийж спектрийн өгөгдлөө тооцоолох боломжтой бөгөөд эх үүсвэрүүд, шүүлтүүрүүдийг аль алинаас нь бүрдэнэ.

#### **Goniophotometer, Glossmeter болон бусад**

Goniochromatic шинж чанар болох гялбаа, ойлтын гялбаа, зургийн ялгарал, манан, гялтганах болон гялалзах шинж чанарыг хэмждэг багажийг goniophotometer гэдэг. Эдгээр геометрийн шинж чанаруудыг индикатриксийн ойлтын хөндлөн огтлолын дүрсээр нь ялгасан. Сарнилын мужтай хамаарах ойлтын пикийн муж болон пикийн тодролтын аль аль нь чухал шинж чанартай.

#### **НАРИЙВЧЛАЛ БА ОНОВЧЛОЛ**

Спектрофотометр нь CIE-ийн геометрт зориулан спектрийн нэвтрүүлэлт болон спектрийн ойлтын хүчин зүйлийн хэмжээг гаргадаг. Колориметр, багасгасан спектрометр, дүрслэх системүүд эдгээр хэмжээнд материалыг адилхан тооцож хэмждэг. Спектрорадиометр, фотометр, колориметр, багасгасан спектрометр, дүрслэх системүүд гэрлийн цацраг болон гэрлийн эх үүсвэрийн хэмжээнүүдэд гэрлийг хэмждэг. Эдгээр хэмжээг олон улсын түвшинд тогтоосон.

Хэмжилтийн үнэлэхдээ нарийвчлал ба оновчлол гэсэн хүчин зүйлээр хэмжинэ. Нарийвчлал ба оновчлолыг тайлбарлахдаа Дартс шидэх жишээг авч үзэх нь хамгийн тохиромжтой. Сумнууд дартс дээр тархсан байдлыг нарийвчлал гэж үзнэ. Сумнууд хоорондоо ойр байх тусам нарийвчлал сайжирдаг. Энэ дартсын сумнууд байны төв цэгийн хоорондох зайгаар оновчлолыг хэмжинэ. Төв цэг рүү сумнууд ойртох тусам оновчлол сайжирна. Багажууд нарийвчлал болон оновчлолын хослолыг дөрвөн янзаар харуулдаг. Нарийвчлал муу байх нь үндсэндээ санаандгүй алдаанаас, оновчлол муу байх нь систематик алдаанаас болдог. Энэ алдааг заримдаа bias error буюу хазайлтын алдаа гэдэг.
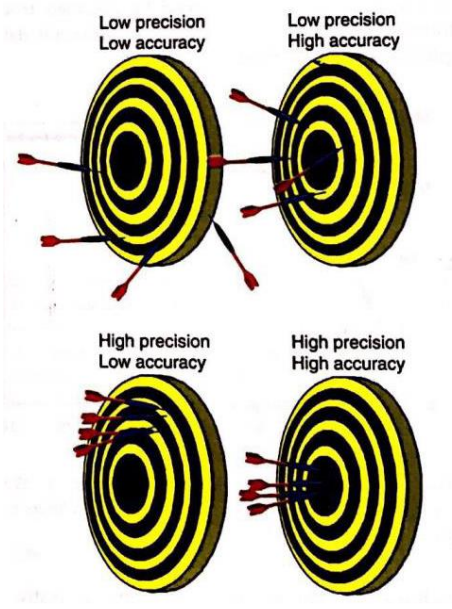

*Зураг 1.22. Нарийвчлал болон оновчлолыг дартсаар харуулсан байдал*

# **Нарийвчлалыг үнэлэх**

- **Давтагдах чанар/Repeatability :** Нэг туршилтыг эсвэл объектоо санаандгүй байдлаар нэг төрлийн үүсвэрээс сонгосон ба ижил багажаар ижил арга ашиглан нэг газар нэг хүн тодорхой давтамжтай хугацаанд хэмжилтийг давтахад үр дүн нь ойролцоо байх ёстой.
- **Дахин тодорхойлох чанар/ Reproducibility:** Нэг туршилтыг эсвэл объектоо санаандгүй байдлаар нэг төрлийн үүсвэрээс сонгосон боловч багаж, арга, газар, хэмжилтийн хугацаа гэх мэт нөхцөлөө сольж хэмжихэд үр дүн нь ойролцоо байх ёстой.

Нарийвчлалыг давтагдах чанар ба дахин тодорхойлох чанар гэж хоёр хуваадаг. давтагдах чанар ба дахин тодорхойлох чанарыг тодорхойлох хамгийн энгийн арга бол Гаусын тархалтын үйл явдлын хэлбэрийн цуваа бүхий *central limit theorem буюу төвийн хязгаарын теоремээр* тооцох юм. Энэ тохиолдолд стандарт хазайлт нь нарийвчлалын тоо хэмжээг тодорхойлно. Өнгөний хэмжилт нь спектрийн болон колориметрийн аль аль нь юм. Спектрийн өгөгдөл нь CIE стандарт ажиглагчийн тодорхойлсон долгионы уртын мужийн 380-830 нанометрт хамаарах стандарт хазайлтын дээд хэмжээ нь 471 байна. Хэмжилтийн хэмжээсийн хоёр төгсгөл нь хэмжилт буруу тохиолдолд хамгийн бага нарийвчлалыг зааж хазайна. CIELAB гэх мэт нэгэн төрлийн ойролцоо өнгөний оронг ашиглан нарийвчлалыг тодорхойлж болно. Стандарт хазайлтыг гурван хэмжээсээр харуулбал CIELAB-ийн эллипстэй адилхан байдаг. Өнгөний оронгийн Эллипс нь бөмбөрцөг хэлбэртэй байсан бол бөмбөрцгийн тойргийн радиус нь ∆*E\*ab* байна. Энэ тусгай хэмжилтийг *mean color difference from the mean* MCDM буюу дундаж өнгөний зөрүү гэж нэрлэдэг. CIELAB-ийн өнгөний хэмжилтэд CIELAB-ийн координатын дунджийг тооцоолдог. Тэгээд ∆*E\*ab* хэмжилт тус бүрийн хооронд ба бүх хэмжилтүүдийн дундаж тооцоологддог. Бүх өнгөний

зөрүүнүүдийн дундаж нь MCDM-ийг тодорхойлдог. MCDM өсөхөд нарийвчлал багасна.

$$
MCDM = \frac{\sum_{i=1,N} [(L_i^* - \overline{L}^*)^2 + (a_i^* - \overline{a}^*)^2 + (b_i^* - \overline{b}^*)^2]^{1/2}}{N}
$$

MCDM-нь хэмжилт бүрийн i утгыг L\*, a\*, b\*-ийн дундажтай харьцуулан N өнгөний зөрүүний нийлбэр ∑i=1,N –д үржүүлэн хэмжилтийн тоо буюу *N*-д хуваасантай тэнцүү.

## **Оновчлолыг үнэлэх**

Хэмжилтийн дараагийн чухал хүчин зүйл бол оновчлол юм. Оновчлолын хэмжилт нь хамгийн бага систематик алдаатай байдаг. Дартсаар авсан жишээг дахин сануулбал сумнууд байны төвтэй ойртох тусам оновчлол сайтай байна гэсэн үг.

Оновчлолыг багасгадаг систематик алдааны олон эх үүсвэр байдаг. Спектрофотометрт гэхэд фотометрийн хэмжээсийн алдаа, долгионы уртын алдаа, сарних гэрэл, зурвасын өргөн, туйлшрал, геометрийн алдаанууд зэрэг багтана. Эдгээр нь колориметрийн том алдааг үүсгэнэ. Спектрофотометрийн гурван систематик алдаанууд нь : цагаан өнгөний утга, хар өнгөний утга, долгионы урт юм.

Цагаан өнгөний алдаа нь төхөөрөмжийн нас болон эдэлгээнээс хамааран цагаан өнгөний тохируулга өөрчлөгдөхөд гардаг алдаа юм. Хар өнгөний алдаа нь аналог тоон хувиргалтын процесс зэрэг электроникийн өөрчлөлт болон, төхөөрөмжийн эдэлгээ болон наснаас хамааран ойлтын нөлөө ихсэх, хар өнгөний тохируулга болон хар trap-д өөрчлөлт орох зэргээс болж хэмжилтийн үед төхөөрөмж рүү гадна орчны гэрэл нэвтэрснээс үүсдэг алдаа юм. Харин долгионы уртын алдаа нь ажиллах механизмын механик элэгдэл болон интерференц дугуй филтер ашигладаг багажуудын филтер үе үеэрээ салснаас болж багажийн scanning хэсэгт үүсдэг алдаа юм.

# **1.4. БУДАГЧ БОДИСУУД**

Гэрлийн эх үүсвэрийн спектрийн чадлын тархалт, объект дээр тусах гэрлийн спектрийн нэвтрүүлэлт болон ойлт, тэдгээрийн тархины боловсруулалтууд, ажиглагчийн харах талбай дахь бусад хариу үйлдлүүд зэргүүдийн хослолоос объектын харагдах өнгө хамаардаг. Объектын харагдах өнгийг өөрчилж мөн өнгөгүй объектыг өнгөтэй болгодог бодисуудыг будагч бодис гэж нэрлэдэг. Эдгээр будаг, пигментүүд нь холбогч бодисуудын тусламжтайгаар мод болон металлыг бүрэх, даавуу болон хуванцрын өөрийн өнгийг өөрчилдөг. Өнгөт будагч бодисууд нь гэрлийг ойлгодог ба шингээдэг гэж ангилагддаг бөгөөд тэдгээр нь гэрлийн тусгалын спектрийн чадлын тархалтаараа ангилагддаг. Хар, саарал гэх мэт өнгөгүй будагч бодис нь спектрийн шингээгчид харин цагаан пигмент нь спектрийн ойлгогчид хамаардаг. Будагч бодисыг объектыг өнгөнд оруулдаг материал гэж тодорхойлдог нь хамгийн зөв нэр томьёо юм.

# **БУДАГ БА ПИГМЕНТ**

Өнгөрсөн үед аливаа зүйл харьцангуй энгийн байх үед будаг болон пигментийн ялгааг олж харах хялбар байсан. Будаг нь усанд уусдаг бодисоор хийгдсэн өнгөт шингэн өнгөн материал юмс. Пигмент нь усанд уусдаггүй өнгөт нунтаг бодис юм. Үүнээс гадна энэ хоёр будагч бодис хоорондоо олон шалгуур, зүйлээр ялгагддаг. Дараах хэсгүүдэд будаг болон пигментийн хоорондын ялгааг харуулав.

# **Уусах чанар**

Олон жилийн турш будгийг уусдаг шинж чанартай, пигментийг уусдаггүй шинж чанартай гэсээр ирсэн. Ихэнх будгуудыг утас эсвэл даавуунд ашиглах зарим шатанд усанд уусдаг гэдэг нь ерөнхийдөө үнэн боловч зарим эргэлзээтэй тохиолдлууд байдаг. Савтай будгийн жишээн дээр авч үзвэл энгийн үедээ усанд уусахгүй боловч будах үйл ажиллагааны үеэр уусаж болно. Нийлэг утсанд зориулсан будаг маш бага зэрэг уусамтгай шинж чанартай ч энэ нь үндсэндээ бодисыг бүрэн шингээхээс ялгаатай юм. Пигментийн доторх уусдаггүй будгийг цавуутай нийлүүлж үйлдвэрлэлд хэрэглэдэг. Будгийг утсанд шингэдэг болгож хувиргадаг олон техникүүд байдаг ба буцааж уусдаггүй хэлбэрт оруулан үйлдвэрт ашигладаг.

Ихэнх будгуудыг шингэн байдлаар ашигладаг ба нэхмэлийн үйлдвэр уусгагч бодисын ихээхэн туршлагатай байдаг. Уусгагч бодис нь үйлдвэрийн усны зарцуулалтын бохирдлын хэмжээг бууруулж өгдөг. Усан дахь органик уусгагчийг орлохоос гадна уусах чанарын шалгуур хангасан уусгагч нь материалыг өнгө оруулахад будаг болон материалын хоорондын холбоог хангахад зөвхөн ашиглагдана. Будагнаас ялгаатай нь пигмент нь ямарч орчинд уусдаггүй. Уусах чанарын ямар ч хувьд дутагдал гардаг. Өөрөөр бол пигментийг уусгаж хэрэглэдэг будагч бодисыг будаг гэж энгийнээр хэлж болно.

#### **Химийн шинж чанар**

Будаг болон пигментийн өөр нэг уламжлалт онцлог бол будаг нь органик, пигмент нь органик бус бодисууд юм. Гэхдээ энэ чанар нь цаг хугацааны эрхээр өөрчлөгдөж байна. Органик бус будаг гэж бараг байхгүй боловч органик пигментүүдийн тоо органик химийн үйлдвэрүүдэд тогтмол өссөөр байна. Ихэнх будгууд одоо болтол органик боловч ихэнх өнгөт пигментүүд органик бус байна. **Тунгалаг байдал**

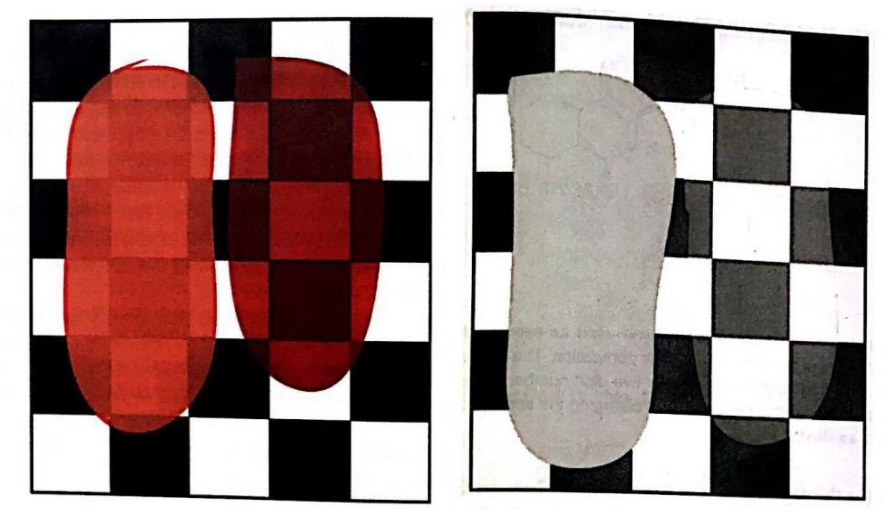

*Зураг 1.23. Будаг ба пигментийн тунгалагшилт*

Өөр нэгэн ялгаа нь будаг ба пигментүүд өнгөт резинд хэрэглэгддэг. Тухайлбал тээврийн хэрэгсэл эсвэл хуванцарт. Будагч бодисыг резинд шингээхэд тунгалаг байвал будаг, эсрэгээрээ бол пигмент юм. Энэ нь гэрэл нэвтэрдэг болон нэвтэрдэггүйгээрээ ялгаатай. Резинд шингээхэд тунгалаг биш чанартай, гэрэл нэвтэрдэггүй нь пигмент, тунгалаг гэрэл нэвтрүүлдэг чанартай нь резинд уусдаг шинж чанартай будаг юм. Энэ ялгаа нь ихэнх тохиолдолд хүчинтэй боловч ихэнх органик пигментүүд резинд сайн уусаж бүрэн тунгалаг болж чаддаг.

# **Холбогч бодисын оролцоо**

Сүүлийн нэг ялгаа бол хэрвээ будагч бодис нь даавуу, цаас гэх мэт давхаргад зориулсан төрлийнх бол будагч бодист холбогч бодис шаардлагатай байдаг. Энэ хамааралтай шинж чанар нь будагны пигментээс ялгарах ялгаа юм. Пигментэд харин холбогч бодисгүйгээр гадаргуутай нэгдэж чадахгүй. Өөрөөр хэлбэл пигмент холбогч бодисын тусламжтайгаар гадаргууд нэгдэнэ гэдэг нь байшингийн ханан дээр зураг зурахтай ижил зүйл юм.

# **Будагч бодисуудын ангилал**

Будагч бодисуудыг олон янзаар ангилж болох ба бид энэхүү хэсэгт олон улсын өнгөний индексийн дагуу будаг болон пигментийг авч үзнэ. Өнгөний олон улсын индексийн дагуу будагч бодисыг дараах байдлаар ангилан авч үздэг.

- Хүчиллэг будаг
- Азой буюу организ бус өнгөт материал /холбогч материал, диазо материал/
- Үндсэн будаг
- Хөгжүүлэгч
- Шууд будаг
- Сарнидаг будаг
- Гэрэл цацаргагч будаг
- Хүнсний будаг
- Утсан будаг
- Арисан будаг
- Хортой будаг
- Байгалийн будаг болон пигмент
- Исэлдүүлэгч суурь
- Пигментүүд
- Урвалж будаг
- Хордуулагч бодис
- Уусгагч будаг
- Хүхэрт будаг
- Хүхэрт өтгөрүүлэгч будаг
- Vat будаг /торх, сав, ваар/
- **ТУСГАЙ БУДАГЧ БОДИСУУД**

## **Флюресценц болон тод будагч бодисууд**

Байгалийн гэрэл болон объект, ажиглагч зэргээс хамааран объектуудын өнгө өөрчлөгдөж харагдах тохиолдол байдаг ба харилцан үйлчлэлд илүү хүчтэй ордог тусгай будагч бодисууд байдаг. Эдгээрийн нэг нь флюресценц болон тод ширхэгт будгууд юм. Жишээлбэл хөнгөн цагаан, цайр болон боронзон будгууд юм. Флюресценц будагч бодисуудад цагаан флюресценц болон өнгөт флюресценц будаг, пигментүүд ордог. Флюресценц цагаан /FWA/ нь хэт ягаан туяаны муж буюу 380 нанометрээс бага мужид шингээж, үзэгдэх гэрлийн мужид цацаргана. Харин өнгөт флюресценц будагч бодисууд нь FWA-аас ялгаатай нь цацаргах болох шингээхийн аль аль нь үзэгдэх гэрлийн мужид явагдана.

#### **Металл хайлш**

Эрт үед Египетчүүд уран баримлын чигмэглэлдээ алтан будаг ашиглаж ирснээр энэ будагч бодис үүссэн түүхтэй. Орчин үед бол алт, хүрэл, зэс, цайр, ган төмөр, никель, графин, хөнгөн цагаан гэх мэт металлиудыг ашиглаж байна. Хөнгөн цагаан хайлшийг ихэвчлэн автомашины үйлдвэрлэлд ашигладаг. Микроскопоор харвал хөнгөн цагаан пигмент давсны ширхэг шиг харагддаг.

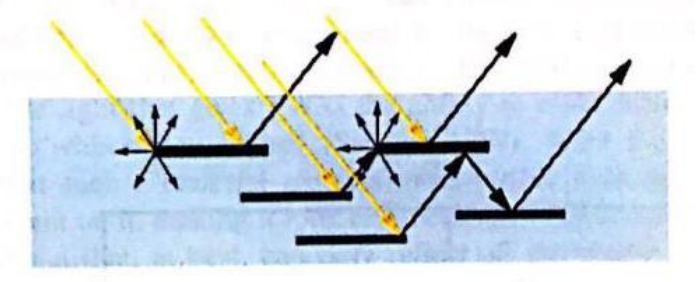

*Зураг 1.24. Хөнгөн цагаан хайлш*

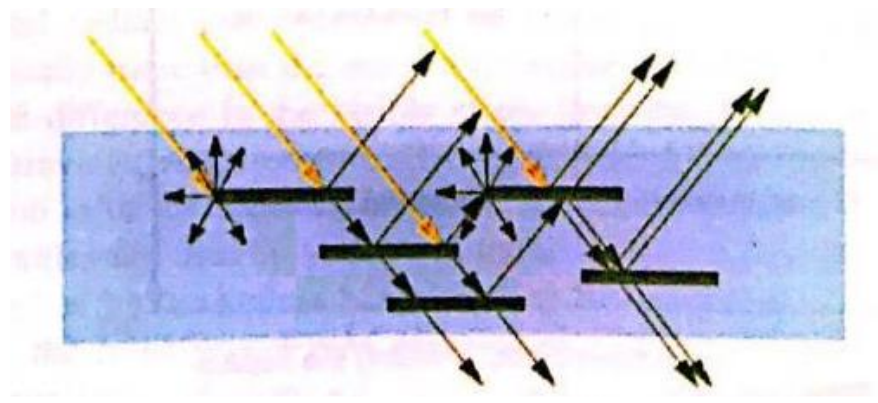

*Зураг 1.25. Сувдан хайлш*

#### **Сувдан болон интерференц хайлш**

Сувдан будагч бодисуудыг ихэвчлэн объектыг сувд болон хясаатай ижил харагдуулахад ашигладаг. Сувдан хайлшнууд гэрлийг хэсэгчилж ойлгож нэвтрүүлдэг өндөр ойлтын индекстэй тунгалаг нимгэн ялтастай байдаг. Заримдаа сувдан гэхийн оронд өнгө нь солигддог будагч ч гэж ярьдаг. 1950-1960 оны хооронд сувдан гялалзагч гаргаж авахын тулд хар тугалга карбонат ашигладаг байсан. Гэрлийн интерференцийн улмаас сувдан хайлш ялтаст үе шиг өнгө гаргадаг. Үүнийг интерференц хайлш эсвэл интерференц пигмент гэдэг. Интерференц нь тунгалаг ялтсын дээд болон доод гадаргуугийн гэрлийн туяаны харилцан үйлчлэлээс үүсдэг. Ялтсын зузаан нимгэнийг өөрчлөхөд өнгөний интенференц өөрчлөгддөг. Шингээдэг болон ойлгодог интерференц өнгөнүүд ялгаатай. Загасны хайрс нь органик интерференц пигментийн тод жишээ юм. Титанийн давхар ислээр бүрэгдсэн гялтгануур нь хамгийн түгээмэл байдаг сувдан болон интерференц пигмент юм. Энгийн пигменттэй титанийн давхар ислийг хольж гялтгар болгох боломжтой юм. Сувдан болон интерференц хайлш агуулсан бүрээсний goniochromatic шинж чанарыг тодорхойлохын тулд дараах геометрийг санал болгодог.

# **Гэрэл болон дулаанд өнгөө хувиргадаг будаг**

Өнгөрөгч хугацаанд гэрэлд өнгөө хувиргагч болон дулаанд өнгөө хувиргах механизмтай будагч бодисуудыг тодорхойлох хэрэгцээ шаардлагууд их гарч байсан. Одоо бол эдгээр асуудлууд ерөнхийдөө шийдэгдсэн. Дулаанд өнгөө хувиргадаг будгуудыг биеийн температурт өнгөө хувиргадаг даавуунууд үйлдвэрлэхэд ашигладаг. Харин гэрэлд өнгөө хувиргадаг будагч бодисуудыг хар нүдний шил, хумсны будаг болон хэт ягаан туяанд идэвхтэй химийн хувирлууд зэрэгт ашиглагддаг. Эдгээр будагч бодисуудын химийн шинж чанар болон хэрэглээг Sekar 1998 онд тодорхойлсон.

- **Гэрэлд өнгөө хувиргагч:** Гэрлийн нөлөөнд ороход ажиглагчид харагдах өнгө мэдэгдэхүйц өөрчлөгддөг
- **Дулаанд өнгөө хувиргагч:** Температур өөрчлөгдөхөд өнгө өөрчлөгддөг

## **Будагч бодис сонгох**

Будагч бодисыг сонгохдоо өөрийнхөө хэрэглээнд тохируулан сонгох хэрэгтэйгээс гадна будаг эсвэл пигментийнхээ химийн болон бусад шинж чанаруудыг ойлгох нь чухал юм. Будагч бодисыг сонгоход харгалзан үзэх үндсэн гурван мэдээллийн эх үүсвэр бий.

- Туршлагатай хувь хүмүүс
- Будагч бодис нийлүүлэгчид
- Ном болон тогтмолууд
- Хэрэглэгчийн туршлага

#### **Өнгөний диапазон**

Өнгөний нэвтрүүлэх чанарыг авч үзэхдээ өнгөний диапазоны асуудал болон тогтсон нөхцөлд хүлээн авах тохиромжтой хугацаа зэргийг авч үзэх шаардлагатай. Өнгөний хэд хэдэн хязгаарууд байдаг.

- 1. CIE-ийн өнгөний диаграммд спектрийн геометр байрлалаар харуулах бүх өнгөний хязгаарууд
- 2. МacAdams-ийн хязгаар гэж нэрлэгддэг гэрлийн хүчин зүйлээс хамааралтай боломжит өнгөний хязгаарууд
- 3. Гадаргуугийн өнгөний гаргаж болох давтамжийн хэмжээний хязгаарууд.
- 4. Доод давхаргын хариу үйлдэл үзүүлэх болон ажиллах шинж чанарын хязгаарууд
- 5. Бодит өнгөний хязгаарууд

# **1.5. X-RITE COLORIMETER БАГАЖИЙГ СУДЛАХ, ТҮҮНТЭЙ АЖИЛЛАХ**

Энэ ажлын хүрээнд X-rite Colorimeter багажийн бүтэц, үзүүлэлт, ерөнхий ажиллагааг судалж X-rite Colorimeter багажтай ажиллаж эзэмшихийн тулд тодорхой хэмжилтүүдийг хийж туршин X-rite Colorimeter багажтай ажиллах арга зүй боловсруулсан.

# **X-RITE i1 PRO COLORIMETER АШИГЛАН ӨНГӨНИЙ УТГА ХЭМЖИХ АРГА ЗҮЙ**

# **1. X-Rite i1 PRO colorimeter-ийн техникийн үзүүлэлт**

# **Спектрийн систем**

- Долгионы урт шалгагч суурилуулсан i1 технологи
- Спектрийн анализатор: 128 пикселийн диод массив бүхий голографик дифракцийн хэлхээ
- Спектрийн муж: 380 730 нанометр
- Физик түүврийн интервал: 3.5 нанометр
- Оптик нарийвчлал: 10 нанометр
- Спектр харуулах : 380-оос 730 нанометр /10 нанометр-ын алхмаар/
- Скайн хийх горим дахь хэмжилтийн давтамж: 1 секундэд 200 хэмжилт

# **Оптик**

- Хэмжилтийн геометр: 45°/0° гэрэлтүүлэг, ISO 13655:2009
- Хэмжилтийн нүх: 4.5 мм (0.18") диаметр
- Гэрэлтүүлгийн цэгийн хэмжээ: 3.5 мм (0.14")
- Гэрлийн эх үүсвэр: Хий дүүргэсэн вольфрам (гэрлийн төрөл A) болон хэт ягаан туяаны лед гэрэл

# **Ойлтын хэмжилт**

- UV багтаасан ISO 13655:2009 хэмжилтийн нөхцөл M0
- D50 ISO 13655:2009 хэмжилтийн нөхцөл M1
- UV агуулаагүй филтер ISO 13655:2009 хэмжилтийн нөхцөл M2
- OBC: i1Profiler программ хангамж бүхий Оптик гэрэлтүүлэг нөхөгч (OBC)
- Тохируулга: Гадаад керамик цагааны харьцаа дээрх заалт
- Хэмжилтийн дэвсгэр: цагаан, ISO 13655:2009 backup хавтанд зориулсан хэмжилт
- хамгийн их зузаан: backup хавтан дээр 3 мм  $(0.12")$
- Скан хийх горимд хамгийн бага хэсгийн хэмжээ: 7 х 10 мм (0.28" х 0.39") (өргөн x урт) мэдрэгч шугамтай 10 x 10 мм (0.39" x 0.39") (өргөн x урт) мэдрэгч шугамгүй
- Багаж хэрэгслийн зохицол: 0.4 ∆E94\* дундаж 1.0 ∆E94\* max
- Богино хугацааны давтагдах чанар: цагаан өнгөнд 0.1 ∆E94\* (D50,2°, цагаан өнгөнд 3 секунд тутам дахь 10 хэмжилтийн утга)

# **Цацаргалт хэмжилт**

- Өгөгдлийн формат: Спектр туяа (мW/нанометр/m2/sr); Гэрэлтэлт Y (cd/м2)
- Хэмжилтийн муж: энгийн LCD-дэлгэц –д 0.2 1200 cd/м2
- Богино хугацааны давтагдах чанар: x,y: +/- 0.002 энгийн (5000°К, 80 cd/м2)

## **Орчны гэрлийн хэмжилт**

- Data формат: Спектрийн гэрлийн үүсвэр [mW/нанометр/м2], гэрэлтэлт [lux]
- Төрөл: Косинус хэлбэрт оруулсан сарнисан гэрэл хэмжилтийн толгой

# **Ажиллах нөхцөл**

- Температур: 10°С (50°F) 35°С (95°F)
- Чийгшил: 0% 80%

## **Интерфейс, хэмжээ, жин**

- Интерфейс: USB 1.1
- Тэжээл: USB портоор ажиллана. Нэмэлт батерей болон цэнэглэгч шаардлагагүй. USB 1.1

#### **Бодит хэмжээ:**

- i1Pro төхөөрөмж: Урт 155 мм, өргөн 66 мм, өндөр 67 мм (6.1" x 2.6" x 2.6")
- i1 шугам: Урт 337 мм, өргөн 102 мм (13.3" х 4.0")
- i1 backup хавтан: эвхсэн нь 355 мм х 265 мм (14.0" х 10.4"), эвхээгүй нь 355 мм x 400 мм (14.0" x 15.7")
- i1Pro төхөөрөмжийн жин: 245 g (8.6 oz)

## **2. Техникийн шаардлага:**

## **Macintosh**

- MacOS X 10.5.8, 10.6.x болон 10.7.x
- 1GB RAM Intel процессор
- Санах ойн хоосон зай нь 2 Гега байтаас дээш байх
- USB портоор тэжээгддэг
- 1024×768 пикселээс дээш дэлгэцийн нягтаршилтай байх
- DVD драйвер эсвэл өндөр хурдны интернеттэй байх

#### **Windows**

- Microsoft Windows XP 32 бит эсвэл Microsoft Windows Vista 32 or 64
- Microsoft Windows 7 32 or 64 бит
- 1 Гегабайт RAM
- Intel Pentium IV эсвэл AMD Athlon XP эсвэл түүнээс сайн CPU-тэй байх
- Санах ойн хоосон зай нь 2 Гегабайтаас дээш байх
- USB портоор тэжээгддэг
- 1024×768 пикселээс дээш дэлгэцийн нягтаршилтай байх
- DVD драйвер эсвэл өндөр хурдны интернеттэй байх
- **3. Багажийн бүтэц**

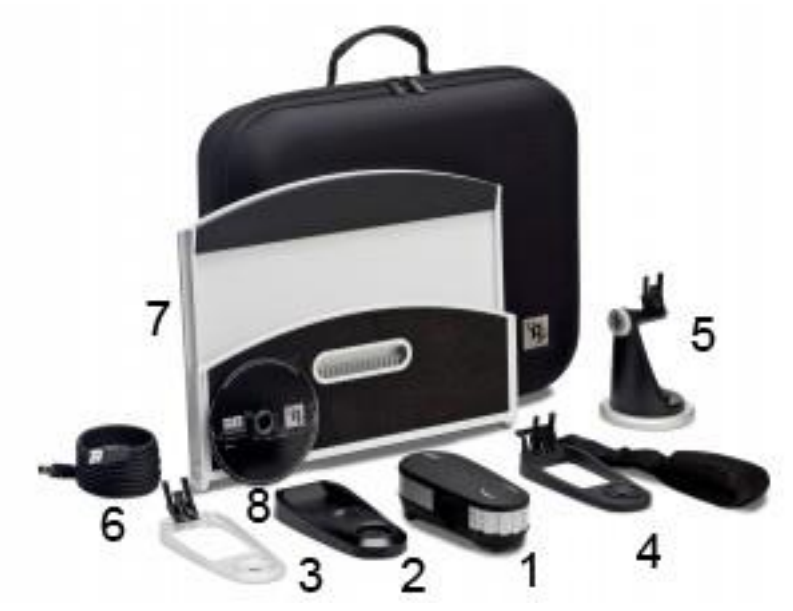

*Зураг 1.26. X-rite Colorimeter багаж*

- 1. i1 PRO хэмжилтийн төхөөрөмж
- 2. Тохируулгын хавтан
- 3. Объект хэмжигч
- 4. Дэлгэц хэмжигч
- 5. Проектор хэмжигч
- 6. USB кабель
- 7. Backup хавтан
- 8. Хэрэглэчийн DVD

#### **Өнгөний утга хэмжих арга зүй**

Өнгөний хэмжилтийг дараах ерөнхий арга зүйн дагуу гүйцэтгэнэ.

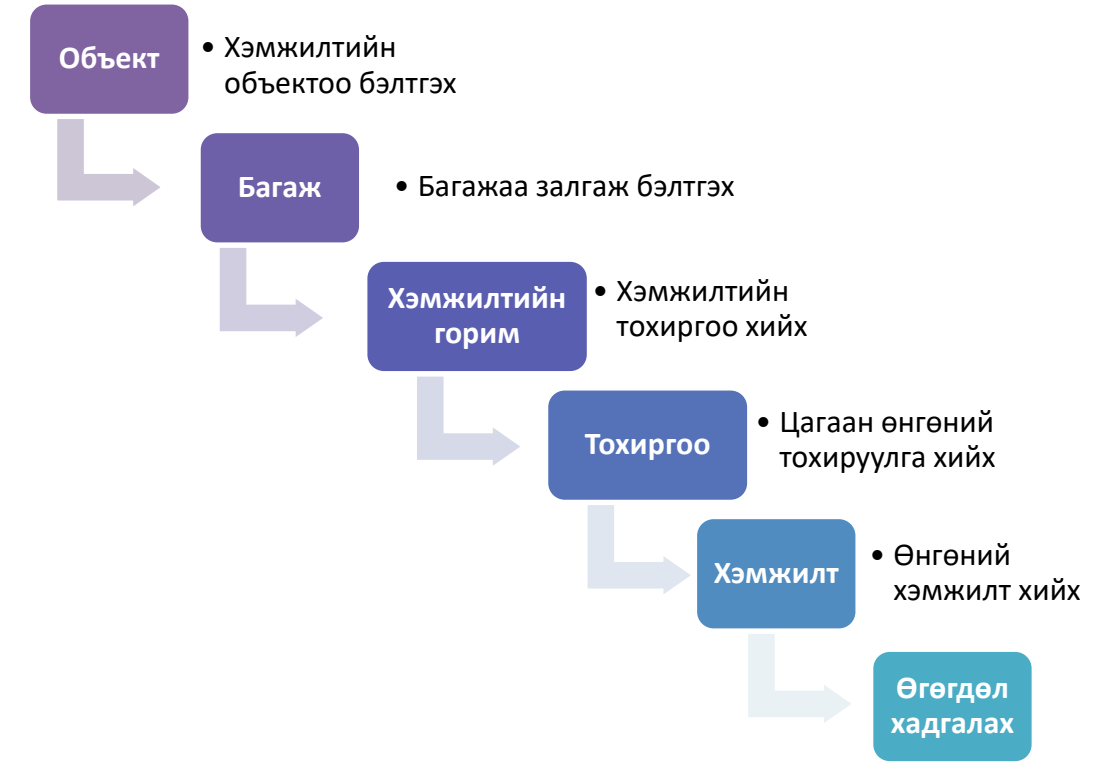

#### *Диаграм 1.2. Өнгөний хэмжилтийн арга зүй*

Өнгөний хэмжилтийг бид X-Rite i1 Pro Colorimeter гэдэг өнгө хэмждэг спектрийн багажаар гүйцэтгэсэн. Эхлээд хэмжилтийн объектоо хэмжилтэнд бэлтгээд багажаа хэмжилт хийх компьютертоо USB-ээр холбож хэмжилтийн горимынхоо дагуу бэлтгэнэ. Бидний хувьд хэмжилтийн Spot хэмжилт буюу дурын объектийн өнгөний хэмжилтийн горимоор хэмжинэ. Дараа нь Patch Tool программаа нээгээд хэмжилтийн тоо, хэмжилтийн төхөөрөмж, хэмжилтийн орчин буюу гэрэлтүүлэг зэргийг тохируулан хэмжилтийн тохиргоог хийнэ. Үүний дараагаар White tile буюу цагаан өнгө тохируулга хийх цонх гарч ирмэгц багажаа тохируулгын хавтан дээр байрлуулан цагаан өнгийг тохируулж хэмжинэ. Ингээд багаж маань хэмжилт хийхэд бэлэн болох бөгөөд багажаа объект дээрээ байрлуулан хэмжилтүүдээ хийж өнгөний кодууд үүсгэнэ. Хэмжилтийн утгыг хадгалахдаа тохиргоо хэсэгт өөрт хэрэгтэй өгөгдлийн төрлүүдээ сонгоод мөн спектрийн хамрах хүрээ, спектрийн хэмжээ зэргийг сонгож хэмжилтийн файлдаа нэр өгч хадгална [3]. Үүний дараа хэмжилтийн үр дүнгүүдээр мета өгөгдлийн сан үүсгэнэ.

Xrite Pro colorimeter нь өнгөний хэмжилтийн дараах долоон горимтой.

- 1. Scan хэмжилт буюу сканнерийн өнгөний хэмжилт
- 2. Single Pass хэмжилт
- 3. Dual Pass хэмжилт
- 4. Spot хэмжилт буюу дурын объектын өнгөний хэмжилт
- 5. Display хэмжилт буюу дэлгэцийн өнгөний хэмжилт
- 6. Ambient light хэмжилт буюу орчны гэрлийн өнгөний хэмжилт
- 7. Projector хэмжилт буюу проекторийн өнгөний хэмжилт

# **1.6. НИСГЭГЧГҮЙ НИСЭХ ТӨХӨӨРӨМЖ, ОЛОН СУВАГЧЛАЛЫН КАМЕР:**

Хэмжилтэд ашигласан олон сувагчлалын камер ба дрон :

- Sentera NDVI
- DJI Phantom 4

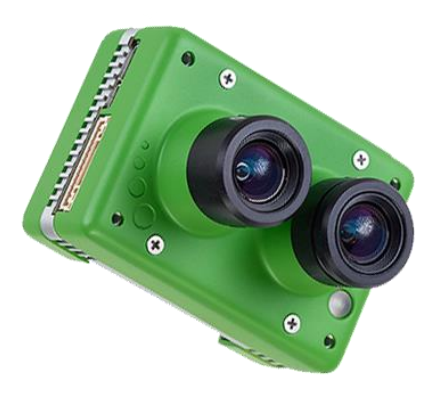

*Зураг 1.27. Sentera Double 4k мультиспектрийн сенсор*

# **Онцлог шинж чанарууд, давуу талууд**

- Цэнхэр, ногоон, улаан, улаан өнгөний хязгаар, хэт ягаан туяа гэсэн таван мужид зураглах боломжтой.
- 12MP NDVI, NDRE болон өндөр нарийвчлалтай RGB өнгөний мэдээллийг цуглуулдаг.
- 4K өндөр нарийвчлалтай видео бичих чадвартай
- Хэд хэдэн нисгэгчгүй нисэх төхөөрөмж буюу дрон дээр ажиллах боломжтой

#### **Техникийн үзүүлэлт**

Мэдрэгч: 12.3MP BSI CMOS

Sony Exmor R ™ IMX377 мэдрэгч

Спектрийн муж:

- Цэнхэр: 446nm x 60nm өргөн
- Ногоон: 548nm x 45nm өргөн
- Улаан: 650nm x 70nm өргөн
- Улаан өнгийн хязгаар: 720 nm x 40nm өргөн
- Хэт ягаан туяаны (NIR): 840nm x 20nm өргөн

Хэмжээ: 2.32 "x 1.61" x 1.75 "(59mm x 41mm x 44.5mm)

- GoPro® Hero4 хурууны хээг тохируулна
- 80 грамм жинтэй

Чадал: 8W ердийн / хамгийн ихдээ 12W Зургийн формат: JPEG, GEO TIFF Харах талбар:

60 ° HFOV (4K видео)

1080p нь 30 ° - 60 ° HFOV хооронд хэлбэлздэг

Өгөгдөл цуглуулах: 12.3MP 4K Ultra HD видео @ 30 кадр/сек 1080p / 720p видео

• Н.264 кодчилол

Интерфейс: Ethernet, Цуврал / UART интерфейс. USB 3.0, I2C, GPIO

- Вэб дээр суурилсан камерын тохиргоо
- Нэг зураг дарах товчлуурыг хянах

Удирдлага: Нээлттэй ICD-ийг хянах ба метадата нэвтрэлт цуваа эсвэл IP-тай, дараахад нийцнэ.

- Lockheed Martin Kestrel ™ авто нислэг
- РІХНАWК ™ авто нислэг
- MAVLink ™ суурилсан системүүд
- Тохируулсан ICD сонголтууд

Хадгалалт: 64GB SD карт, стандарт ба зөөврийн

# **II. МУЗЕЙН ҮЗМЭРИЙГ ТАНИХ (ИДЕНТИФИКАЦ) ТУРШИЛТ СУДАЛГАА УРАН ЗУРГИЙГ ТАНИХ АРГА ЗҮЙ БОЛОВСРУУЛАХ**

# **СУДАЛГААНЫ ЗОРИЛГО**

Өнгөний технологи буюу өнгөний хэмжилт хийж соёлын биет өв болох уран зургийн өнгийг кодлох боломжтой бөгөөд тухайн өнгөний хэмжилтийн утгуудаар өнгөний мэдээллийн сан үүсгэнэ. Уран зурагт өнгөний хэмжилт хийн өнгөний тархалтын загвар боловсруулснаар тухайн өнгөний мэдээллийн сангаа ашиглан уран зургийг олон улс болон дотоодын үзэсгэлэнд явуулах хэлбэрээр байрнаас хөдөлгөх зэрэгт дахин хэмжилт хийж өмнөх хэмжилтийн утгатай харьцуулан өнгөний өгөгдлийн боловсруулалт хийх, өгөгдлийн дүн шинжилгээ хийх аргаар тухайн эх зураг мөн эсэхийг шалгах зорилготой.

# **СУДАЛГААНЫ ЕРӨНХИЙ АРГА ЗҮЙ**

Уг туршилт, судалгааны ажлыг дараах ерөнхий арга зүйн дагуу гүйцэтгэнэ [5].

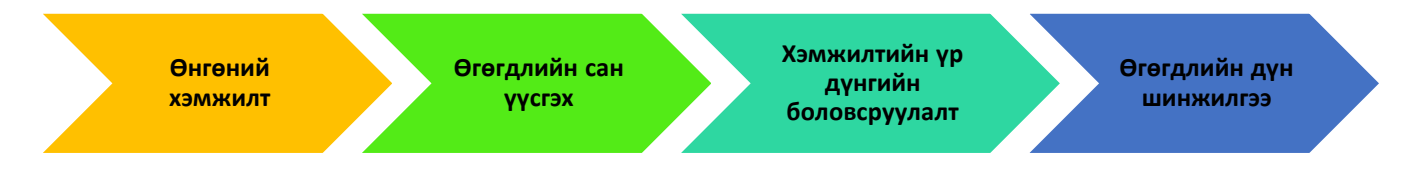

*Диаграм 2.1. Судалгааны арга зүй*

# **Өгөгдөл боловсруулалтын арга зүй:**

Ингээд хэмжилтийн үр дүн буюу өгөгдлүүдэд статистик боловсруулалт хийгдэх бөгөөд шинж чанарын статистик үзүүлэлтүүдийг тодорхойлох аргыг дараах байдлаар гурав хувааж авч үздэг бөгөөд туршилт хэмжилтийн тоо харьцангуй бага бол статистик үзүүлэлтүүдийг томьёо ашиглан тодорхойлдог. nээр хэмжилтийн тоог илэрхийлнэ [5].

- $\triangleright$  Томьёоны арга (n=<30)
- Нийлбэрийн арга (n>30)
- Үржвэрийн арга (n>30)

Бидний хувьд хэмжилтийн тоо 30-аас бага учраас томьёоны аргаар өгөгдлийн боловсруулалтыг статистик боловсруулалтын R программ дээр дараах статистик үзүүлэлтүүдийг тодорхойлно.

Mean буюу арифметик дундаж:

$$
\mu = \frac{\sum_{i=1}^{N} x_i}{N}
$$
  
Variance 6yroy 4ucnepc:  

$$
s^2 = \frac{\sum_{i=1}^{n} (x_i - \overline{x})^2}{n - 1}
$$

50

Standard deviation буюу стандарт хазайлт:

$$
\sigma = \sqrt{\frac{\sum_{i=1}^{N} (x_i - \mu)^2}{N}}
$$

Coefficient of Skewness буюу налуугийн коэффициент:

$$
\text{CS} = \frac{\frac{1}{N} \sum_{i=1}^{N} (x_i - \mu)^3}{\sigma^3}
$$

Coefficient of Kurtosis буюу жигд бишийн коэффициент:

$$
CK = \frac{\frac{1}{N} \sum_{i=1}^{N} (x_i - \mu)^4}{\sigma^4}
$$

Coefficient of Regression буюу регрессийн коэффициент:

$$
R^{2} = 1 - \frac{SS_{RES}}{SS_{TOT}} = 1 - \frac{\sum_{i}(y_{i} - \hat{y}_{i})^{2}}{\sum_{i}(y_{i} - \overline{y})^{2}}
$$

SSregression нь регрессийн улмаас үүссэн квадратын нийлбэр, SStotal бол квадратын нийт нийлбэр юм. R<sup>2</sup>-ийг бид статистик дүн шинжилгээний R прорамм ашиглан бодуулсан. Дараах графикуудаар хугацаанаас хамаарсан өнгөний өөрчлөлтийг шугаман регрессийн аргаар илэрхийлэв. L\* нь өнгөний цайралтыг илэрхийлдэг утга учраас гандалтын индексийг ерөнхийдөө L\*-ийн өөрчлөлтөөр авч үзнэ [6].

#### **Өгөгдлийн дүн шинжилгээ:**

Судалгааны өгөгдлийг боловсруулах, нэгтгэн дүгнэх, тайлбарлах үйл явцыг өгөгдлийн анализ гэнэ. Өгөгдлийн анализыг ерөнхийд нь 3 бүлэг болгон үзэж болно. Үүнд:

- Тодорхойлогч анализ
- Таамаглал шалгах анализ
- Хэтийн төлвийн анализ

#### **Тодорхойлогч анализ**

Дескриптив анализ буюу тодорхойлогч статистик нь судалгааны хувьсагчдын ерөнхий мэдээллийг илэрхийлэх дата анализын эхний алхам юм.

- Категори хувьсагч:
- Тоо, хувь
- Үргэлжилсэн хувьсагч:
- Дундаж (арифметик, геометр, квадрат, куб), жинлэгдсэн дундаж, медиан, моод
- Стандарт хазайлт, хүрээ, далайц, вариац, тэгш хэмийн коэффициент, эгц байдлын коэффициент

#### **Таамаглал шалгах анализ**

Тус бүлэг шинжилгээ нь судалгааны хувьсагч хоорондын хамаарлын чиглэл, хүч болон судлаачийн дэвшүүлж буй таамаглалыг тайлбарлана. Таамаглал шалгах тестийг дараах байдлаар бүлэглэнэ. Үүнд:

- **Тархалтын үнэлгээ**: Гистограм, Q-Q, P-P диаграм, Иш навчны диаграм, Колмогров симирновын тест
- **Нэг түүврийн тест**: Нэг түүврийн Т тест, Тэмдэгт тест, Тэмдэгт ранк тест
- **Үл хамааралт хоёр түүврийн тест**: Хоёр түүврийн Т тест, Манн витние тест, Вилконсоны тэмдэгт тест
- **Хамааралт хоёр түүврийн тест**: Хамааралт хоёр түүврийн Т тест, Вилконсоны тэмдэгт тест
- **Гурав болон түүнээс дээш түүврийн тест**: Нэг чиглэлт ANOVA, Олон чиглэлт ANOVA, Крускал вальсийн тест, Давтан хэмжилтийн ANOVA, Фредманий тест, ANCOVA
- **Бүлгийн ялгаа тооцох тест**: Хи квадрат тест, Фишерийн тест, Мк неймерийн тест, Каппа статистик, Мэдрэг чанар өвөрмөц байдал
- **Хамаарлын шинжилгээ**: Пирсоны коррелци, Спирманы корреляци
- **Регресс**: Энгийн шугаман регресс, Олон хүчин зүйлийн шугаман регресс, Панел регресс, Бинари логистик регресс, Олон хүчин зүйлийн логистик регресс, Ординал регресс
- **Кластерийн шинжилгээ**
- **Мета-анализ**: Санамсаргүй эффектийн загвар, Холимог эффектийн загвар

#### **Хэтийн төлвийн анализ**

Тус шинжилгээ нь хиймэл оюун ухаан, их хэмжээний өгөгдөлд суурилан ирээдүйн чиг хандлагыг тооцдог аргачлал юм. Тус анализд таамаглал шалгах тест болон регрессийн загваруудыг ашиглана.

#### **Таамаглал шалгах:**

Статистик таамаглал шалгах эхний шатанд тэг болон эсрэг таамаглалыг дэвшүүлнэ. Бид ихэвчлэн нэг эх олонлогийн нэг параметр эсвэл хоёр эх олонлогийн хоёр параметрийн талаарх нөхцөл байдлыг таамаглах үедээ түүний эсрэг таамаглалыг бодолцож байдаг. Таамаглалуудын зөвхөн нэг нь л бодитой байна. Иймд мөн чанартаа үндсэн таамаглал болон түүний эсрэг таамаглалыг харьцуулж авч үздэг. Энэхүү санаа нь статистик таамаглал шалгах эхний үндсэн зарчим юм. Статистикийн нэр томьёонд, эхний таамаглалыг "Тэг таамаглал" гэж нэрлэх бөгөөд өөрөөр хэлбэл, өөрчлөлтгүй, нөлөөгүй, ялгаагүй гэсэн утгыг илэрхийлж Hтэг гэж тэмдэглэдэг. Хоёр дахь таамаглалыг "Эсрэг таамаглал" гэж нэрлэнэ. Өөрөөр хэлбэл, энд ямар нэгэн өөрчлөлт байх бөгөөд H1 гэж тэмдэглэдэг. Түүнчлэн эх олонлогийн параметрийн утгыг энд эсрэг таамаглал болгон ашигладаг.

Тестийн процедур нь дараах шийдвэрүүдийн аль нэгийг гаргахад тусална: 1. Тэг таамаглал (H0 ) -ыг няцаах, өөрөөр хэлбэл, H0 -таамаглал буруу гэсэн дүгнэлтэд хүрэх бөгөөд энэ нь эсрэг таамаглалыг (H1 )-ийг бодитой гэдгийг хүлээн зөвшөөрнө. 2. Тэг таамаглал (H0 )-ыг няцаахгүй бөгөөд энэ нь түүвэрт ямар нэгэн баталгаа байхгүй, тэг таамаглалыг батална. Тэг таамаглал (H0 )-ыг баталснаар үнэн гэсэн үг биш юм. Яагаад гэвэл статистик таамаглалыг шалгах зорилго нь тэг таамаглалыг батлахаас илүүтэйгээр өндөр итгэлтэйгээр няцаах явдал юм. Эндээс хэрвээ статистик шалгуур тэг таамаглал(H0 )-ыг няцаавал, үүнийг худал гэдэгт өндөр итгэлтэй байна. Гэсэн хэдий ч, хэрвээ H0 -ийг зөвшөөрвөл, түүвэр нь тэг таамаглалыг няцаах хангалттай баталгаагүй байна гэж тайлбарлана. Өөрөөр хэлбэл, тэг таамаглалыг няцаах нь бид бүхний найдаж болох шийдвэрлэх дүгнэлт юм. Тэг таамаглалыг няцаах, эс няцаахад суурилсан шийдвэрээс илүүтэйгээр бид бүхэн тэг болон эсрэг таамаглалыг томьёолохдоо болгоомжтой хандах ёстой. Энэ нь бидэнд байгаа бие биеийнхээ эсрэг 2 таамаглалтай холбоотой бөгөөд аль нэгийг нь тэг таамаглал болгон сонгоно. Гэвч зөвхөн тэг таамаглалыг няцаах дүгнэлтэд өндөр итгэлтэй байх бөгөөд түүврийг няцаах H0 таамаглалыг авч үзнэ. Өөрөөр хэлбэл, эсрэг таамаглал нь бид нар тоо мэдээлэл үнэн гэдэгт итгэлтэй гэсэн утгыг агуулна.

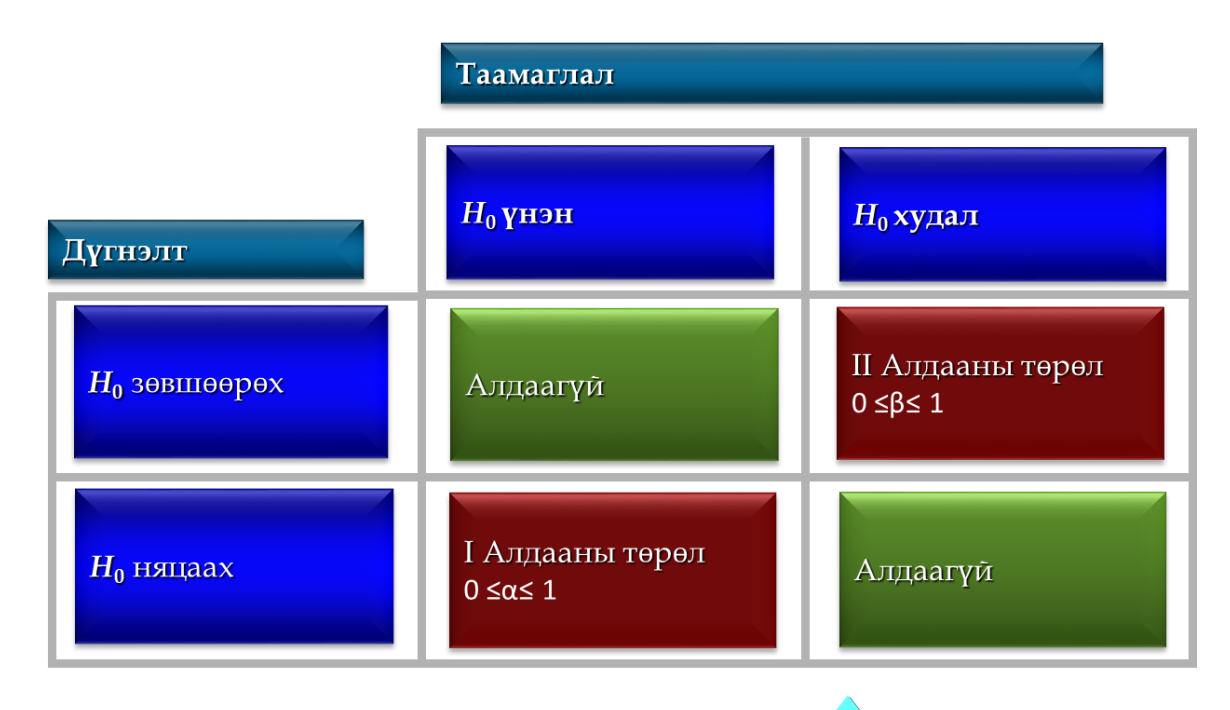

# *Диаграм 2.2. Алдааны төрөл*

Статистик таамаглалыг шалгахад тэг таамаглалыг батлах эсвэл няцаах үйл явц байна. Мэдээж хэрэг бодит байдлыг хэзээ ч мэдэгдэхгүй, өөрөөр хэлбэл H0 үнэн эсвэл худал эсэхийг мэдэхгүй. Шинж чанарын бодит нөхцөл байдал H0 таамаглалаар үнэн эсвэл худал байх боломжтой. Бид шинж чанарын бодит нөхцөл байдлыг мэдэхгүйгээр тэг таамаглалыг ашиглан баталж эсвэл няцааж шийдвэр гаргана. Статистик таамаглалыг шалгаж шийдвэр гаргахад 2 төрлийн алдаа гарна. Үүнд: I төрлийн алдаа: энэ алдаа нь тэг таамаглал үнэн байхад няцаах үед илэрдэг. I төрлийн алдаа гарах магадлалыг α (Грек үсгээр альфа) гэж тэмдэглэе. Мэдээж хэрэг магадлал 0 ≤α≤ 1 байх нь тодорхой. II төрлийн алдаа: энэ алдаа нь тэг таамаглал худал байхад зөвшөөрөх үед бий болдог. II төрлийн алдаа гарах магадлалыг β (Грек үсгээр бета) гэж тэмдэглэх бөгөөд 0 ≤β≤ 1 хооронд утга авна. Энд юу чухал вэ гэхээр өндөр магадлалтайгаар дээрх төрлийн алдааг гаргахгүй байх явдал юм.

#### **P-утгаар таамаглал шалгах:**

- **P-утга** -г критик утга буюу ач холбогдлын түвшинтэй (90%, 95%, 99%) харьцуулах замаар тухайн шинжүүрийн тэг таамаглалыг няцаах эсвэл хүлээж авах эсэхийг шалгана.
- P-утга нь критик утгаас бага байвал шинжүүрийн тэг таамаглалыг (H0) няцааж, эсрэг таамаглал P-утгаар таамаглал шалгах алхмууд
- Тэг (H0 ) болон эсрэг(H1 ) таамаглалыг тодорхой томьёолж өгөх. Тэнцүү байдлаар томьёологдсон параметр нь тэг таамаглал болно.
- α ач холбогдлын түвшинг шийдвэрлэх
- Параметрт тулгуурлан таамаглал шалгах тохиромжтой статистик шалгуурыг сонгох
- 3 дугаар алхамд тодорхойлсон статистик шалгуурын үзүүлэлтийг түүврээр өгөгдсөн тоо мэдээллийг ашиглан тооцох
- Тооцсон p утга болон ач холбогдлын түвшний онолын утга /өмнө нь тодорхойлсон/-г харьцуулж H0 таамаглалыг няцаах эсэхээ шийдэж, статистик шийдвэр гаргах
- Ямар нэгэн математик, статистикийн ойлгомжгүй нэр томьёог ашиглахгүйгээр дэвшүүлсэн тааамаглалын хариултыг өгч дүгнэлт хийх

#### **Z шалгуур**

(H1)-г хүлээж авна. P-value бага байх тусам (Ихэвчлэн < 0.05) тэг таамаглал няцаагдана.

$$
Z = \frac{\bar{x} - \mu_0}{s / \sqrt{n}}
$$

Түүврийн хэмжээ их үед n ≥ 30 үе дэх нэг эх олонлогийн дунджийн статистик таамаглалыг шалгах ижил процедурыг ашиглах бөгөөд нэг өөрчлөлт орно. Z статистик шалгуурыг вариац мэдэгдэхгүй тохиолдолд түүврийн стандарт хазайлтыг ашиглаж тооцоолол хийнэ. Таамаглалын статистик шалгуурыг дараах томьёогоор илэрхийлнэ.

Үүнд: Статистик шалгуур нь Z байх бөгөөд шалгах дараалал, алхмууд нь дээр дурьдсан дунджийн таамаглал шалгах P-утгын аргатай ижил байна.

#### **T шалгуур**

T шалгуур нь 2 түүврийн дунджийг харьцуулахад ашиглана. 2 түүврийн дундаж ялгаатай юу? үгүй юу? гэдгийг шалгана.Түүврийн хэмжээ бага буюу n < 30 байх үед нэг эх олонлогийн дунджийн статистик таамаглал шалгах ижил процедурыг ашиглах бөгөөд нэг өөрчлөлттэй байна. Энэ өөрчлөлт нь Z шалгуурын оронд T шалгуурыг ашиглах бөгөөд ν = n-1 чөлөөний зэрэгтэй Стюдентийн t тархалттай байна. Таамаглалын статистик шалгуурыг дараах томьёогоор илэрхийлнэ.

$$
t = \frac{\overline{x} - \mu_0}{s / \sqrt{n}}
$$

Үүнд: t-тархалт нь тасралтгүй тархалтын нэг хэлбэр бөгөөд статистикт өргөн ашиглана.

#### **ХЭМЖИЛТ БА ТУРШИЛТЫН ҮР ДҮН:**

Хэмжилтийн дараах хоёр төрлийн аргаар хийж гүйцэтгэв.

# **Хэмжилтийн арга 1: Өнгө ба объектоор хэмжих**

- Зургийг өнгөнөөс хамааран 13 төрлийн объектэд ангилан хувааж объект тус бүр дээр 10 цэг координатлан авч 130 цэг дээр хэмжив.
- **Хэмжилтийн арга 2: Хэмжээнээс хамааран матриц үүсгэн хэмжих**
- Зургийг хэмжээнээс хамааран уртын дагуу 23 өргөний дагуу 14 цэгээр матриц үүсгэн нийт 322 цэг координатлан авч хэмжив.

## **Судалгааны объект 1: Азарганы ноцолдоон**

Азарганы ноцолдоон зураг нь ардын зураач О.Цэвэгжав 1958 онд зурсан бөгөөд зотон даавуун дээр тосон будгаар 151\*240 см харьцаатай зурагдсан түүх соёлын хосгүй үнэт бүтээл юм.

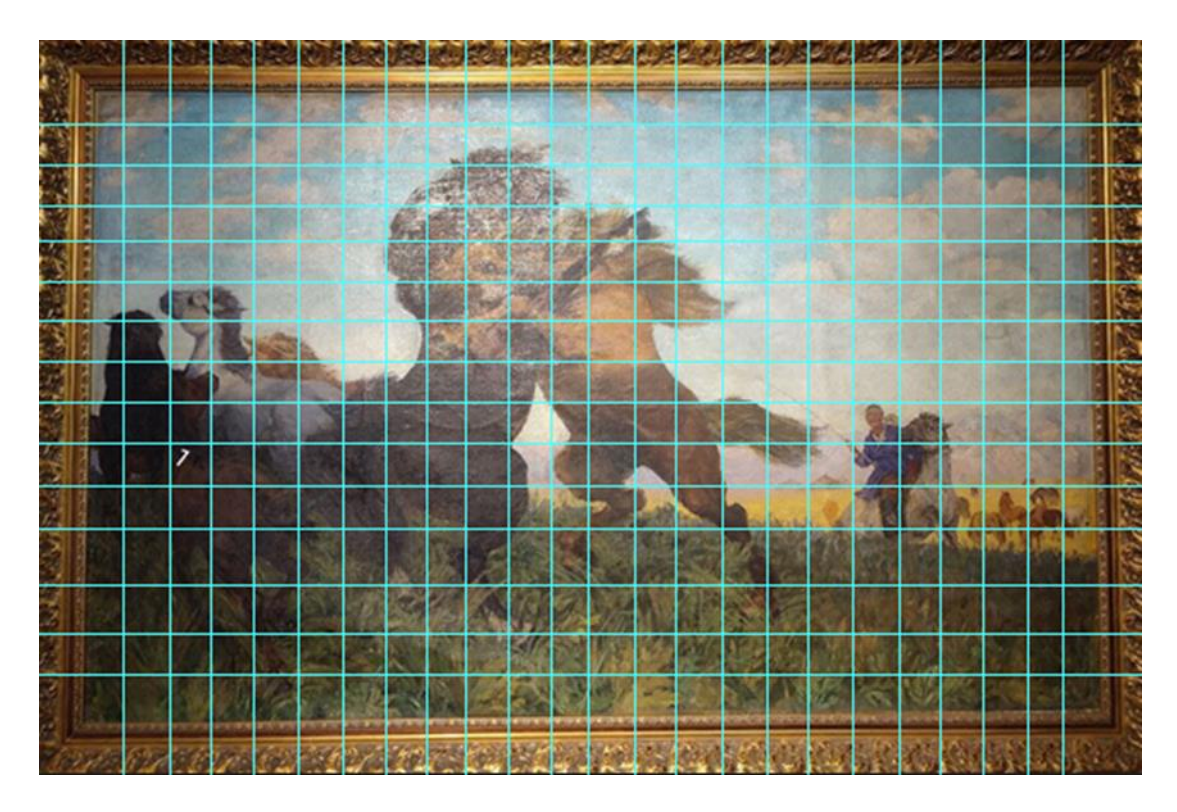

*Зураг 2.1.* "*Азарганы ноцолдоон" зургийг матрицаар ангилсан байдал*

Нийт 452 цэг дээр өнгөний хэмжилт хийсэн бөгөөд нэг цэгийн цаана нийт 40 багана бүхий өнгөний утга бүхий өгөгдлүүд үүсэж байна.

23\*14=322, объект 130

- Хар морь
- Цагаан морь
- Цагааан арын хүрэн морь
- Хээр унага
- Хүрэн азарга
- Хул азарга
- Хүний унаж байгаа морь
- Морьтой хүн
- Тэнгэр
- Үүл
- Уул
- Шар өвс
- Ногоон өвч

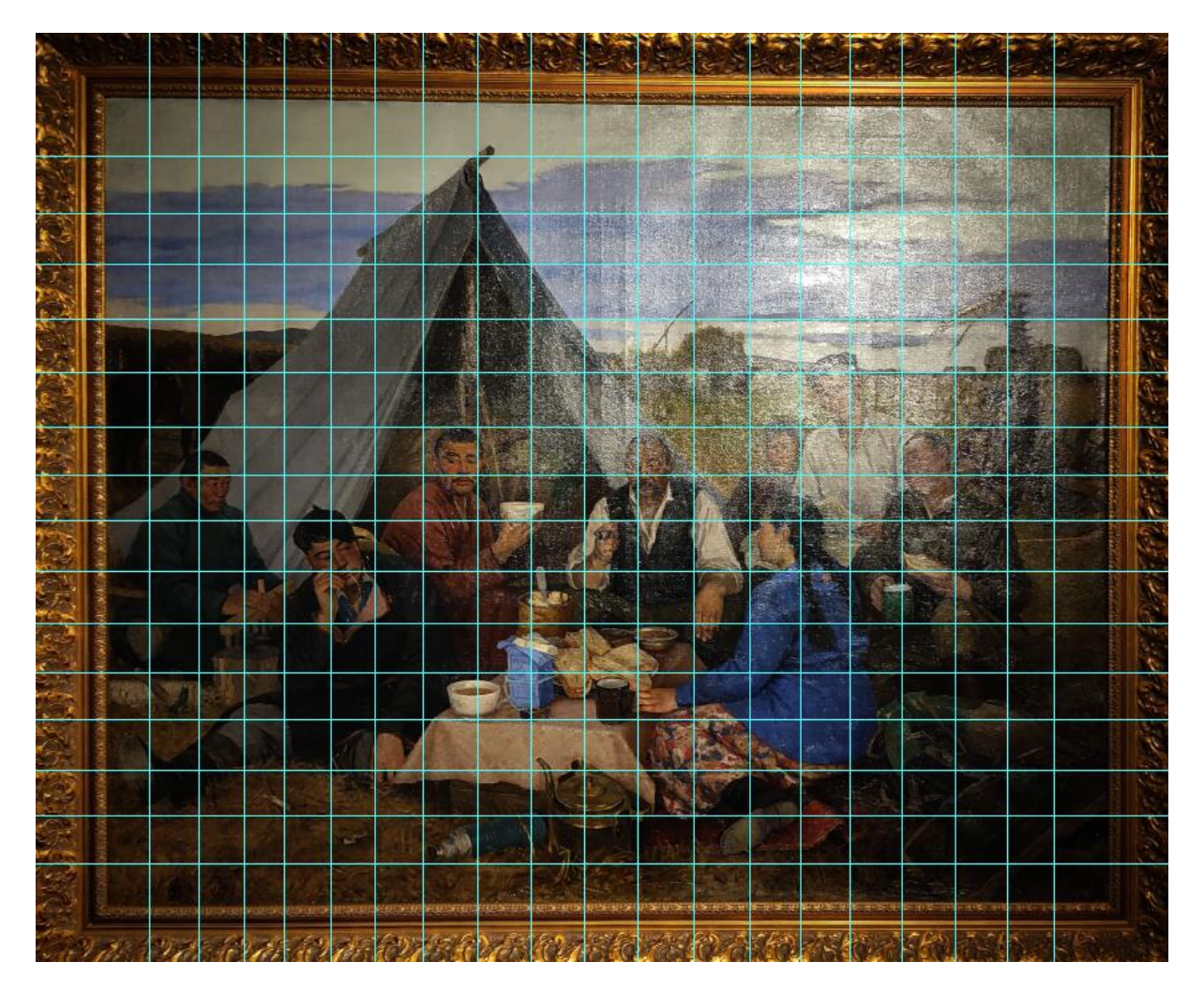

*Зураг 2.2.* "*Ажлын дараа" зургийг матрицаар ангилсан байдал*

19\*15=285, объект 190

- Тэнгэр
- Үүл
- Тэнгэрийн хаяа
- Газар дээд
- Майханы гадар
- Майханы дотор
- Майханы арын бараан морь
- Ногоон дээлтэй хүн
- Хар саарал дээлтэй хүн
- Улаан хүрэн дээлтэй хүн
- Хар хантаазтай хүн
- Цэнхэр цамцтай эмэгтэй
- Толгойдоо алчууртай эмэгтэй
- Цагаан цамцтай эмэгтэй
- Ногоон цамц өмдтэй эмэгтэй
- Хадуур
- Ширээ
- Баруун доод жижиг хэрэгсэл
- Газар доод

# **Судалгааны объект 3:Талын айл**

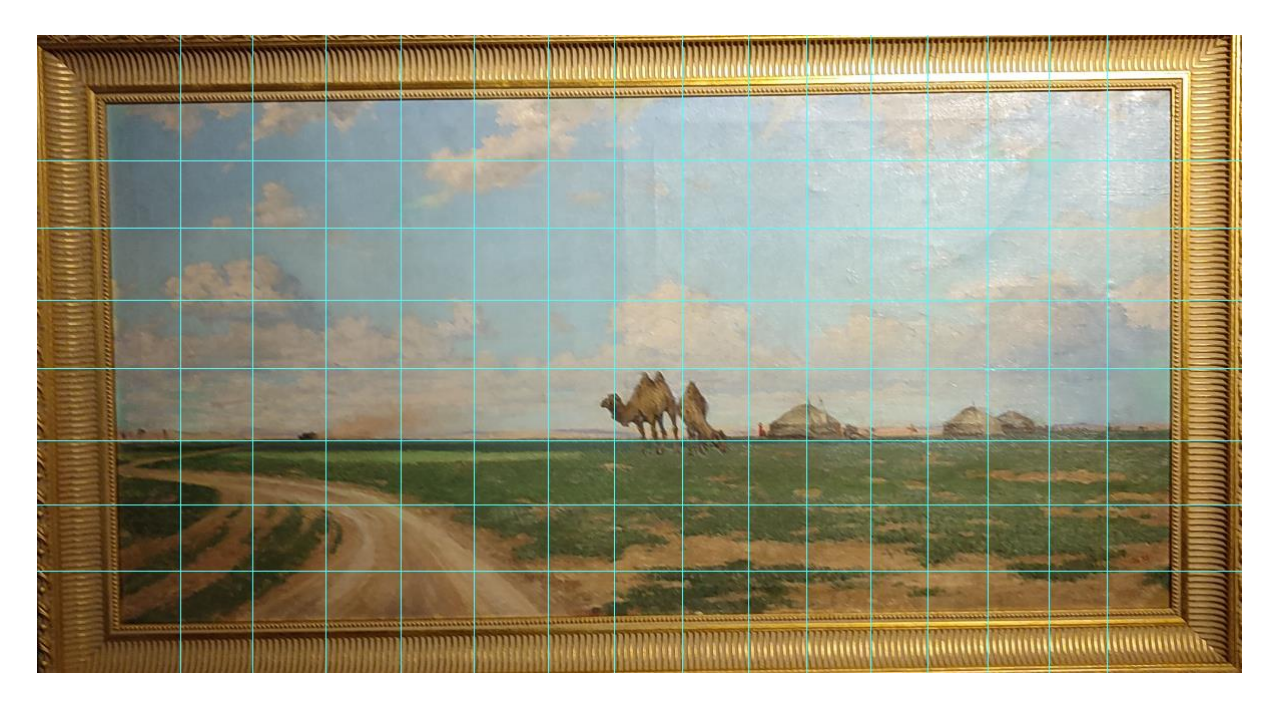

*Зураг 2.3. "Талын айл" зургийг матрицаар ангилсан байдал*

- 15\*7=105, объект 60
- Тэнгэр
- Үүл
- Зүлэг
- Зам
- Тэмээ
- Гэр

#### **Судалгааны объект 4:Ленин багш**

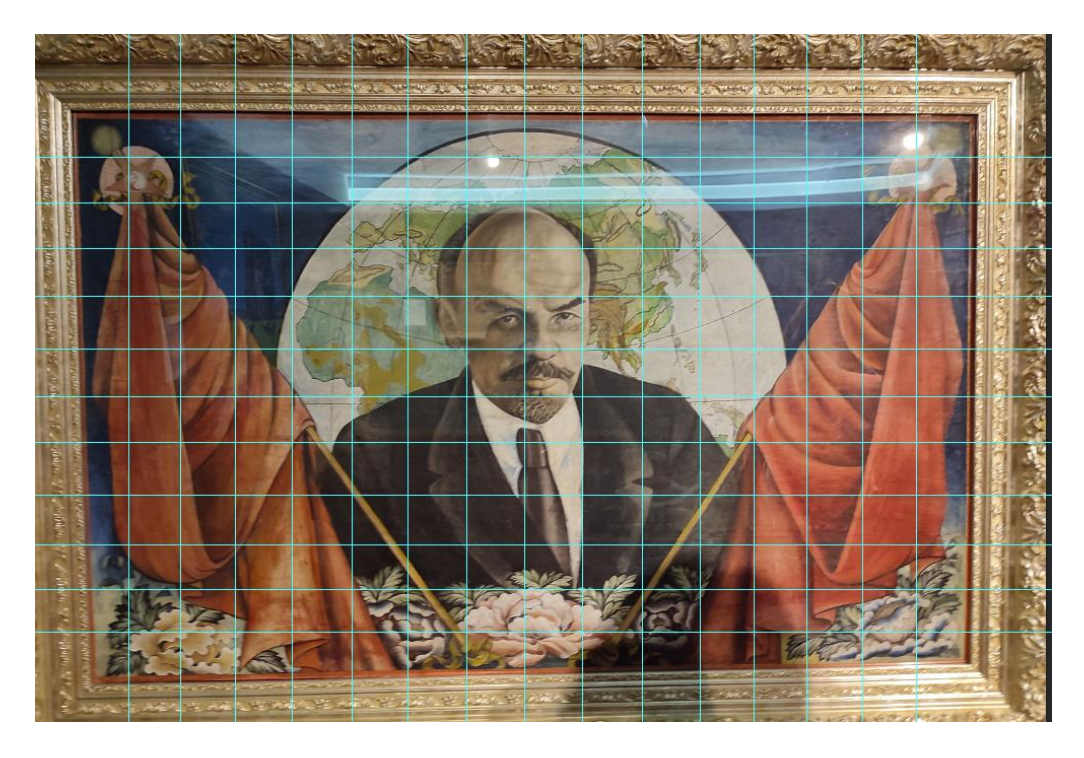

*Зураг 2.4. "Ленин багш" зургийг матрицаар ангилсан байдал*

15\*11=165, объект 120

- Тэнгэр гүн цэнхэр
- Тэнгэр цайвар цагаан
- Зүүн туг
- Баруун туг
- Бөмбөрцгийн ногоон
- Бөмбөрцгийн цагаан
- Ленин толгой
- Хүрэм, зангиа
- Цамцны цагаан
- Баруун цэцэг
- Дунд цэцэг
- Зүүн цэцэг

# **Судалгааны объект 5:Өвгөн хуурч**

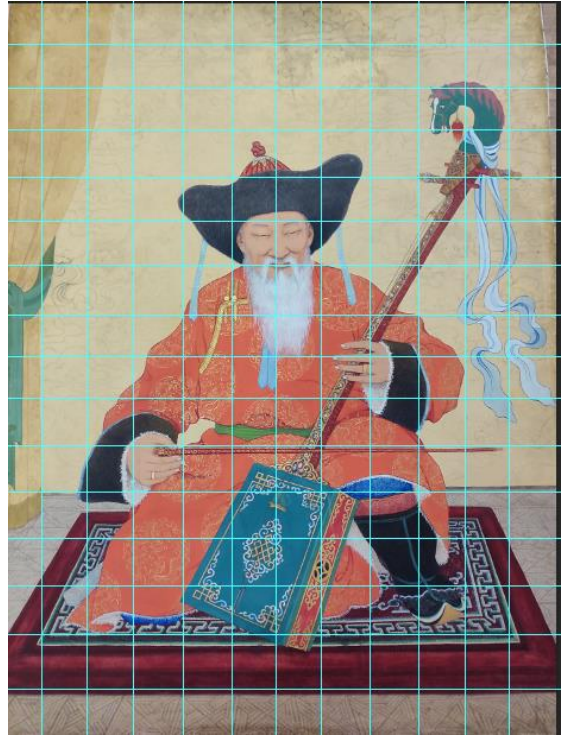

*Зураг 2.5. "Өвгөн хуурч" зургийг матрицаар ангилсан байдал*

- 1. 11\*15=165, объект 110
- 2. Хана
- 3. Хөшиг
- 4. Малгай
- 5. Нүүр, гар,
- 6. Сахал
- 7. Дээл
- 8. Гутал
- 9. Өмд
- 10. Хуур
- 11. Олбог
- 12. Ширдэг

# **Сангийн хэмжээ тоо хэмжээ:**

Нийт хэмжилт: 1752 Нэг хэмжилтийн ардах утгын тоо: 40 Хэмжилтийн нийт тоон утгууд: 70080

# *Хүснэгт 2.1. Сангийн тоо*

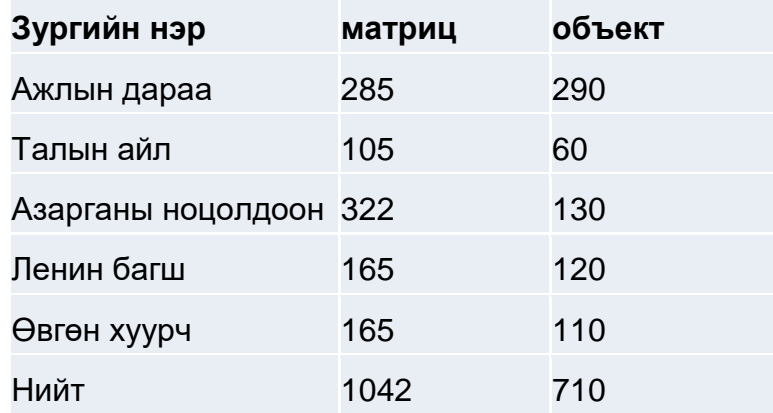

#### **Зургийг таних ерөнхий схем:**

- Тухайн зургаас авсан матрицан хэмжилтийн утгуудын математик дундаж, дисперс, стандарт хазайлтуудыг тооцоолох
- Эдгээр үзүүлэлтийг эх зургийн үзүүлэлтүүдтэй харьцуулах
- Хэмжилтийн утгуудын давтамжийн хүснэгтийн байгуулж эх хүснэгттэй харьцуулах
- Хи квадрат шинжүүрийн статистикийг тооцоолж эх статистиктай харьцуулах
- Хэмжилтийн утгууд ба эх дундаж утгуудаар стандарт хазайлтыг бодож эх хазайлтай харьцуулах
- Зургийн тодорхой дүрс дээр хэмжилтүүд хийж дүрсийн эх хэмжилтүүдтэй харьцуулах

# **Бүх зургуудын Х, У, Z утгуудын статистик үзүүлэлтүүд:**

*Хүснэгт 2.2. Сангийн тоо*

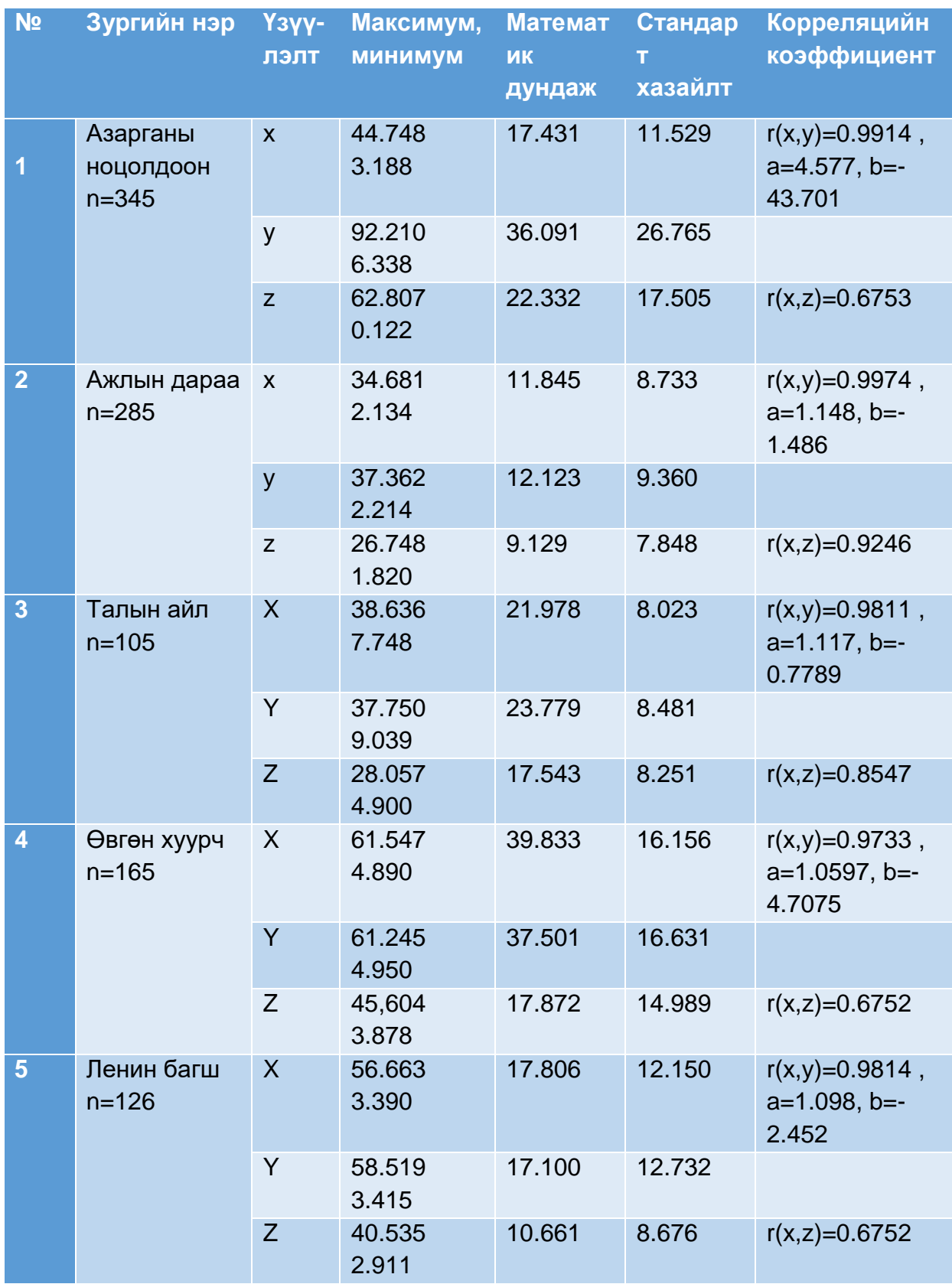

## **Хэмжилтийн өгөгдлүүдийг харьцуулах аргууд:**

- Спектрийн муруйн аргаар шалгах
- Тархалтаар нь харьцуулж шалгах
- Таамаглал шалгах Т, F, Z шинжүүрээр шалгах
- ANOVA шинжүүрээр шалгах

## **Спектрийн муруйн аргаар шалгах:**

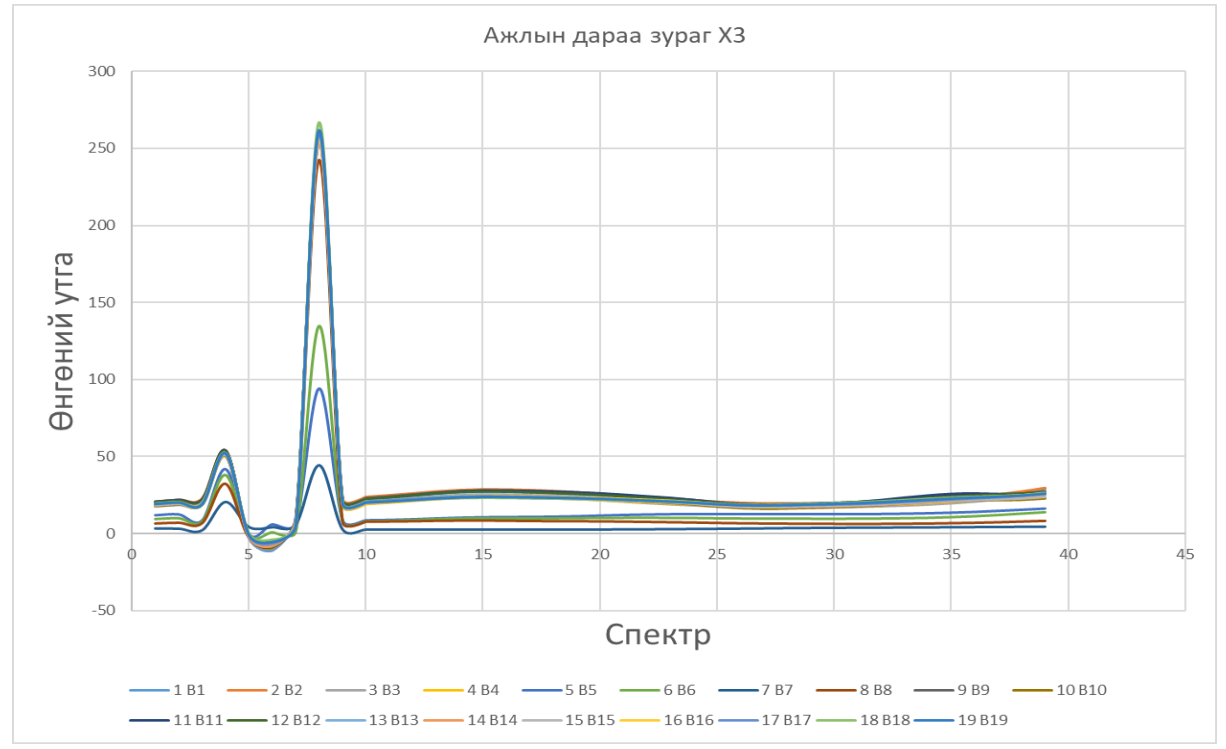

*Диаграмм 2.2. Ажлын дараа зургийн X3 матриын спектрийн муруй*

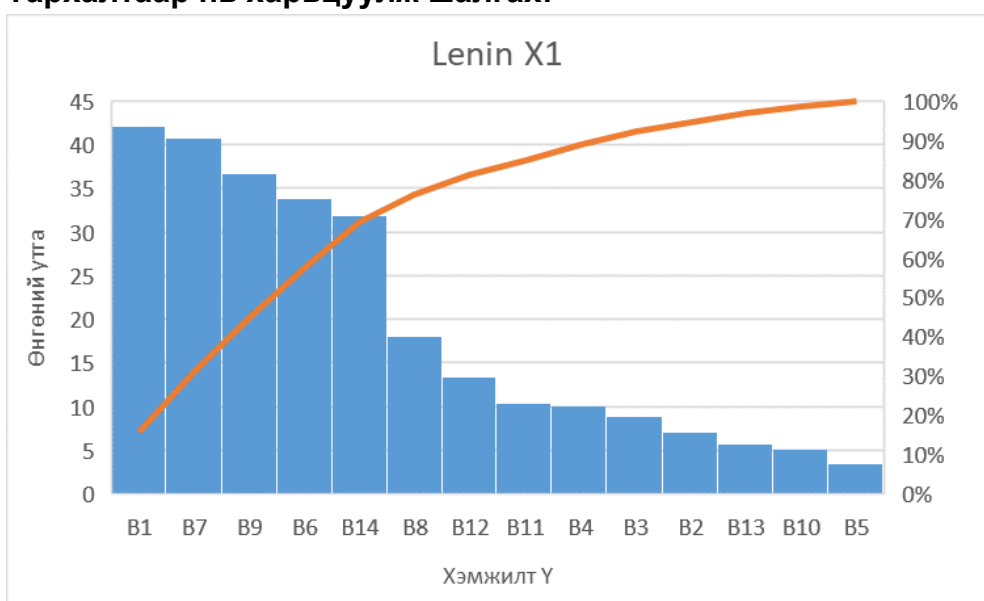

**Тархалтаар нь харьцуулж шалгах:**

*Диаграмм 2.3. Ленин багш зургийн тархалт*

#### **Таамаглал шалгах Т, F, Z шинжүүрээр шалгах:**

Дээрх судалсан таамаглал шалгах анализын аргыг ашиглан уран зургийн өгөгдөлд дүн шинжилгээ хийж туршсан бөгөөд энэхүү тайланд дараах гурван төрлийн туршилтыг онцлов.

#### **Туршилт 1:**

Эхний туршилтад өгөгдсөн өгөгдлүүд нь хоёр өөр өнгөний утгууд өгөгдсөн бөгөөд тэг таамаглал нь хоорондоо ялгаагүй ижил гэдэг туршилт өгөхөд P болон Т шалгуурын аргаар тодорхойлоход дараах утгууд гарав.

*Хүснэгт 2.3. Туршилт 1*

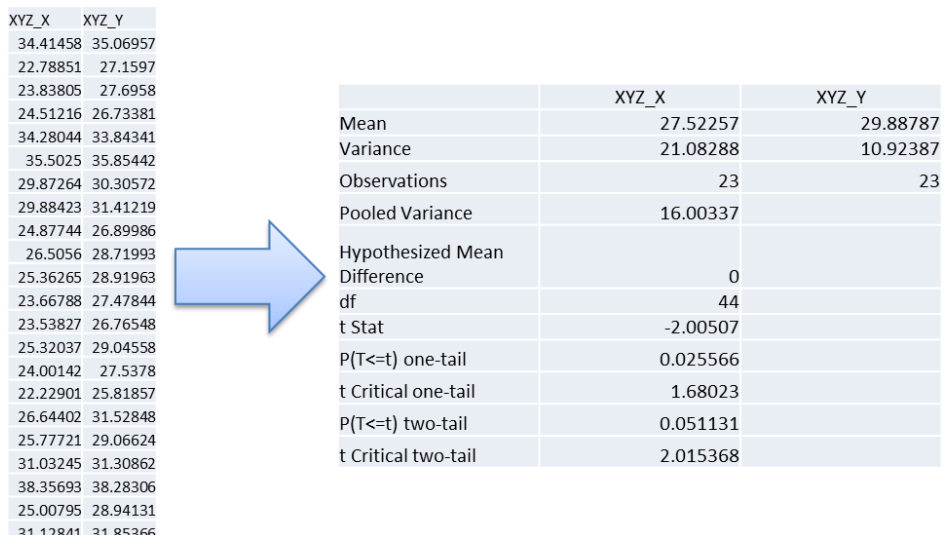

#### **Туршилт 2:**

24.4763 27.17971

Дараагийн туршилтад өгөгдсөн өгөгдлүүд нь хоёр ижил өнгөний утгуудыг хооронд нь харьцуулах бөгөөд тэг таамаглал нь хоорондоо ялгаагүй ижил гэдэг туршилт өгөхөд P болон Т шалгуурын аргаар тодорхойлоход дараах утгууд гарав.

*Хүснэгт 2.4. Туршилт 2*

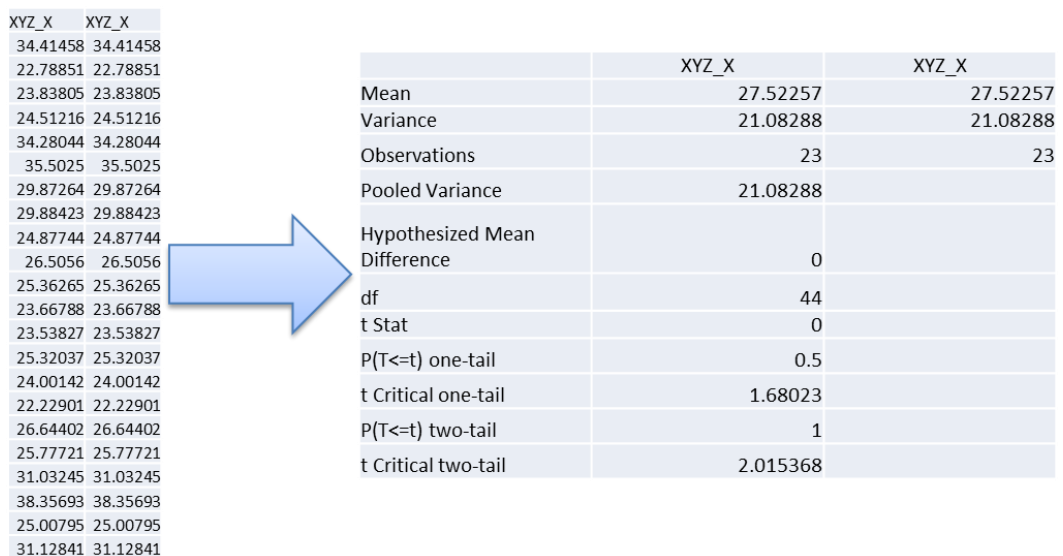

#### **Туршилт 3:**

24.4763 24.4763

Сүүлийн туршилтад өгөгдсөн өгөгдлүүд нь хоёр ижил өнгөний утгууд боловч зохиомлоор тест өгөгдөл болгон өөрчилж 5,10,15,20 мөрийн утгуудыг тоймлон хооронд нь харьцуулах бөгөөд тэг таамаглал нь хоорондоо ялгаагүй ижил гэдэг туршилт өгөхөд P болон Т шалгуурын аргаар тодорхойлоход дараах утгууд гарав.

*Хүснэгт 2.5. Туршилт 3*

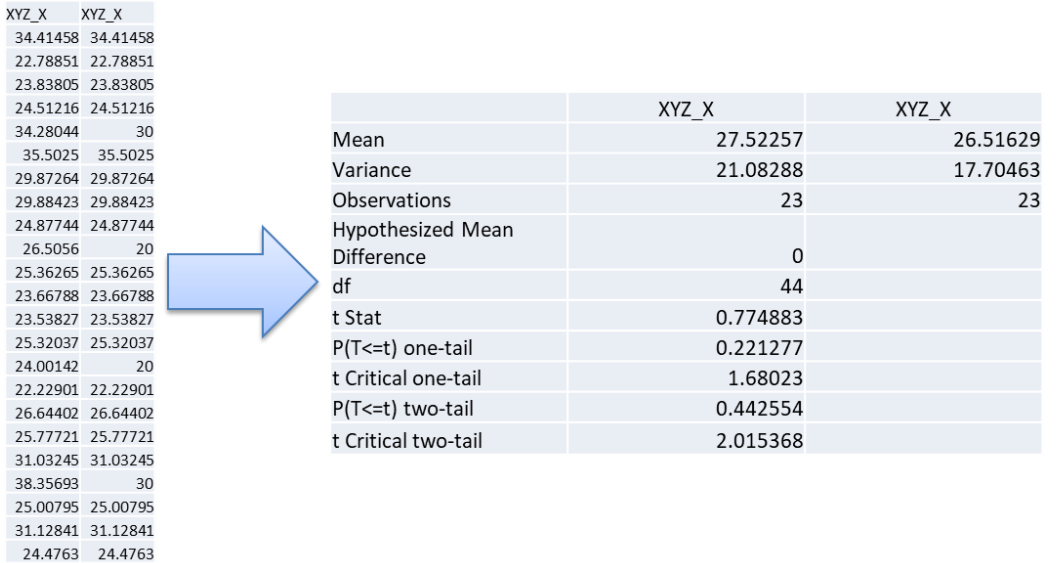

#### **Туршилтын үр дүн:**

- Т шалгуур нь 2 түүврийн дунджийг харьцуулахад ашиглана. 2 түүврийн дундаж ялгаатай юу? үгүй юу? гэдгийг шалгана. Т шалгуур нь тасралтгүй тархалтын нэг хэлбэр бөгөөд статистикт өргөн ашиглана.
- Т шалгуурыг чөлөөний зэрэг нь хянаж байна. Харилцан адилгүй чөлөөний зэргүүдэд t-тархалт нь ялгаатай байна.
- Тархалтын дундаж утга нь 0, бөгөөд дунджаасаа тэгш хэмтэй байна.

 Стандарт хэвийн тархалтын тохиолдолд муруйн доод талын талбай 1-тэй тэнцүү байна.

 Хэвтээ тэнхлэг нь хэвтээ ассимптотын адилаар хөдлөх бөгөөд өөрөөр хэлбэл, t ямар нэгэн хил хязгааргүйгээр нэмэгдэнэ/буурна/; график нь хэвтээ тэнхлэгт ойртох боловч хэзээ ч огтлолцохгүй.

 Стандарт хэвийн тархалттай харьцуулахад, хэрвээ ижил хэмжээст зурагдсан тохиолдолд стандарт хэвийн тархалтын дээд хэсэг нь t – тархалтынхаас өндөр байна. Энэ нь t-тархалтын сүүл нь стандарт хэвийн тархалтынхаас илүү нягт шигүү байна. t-тархалтын вариац > 1 байна.

 Чөлөөний зэргийн тоо нэмэгдэхэд (ө.х. түүврийн хэмжээ n нэмэгдэхэд) tтархалт нь стандарт хэвийн тархалт Z рүү ойртоно. Энэ тохиолдолд 2 тархалтын муруйнууд бараг ижилхэн болно. Энд, их тооны хууль үйлчилж σ -ийн үнэлэгч S, ойртсоор байх болно.

Шалгах үйл явцын эцсийн дүгнэлт статистикийн шалгуурын тооцоолсон утга критик мужид харгалзах эсэхэд үндэслэн дараах байдлаар гарна:

- Хэрвээ статистик шалгуурын утга критик мужид харгалзвал H0 таамаглал няцаагдана.
- Хэрвээ статистик шалгуурын утга критик мужид байхгүй бол H0 таамаглалыг зөвшөөрнө.

*Хүснэгт 2.6. Т шалгуурын хүснэгт*

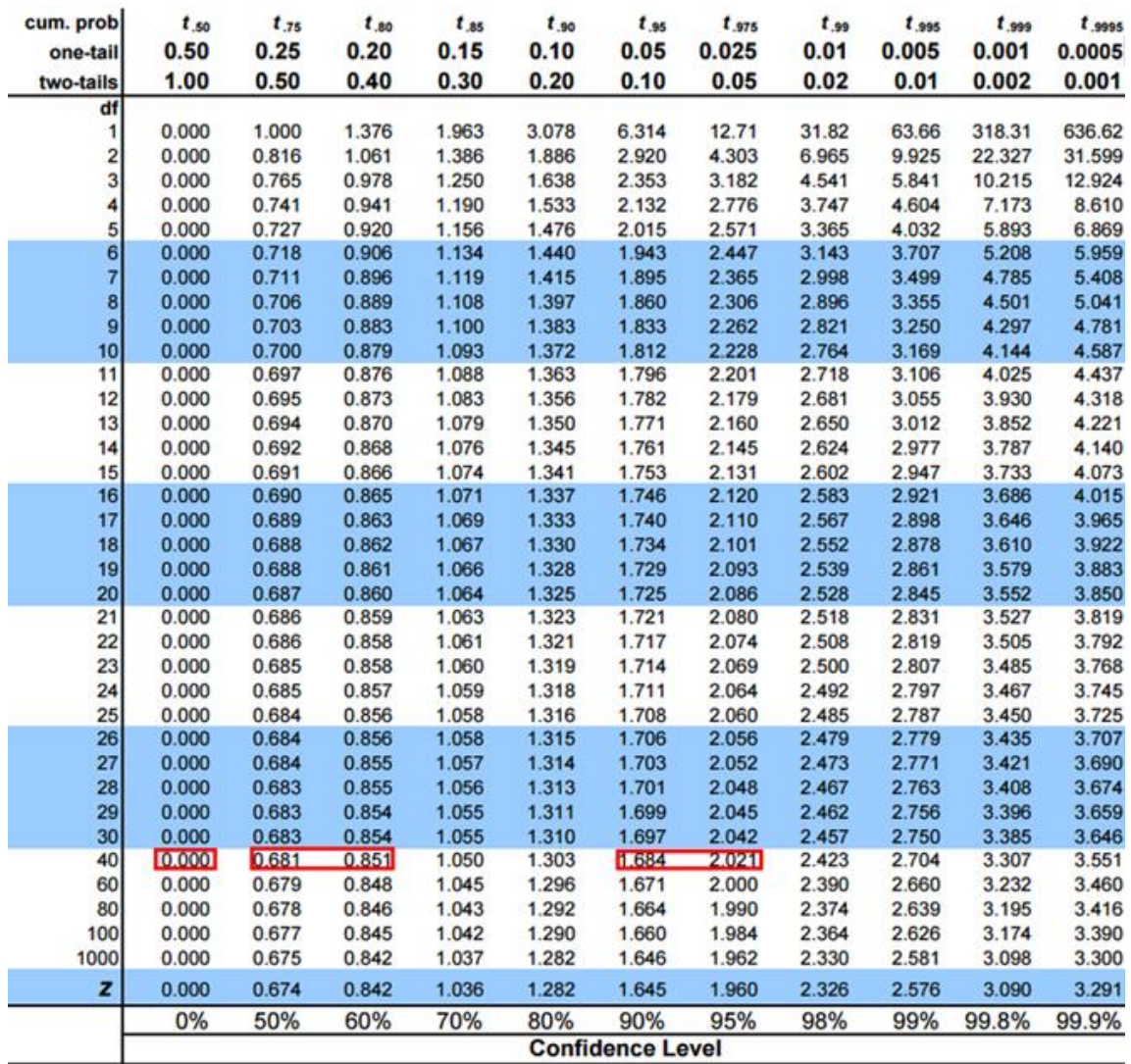

Дараах байдлаар гурван туршилтуудаа P болон Т шалгуурын аргаар шалгаж эцсийн дүгнэлтүүдийг гаргав.

# *Хүснэгт 2.7. Туршилтын үр дүнг дүгнэх*

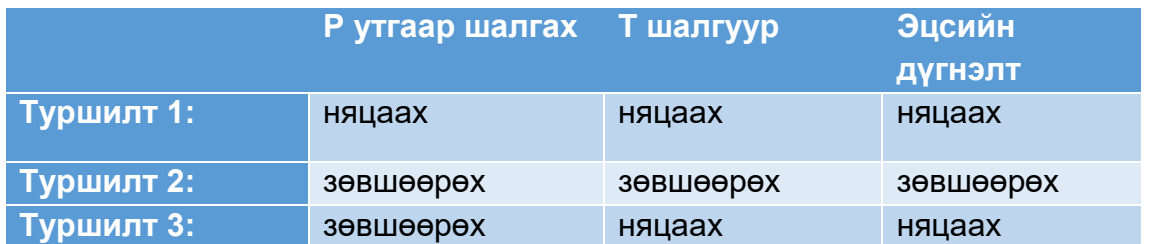

# **ANOVA шинжүүрээр шалгах:**

*Хүснэгт 2.8. Өвгөн хуурч зургийн статистик үзүүлэлтүүд*

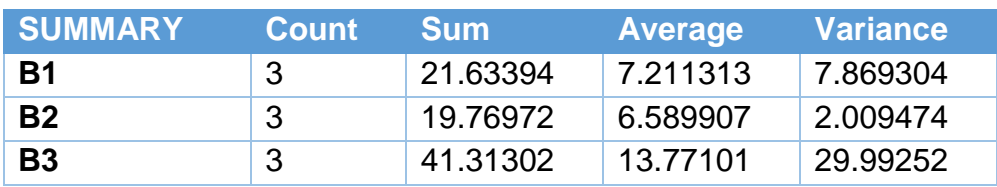

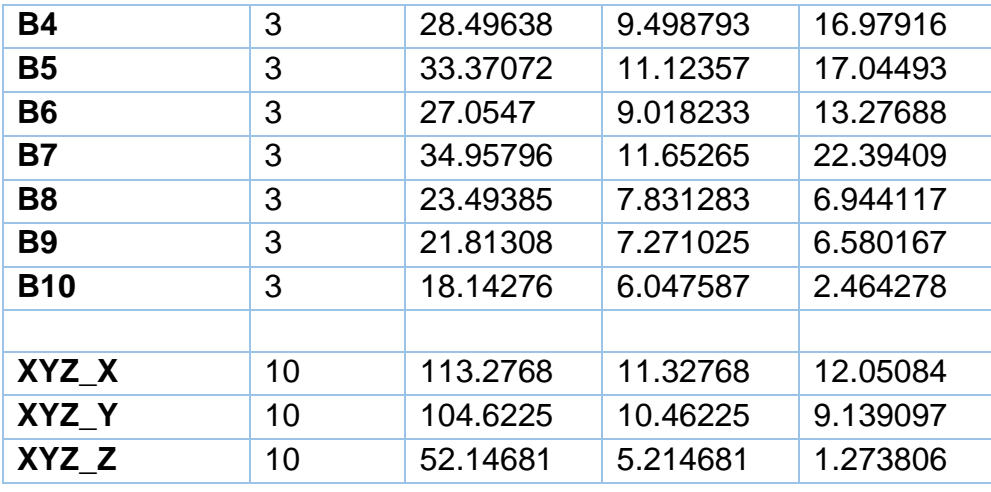

#### *Хүснэгт 2.9. ANOVA шинжүүр*

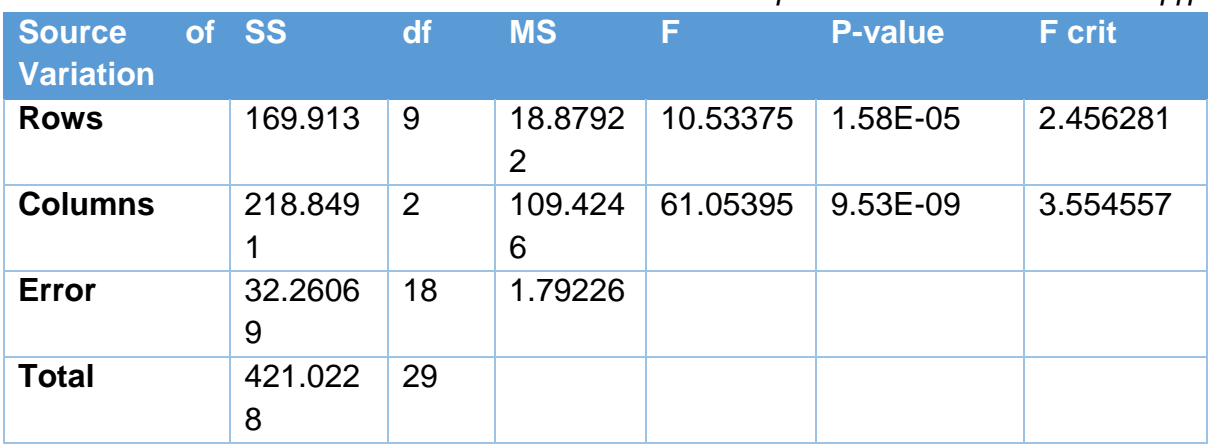

#### **ДҮГНЭЛТ**

• Бид Уран зургийн галерейн түүх соёлын хосгүй үнэт 5 бүтээл дээр өнгөний хэмжилтүүд хийн өнгөний мэдээллийн сан бий болгосон бөгөөд энэхүү ажлаар жишээ болгон хэд хэдэн зураг дээр хийсэн хэмжилтээр туршилт шинжилгээ хийснийг үзүүлэв.

• Энэхүү ажлаар өнгөний өгөгдөлд суурилан өгөгдлийн шинжилгээний хэд хэдэн анализын аргаар уран зургийг таних арга зүй нэвтрүүлэхээр зорьж туршилтууд хийж үр дүнг тайлбарлав.

• Спектрийн муруйн аргаар шалгах, Тархалтаар нь харьцуулж шалгах, Таамаглал шалгах Т, F, Z шинжүүрээр шалгах, ANOVA шинжүүрээр шалгах аргуудыг туршсан нь амжилттай болсон бөгөөд цаашид давтан хэмжилтээр үр дүнг бататгах шаардлагатай юм.

# **III. ЭРТНИЙ УРАН БАРИЛГЫН ӨНГӨ БУДАГ ОРЧНЫ НӨЛӨӨЛЛӨӨС БОЛЖ ХЭРХЭН ӨӨРЧЛӨГДӨЖ БАЙГААГ СУДЛАХ, АНХНЫ ӨНГИЙГ ТОГТООХ АРГА АРГАЧЛАЛ**

# **3.1. НАРНЫ ГЭРЛИЙН НӨЛӨӨНӨӨС БОЛЖ ӨНГӨ АЛДСАН ОБЪЕКТЫН ӨНГӨНИЙ ГАНДАЛТ БОЛОН АНХНЫ ӨНГИЙГ ТОГТООХ АРГАЧЛАЛ БОЛОВСРУУЛАХ**

Бид өнгө судлалыг онолын хувьд судлахаас гадна өнгө судлалын технологиудыг Монголд нутагшуулах улмаар соёлын өвийн салбарт хэрэглээнд нэвтрүүлэх зорилготой ажиллаж байгаа билээ. 1990 оноос хойш явагдсан сүм хийдүүдийн сэргээн засварлалтыг харахад мэргэжлийн хүмүүс дутмаг, мэргэжлийн бус хүмүүс сэргээн засварлах ажилд оролцсон байгаа нь ажиглагдаж байдаг. Өнгө будгаас харахад жил бололгүй будаг ховхорч унах, гандах, өнгөний хувьд хэтэрхий тод, бүдэг хуучин өнгүүдтэйгээ огт зохицохгүй тэс өөр өнгөөр будсан, сэргээн засварын тайланд ямар төрлийн, хаанаас гаралтай будгаар будсан нь тодорхойгүй мөн бусад том, жижиг сүм хийдүүдээс үзэхэд хэлбэр дүрсийг нь алдагдуулж үнэ цэнийг нь бууруулсан гэх мэт асуудлууд гарч байна.

Энэхүү судалгааг Богд хааны ордон музейн өвлийн ордны цонхыг сэргээн зассаны дараа жил хүрэхгүй хугацаанд будаг нь хагарч, ховхорч унасанаас үүдэн эхлүүлсэн ба Математатик, тоон технологийн хүрээлэн нь Соёлын өвийн үндэсний төв болон Богд хааны ордон музейтэй хамтран манай улсын зах зээлд хамгийн элбэг байгаа олон орны олон төрлийн үйлдвэрийн будгаас Монгол орны эрс тэс уур амьсгалтай нөхцөлд урт удаан хугацаанд тэсвэрлэх, гандах өнгө будгийн төрлийг тогтоох, мөн уламжлалт аргаар будгийн технологийг гарган авахаар туршилт судалгааг эхлүүлсэн юм.

Соёлын өвийн үндэсний төвтэй хамтран олон жилийн настай хуучирч муудсан сүм дуганы модон эдлэл, өнгө будгийг сэргээн засварлах ажилд зориулан орчин үеийн олон үйлдвэр, олон орны будгаас Монгол орны эрс тэс уур амьсгалтай нөхцөлд урт удаан хугацаанд тэсвэрлэх, хамгийн бага гандах өнгө будгийн төрөл зүйлийг олох зорилгоор Богд хааны Ордон музей дээр байрлуулсан 15 төрлийн 90 өнгөний дээж бэлтгэн 2020 оны 8 сарын 21-нд байрлуулан 2 долоо хоногт нэг удаа өнгөний хэмжилт хийж байна. Энэхүү хэмжилтийн үр дүнгүүд дээр өнгөний өгөгдлийн анализ хийж өнгөний гандалтыг тодорхойлох бөгөөд нарны гэрлийн нөлөөнөөс хэр хугацаанд ямар хэмжээний гандалттай байсан өгөгдлөөс хамаарч таамаглал хийж анхны өнгийг тодорхойлох туршилт хийж улмаар арга зүй боловсруулах юм.

#### **Судалгааны ерөнхий арга зүй:**

Уг туршилт, судалгааны ажлыг дараах ерөнхий арга зүйн дагуу гүйцэтгэнэ [5].

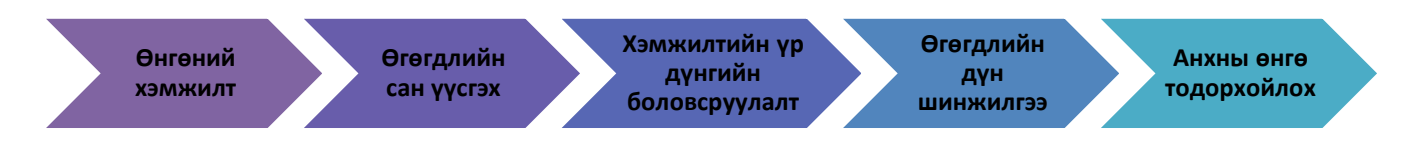

*Диаграм 3.1. Судалгааны арга зүй*

# **Хэмжилтийн объект:**

Дээрх зорилгын хүрээнд манай судалгааны хамтарсан баг будгийн дээжүүд бэлтгэн 2020.08.21нд Богд хааны ордон музейн өвлийн ордны дэргэд нар, салхи, бороо, цас зэрэг байгалийн үзэгдлүүдэд шууд хамаарах байрлалтай газар байрлуулав. Энд нийт 16 төрлийн 90 будгийн дээжийг бэлтгэсэн бөгөөд хүрээлэн буй орчин болоод өнгө будгийн гандалт, гэмтэл хагарал зэрэгт бүтэн жилийн хугацаанд ажиглаж, өнгө болон материалын хэмжилт судалгаа хийсэн [5].

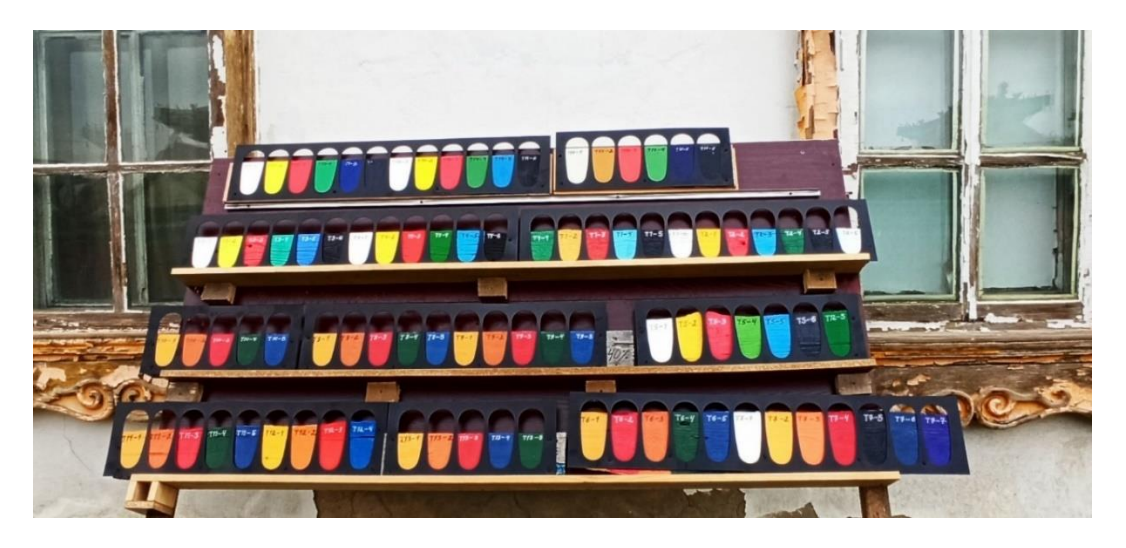

*Зураг 3.1. Богд хааны ордон музейд байрлуулсан 90 өнгө будгийн дээж*

Орос улсад үйлдвэрлэсэн, Krasava, ENAMEL, ЯРКО-нэртэй барилгын зориулттай тосон будгаар будав.

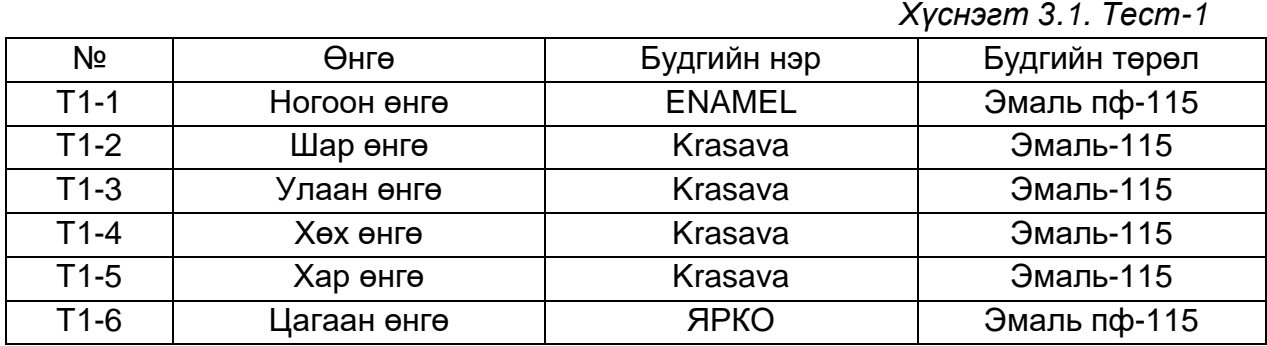

Хятад улсын SHANGHUI үйлдвэрийн, "Хос гялбаа"- нэртэй барилгын зориулттай тосон будгаар будав.

*Хүснэгт 3.2. Тест-2*

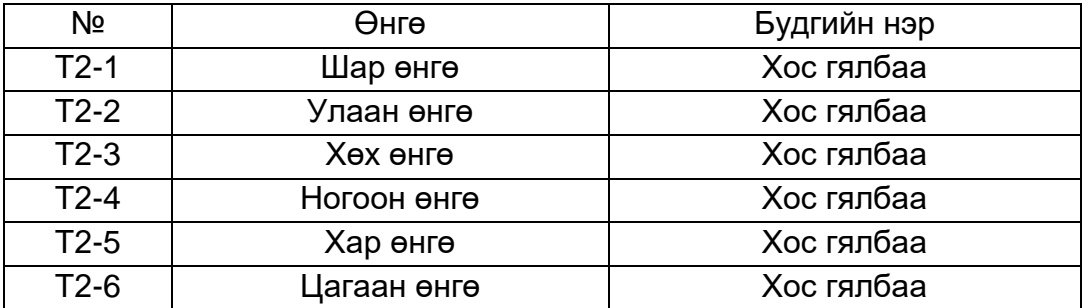

Easi Coat, BEIERXIN нэртэй авто машин будахад зориулагдсан будгаар будав.

*Хүснэгт 3.3. Тест-3*

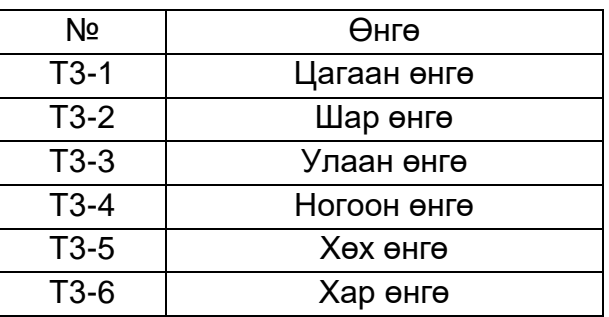

Финланд улсад үйлдвэрлэсэн, Матт элүлс будаг. Барилгын гадна болон дотор зориулагдсан усан суурьтай будаг.

*Хүснэгт 3.4. Тест-4*

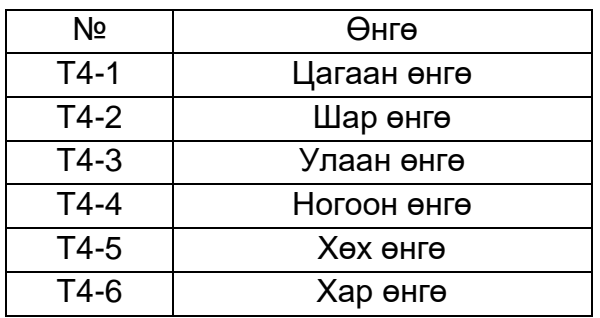

Орос улсад үйлдвэрлэсэн, "ОРЕОЛ" эмаль до 7м<sup>2</sup> , АКРИЛОВАЯ эмүлс будаг дээр мөн Орос улсад үйлдвэрлэсэн, "Palizh, ОРЕОЛ" нэртэй шингэн пигментээр өнгө оруулав. Барилгын гадна болон дотор зориулагдсан усан суурьтай будаг.

*Хүснэгт 3.5. Тест-5*

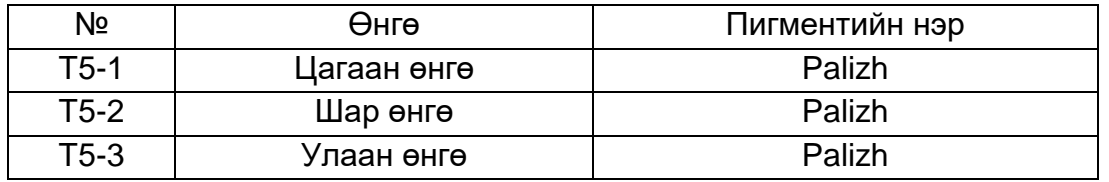

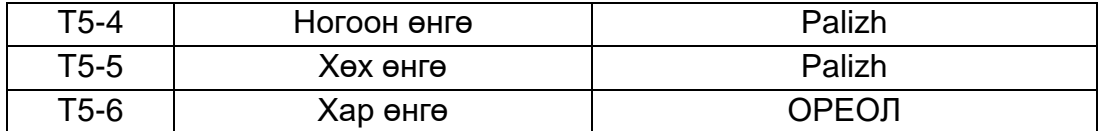

#### **Эрдэс будгийг бэлтгэх туршилт**

Олон жилийн настай хуучирч муудсан сүм дуганы модон эдлэл сэргээн засварлах судалгаанд зориулан сайн, тохиромжтой өнгө будгийг олохоос гадна монголчуудын сүм хийдэд хэрэглэж байсан будгийн уламжлалт арга технологийг гарган авахаар эрдэс будаг ашиглан дараах туршилт судалгааг хийж байна.

Хятад улсад үйлдвэрлэсэн, "Оохор" пигментийг 10%-ийн үрлэн цавуутай холин будаж, дараа нь авто лакаар бэхжүүлэлт хийв. Будгийг 20%-ийн уусмалтай грунт (байтуу)-н дээр тавив.

*Хүснэгт 3.6. Тест-6*

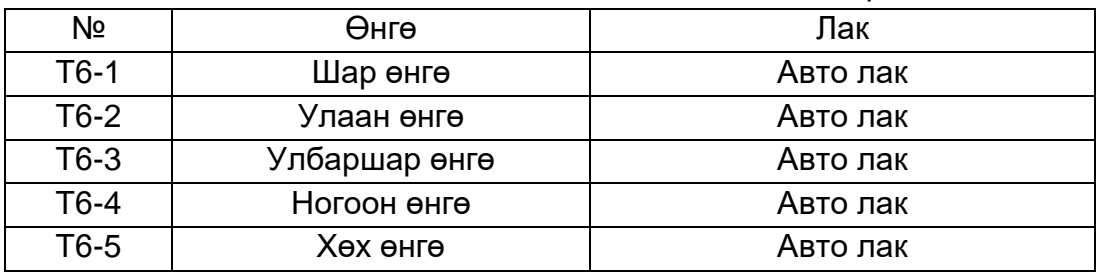

Солонгос улсад үйлдвэрлэсэн, "Эрдэс будаг" пигментийг 10%-ийн үрлэн цавуутай холин будаж дараа нь авто лакаар бэхжүүлэлт хийв. Будгийг 20%-ийн уусмалтай грунт (байтуу)-н дээр тавив.

*Хүснэгт 3.7. Тест-7*

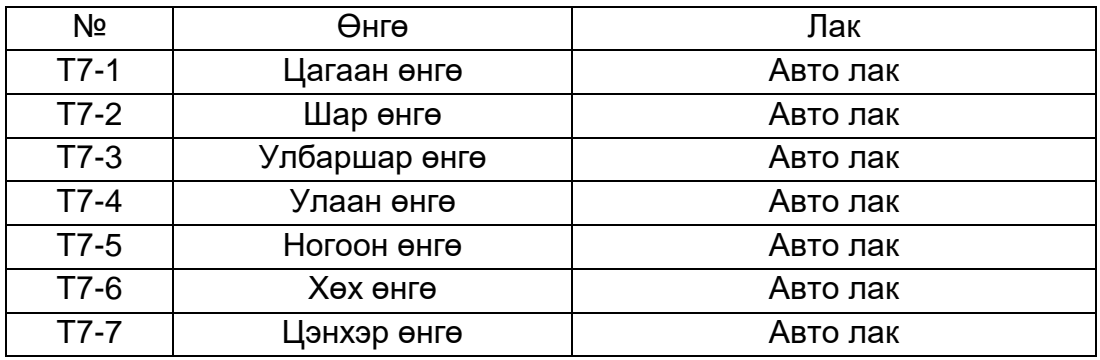

Хятад улсад үйлдвэрлэсэн, "Оохор" пигментийг 10%-ийн үрлэн цавуутай холин будаж дараа нь орос улсад үйлдвэрлэсэн "Нитра лак" ашиглан бэхжүүлэлт хийв. Будгийг 40%-ийн уусмалтай грунт (байтуу)-н дээр тавив.

*Хүснэгт 3.8. Тест-8*

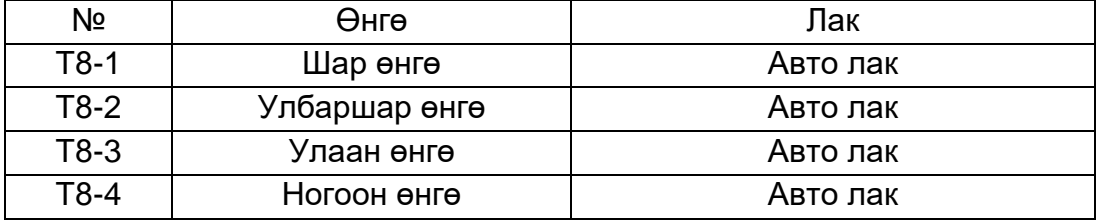
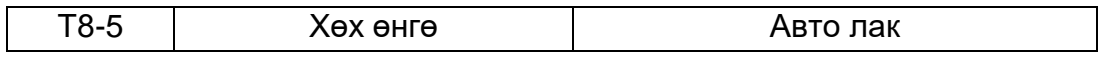

Хятад улсад үйлдвэрлэсэн, "Оохор" пигментийг 10%-ийн үрлэн цавуутай холин будаж дараа нь хятад улсад үйлдвэрлэсэн "Picasso" уран зургийн зориулттай лак ашиглан бэхжүүлэлт хийв. Будгийг 40%-ийн уусмалтай грунт (байтуу)-н дээр тавив.

*Хүснэгт 3.9. Тест-9*

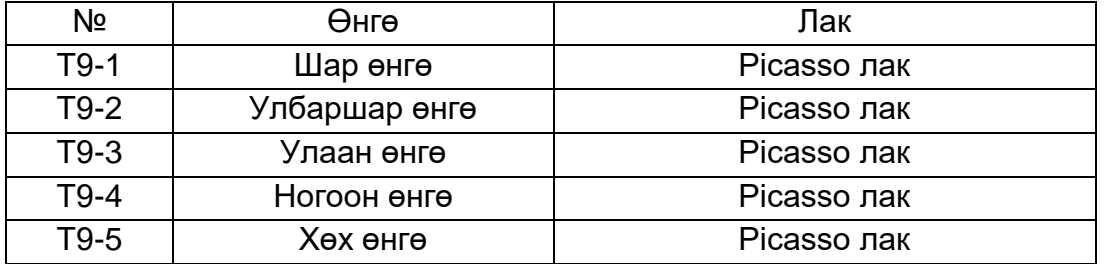

Хятад улсад үйлдвэрлэсэн, "Оохор" пигментийг 10%-ийн үрлэн цавуутай холин будаж дараа нь хятад улсад үйлдвэрлэсэн "Varnish lacouer" барилгын зориулттай лак ашиглан бэхжүүлэлт хийв. Будгийг 30%-ийн уусмалтай грунт (байтуу)-н дээр тавив.

*Хүснэгт 3.10. Тест-10*

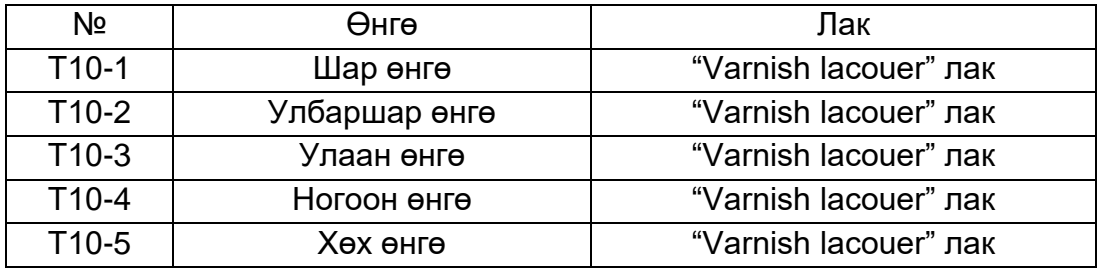

Хятад улсад үйлдвэрлэсэн, "Оохор" пигментийг солонгос улсад үйлдвэрлэсэн "505" тарган цавууг 15%-иар найруулан будаж дараа нь авта лак ашиглан бэхжүүлэлт хийв. Будгийг 20%-ийн уусмалтай грунт (байтуу)-н дээр тавив.

*Хүснэгт 3.11. Тест-11*

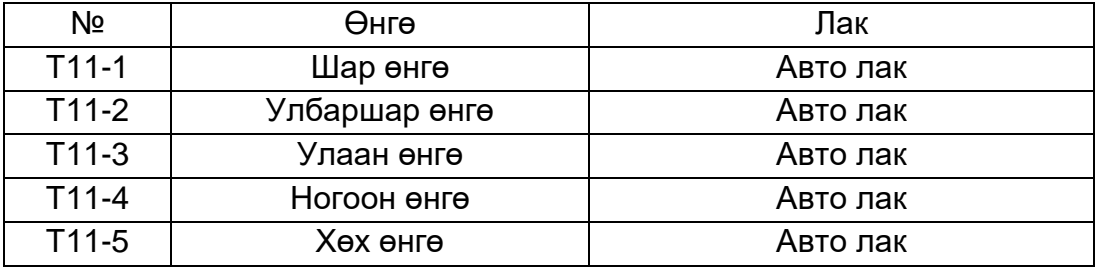

Хятад улсад үйлдвэрлэсэн, "Оохор" пигментийг солонгос улсад үйлдвэрлэсэн "505" тарган цавууг 15%-иар найруулан будав. Будгийг 20%-ийн уусмалтай грунт (байтуу)-н дээр тавив.

*Хүснэгт 3.12. Тест-12*

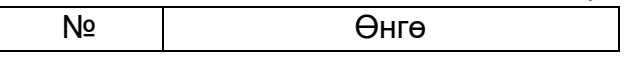

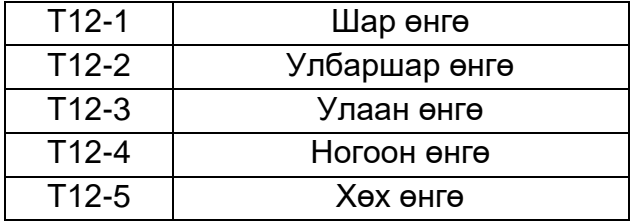

Хятад улсад үйлдвэрлэсэн, "Marie's oil colour" уран зургийн зориулттай тосон будгаар будав.

*Хүснэгт 3.13. Тест-13*

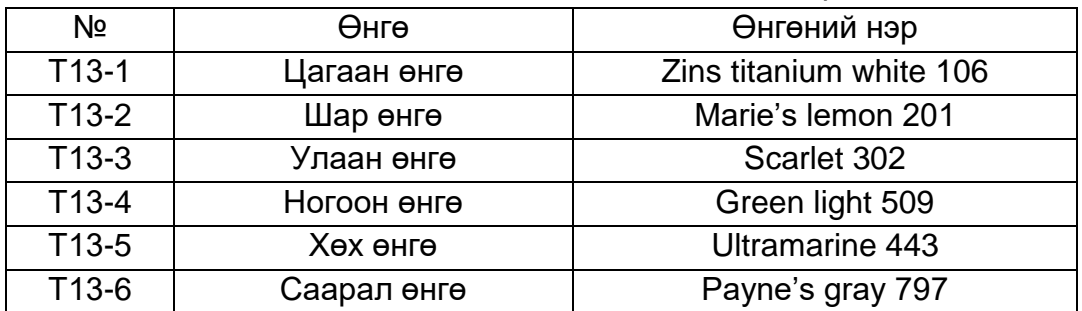

Хятад улсад үйлдвэрлэсэн, "Marie's" болон "Winsor newton" уран зургийн зориулттай акрелик будгаар будав.

*Хүснэгт 3.14. Тест-14*

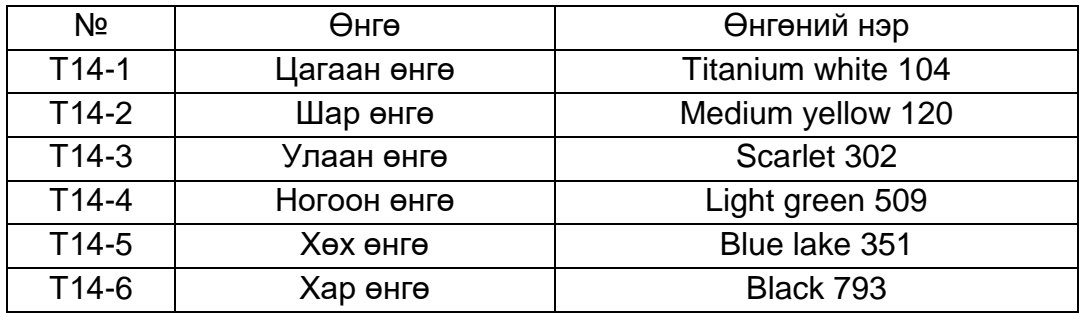

Хятад улсад үйлдвэрлэсэн, "Marie's Poster colour" гуаш будгаар будаж орос улсад үйлдвэрлэсэн "Нитра лак" ашиглан бэхжүүлэлт хийв.

*Хүснэгт 3.15. Тест-15*

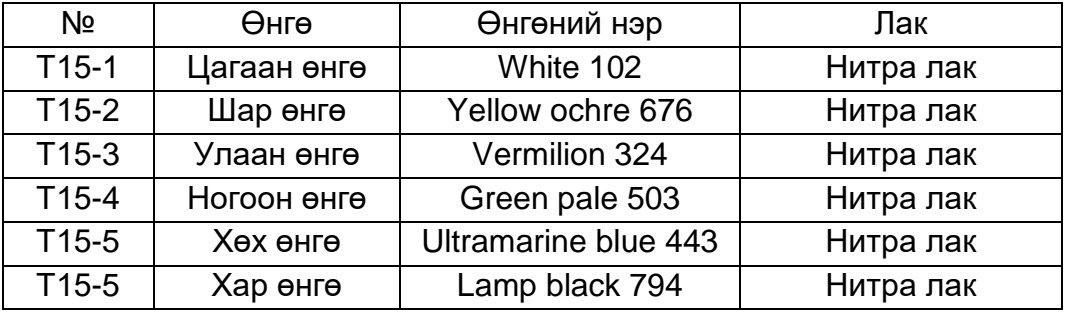

Хэмжилтэд X-rite i1 Pro Colorimeter гэх өнгө хэмжигч багаж ашиглан өнгөний утга хэмжих ерөнхий арга зүйн дагуу хэмжилт хийсэн. Хэмжилтээ хийхдээ багажийн Spot хэмжилтийн тохиргоог ашиглан Patch Tool программаар хэмжилтээ хийнэ. Эхлээд программдаа хэмжилтийн тоо, хэмжилтийн төхөөрөмж, хэмжилтийн орчин буюу гэрэлтүүлэг зэргийг тохируулаад "White tile" буюу цагаан өнгөний /reflectance calibration/ тохируулга хийсний дараагаар багажаараа объектын өнгөө хэмжинэ [3],[4]. Өнгөний хэмжилтийг хийхдээ L\* a\* b\* утгаар хэмжих бөгөөд тус хэмжилтийн өнгөний утгуудад өнгөний гандалтыг судлах зорилготой өнгөний зөрүү тооцох арга болон хугацаанаас хамааруулан регрессийн шинжилгээний аргаар өгөгдлийн дүн шинжилгээ хийсэн. Өнгөний гандалтыг судлах зорилготой учраас хэмжилтийн L\* a\* b\* утгуудыг ашиглан анализ хийх бөгөөд L\* a\* b\* өнгөний орон (CIELAB гэж нэрлэдэг бөгөөд CIE нь өнгөний олон улсын комисс, LAB нь тус өнгөний оронгийн нэр) нь объектийн өнгийг хэмжихэд зориулсан хамгийн түгээмэл өнгөний орон юм. Үүнийг CIE-ээс 1976 онд гаргасан бөгөөд L\* a\* b\* өнгөний оронд L\* -ээр гэрэлтэлтийг илэрхийлж, a\* ба b\*-ээр хроматик байдал буюу өнгийг илэрхийлэгч координатууд юм [1],[2].

Өнгөний зөрүү буюу ∆E-г дараах томьёогоор тооцов.

$$
\Delta E_{ab}^* = \sqrt{(L_2^* - L_1^*)^2 + (a_2^* - a_1^*)^2 + (b_2^* - b_1^*)^2}
$$
 (1)

Өнгөний зөрүүний утгын шинж чанаруудыг дараах байдлаар тайлбарладаг [9].

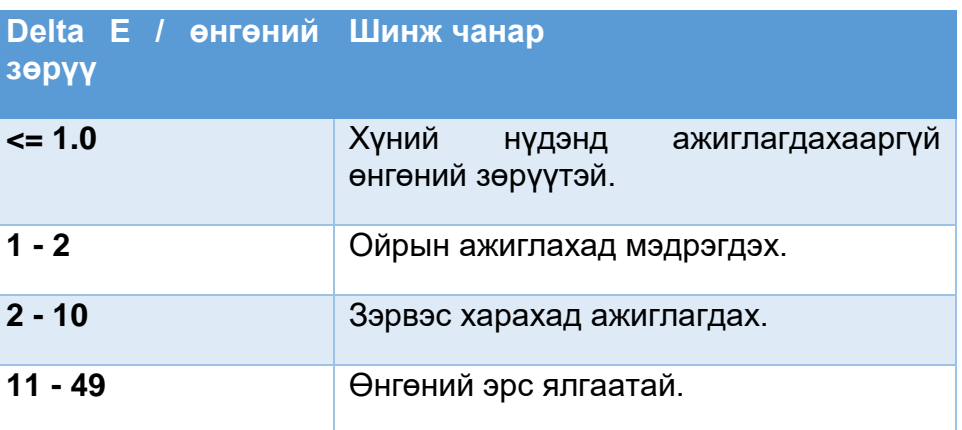

*Хүснэгт 3.16. Өнгөний зөрүүний тайлбар*

# **Үр дүн:**

Хэмжилтийн хугацааны цаг уурын мэдээллийг хэмжилтээс хэмжилтийн хооронд буюу хоёр долоо хоногоор дундажлан тооцсон дүнг дараах графикаар илэрхийлэв.

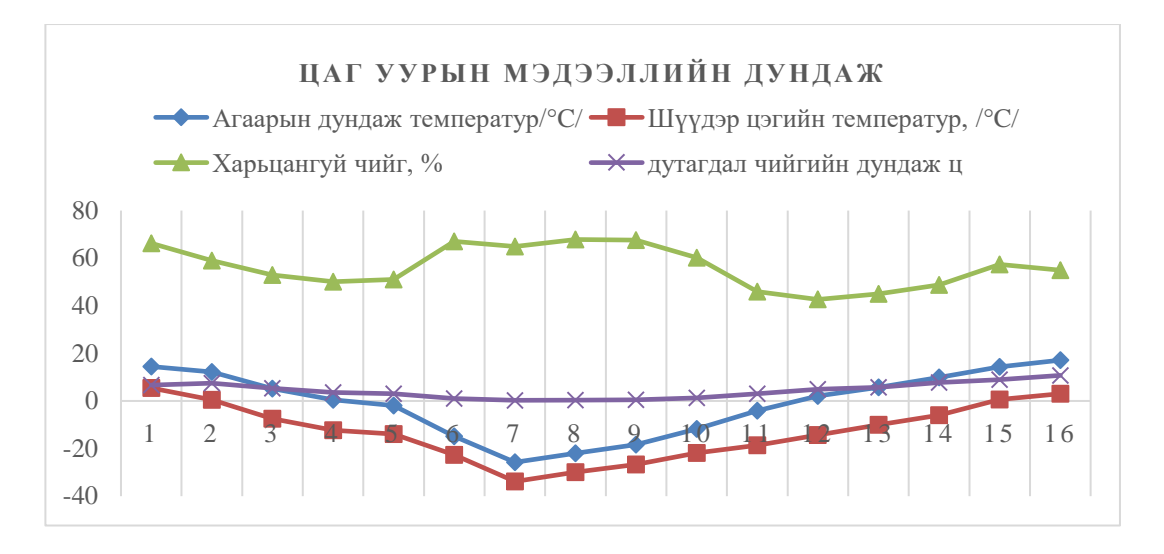

*График 3.1. Хэмжилтийн үеийн цаг уурын дундаж 2020.08-2021.07*

Нийт хэмжилтийг нэг жилийн турш хоёр долоо хоног бүр хийсэн боловч дунд нь цар тахлын улмаас өвөл ба хавар нэг нэг сар тасарсан тохиолдол бий. Дараах графикт хэмжилт хийсэн хугацааг өнгөний дээж бүрээр илэрхийлсэн бөгөөд тухайн будаг хагарч ховхрох, урссан тохиолдолд өнгөний хэмжилтээс хасаж байсан [10].

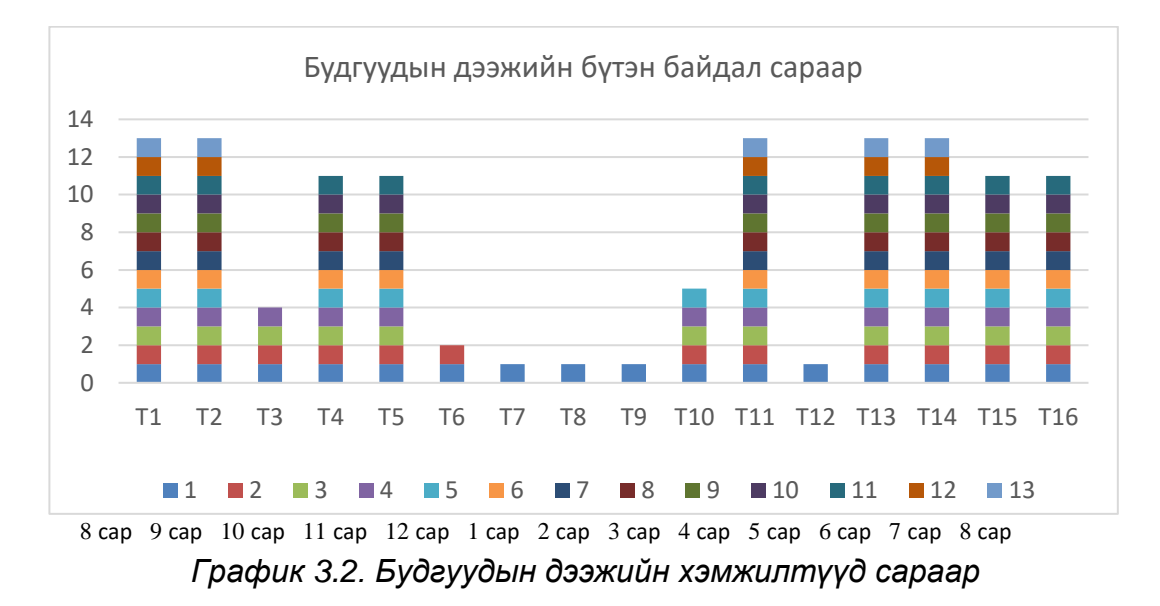

Дээрх графикаас харахад анх дээж бэлтгэн тавихад T1-ээс Т16 гэсэн арван зургаан өөр төрлийн аргаар бэлтгэсэн өөр төрлийн будгууд байсан бөгөөд 2020 оны 8-р сарын 21-нд байрлуулан хэмжсэний дараа 9-р сард хэмжихэд Т7, Т8, Т9, Т12 нар бороонд урссан байсан тул хэмжилтээс хасагдсан. Харин 10-р сарын хэмжилтээр Т6 бороонд урссан, T3 болон Т6 нар 12 ба 1 сарын хэмжилтүүдээс агаарын температур огцом хүйтрэхэд хөлдөж ховхрон тус тус хасагдав. Үүний дараа хавар будгууд материал бат бөхийн хувьд тогтвортой байдалтай нэлээд хэдэн сар болсон боловч энэ оны 7-р сард орсон олон

хоногийн дараалсан борооны улмаас Т4, Т5, Т15, Т16 нар ховхорч гэмтсэн учраас хэмжилтээс тус тус хасав [10].

Эдгээр 16 будгийн дээжээс ховхорч унаагүй бат бөх шинж чанар үзүүлсэн таван дээжийн өнгөний хэмжилтүүд нэг жилийн хугацаанд бүрэн хийгдсэн бөгөөд бид тэдгээрийн өнгөний өгөгдлийн дүн шинжилгээг энэхүү өгүүлэлд товч танилцуулахаар өнгөний зөрүү буюу ΔE тооцов [9].

| өнгө Т1        |         | T <sub>2</sub> | T <sub>11</sub> | T <sub>13</sub> | T <sub>14</sub> |
|----------------|---------|----------------|-----------------|-----------------|-----------------|
| 1              | 19.2961 | 21.2977        | 16.0895         | 6.4645          | 5.7528          |
| $\overline{2}$ | 29.5266 | 21.9831        | 20.6564         | 24.815          | 20.9405         |
| 3              | 23.3561 | 24.4865        | 34.7966         | 23.8546         | 13.3694         |
| 4              | 14.9233 | 11.6138        | 28.8077         | 21.608          | 14.5745         |
| 5              | 13.1315 | 5.8885         | 11.4677         | 29.939          | 8.7265          |
| 6              | 3.89    | 1.3898         |                 | 16.5099         | 7.1912          |
|                |         |                |                 |                 |                 |

*Хүснэгт 3.17. Үлдсэн таван будгийн өнгөний зөрүүг тооцсон дүн*

Дээрх үр дүнгээс үзэхэд 2021.08.20нд буюу 365 хоногийн дараа 5 төрлийн 29 өнгө үлдсэн байна. Үйлдвэрийн будгаас 4 төрлийн 24 өнгө, уламжлалт будгаас 1 төрлийн 5 өнгө байв. Уламжлалт аргаар хийсэн нэг будгийн найрлага нь Хятад улсад үйлдвэрлэсэн "Оохор" пигментийг солонгос улсад үйлдвэрлэсэн "505" тарган цавууг 15%-аар найруулан будаж дараа нь авта лак ашиглан бэхжүүлэлт хийж 20%-ийн уусмалтай грунт (байтуу)-н дээр тавьсан. Арьсан цавуугаар найруулсан эрдэс будгууд түргэн хугацаанд гэмтэж судалгаанаас хасагдсан байна. Тиймээс 505 тарган цавуу нь арьсан цавуунаас илүү, үр дүн сайн байгаа нь харагдаж байна. Үйлдвэрийн будгаас Орос улсад үйлдвэрлэсэн "Krasava, ENAMEL, ЯРКО" будаг, Хятад улсын SHANGHUI үйлдвэрийн "Хос гялбаа" будаг, Финланд улсад үйлдвэрлэсэн "Матт элүлс" будаг, Орос улсад үйлдвэрлэсэн "ОРЕОЛ" эмаль до 7м<sup>2</sup> , АКРИЛОВАЯ эмүлс "Palizh, ОРЕОЛ" өнгө оруулагчтай будаг, Хятад улсад үйлдвэрлэсэн "Marie's oil colour", Хятад улсад үйлдвэрлэсэн "Marie's" болон "Winsor newton" уран зургийн зориулттай акрелик будгууд байна. Орос улсад үйлдвэрлэсэн "Krasava, ENAMEL, ЯРКО" Хятад улсын SHANGHUI үйлдвэрийн "Хос гялбаа" барилгын зориулттай хоёр будаг бусад будгаас гэмтэл бага, гандалт ихтэй байна. Финланд улсад үйлдвэрлэсэн "Матт элүлс", Орос улсад үйлдвэрлэсэн "ОРЕОЛ" эмаль до 7м<sup>2</sup>, АКРИЛОВАЯ эмүлс "Palizh, ОРЕОЛ" өнгө оруулагчтай будаг хоёр гандалт бага, гэмтэл ихтэй байна. Мөн энэ хоёр эмүлс будгийн Финланд улсад үйлдвэрлэсэн нь Орос улсад үйлдвэрлэсэн эмүлсээс гандалт ихтэй байна. Хятад улсад үйлдвэрлэсэн "Marie's oil colour", "Marie's" болон "Winsor newton" уран зургийн зориулттай будгууд нь хамгийн гандалт бага, гэмтэл бага байгаа тул сүм хийдийн гоёл чимэглэлийн зурагт хэрэглэхэд тохиромжтой байна.

Судалгаанд хамрагдсан эдгээр будгийг төрөл болон зориулалтаар нь харьцуулвал хамгийн сайн барилгын зориулттай тосон будаг Орос улсад үйлдвэрлэсэн "Krasava, ENAMEL, ЯРКО" будаг, хамгийн сайн эмүлс Орос улсад үйлдвэрлэсэн "ОРЕОЛ" эмаль до 7м<sup>2</sup>, АКРИЛОВАЯ эмүлс "Palizh, ОРЕОЛ" өнгө оруулагчтай будаг, гадаах орчны нөлөөнд тохиромжтой хамгийн сайн уран зургийн зориулттай будаг Хятад улсад үйлдвэрлэсэн "Marie's oil colour", Хятад улсад үйлдвэрлэсэн "Marie's" болон "Winsor newton"-ны акрелик будаг, уламжлалт аргаар хийсэн будгаас Хятад улсад үйлдвэрлэсэн, "Оохор" пигментийг солонгос улсад үйлдвэрлэсэн "505" тарган цавууг 15% грамм-аар найруулан будаж дараа нь авто лак ашиглан бэхжүүлэлт хийсэн будаг байна [10].

Энэхүү өнгөний зөрүү тооцсон дүнгээс харахад хамгийн их гандалт ихтэй боловч уламжлалт аргаар бэлтгэсэн Т11 гэх Хятад улсад үйлдвэрлэсэн, "Оохор" эрдэс будгийг солонгос улсад үйлдвэрлэсэн "505" тарган цавууг 15%-иар найруулан будаж дараа нь авта лак ашиглан бэхжүүлэлт хийв. Будгийг 20%-ийн уусмалтай байтуун дээр тависан будаг бөгөөд химийн найрлагыг XRF багажаар тодорхойлсныг дараах хүснэгтэд илэрхийлэв.

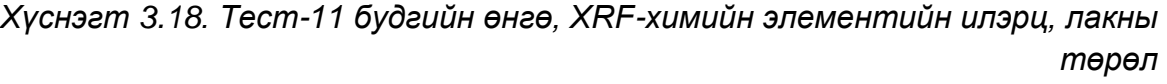

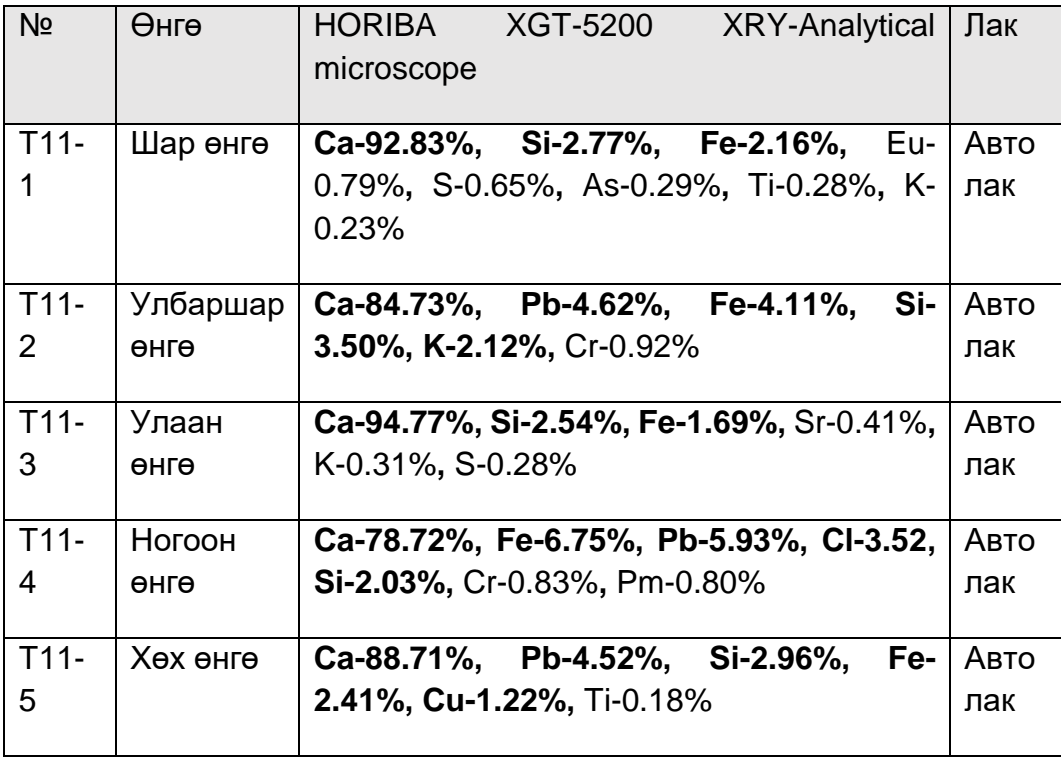

Т11-ийн Өнгөний зөрүү болон гандалтын дүн шинжилгээг дараах зураг графикуудад харуулав. Эхний өнгө нь анх байсан өнгө бөгөөд дараагийх нь нэг жилийн дараах өнгө ба өнгөний утгууд юм. Эдгээр утгаар өнгөний зөрүүг бодож гаргасан бөгөөд дараагийн графикт нэг жилийн хугацаанд өөрчлөгдсөн өнгөний утгуудыг хугацаанаас хамааруулан рергессийн шинжилгээ хийж гандалтыг илэрхийлснийг харж болно [6], [7].

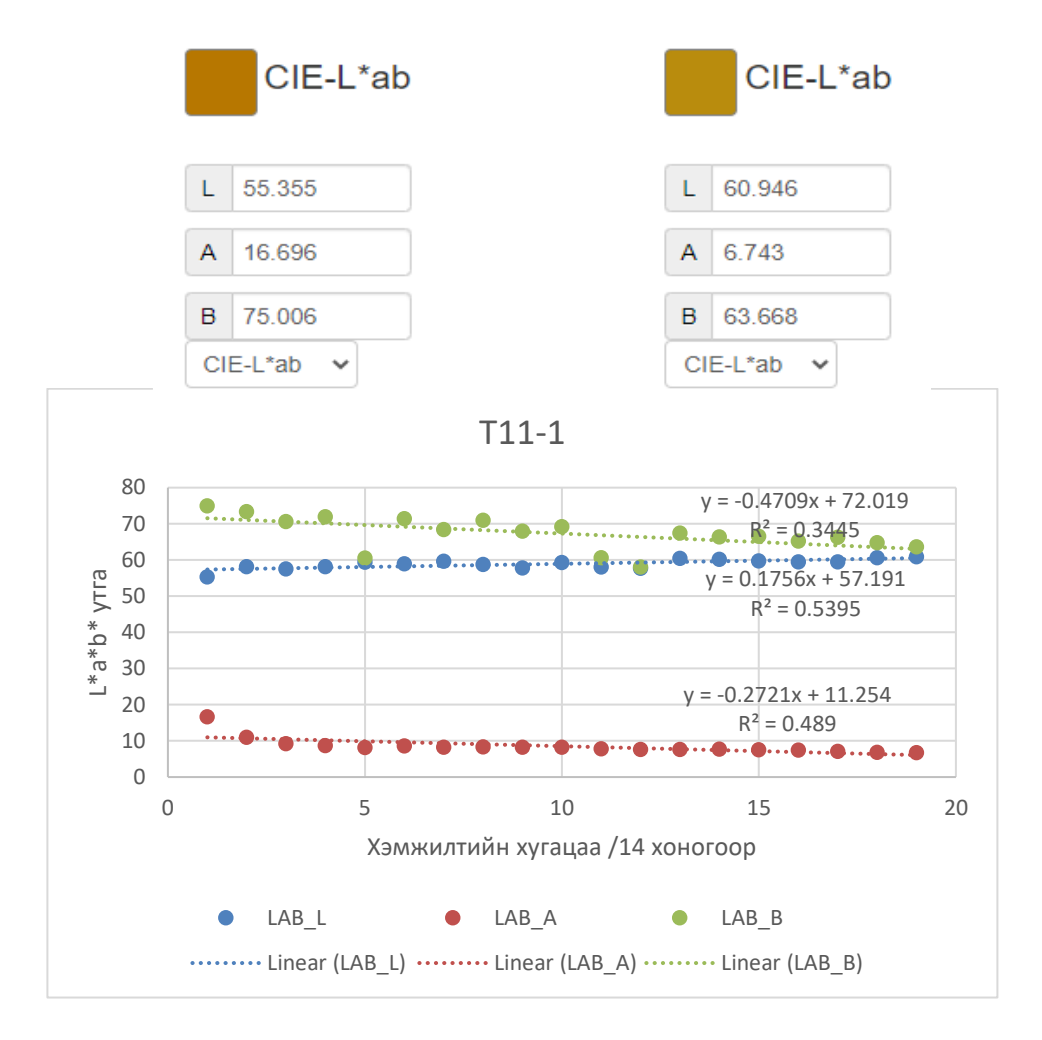

*График 3.3. Т11-1 будгийн хугацаанаас хамаарсан өнгөний гандалт*

**T11-2**

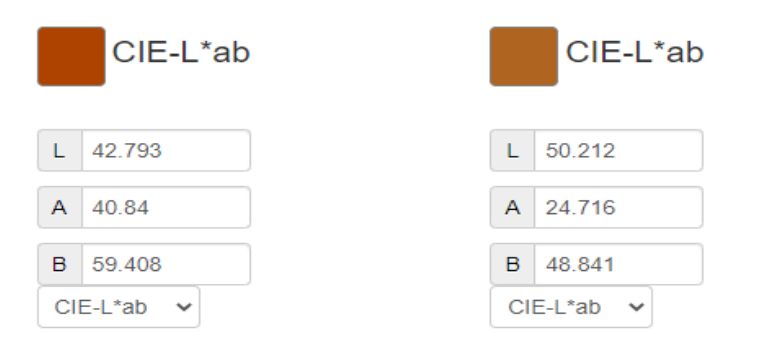

*Зураг 3.3. Т11-2-ын өнгөний зөрүү = 20.6564*

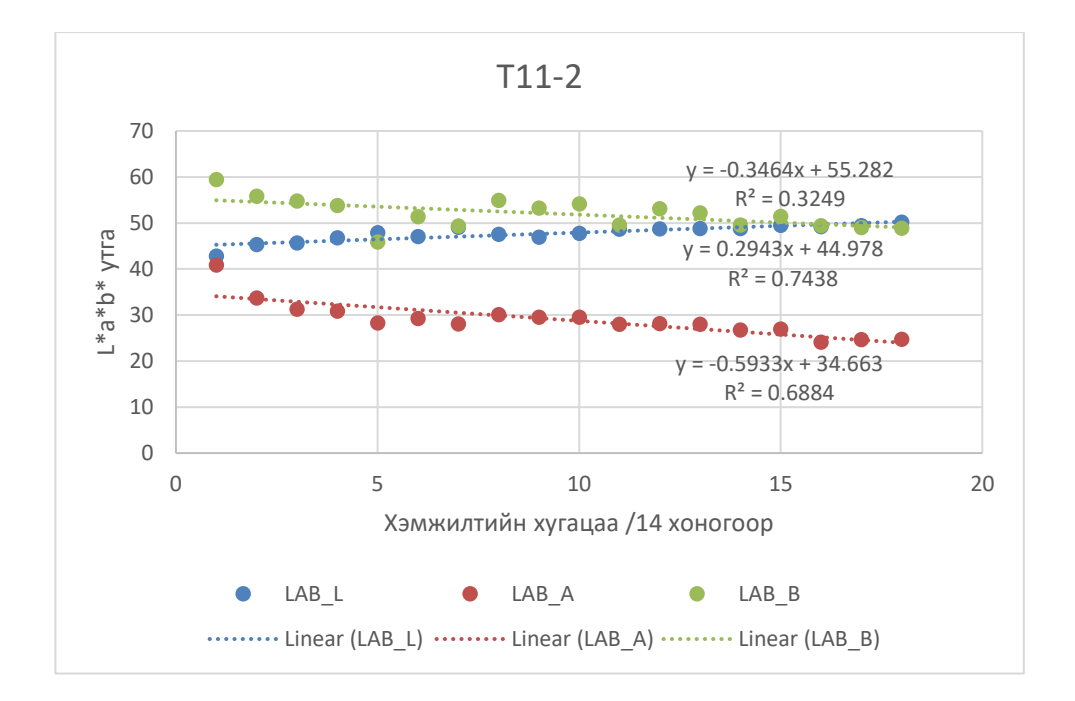

*График 3.4. Т11-2 будгийн хугацаанаас хамаарсан өнгөний гандалт*

**T11-3**

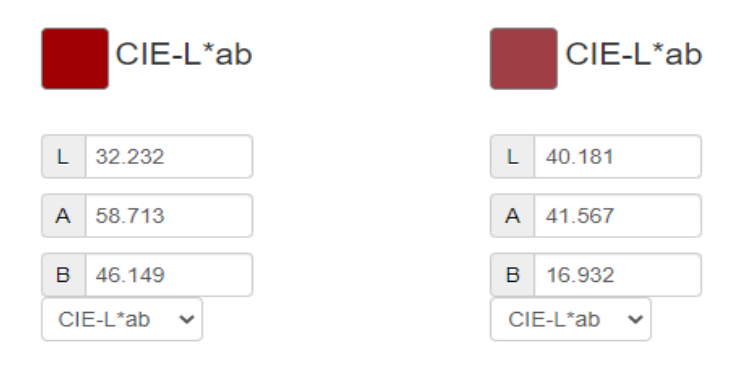

*Зураг 3.4. Т11-3-ын өнгөний зөрүү = 34.7966*

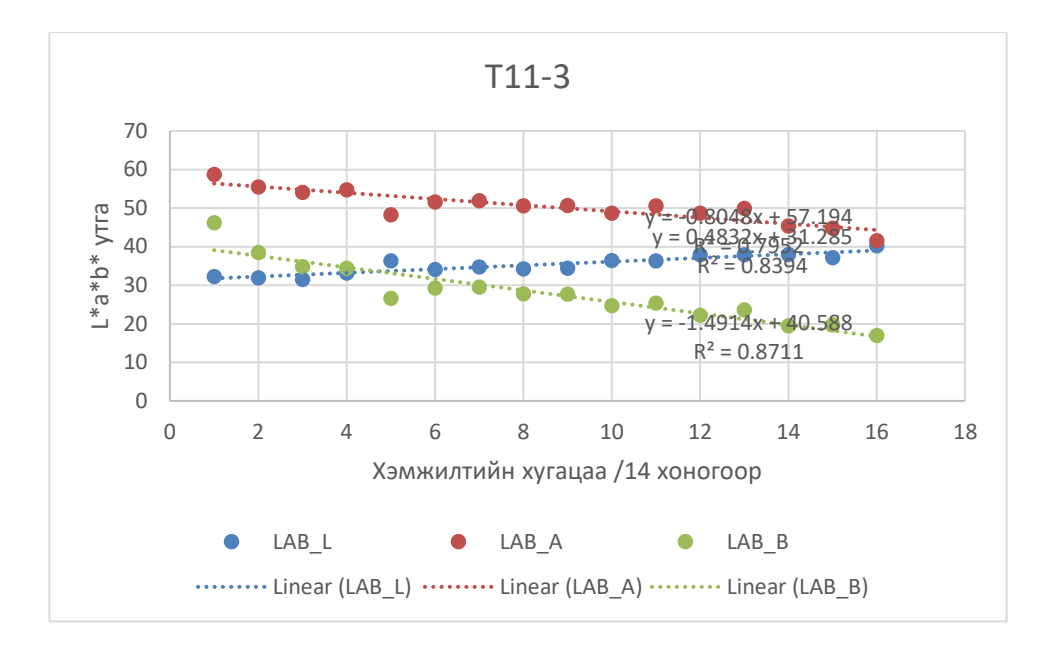

*График 3.5. Т11-3 будгийн хугацаанаас хамаарсан өнгөний гандалт*

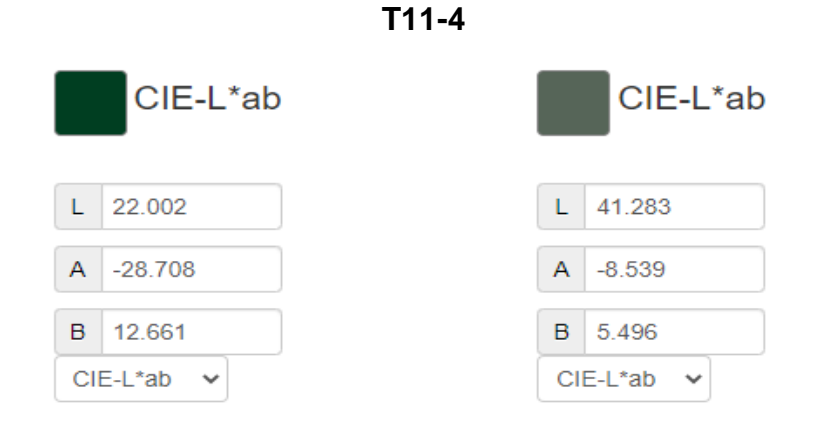

*Зураг 3.5. Т11-4-ийн өнгөний зөрүү = 28.8077*

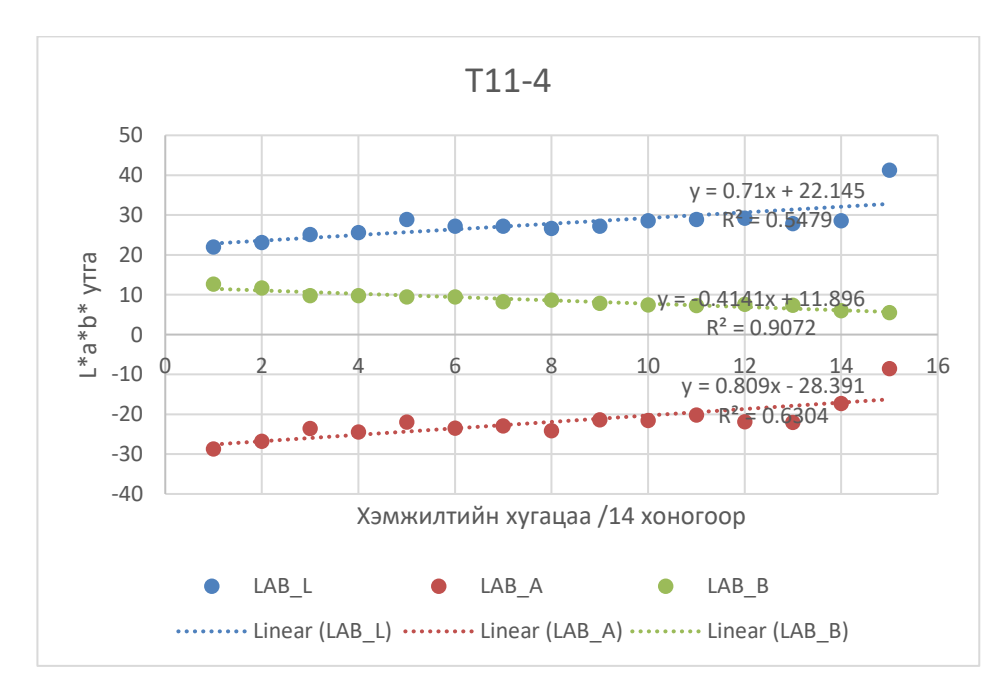

*График 3.6. Т11-4 будгийн хугацаанаас хамаарсан өнгөний гандалт*

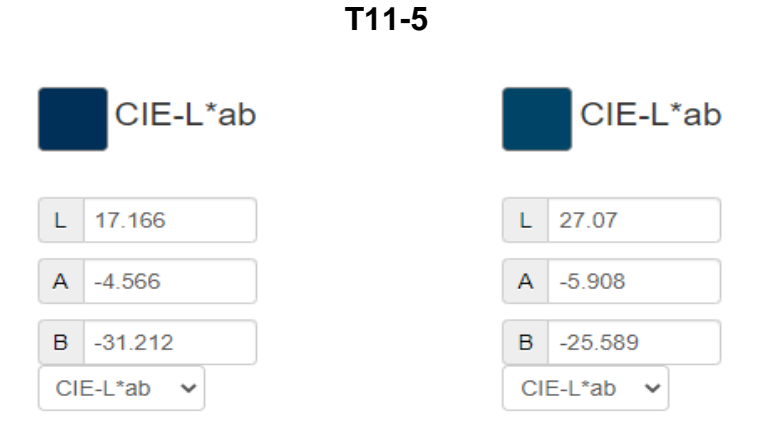

*Зураг 3.6. Т11-5-ын өнгөний зөрүү = 11.4677*

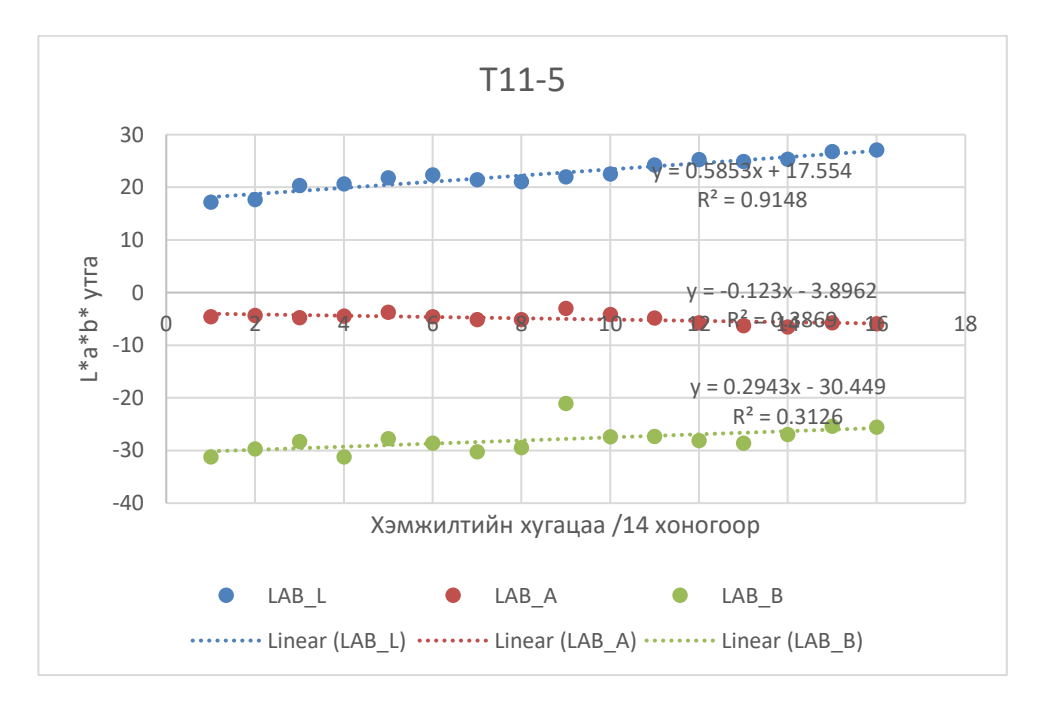

*График 3.7. T11-5-ийн хугацаанаас хамаарсан өнгөний гандалт*

Дээрх байдлаар бид судалгаанд оролцсон бүх будгуудын гандалт, өнгөний зөрүүг тооцсон бөгөөд энэ өгүүлэлд зөвхөн уламжлалт аргаар бэлтгэсэн Т11 будгийн хэмжилтийн боловсруулалтыг жишээ болгон оруулав. T11-ийн өнгөний дүн шинжилгээнээс харахад өнгөний зөрүү нь бүгд 11-ээс дээш буюу өнгөний эрс зөрүүтэй болсон гэж тодорхойлогдсон бөгөөд өнгөний гандалтыг тодорхойлох регрессийн шинжилгээг ажиглахад бүх өнгөний L-ийн R2 нь 0.53-аас 0.91-ийн хооронд буюу хугацаанаас хамааран гандалт их болон тодорхой хэмжээгээр явагдсан нь ажиглагдав [6], [7].

### **ДҮГНЭЛТ**

Бид энэхүү ажлаа Монгол орны нөхцөлд тохирсон материалын бат бөх шинж чанартай, өнгөний хувьд хувьд гандалт бага өгөх будгийг мөн санал болгохоор зорьсон судалгааны ажил болсон хэмээн үзэж байна.

Өнгөний хувьд нэг жилийн хугацаанд 2 долоо хоногийн давтамжтай өнгөний хэмжилт хийхэд эдгээр үлдсэн дээжүүд ихэвчлэн жигд гандалт өгсөн бөгөөд өнгөний зөрүүг тооцон үзэхэд дийлэнх нь өнгөний эрс зөрүүтэй болж гандсан байна. Цагаан өнгөний хувьд илүү бараан болсон бөгөөд бусад өнгө нь цайрсан үзэгдэл ажиглагдана. Хятад улсад үйлдвэрлэсэн "Marie's oil colour", "Marie's" болон "Winsor newton" уран зургийн зориулалттай будгууд нь хамгийн гандалт бага, гэмтэл бага байгаа тул сүм хийдийн гоёл чимэглэлийн зурагт хэрэглэхэд тохиромжтой байв.

Энэхүү судалгааны ажил нь багажит анализын аргаар будгийн өнгө болон материалыг урт хугацааны хэмжилт, судалгааг гүйцэтгэж туршсан Монголдоо анхны судалгааны ажил болсон бөгөөд бид цаашид тус өнгөний гандалт тодорхойлох арга зүйгээ эртний уран барилгын өнгө будгийн анализ хийхэд нэвтрүүлэхээр зорьж ажиллав.

# **3.2. ЭРТНИЙ УРАН БАРИЛГЫН ӨНГӨ БУДАГ ОРЧНЫ НӨЛӨӨЛӨӨС БОЛЖ ХЭРХЭН ӨӨРЧЛӨГДӨЖ БАЙГААГ СУДАЛЖ, AНXНЫ ӨНГИЙГ ТОДОРХОЙЛОХ АРГАЧЛАЛ БОЛОВСРУУЛАХ**

Нэг туршилтыг эсвэл объектоо санаандгүй байдлаар нэг төрлийн үүсвэрээс сонгосон ба ижил багажаар ижил арга ашиглан нэг газар нэг хүн тодорхой давтамжтай хугацаанд хэмжилтийг давтахад үр дүн нь ойролцоо байх ёстой.

Хэмжилтийн давтагдах чанарыг гурван хугацаагаар тооцоолдог: нэг удаа удаа хэмжилт хийх буюу *богино хугацааны*, тодорхой цагийн турш буюу *дунд хугацааны хэмжилт*, долоо хоног буюу түүнээс дээш хугацаагаар хэмжилт хийх буюу *урт хугацааны хэмжилт* гэж ангилдаг. Бид хэмжилтээ давтагдах чанарын хувьд богино хугацааны болон урт хугацааны хэмжилт гэж хоёр янзаар гүйцэтгэсэн. Богино болон урт хугацааны хэмжилтүүдийн үр дүнг дараах хүснэгтүүдээр харуулав. Богино хугацааны хэмжилтүүдийг долоо хоног бүр 9 өнгө дээр тус бүр 5 удаа буюу нэг 7 хоногт 45 хэмжилт хийдэг бөгөөд жишээ болгон хамгийн эхний хэмжилт буюу 2 сарын 5-ны өдрийн хэмжилтийн үр дүнг тус тайланд оруулав.

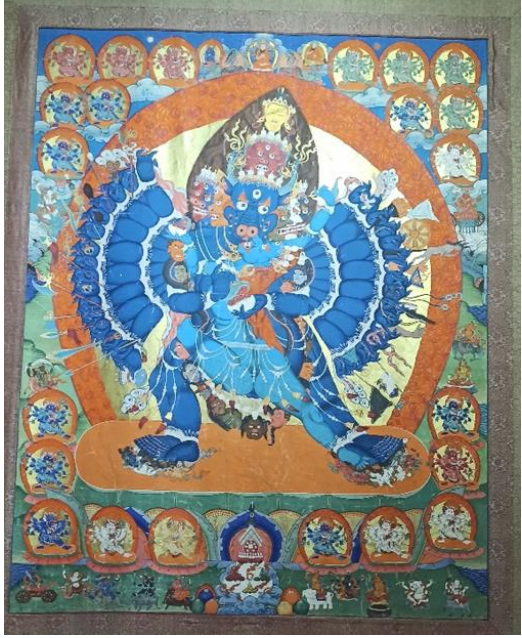

### **"Очирт айлган үйлдэгч" бурханы Танка зургийн туршилт**

*Зураг 3.7.* **"***Очирт айлган үйлдэгч" бурханы Танка зураг*

# **Хэмжилтийн үр дүн:**

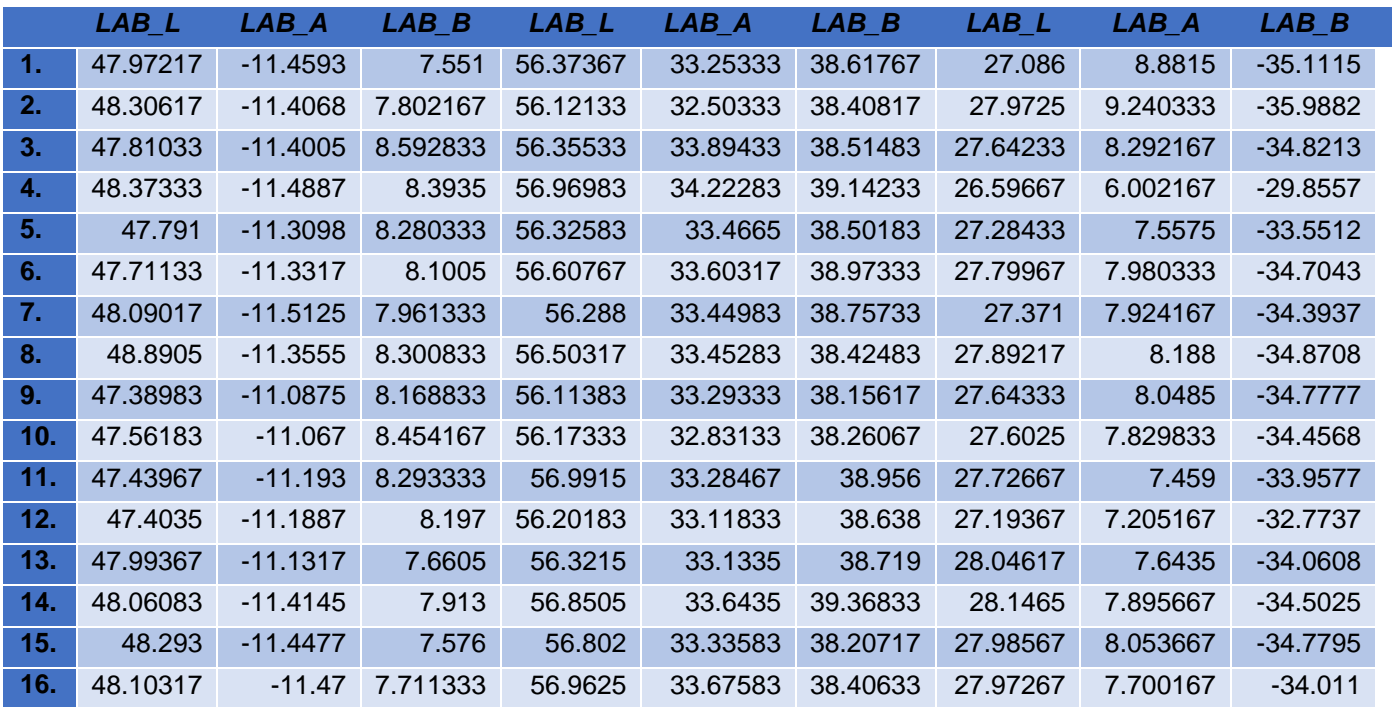

*Хүснэгт 3.19. Хэмжилтийн үр дүнг дунджаар нэгтгэсэн байдал*

*Хүснэгт 3.20. Хэмжилтийн үр дүнгийн статистик анализ*

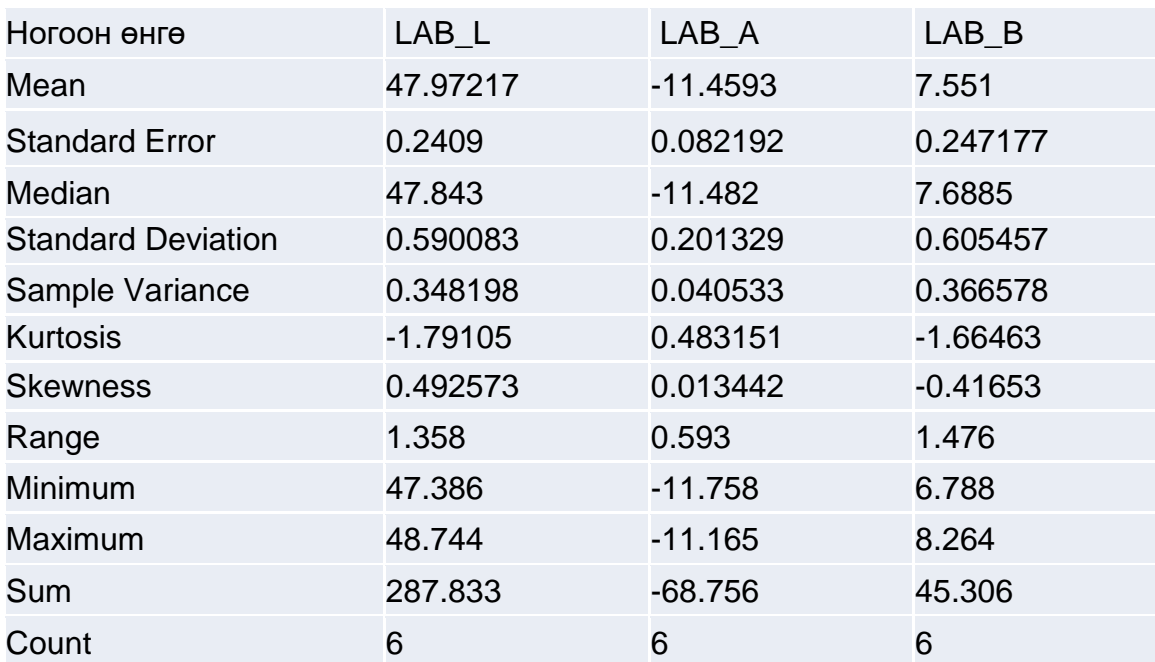

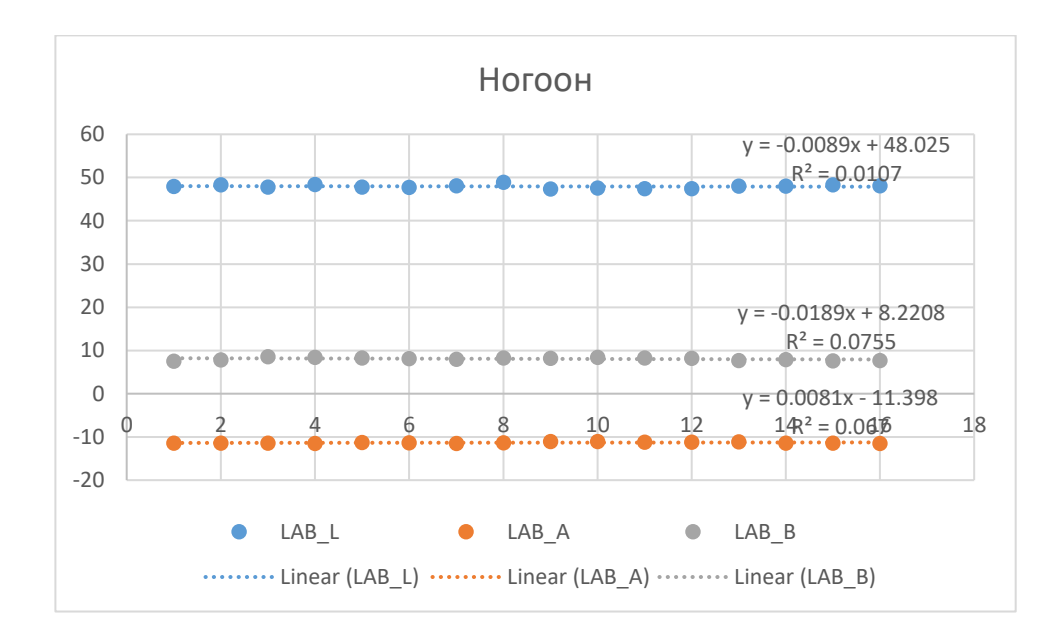

#### **Өнгөний гандалтыг тооцоолох регрессийн шинжилгээ:**

*График 3.8. Ногоон өнгөний гандалт*

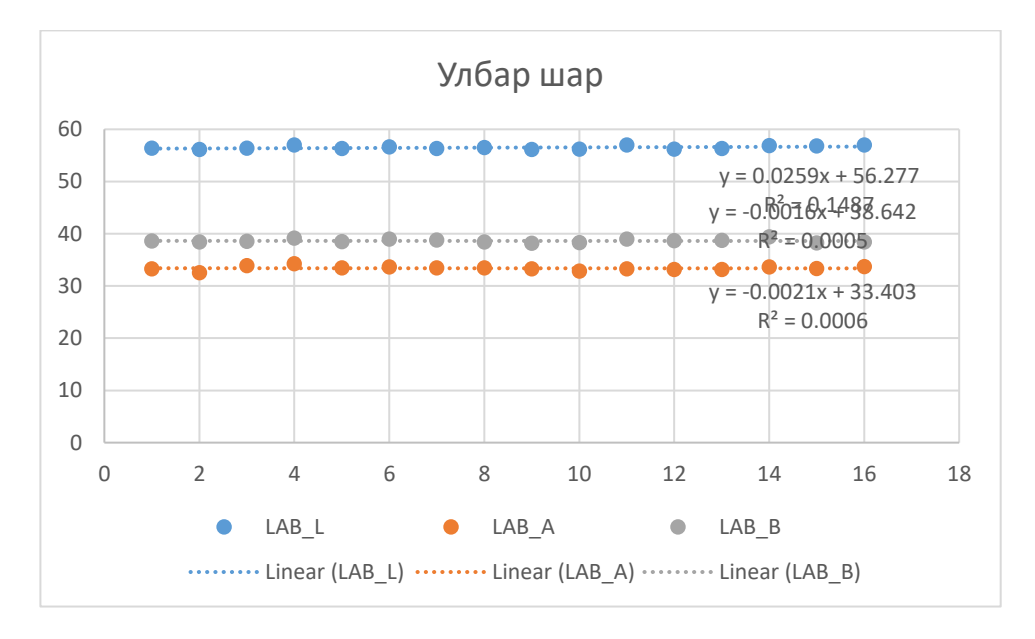

*График 3.9. Улбар шар өнгөний гандалт*

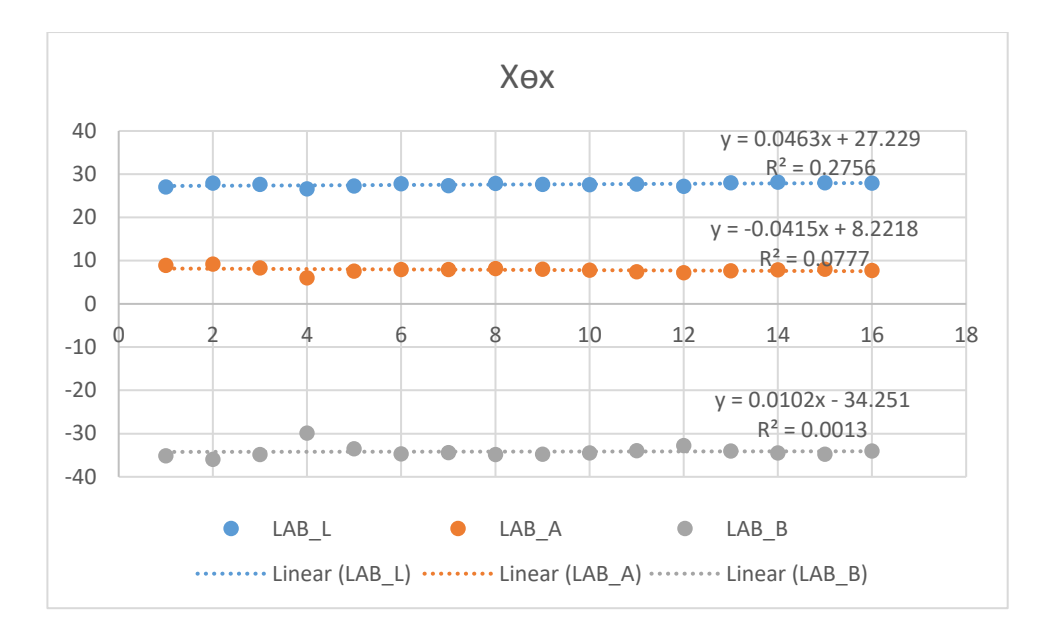

*График 3.10. Хөх өнгөний гандалт*

#### **Богд хааны ордон музейн зуны ордны гадаа баганы хавтас дээрх туршилт**

Сүүлийн жилүүдэд дэлхий дахинд өнгө судлалын салбар бие даасан шинжлэх ухаан болон хөгжиж, өнгөний технологиудыг ашигласан судалгаанууд эрчимтэй хийгдэж байна. Өнгө судлалын ухаан нь соёлын өв, анагаах ухаан, хөдөө аж ахуй, газар тариалан, сансар судлал, компьютерын ухаан, дүрс боловсруулалт, хүрээлэн буй орчин зэрэг бүхий л шинжлэх ухааны салбаруудтай уялдаа холбоотойгоор хөгжиж байна [1],[2].

Бид өнгө судлалыг онолын хувьд судлахаас гадна өнгө судлалын технологиудыг Монголд нутагшуулах улмаар соёлын өвийн салбарт хэрэглээнд нэвтрүүлэх зорилготой ажиллаж байгаа билээ. Бидний эхлүүлсэн өнгө будгийн туршилт судалгаа нь эртний барилга, байгууламжийн өнгө будгийн чанар, өнгөний гандалтыг судлах зорилготой бөгөөд уг даалгаврын хүрээнд түүх соёлын дурсгалт уран барилгын [8] өнгө будгийн гандалт хугацаанаас хамааран хэрхэн явагдаж байгааг урт хугацааны өнгөний хэмжилт хийн тогтоож, арга аргачлал боловсруулж судалснаар объектын анхны өнгийг таамаглах боломжтой болно. Ингэснээр тухайн соёлын өвийг анхны өнгөтэй нь дөхүүлж сэргээн засварлах боломжтой болох бөгөөд бид уг ажлын хүрээнд түүх соёлын дурсгалт уран барилгын өнгө будгийн гандалт хугацаанаас хамааран хэрхэн явагдаж байгааг урт хугацааны өнгөний хэмжилт хийн тогтоож, арга аргачлал боловсруулан судлан объектын өмнөх өнгө болон хэтийн өнгийг таамаглахыг зорив.

#### **Судалгааны материал, арга зүй**

Судалгааны объектоор бид Төвхөн хийд, Шанхын хийд зэрэг хэд хэдэн объектыг сонгон ажиллаж байгаа бөгөөд энэхүү өгүүлэлд Богд хааны ордон музейн зуны ордны гадаа баганы хавтас дээр хийгдсан судалгааг тоймлон харуулав. Дараах зурагт байгаа багана дээрээс улаан хүрэн, хөх, ногоон гэсэн гурван өнгөнд өнгөний хэмжилт судалгаа хийв [5].

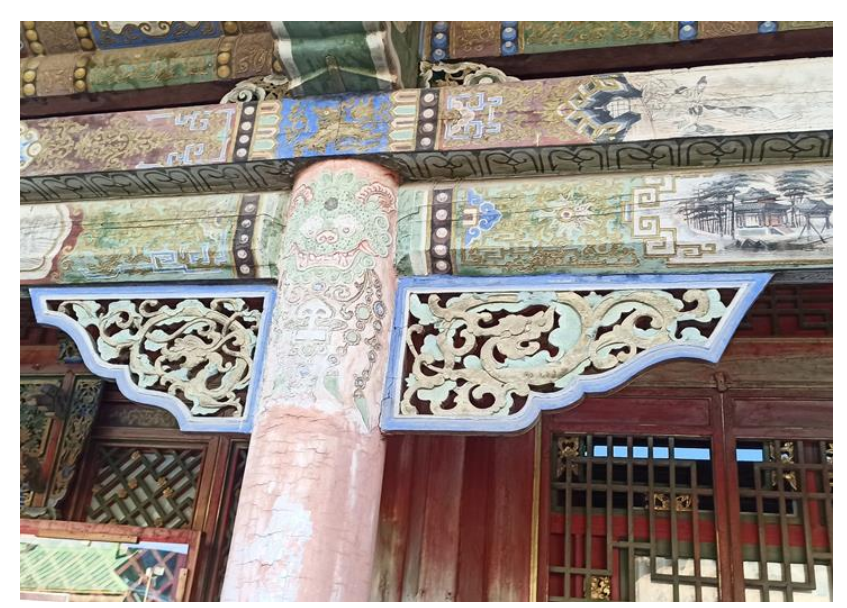

*Зураг 3.8. Богд хааны ордон музейн Зуны ордны гадаа баганы хавтас*

Хэмжилтэд X-rite i1 Pro Colorimeter гэх өнгө хэмжигч багаж ашиглан өнгөний утга хэмжих ерөнхий арга зүйн дагуу хэмжилт хийсэн. Хэмжилтээ хийхдээ багажийн Spot хэмжилтийн тохиргоог ашиглан Patch Tool программаар хэмжилтээ хийнэ. Эхлээд программдаа хэмжилтийн тоо, хэмжилтийн төхөөрөмж, хэмжилтийн орчин буюу гэрэлтүүлэг зэргийг тохируулаад "White tile" буюу цагаан өнгөний /reflectance calibration/ тохируулга хийсний дараагаар багажаараа объектын өнгөө хэмжинэ [3],[4]. Өнгөний хэмжилтийг хийхдээ L\* a\* b\* утгаар хэмжих бөгөөд тус хэмжилтийн өнгөний утгуудад өнгөний гандалтыг судлах зорилготой өнгөний зөрүү тооцох арга болон хугацаанаас хамааруулан регрессийн шинжилгээний аргаар өгөгдлийн дүн шинжилгээ хийсэн. Өнгөний гандалтыг судлах зорилготой учраас хэмжилтийн L\* a\* b\* утгуудыг ашиглан анализ хийх бөгөөд L\* a\* b\* өнгөний орон (CIELAB гэж нэрлэдэг бөгөөд CIE нь өнгөний олон улсын комисс, LAB нь тус өнгөний оронгийн нэр) нь объектийн өнгийг хэмжихэд зориулсан хамгийн түгээмэл өнгөний орон юм. Үүнийг CIE-ээс 1976 онд гаргасан бөгөөд L\* a\* b\* өнгөний оронд L\* -ээр гэрэлтэлтийг илэрхийлж, a\* ба b\*-ээр хроматик байдал буюу өнгийг илэрхийлэгч координатууд юм [1],[2].

Өнгөний хэмжилт хийн өгөгдлөө цуглуулах үйл явцын дараагаар бид өнгөний өгөгдлийн дүн шилжилгээг хийнэ. Судалгааны өгөгдлийг боловсруулах, нэгтгэн дүгнэх, тайлбарлах үйл явцыг өгөгдлийн дүн шинжилгээ гэнэ. Өгөгдлийн дүн шинжилгээг ерөнхийд нь тодорхойлогч анализ, таамаглал шалгах анализ, хэтийн төлвийн анализ гэсэн гурван бүлэг болгон үздэг. Тодорхойлогч статистик нь судалгааны хувьсагчдын ерөнхий мэдээллийг илэрхийлэх дата анализ бөгөөд өгөгдлийн тоо, хувь, арифметик дундаж, жинлэгдсэн дундаж, медиан, моод, стандарт хазайлт, хүрээ, далайц, вариац, тэгш хэмийн коэффициент, эгц байдлын коэффициент зэргийг тодорхойлон өгөгдөлд дүн шинжилгээ хийдэг. Харин таамаглал шалгах дүн шинжилгээний арга нь судалгааны хувьсагч хоорондын хамаарлын чиглэл, хүч болон судлаачийн дэвшүүлж буй таамаглалыг

тайлбарладаг бөгөөд үүнд тархалтын үнэлгээ, нэг түүврийн тест, үл хамааралт хоёр түүврийн тест, хамааралт хоёр түүврийн тест, гурав болон түүнээс дээш түүврийн тест, бүлгийн ялгаа тооцох тест, хамаарлын шинжилгээ, регрессийн шинжилгээ, кластерийн шинжилгээ, мета-анализ зэрэг шинжилгээнүүд багтдаг. Харин хэтийн төлвийн шинжилгээ нь хиймэл оюун ухаан, их хэмжээний өгөгдөлд суурилан ирээдүйн чиг хандлагыг тооцдог аргачлал юм. Тус анализд таамаглал шалгах тест болон регрессийн загваруудыг мөн ашигладаг [6], [7].

Дараах томьёогоор энэхүү өгүүлэлд олонтаа гарах шугаман регрессийн хамаарлыг илэрхийлэв.

$$
R^{2} = 1 - \frac{SS_{RES}}{SS_{TOT}} = 1 - \frac{\sum_{i}(y_{i} - \hat{y}_{i})^{2}}{\sum_{i}(y_{i} - \bar{y})^{2}}
$$
 (1)

Бид хэмжилт бүрийн боловсруулалтыг хийхдээ тодорхойлогч статистикийн аргыг ашиглах бөгөөд өнгөний нэг жилийн хугацаанаас хамаарсан гандалтыг тооцохдоо 2020 оны 7 сараас 2021 оны 7 сарыг дуустал хэмжсэн өнгөний утгуудын дундажаар шугаман регрессийн загварыг ашигласан. Харин хэтийн төлвийн дүн шинжилгээний аргаар өмнөх өнгө болон хэтийн гандалтыг мөн шугаман регрессийн загварт суурилан тооцоолно [6], [7].

## **Үр дүн:**

Бид Богд хааны ордон музейн зуны ордны багана дээр улаан хүрэн, хөх, ногоон гэсэн гурван өнгө сонгон нэг жилийн турш хоёр долоо хоногийн давтамжтай өнгөний хэмжилт хийн гандалтын дүн шинжилгээг хийсэн бөгөөд дараах гурван графикаас хэмжилтийн дундажыг тооцоолон регрессийн шинжилгээ хийснийг харж болно [6], [7].

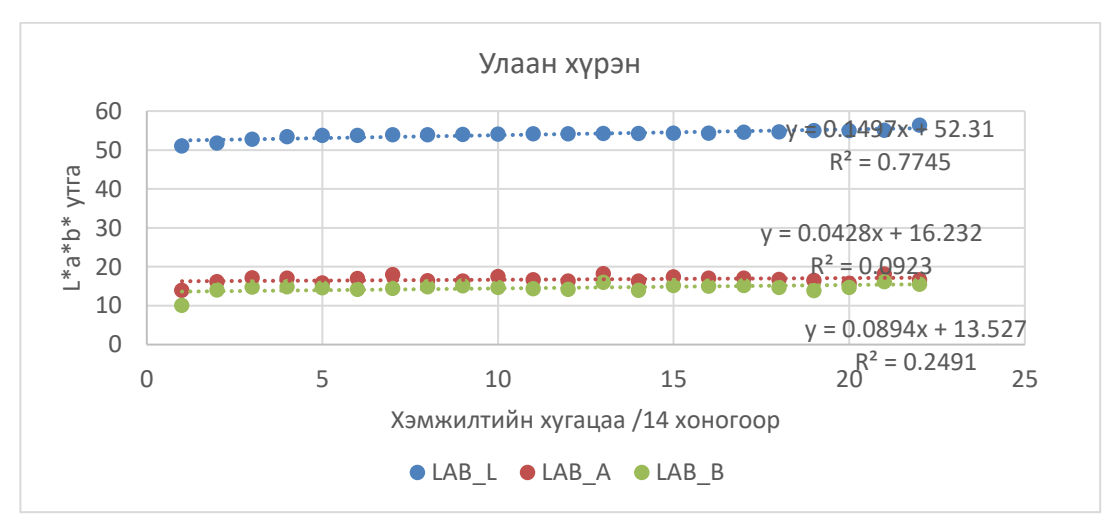

*График 3.11. Улаан хүрэн өнгөний гандалт явагдсан байдал /2020.7 сар-2021.7 сар/*

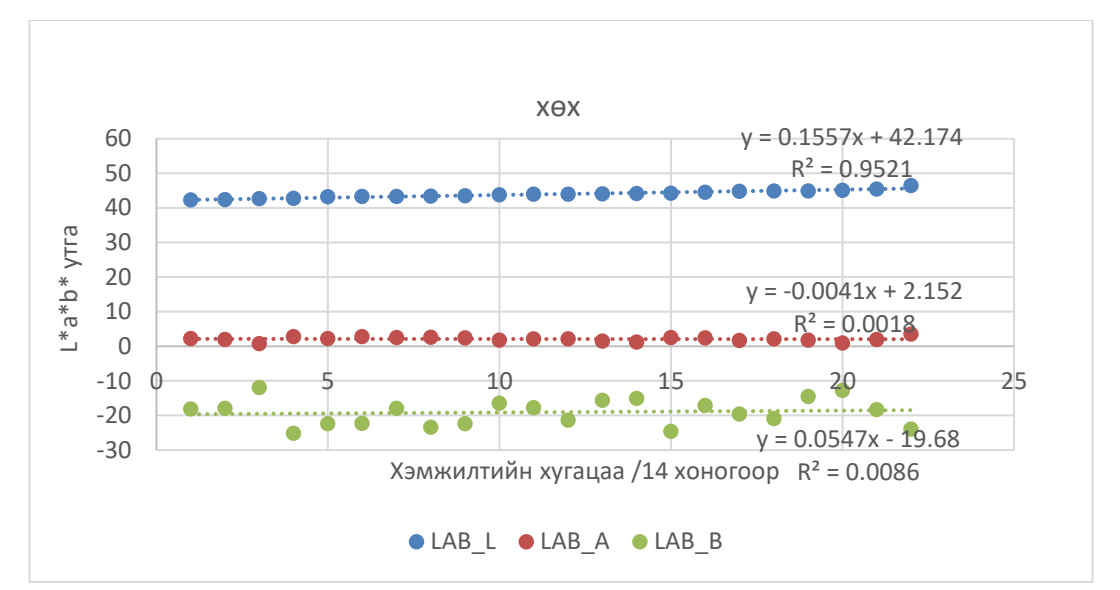

*График 3.12. Хөх өнгөний гандалт явагдсан байдал /2020.7 сар-2021.7 сар/*

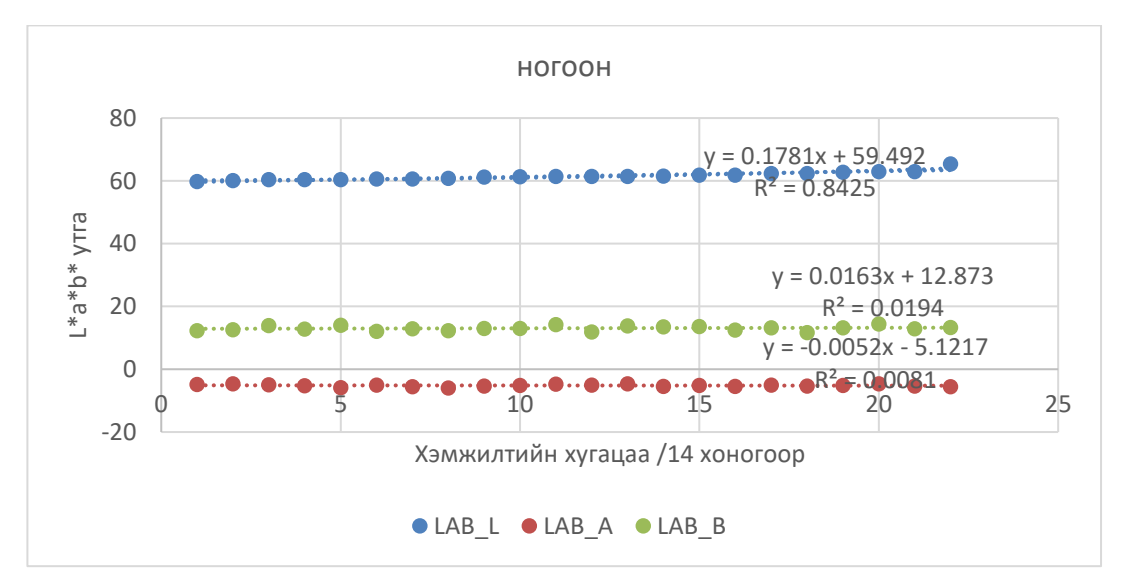

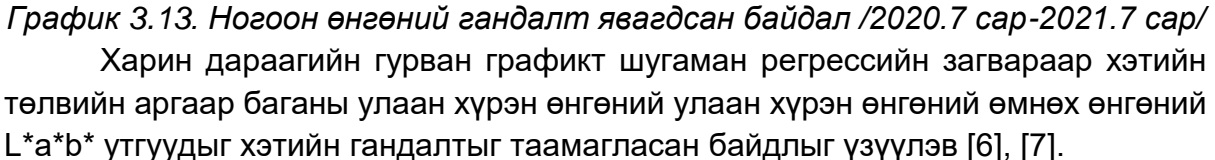

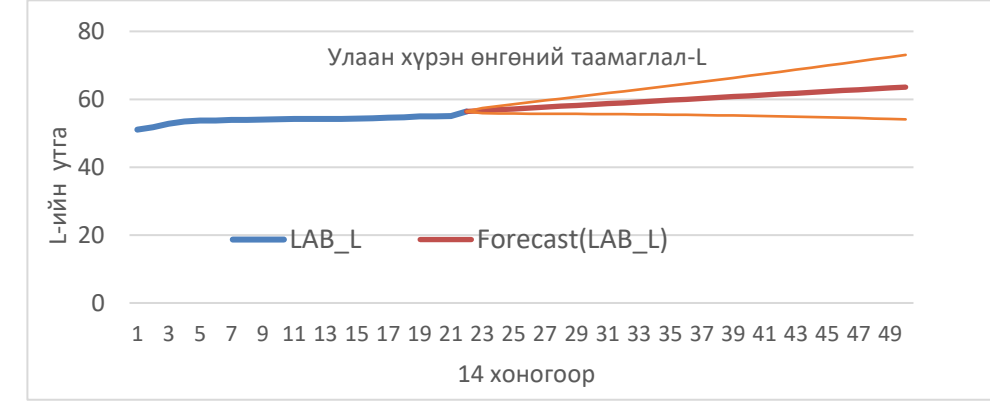

*График 3.14. Улаан хүрэн өнгөний L-ийн утгын хэтийн гандалтын таамаглал*

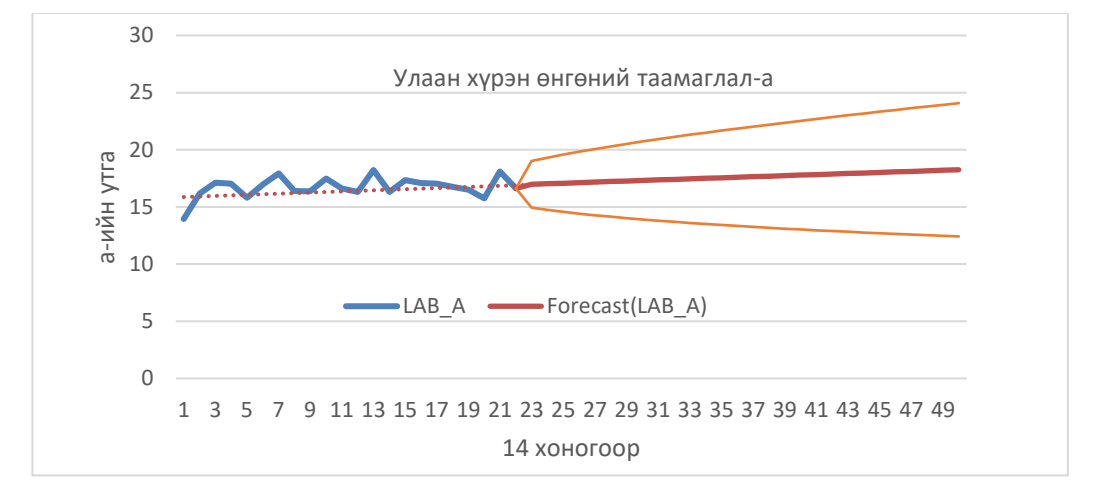

*График 3.15. Улаан хүрэн өнгөний a-ийн утгын хэтийн гандалтын таамаглал*

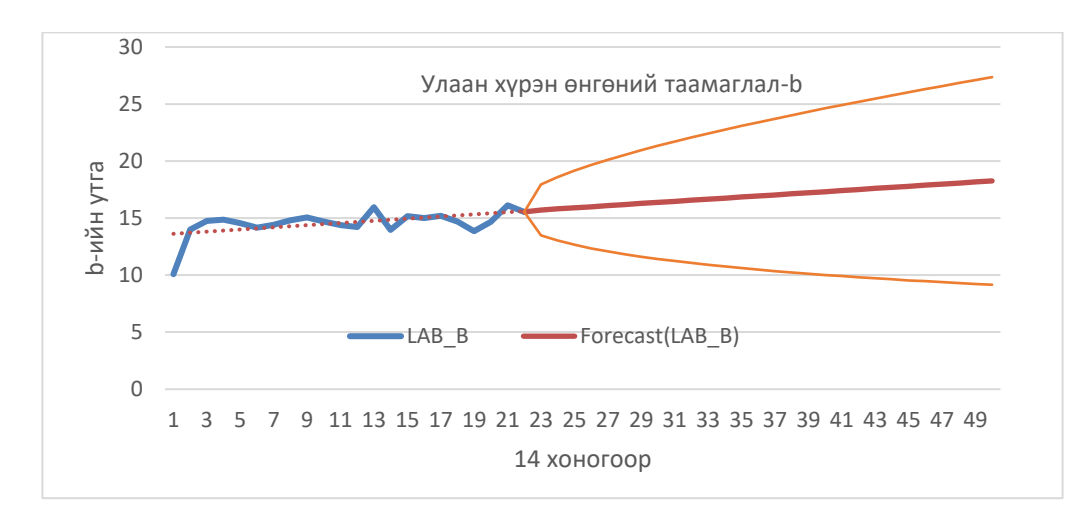

*График 3.16. Улаан хүрэн өнгөний b-ийн утгын хэтийн гандалтын таамаглал*

Мөн дээрхитэй ижил боловч өгөгдлөө инверс хийн өмнөх өнгийг тогтоох боломжтой бөгөөд дараах гурван графикт улаан хүрэн өнгөний өмнөх өнгөний L\*a\*b\* утгуудыг таамагласан жишээг харуулав [6], [7].

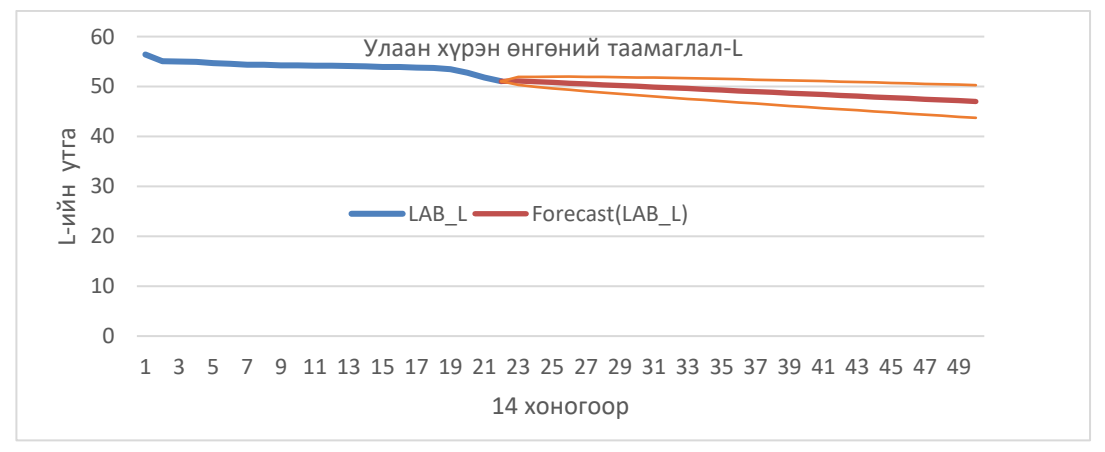

*График 3.17. Улаан хүрэн өнгөний L-ийн утгын өмнөх утгын таамаглал*

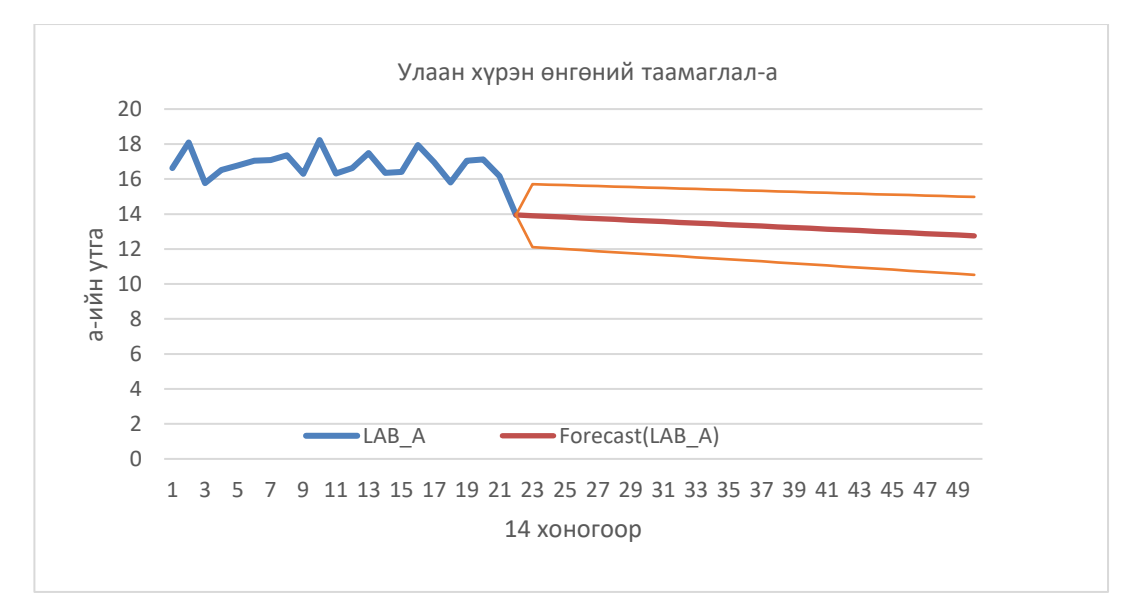

*График 3.18. Улаан хүрэн өнгөний a-ийн утгын өмнөх утгын таамаглал*

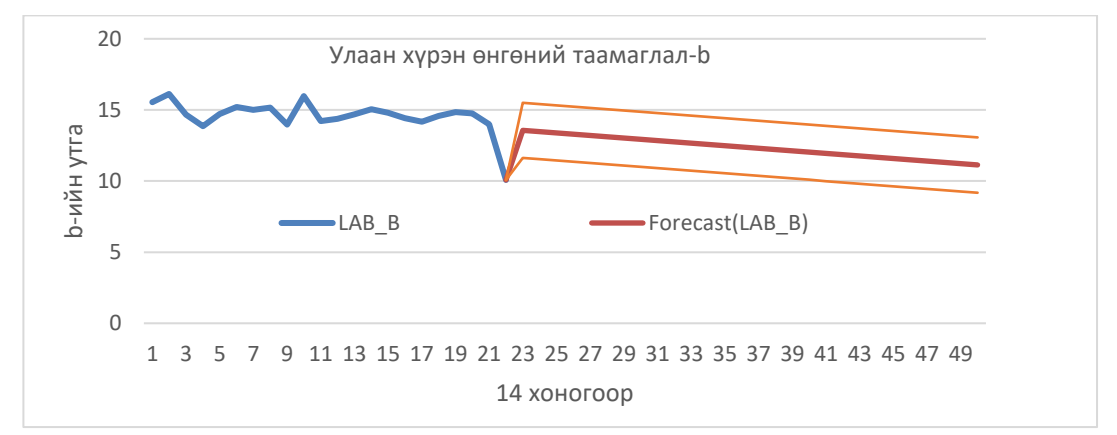

*График 3.19. Улаан хүрэн өнгөний b-ийн утгын өмнөх утгын таамаглал*

Дээрх байдлаар бид аливаа өнгөний хэтийн өнгө болон өмнөх өнгийг хугацаанаас хамааруулан тогтоож болох бөгөөд баганы өмнөх өнгийг ба хэтийн гандалтыг жишээ болгон гурван жилээр тооцсон дүнг дараах зургаас харьцуулан харж болно.

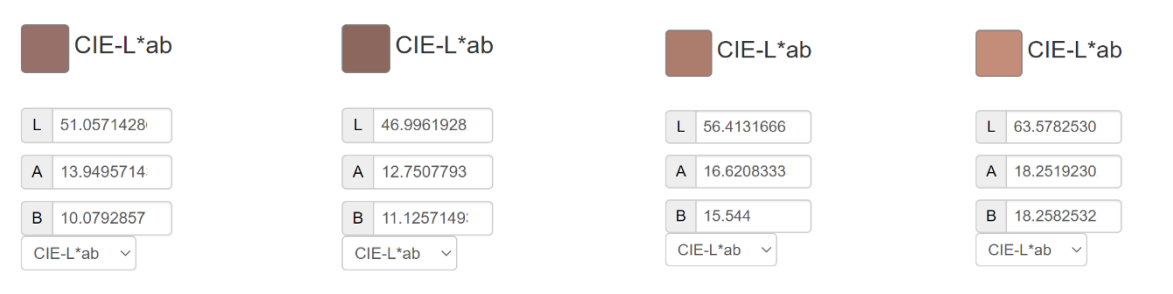

*Зураг 3.9. Улаан хүрэн өнгөний өмнөх өнгө Зураг 3.10. Өнгөний хэтийн гандалт*

# **ДҮГНЭЛТ**

Уг судалгааны ажлыг гүйцэтгэж өнгөний технологи, арга аргачлал, өгөгдлийн дүн шинжилгээний аргыг соёлын өв судлал, тэр дундаа эртний уран барилгад нэвтрүүлэхээр зорьсон бөгөөд өнгөний урт хугацааны хэмжилтийн аргаар буюу нэг жилийн турш хэмжилт хийн соёлын өвийн өнгөний гандалтыг тодорхойлж, тус өгөгдлөө ашиглан ирээдүйд хэрхэн өнгө хувирах болон өмнө ямар өнгөтэй байсныг тодорхойлох боломжтой боллоо. Ингэснээр тухайн барилгыг сэргээн засварлахдаа анхны өнгийг дөхүүлэн сэргээн засварлах боломжтой.

Хэтийн төлөвийн анализын аргыг өнгөний дүн шинжилгээтэй хослуулан түүх соёлын дурсгалт уран барилга дээр гүйцэтгэсэн энэхүү судалгааны ажил нь өгөгдлийн шинжлэх ухаан, өнгө судлал, соёлын өв судлал зэрэг салбаруудыг хослуулсан Монголд анхны судалгаа боллоо.

Цаашид судалгааны ажлаа олон төрлийн объект дээр турших, хэрэгжүүлэх, соёлын өвийн сэргээн засварлалтын ажилтай хослуулах зэргээр практикт нэвтрүүлэх зорилготой.

# **3.3. ОРХОНЫ ХӨНДИЙН СОЁЛЫН ДУРСГАЛТ ГАЗАР ДАХЬ ЗАРИМ СОЁЛЫН БИЕТ ӨВҮҮД ДЭЭР ХИЙСЭН ӨНГӨНИЙ ДҮН ШИНЖИЛГЭЭ**

Улс орны түүх соёлын амин сүнс нь соёлын өв бөгөөд түүнийг хадгалж хамгаалах нь Монгол хүн бүрийн үүрэг билээ. Соёлын биет өвийн сэргээн засварлалт, хадгалалт хамгаалалтын шинжлэх ухааны салбарт соёлын өвийг шинжлэх ухааны үндэслэлтэйгээр судлах нь өндөр ач холбогдолтой. Соёлын өвийг хадгалж хамгаалах, сэргээн засварлах ажлын хамгийн чухал үнэт зүйл бол тухайн соёлын өвийн анхны эх хэлбэр төрхийг алдагдуулахгүйгээр хадгалан хамгаалах явдал юм.

Мөн биет соёлын өвд анхны хэлбэрээ алдах, болон гэмтэх, хуучрах зэрэг олон төрлийн эрсдэл цаг ямагт учирч байдаг учраас соёлын өвийг бүртгэн баримтжуулах ажлыг илүү нарийн технологийн дагуу цахим хэлбэрт шилжүүлэх шаардлага гарч байна. Монгол улсын хэмжээнд байгаа музейдүүдэд хэдэн мянгаар тоологддог ховор үзмэрүүд байдаг бөгөөд тэдгээрийг бүртгэн баримтжуулах ажлыг өнгөний мэдээллийн сан болон тоон хэлбэрт шилжүүлэх аргуудаар гүйцэтгэх нь зүйтэй.

Мултиспектр буюу олон спектрийн дүрслэл нь цахилгаан соронзон спектрийн тодорхой долгионы уртын хүрээнд зургийн өгөгдлийг авдаг. Долгионы уртыг шүүлтүүрээр тусгаарлах эсвэл тодорхой долгионы уртад мэдрэмтгий багаж хэрэгслээр илрүүлж болно, үүнд харагдах гэрлийн хүрээнээс хэтэрсэн давтамжаас, тухайлбал, хэт улаан туяаны болон хэт ягаан туяаны гэрлийг оруулж болно. Спектрийн дүрслэл нь хүний нүд улаан, ногоон, цэнхэр гэсэн үзэгдэх рецепторуудаар барьж чадахгүй байгаа нэмэлт мэдээллийг гаргаж авах боломжийг олгодог.

Бид өнгө судлалыг онолын хувьд судлахаас гадна өнгө судлалын технологиудыг Монголд нутагшуулах улмаар соёлын өвийн салбарт хэрэглээнд нэвтрүүлэх зорилготой ажиллаж байгаа билээ. Энэхүү судалгааны ажлаар өнгө судлалын технологиудыг хэрэглээнд нэвтрүүлэх, тэр дундаа соёлын биет өвийг хадгалж хамгаалахад мултиспектрийн технологиудыг ашиглах зорилготой хэд хэдэн арга зүйг боловсруулан соёлын биет өвийн судалгаанд нэвтрүүлэх юм. Мөн мултиспектрийн технологиудыг өгөгдөл боловсруулалт, дүн шинжилгээний аргуудтай хослуулан өнгө будгийн гандалт болон соёлын өвүүд материал, шинж чанар, орчны нөлөөнөөс хэрхэн хамааран өнгөний өөрчлөлт өгч байгааг судалсан бөгөөд мөн өнгөний хэмжилт болон өнгөний өгөгдөлд дүн шинжилгээ хийх арга зүйн дагуу хэд хэдэн жишээ судалгаанууд хийж гүйцэтгэн туршсан.

#### **Хэмжилтийн объект:**

Бид Соёлын өвийн үндэсний төвтэй хамтран Улаанбаатар хот болон Өвөрхангай аймгийн хэд хэдэн музейг сонгон төрөл бүрийн материал гадаргуу бүхий соёлын биет өвүүд дээр урт хугацааны өнгөний анализ хийхээр хэмжилт судалгааны ажлын 7-р сараас эхлүүлсэн.

| N <sub>2</sub> | Хэмжилтийн                                                    | <b>Хэмжилтийн</b>                                                        | <b>Хэмжилтийн</b>                         | <b>Хэмжилтийн</b> | Материалын                          |
|----------------|---------------------------------------------------------------|--------------------------------------------------------------------------|-------------------------------------------|-------------------|-------------------------------------|
|                | газар                                                         | объектын нэр                                                             | цэгийн тоо                                | давтамж           | төрөл                               |
| 1.             | Дэлхийн өвд<br>бүртгэлтэй<br>Орхоны хөндийн<br>дурсгалт газар | Мэлхий чулуу                                                             | Таван өнгө                                | Сард 1 удаа       | Чулуу                               |
| 2.             | Дэлхийн өвд<br>бүртгэлтэй<br>Орхоны хөндийн<br>дурсгалт газар | Мэлхий толгой                                                            | Дөрвөн өнгө                               | Сард 1 удаа       | Чулуу                               |
| 3.             | Шанхын баруун<br>хүрээ хийд                                   | Баруун дуганы<br>цэцгэн хээтэй<br>дотор хаалга                           | Гурван өнгө:<br>цагаан, ногоон,<br>ягаан  | Сард 1 удаа       | Мод, гадаргуу<br>нь шороон<br>будаг |
| 4.             | Шанхын баруун<br>хүрээ хийд                                   | Баруун дуганы<br>гадаа хаалганы<br>баруун дээд<br>талын жимстэй<br>хэсэг | Гурван өнгө:<br>улбар шар,<br>ногоон, шар | Сард 1 удаа       | Мод, гадаргуу<br>нь шороон<br>будаг |
| 5.             | Эрдэнэзуу хийд                                                | Хийдийн дотор<br>талбай дахь<br>чулуун арслан                            | Гурван өнгө                               | Сард 1 удаа       | Чулуу                               |

*Хүснэгт 3.21. Хэмжилтийн объектүүдийн мэдээлэл*

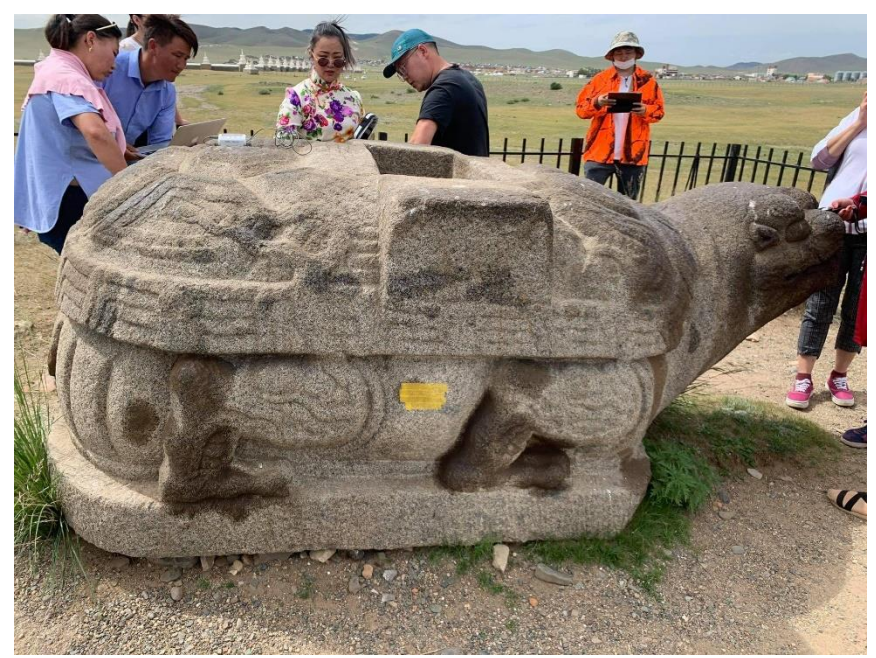

*Зураг 3.11. Хэмжилтийн объект 1: Мэлхий чулуу*

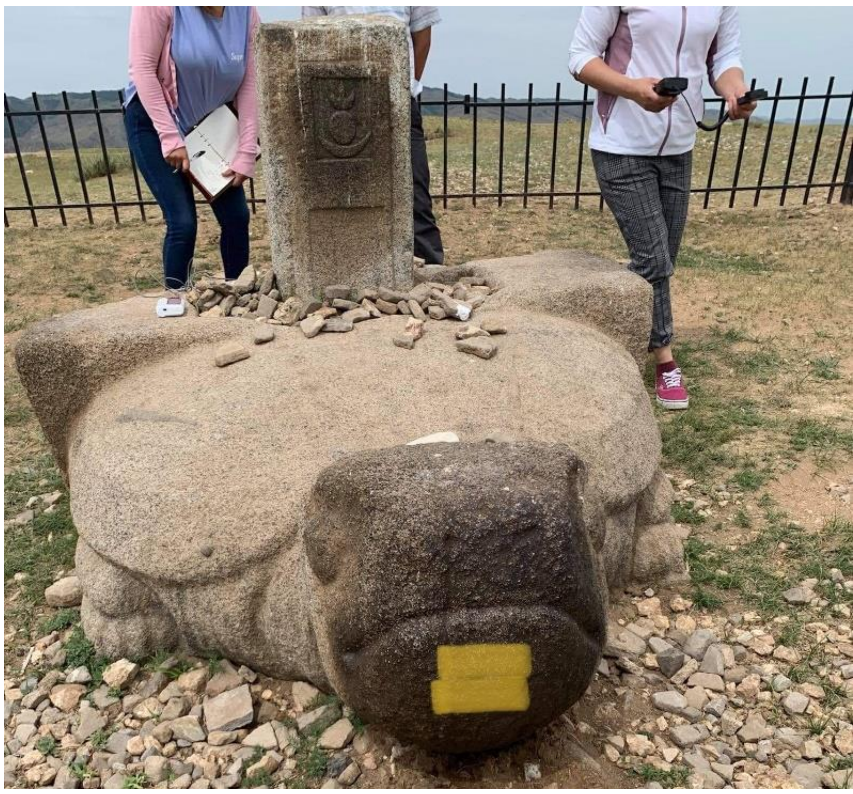

*Зураг 3.12. Хэмжилтийн объект 2: Мэлхий толгой*

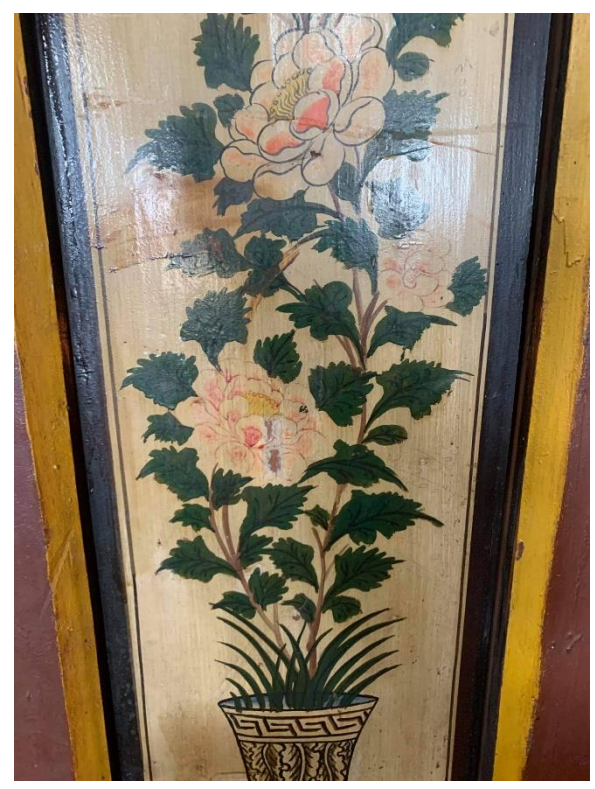

*Зураг 3. Хэмжилтийн объект 3.13: Шанхын цэцгэн хээтэй хаалга*

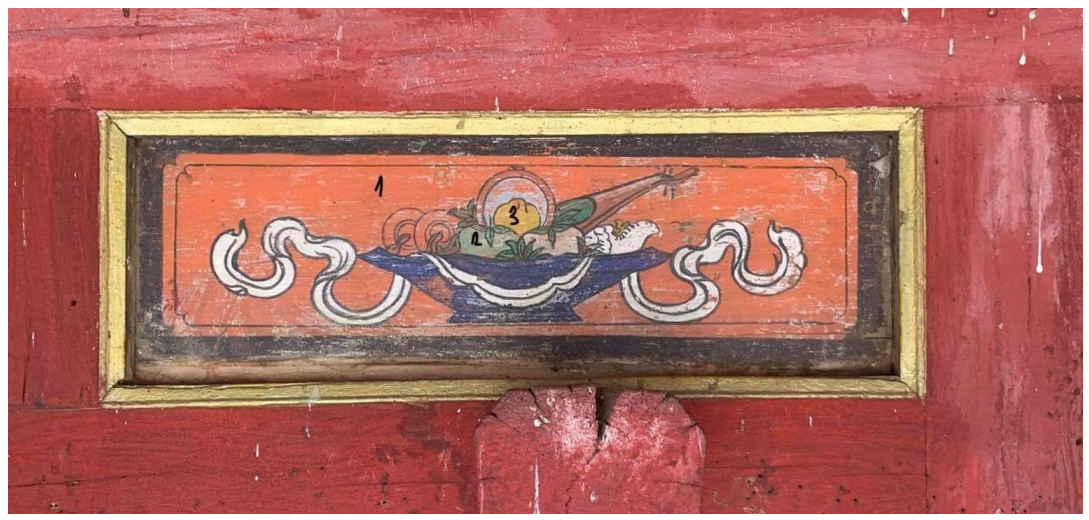

*Зураг 3.14. Хэмжилтийн объект 4: Шанхын жимсэн хээтэй хаалга*

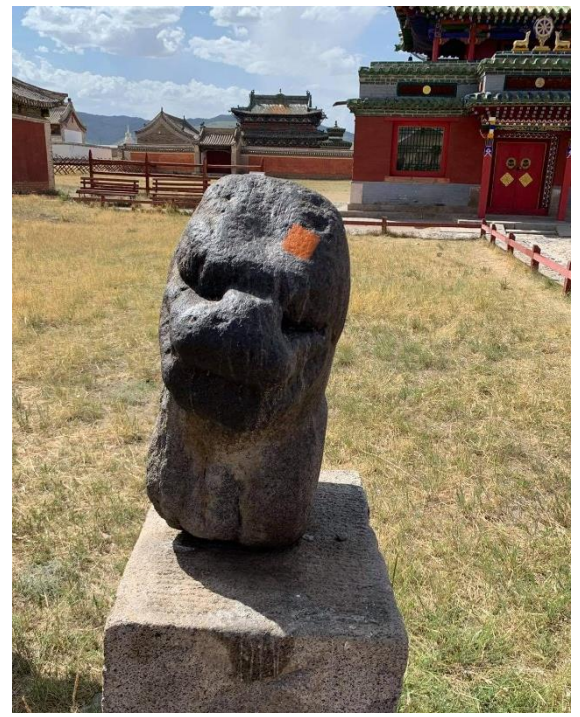

*Зураг 3.15. Хэмжилтийн объект 5: Эрдэнэзуугийн чулуун арслан* **Судалгааны арга зүй:**

Уг туршилт, судалгааны ажлыг дараах ерөнхий арга зүйн дагуу гүйцэтгэнэ [5].

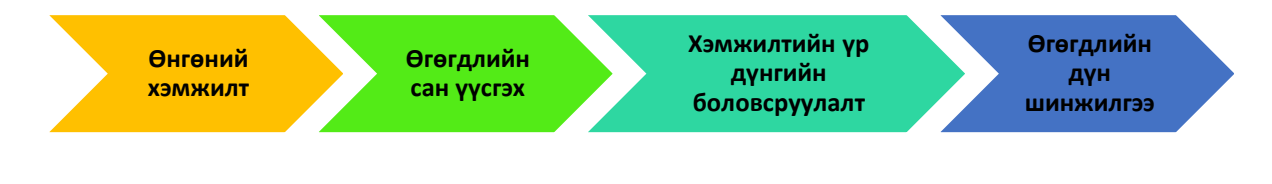

*Диаграм 3.2. Судалгааны арга зүй*

### **Өнгөний зөрүү тооцох:**

Өнгөний зөрүү буюу ∆E-г дараах томьёогоор тооцов.

$$
\Delta E_{ab}^* = \sqrt{(L_2^* - L_1^*)^2 + (a_2^* - a_1^*)^2 + (b_2^* - b_1^*)^2} \qquad (1)
$$

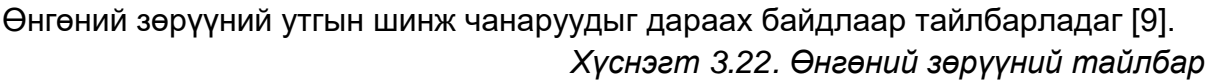

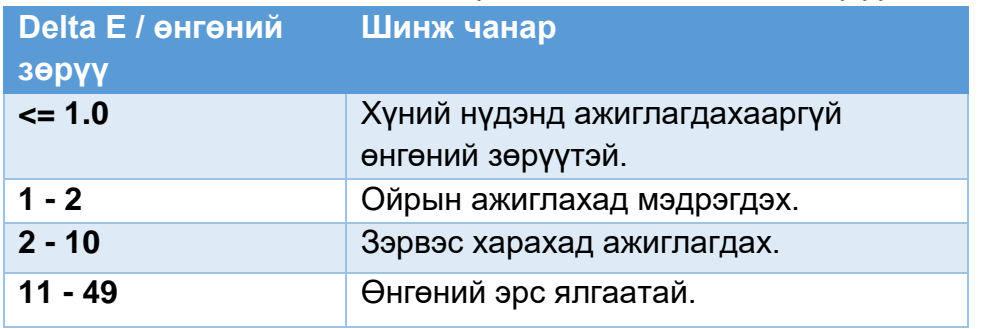

## **Үр дүн:**

Доорх графикуудад бид өнгөний цэгэн хэмжилтийн 3 удаагийн хэмжилтийг өнгөний L\*a\*b\* утгуудаар харуулсан бөгөөд эхний хэмжилт 2022 оны 9 сарын 3, хоёр дахь хэмжилт 10 сарын 1, сүүлийн хэмжилт 10 сарын 22 буюу хоорондоо ойролцоогоор 1 сарын хугацаатай намрын улирлын хэмжилт байв. Нэг улирлын турш өнгө, будаг, маш бага хэмжээгээр өөрчлөгдөх боловч үүнийг тоон утгаар харуулж энэхүү графикуудаар илэрхийллээ. Мөн Энэ жилийн сүүлийн хэмжилт буюу 2022 оны 10 сарын 22-ны хэмжилтийг бидний судалгааны анхны хэмжилт болох 2020 оны 7 сарын 22-ны өдрийн өнгөний хэмжилттэй харьцуулан өнгөний зөрүү буюу ∆E-ийг тооцоолон 2 жилийн хугацаанд тус соёлын өвүүд дээрх өнгө хэрхэн өөрчлөгдсөнийг илэрхийлэв.

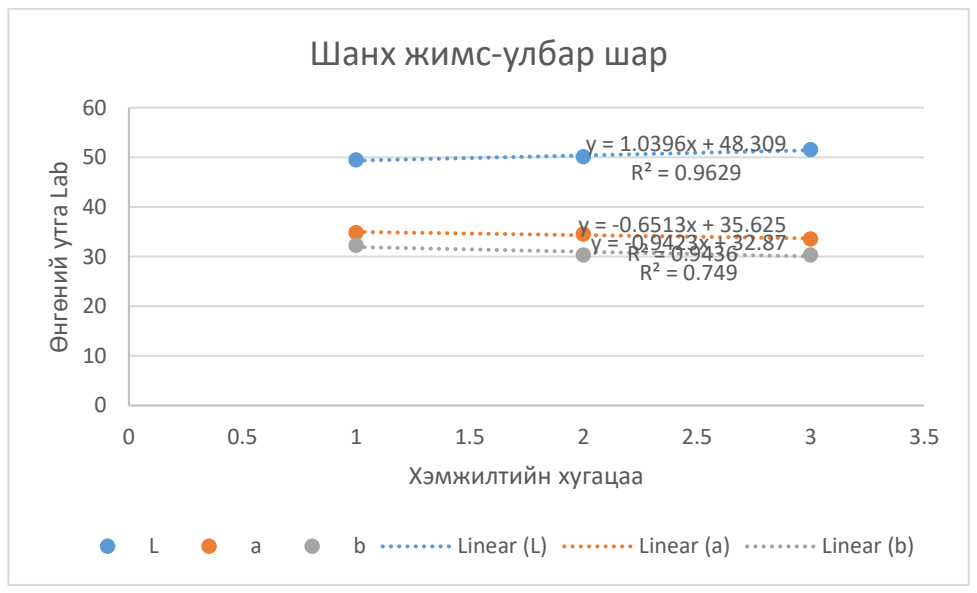

*График 3.20.Шанхын жимсэн хаалганы өнгө 1-ийн хэмжилт*

2 жилийн хугацаан дахь өнгөний зөрүү: ∆E=3.3194

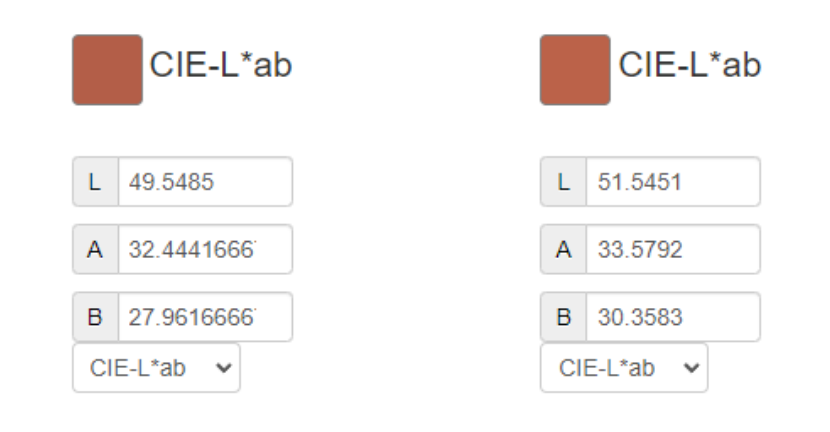

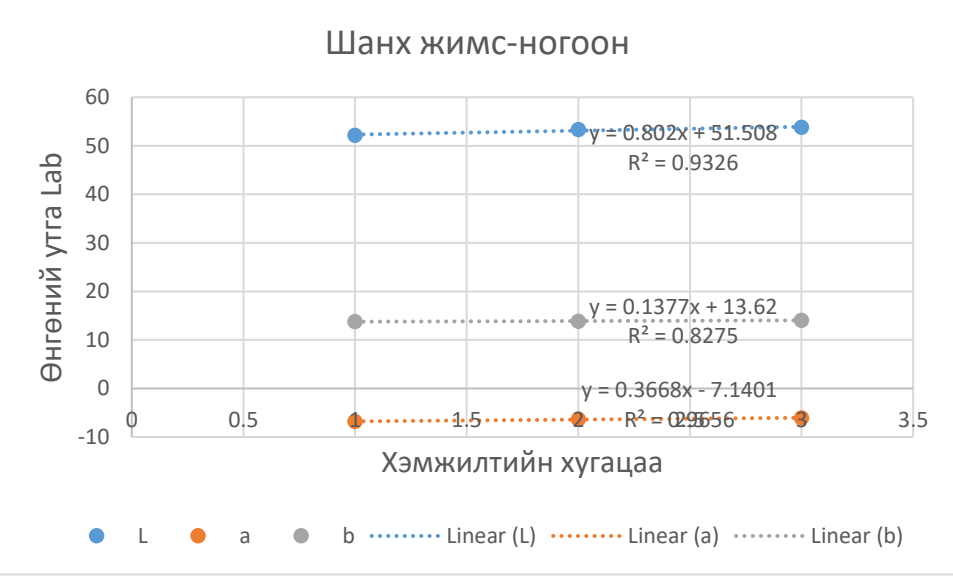

*График 3.21.Шанхын жимсэн хаалганы өнгө 2-ын хэмжилт*

2 жилийн хугацаан дахь өнгөний зөрүү: ∆E=1.2576

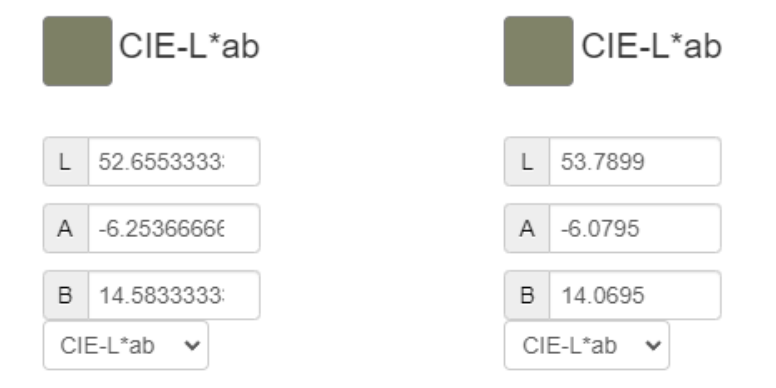

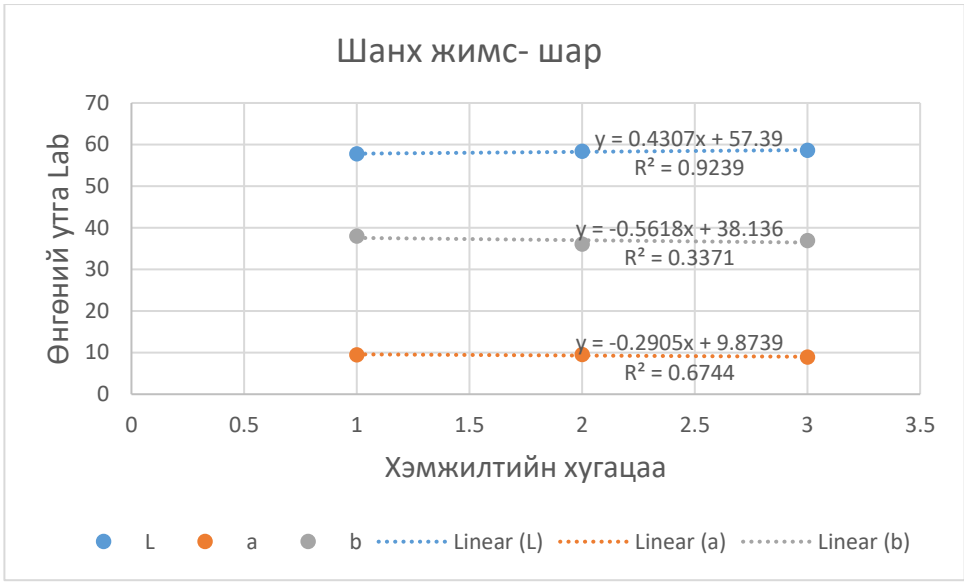

*График 3.22.Шанхын жимсэн хаалганы өнгө 3-ын хэмжилт*

2 жилийн хугацаан дахь өнгөний зөрүү: ∆E=1.9813

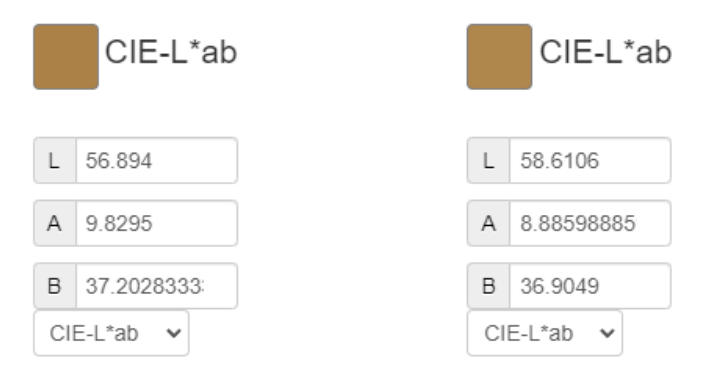

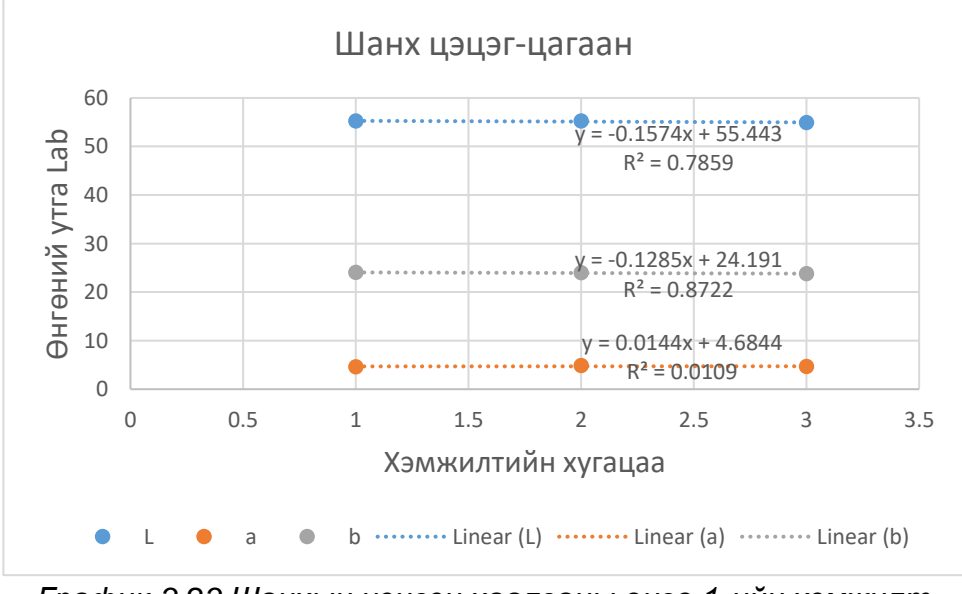

*График 3.23.Шанхын цэцгэн хаалганы өнгө 1-ийн хэмжилт*

2 жилийн хугацаан дахь өнгөний зөрүү: ∆E=1.7161

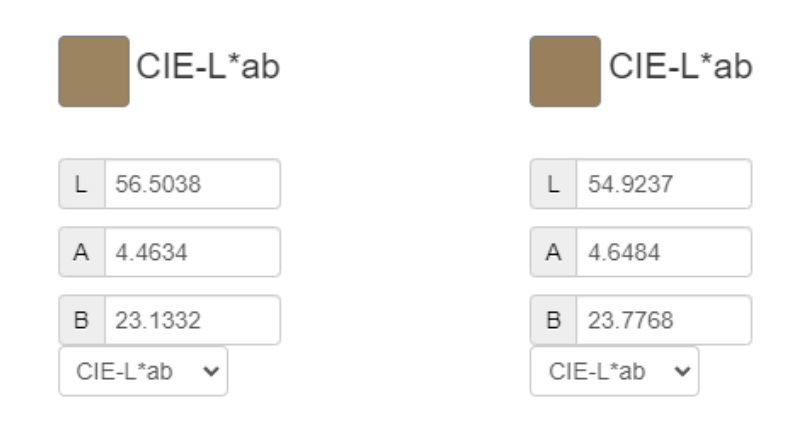

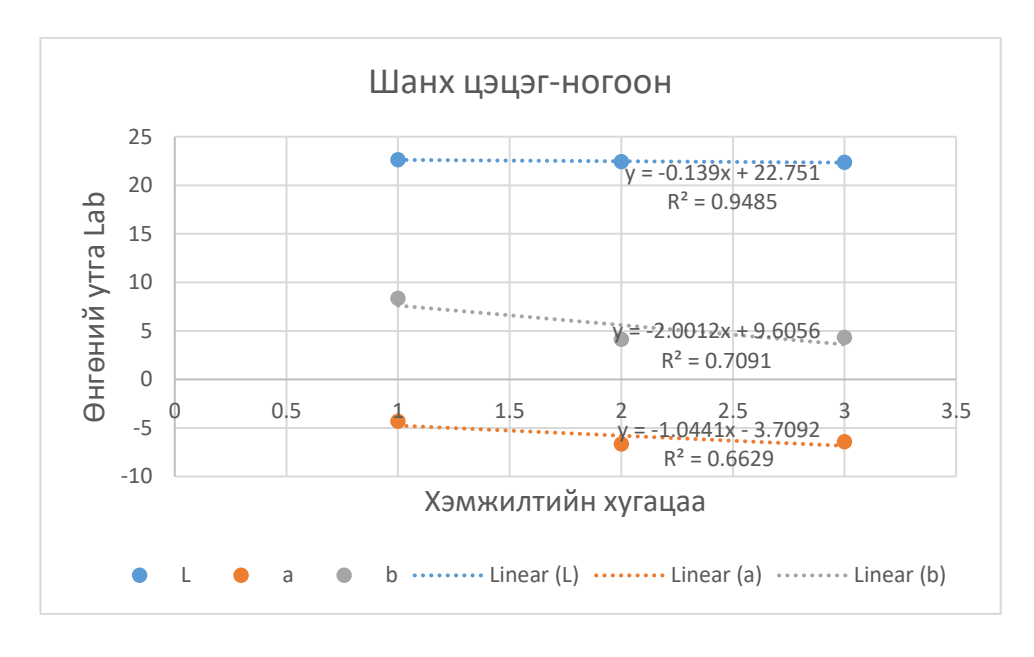

*График 3.24.Шанхын цэцгэн хаалганы өнгө 2-ын хэмжилт*

2 жилийн хугацаан дахь өнгөний зөрүү: ∆E=2.7322

| CIE-L*ab                 | CIE-L*ab                  |
|--------------------------|---------------------------|
| $L$ 24.969               | $L$ 22.3522               |
| A -7.12733333            | $\mathsf{A}$<br>$-6.4115$ |
| B.<br>4.66616666         | B<br>4.342                |
| CIE-L*ab<br>$\checkmark$ | CIE-L*ab<br>$\checkmark$  |

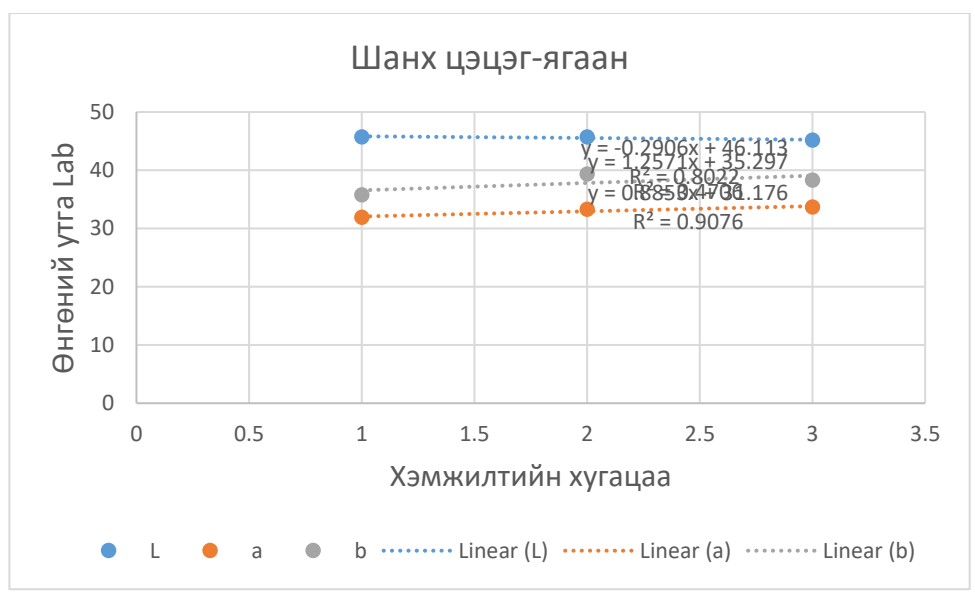

*График 3.25.Шанхын цэцгэн хаалганы өнгө 3-ын хэмжилт* 2 жилийн хугацаан дахь өнгөний зөрүү: ∆E=1.7275

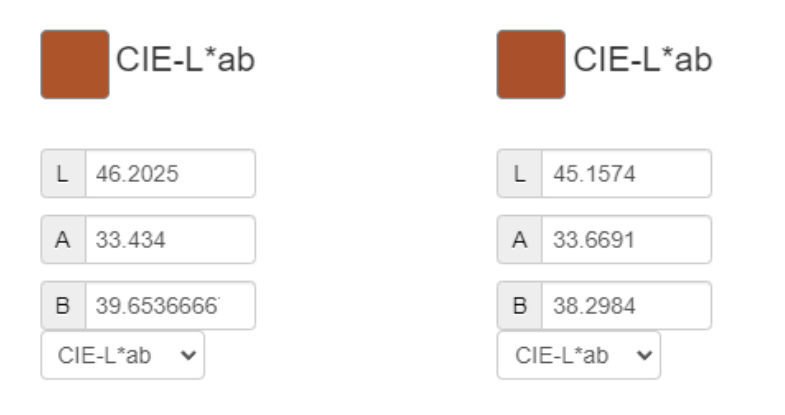

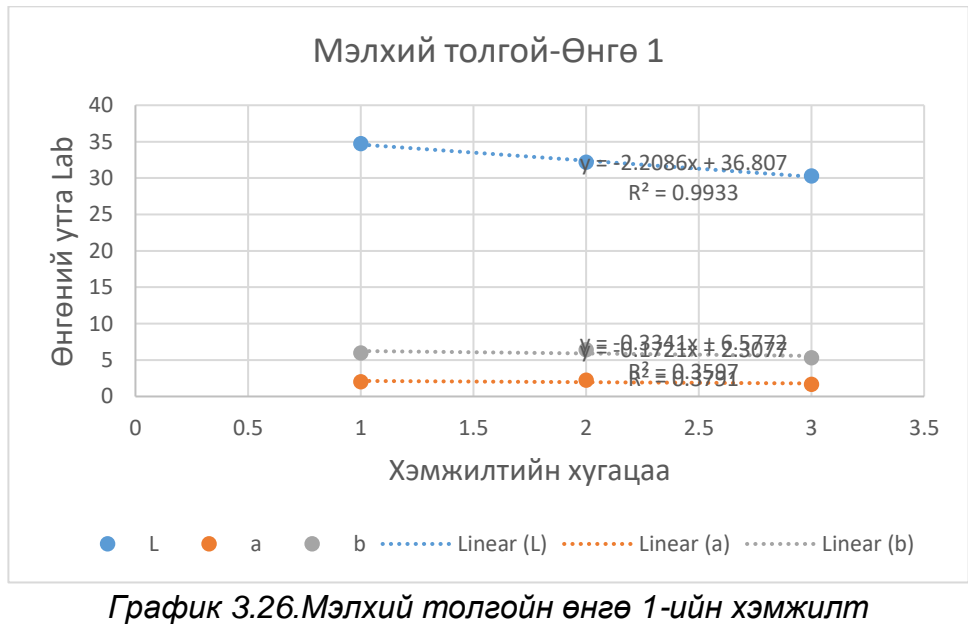

2 жилийн хугацаан дахь өнгөний зөрүү: ∆E=4.0153

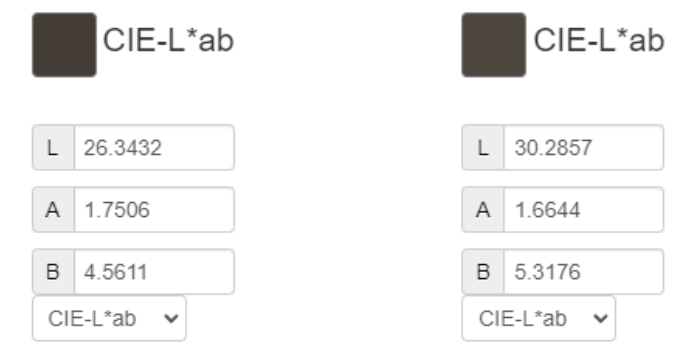

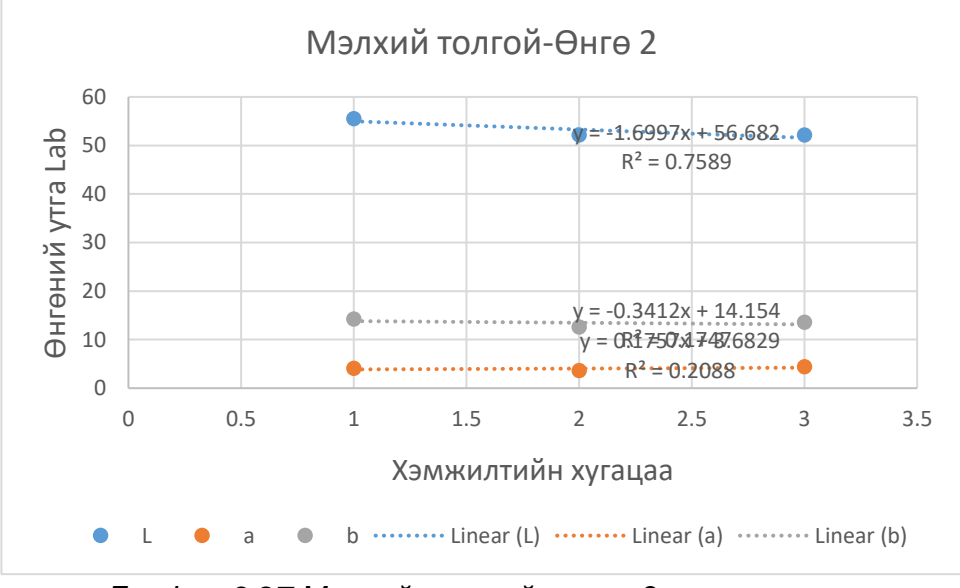

*График 3.27.Мэлхий толгойн өнгө 2-ын хэмжилт*

2 жилийн хугацаан дахь өнгөний зөрүү: ∆E=4.9833

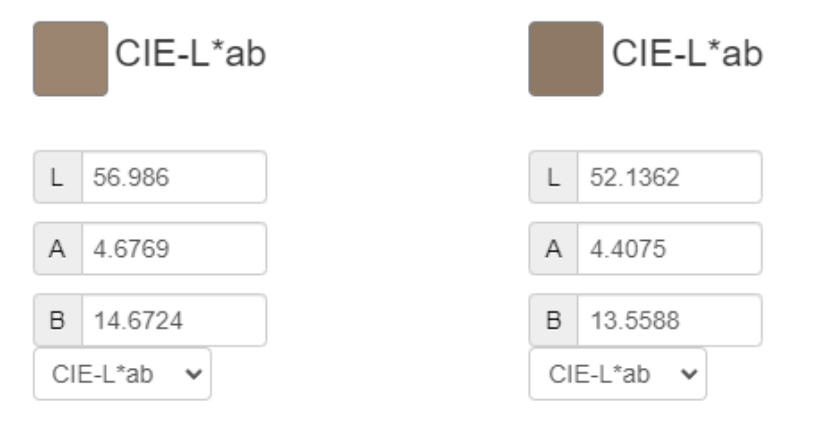

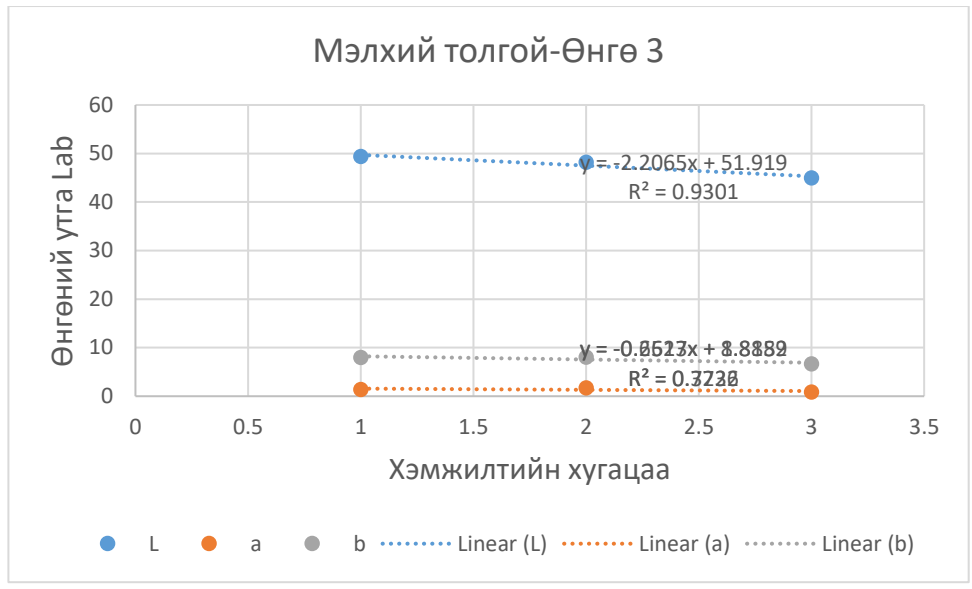

*График 3.28.Мэлхий толгойн өнгө 2-ын хэмжилт*

#### 2 жилийн хугацаан дахь өнгөний зөрүү: ∆E=11.1759

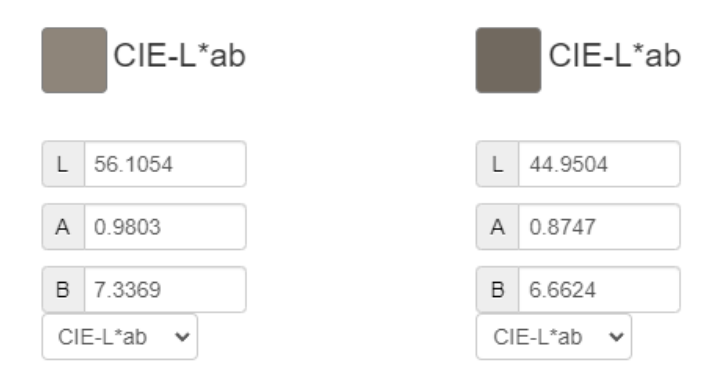

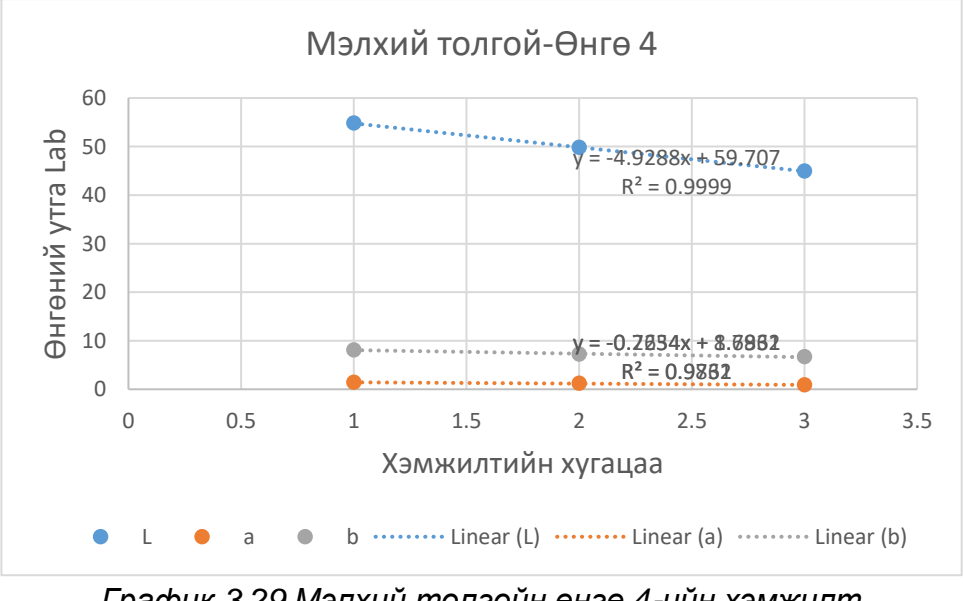

*График 3.29.Мэлхий толгойн өнгө 4-ийн хэмжилт*

2 жилийн хугацаан дахь өнгөний зөрүү: ∆E=12.6431

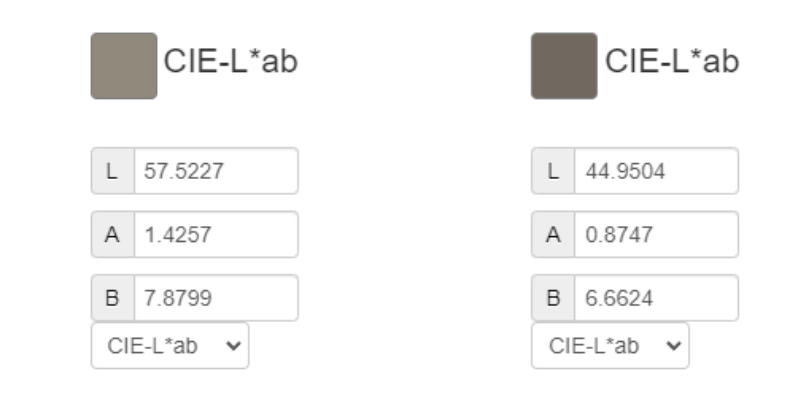

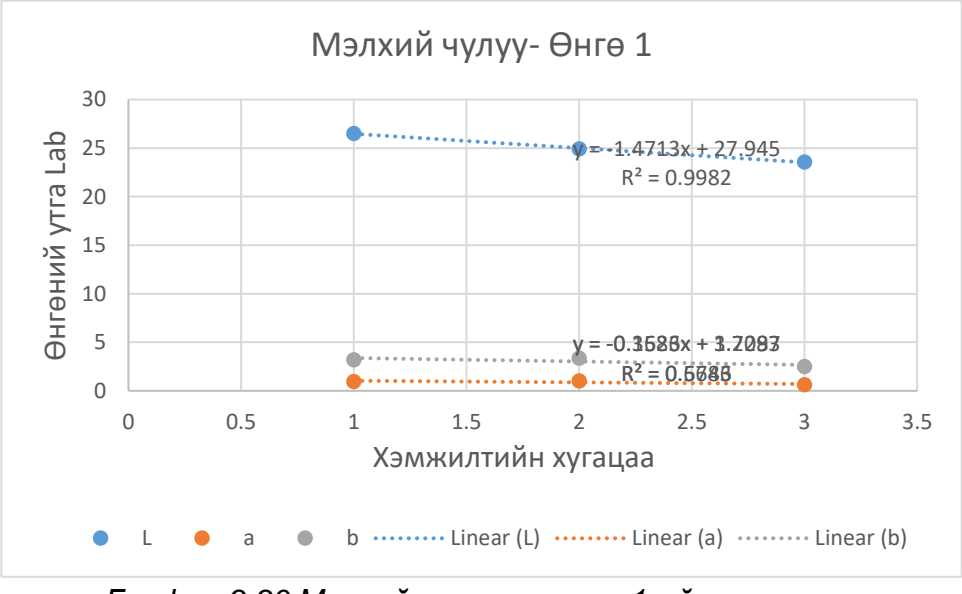

*График 3.30.Мэлхий чулууны өнгө 1-ийн хэмжилт*

# 2 жилийн хугацаан дахь өнгөний зөрүү: ∆E=5.4641

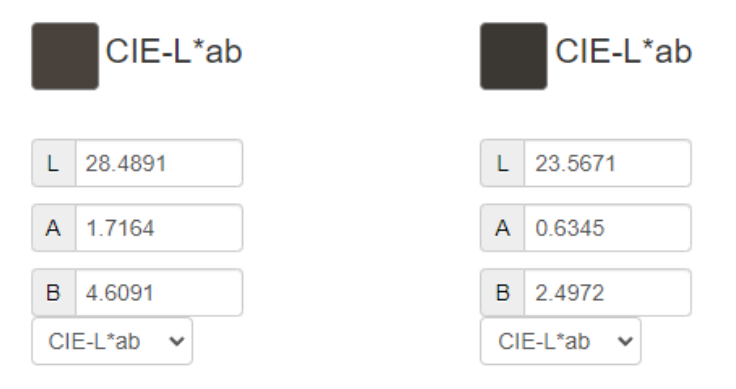

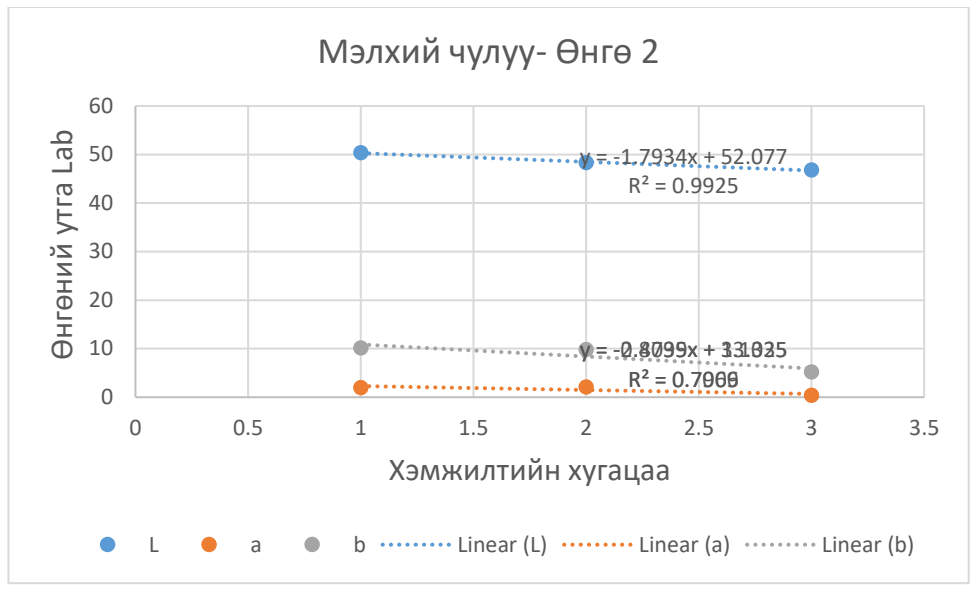

*График 3.31.Мэлхий чулууны өнгө 2-ын хэмжилт*

2 жилийн хугацаан дахь өнгөний зөрүү: ∆E=10.3935

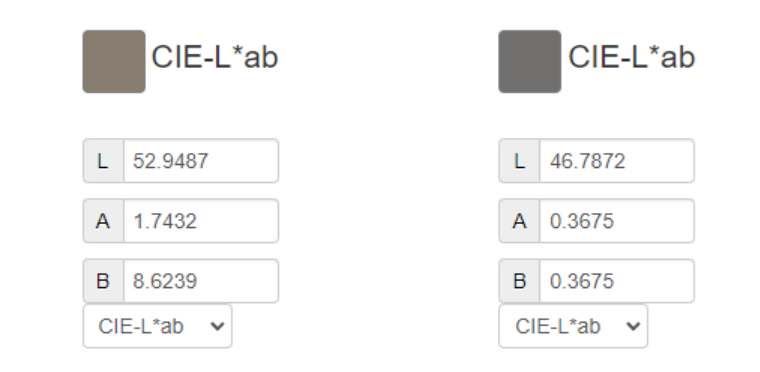

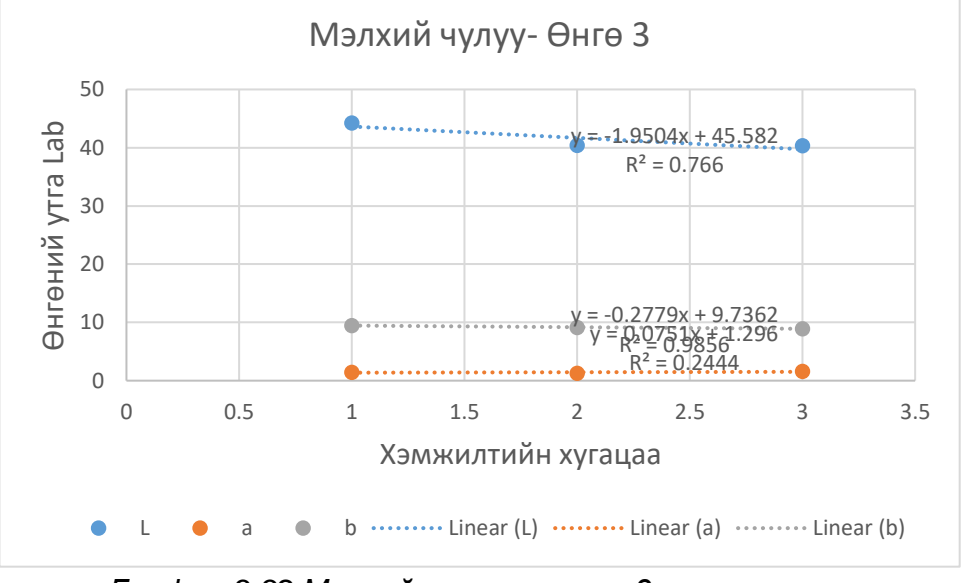

*График 3.32.Мэлхий чулууны өнгө 3-ын хэмжилт*

2 жилийн хугацаан дахь өнгөний зөрүү: ∆E=5.9751

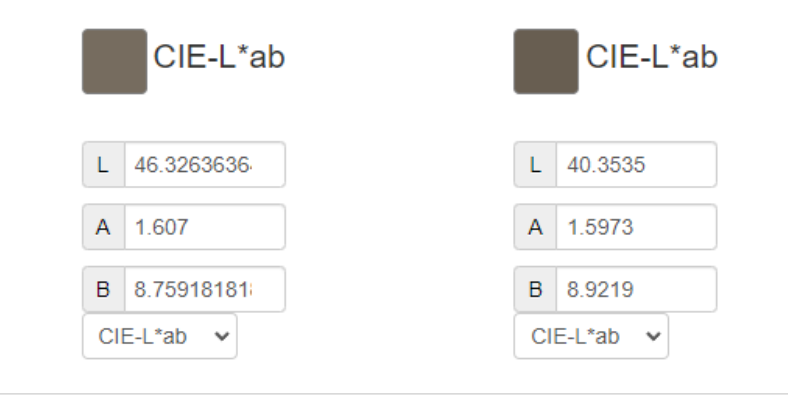

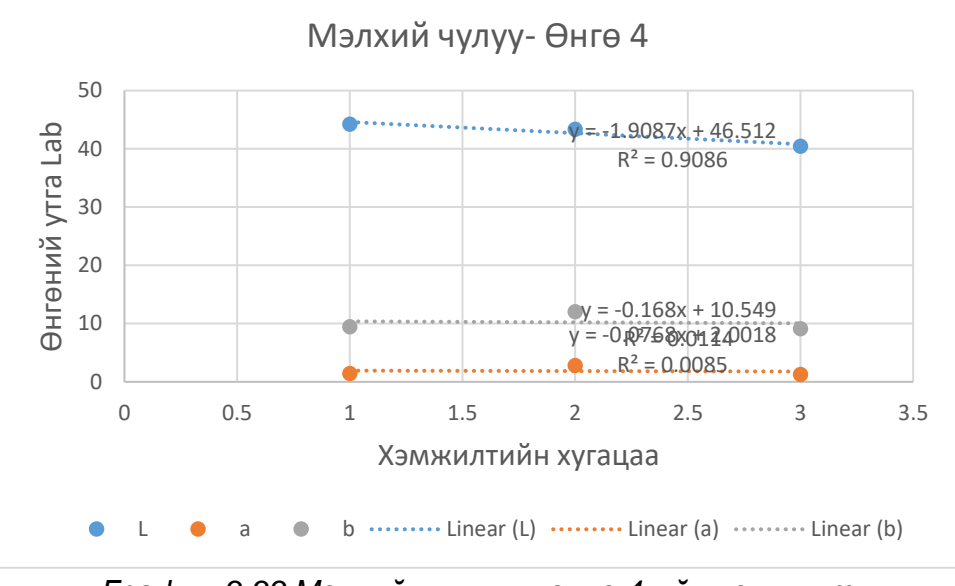

*График 3.33.Мэлхий чулууны өнгө 4-ийн хэмжилт*

2 жилийн хугацаан дахь өнгөний зөрүү: ∆E= 12.5739

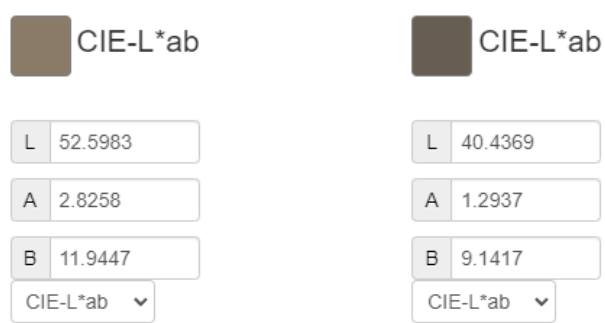

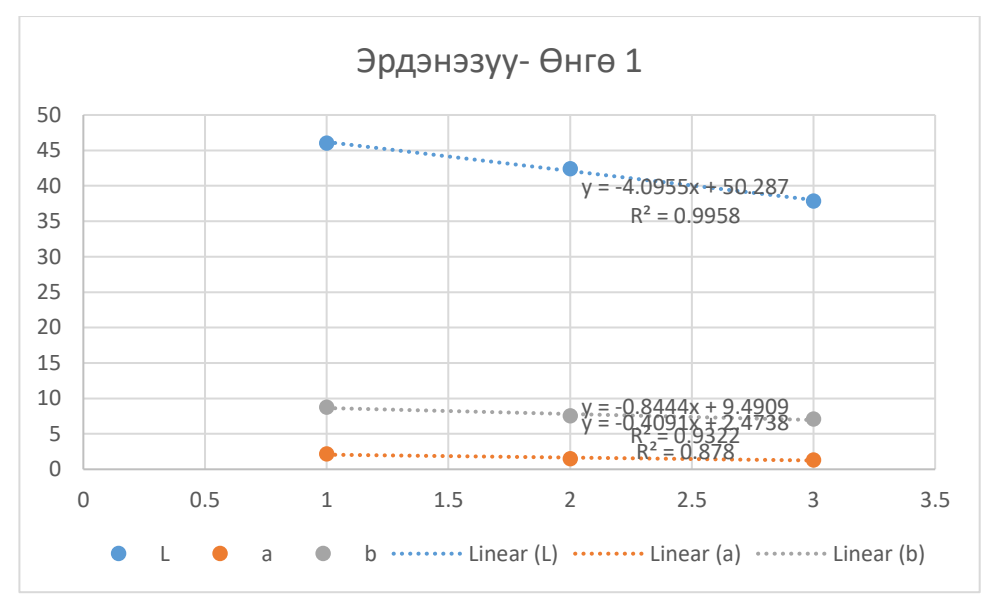

*График 3.34.Эрдэнэзуугийн чулуун арслангийн өнгө 1-ийн хэмжилт*

2 жилийн хугацаан дахь өнгөний зөрүү: ∆E=19.6753

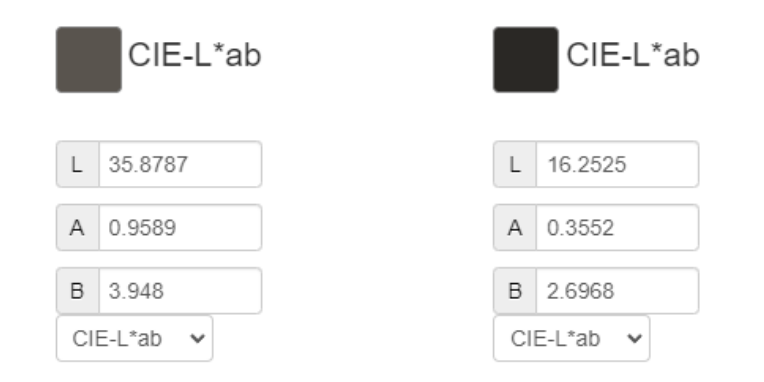

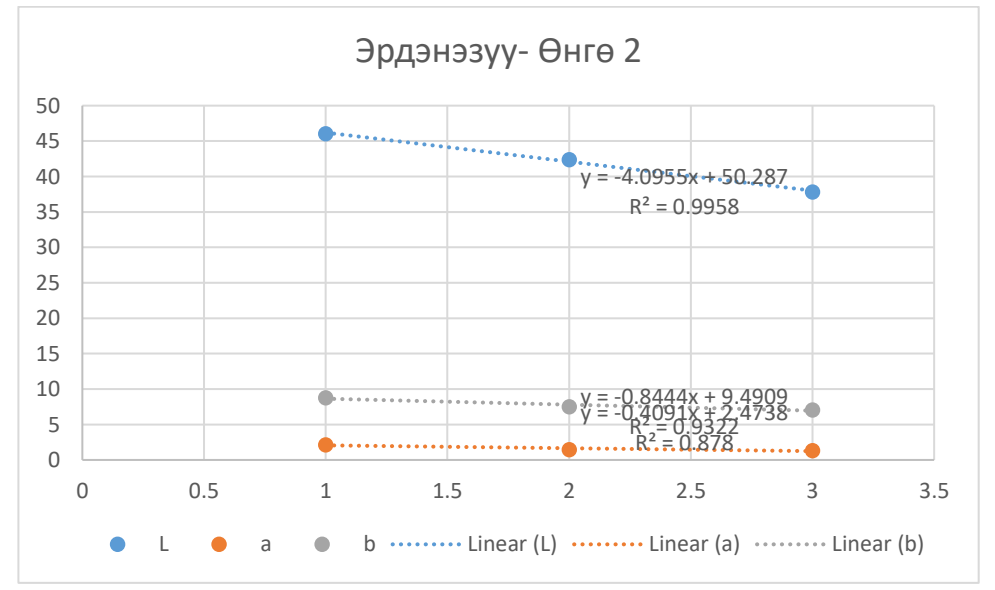

*График 3.35.Эрдэнэзуугийн чулуун арслангийн өнгө 2-ын хэмжилт*

2 жилийн хугацаан дахь өнгөний зөрүү: ∆E=8.7011
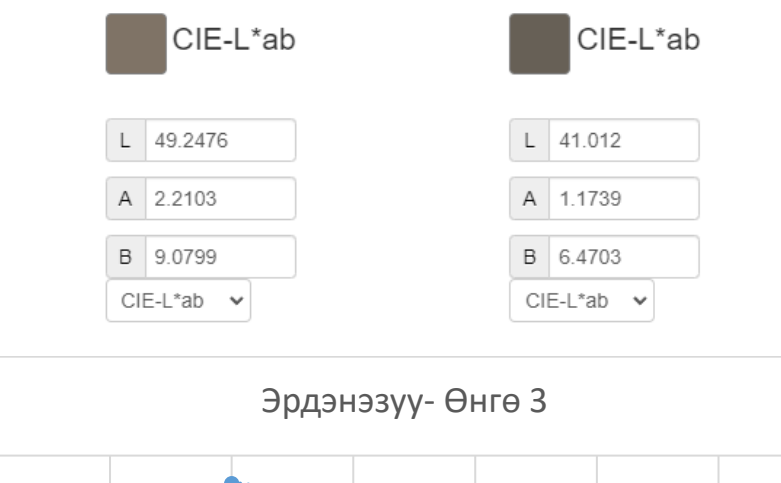

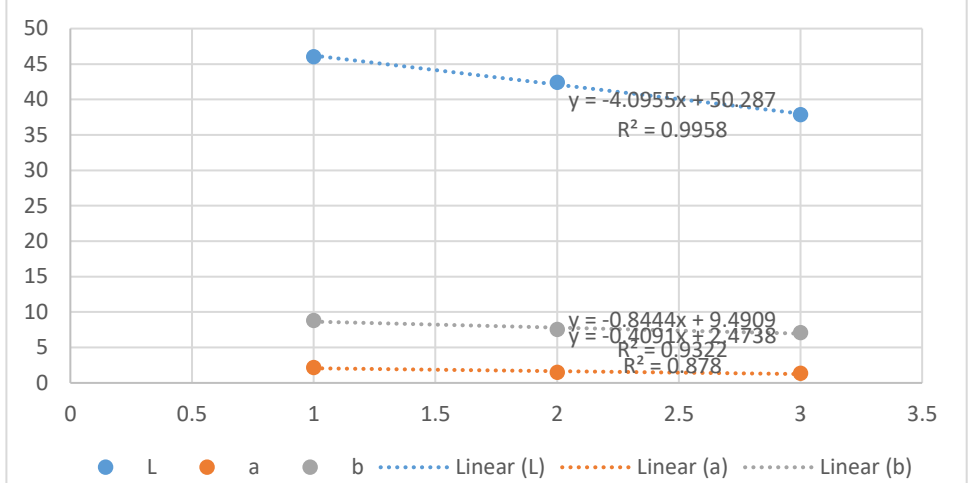

*График 3.36.Эрдэнэзуугийн чулуун арслангийн өнгө 3-ийн хэмжилт*

2 жилийн хугацаан дахь өнгөний зөрүү: ∆E=9.163

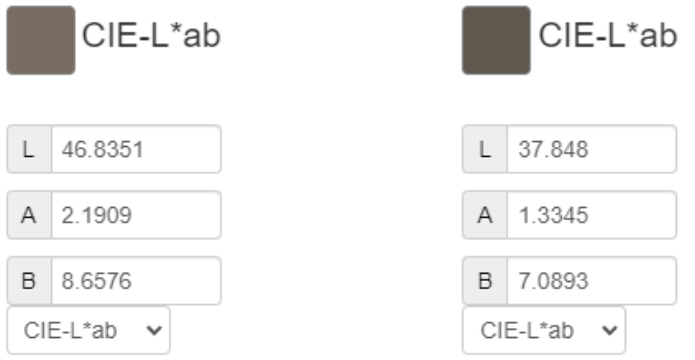

Эдгээр графикуудаас харахад Шанхын баруун хүрээний хийд дээрх шороон будаг ашигласан соёлын өвүүд маш бага өнгөний өөрчлөлттэй боловч гадаа байрлах жимсэн хээтэй хаалганы нь цайрах, харин дотор байрлах тосон будаг бүхий цэцгэн хээтэй хаалганы өнгө маш бага зэрэг харлах үзэгдэл ажиглагдсан. Харин мэлхий чулуу болон мэлхий толгой, эрдэнэзуугийн чулуун дурсгалын хувьд L\* буюу цайралтын хэмжээ нь бохирдлын төвшнөөс хамааран дунд зэрэг болон их хэмжээгээр буурсан буюу ихэнх өнгөнүүд харласан шинж тэмдэг үзүүлэв.

#### **МОНИТОРИНГ ХИЙХ АРГА ЗҮЙ:**

Мониторинг хийхэд туршилт, судалгааны арга зүйг санал болгох бөгөөд мониторинг хийхэд дараах зүйлсийг анхаарч тухайн нөхцөл байдалд тулгуурлан мониторингийн цэг, хугацаа, объект зэргийг сонгоно.

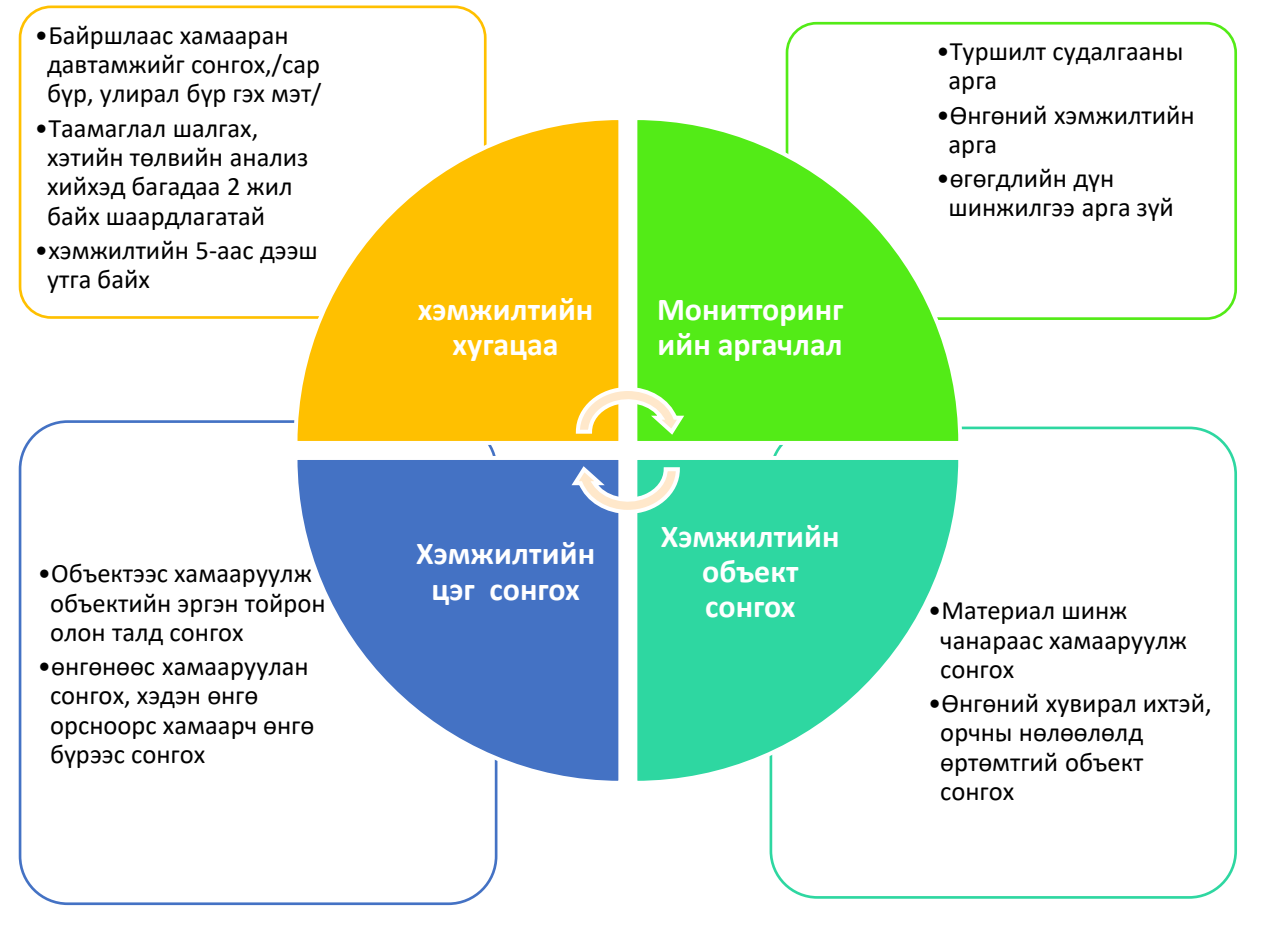

#### **Мониторингийн ерөнхий аргачлал:**

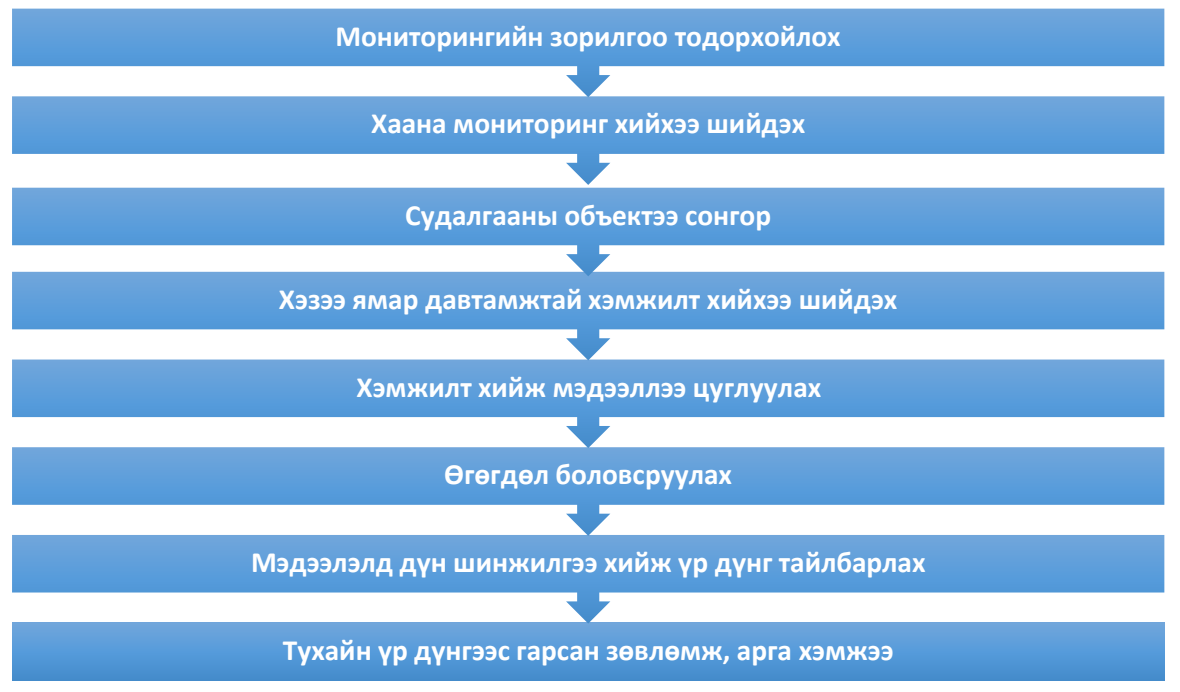

## **ЗӨВЛӨМЖ**

Орхоны хөндийн дурсгалт газрын үнэ цэнтэй зарим дурсгалууд дээр өнгөний гандалт, өөрчлөлтийн судалгааг хийсэн үр дүнгээс улбаалан дараах зөвлөмжийн саналыг гаргаж байна.

1. Чулуун дурсгалуудын хувьд дийлэнх нь тосон бохирдолтой бөгөөд бохирдлын төвшнөөс хамааран чулуу их, бага хэмжээгээр харлах үзэгдэл их ажиглагдсан тул бохирдлын хэмжээг нэмэхгүй байх арга хэмжээ авах, бохирдсон хэсгийг химийн аргаар цэвэрлэх

2. Шанхын хийдийн дотор талын тосон будгаар зурагдсан зураг мөн өнгө харлах үзэгдэл ажиглагдсан тул дотор зул барихгүй байх

# **IV. ӨНГӨНИЙ ХЭМЖИЛТ ТУРШИЛТ, СПЕКТРАЛЬ ХЭМЖИЛТИЙН ӨГӨГДЛИЙГ АГУУЛСАН, МЕТА ӨГӨГДЛИЙН САН БАЙГУУЛАХ**

#### **Хэмжилтийн объектүүд**

Бид Соёлын өвийн үндэсний төвтэй хамтран Улаанбаатар хот болон Өвөрхангай аймгийн хэд хэдэн музейг сонгон төрөл бүрийн материал гадаргуу бүхий соёлын биет өвүүд дээр урт хугацааны өнгөний анализ хийхээр хэмжилт судалгааны ажлын 7-р сараас эхлүүлсэн.

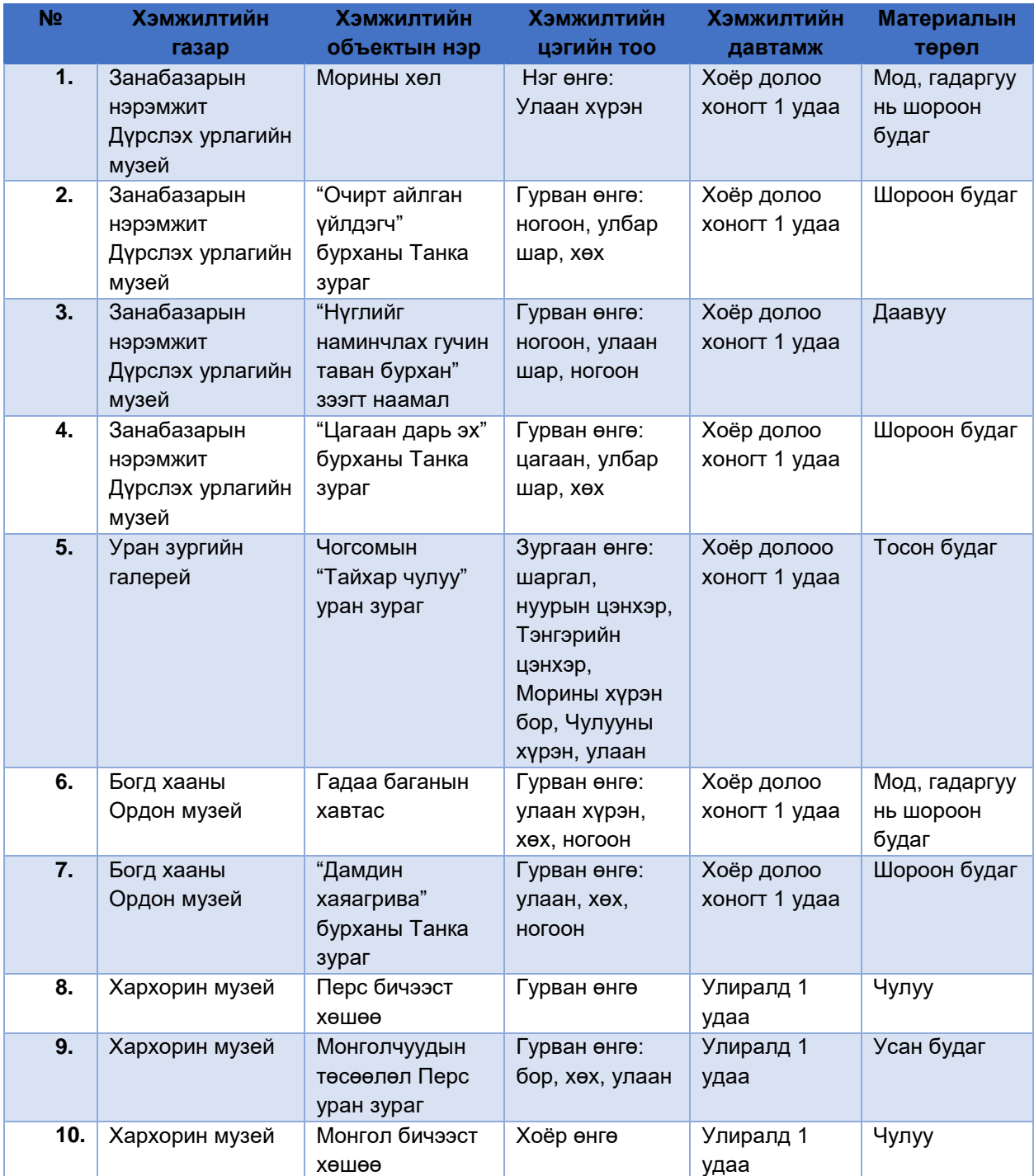

#### *Хүснэгт 4.1. Соёлын өвийн хэмжилтийн объект*

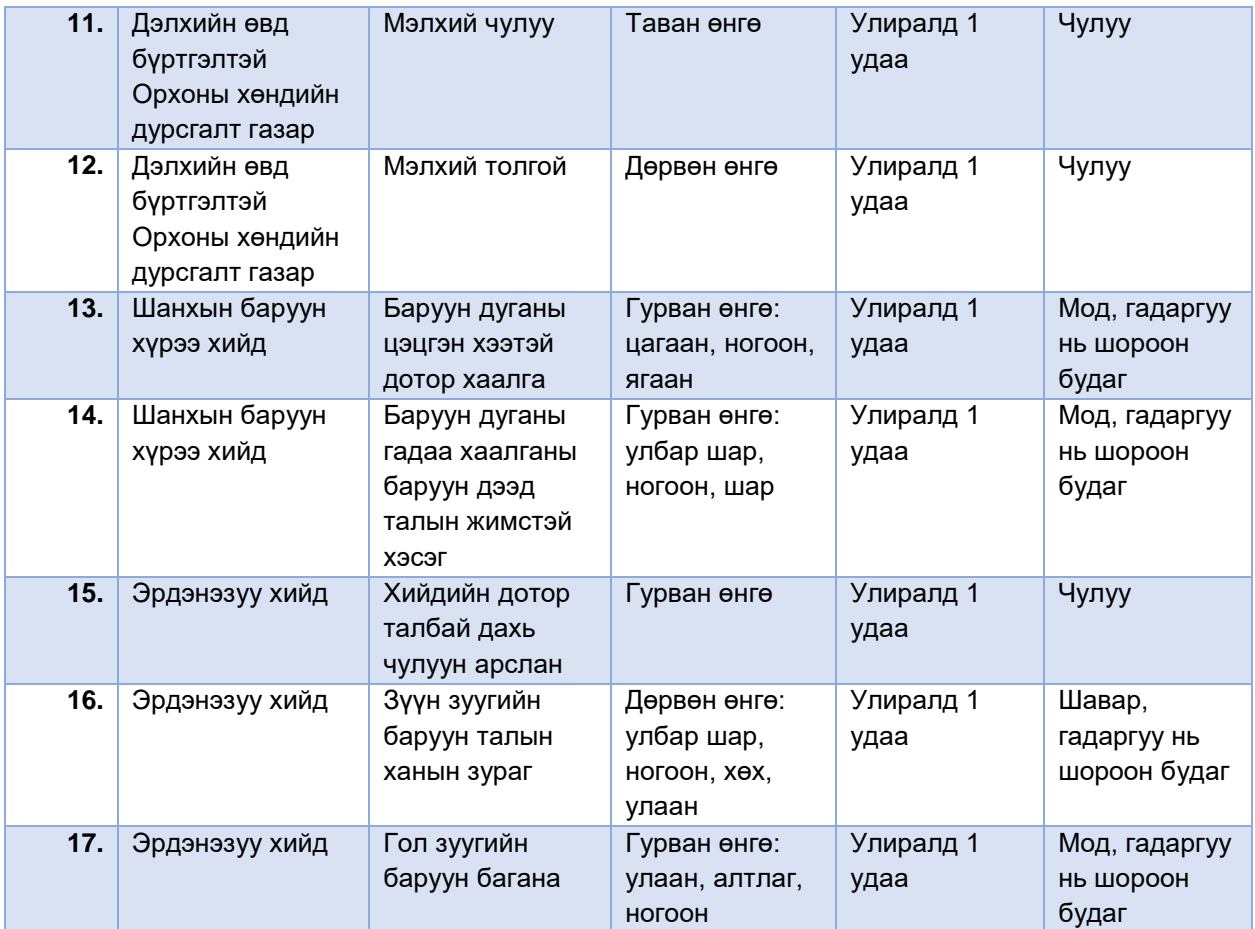

## **Өгөгдлийн сан үүсгэх арга зүй:**

Соёлын өвийн объектийн өгөгдлийн сан бүрдүүлэхэд өгөгдлийн шинж чанар, өгөгдлийг тодорхойлох, талбаруудыг нарийн зохион байгуулалттай бэлдэж өгөгдлийн менежментийг зөв хийх хэрэгтэй. Өгөгдлийн сангийн менежментийг зөв хийснээр өгөгдлийн боловсруулалт хийхэд хялбар болно. Бид энэхүү судалгааны ажлын өгөгдлийн санг бүрдүүлэхэд DBMS буюу өгөгдлийн сангийн менежментийн систем ашигласан ба энэ нь дараах боломжуудыг олгож байна. Үүнд:

- Өгөгдлийн сангийн бүтцийг тодорхойлох, дүрслэх, өгөгдөл тодорхойлох хэл буюу (LDD)
- Зохих хэлний тусламжтайгаар өгөгдөлд хандах, ачаалах, өгөгдөл удирдах хэл буюу (DML)
- Query буюу Асуулгын тусламжтайгаар өгөгдөлд хандах, засварлах, устгах г.м
- Өгөгдлийн сангийн аюулгүй байдал
- Дараах арга зүйгээр өгөгдлийн санг үүсгэнэ.

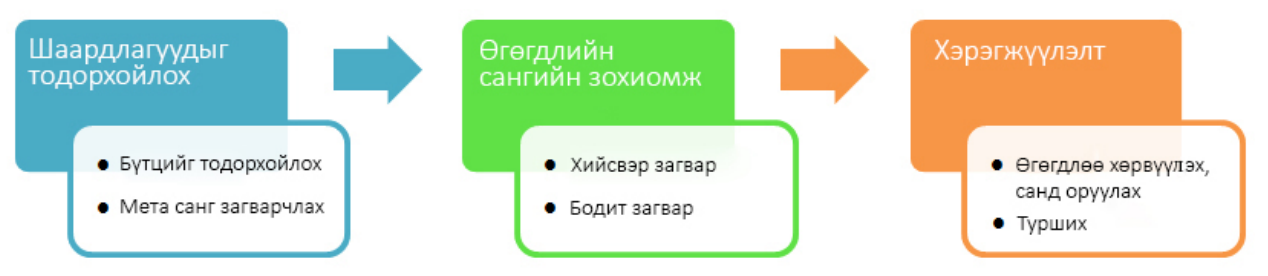

*Диаграм 4.1. Өгөгдлийн сан үүсгэх*

Үүний дараа хэмжилтийн үр дүндээ боловсруулалт хийх шат эхэлнэ.

#### **Өнгөний өгөгдлийн сангийн бүтэц:**

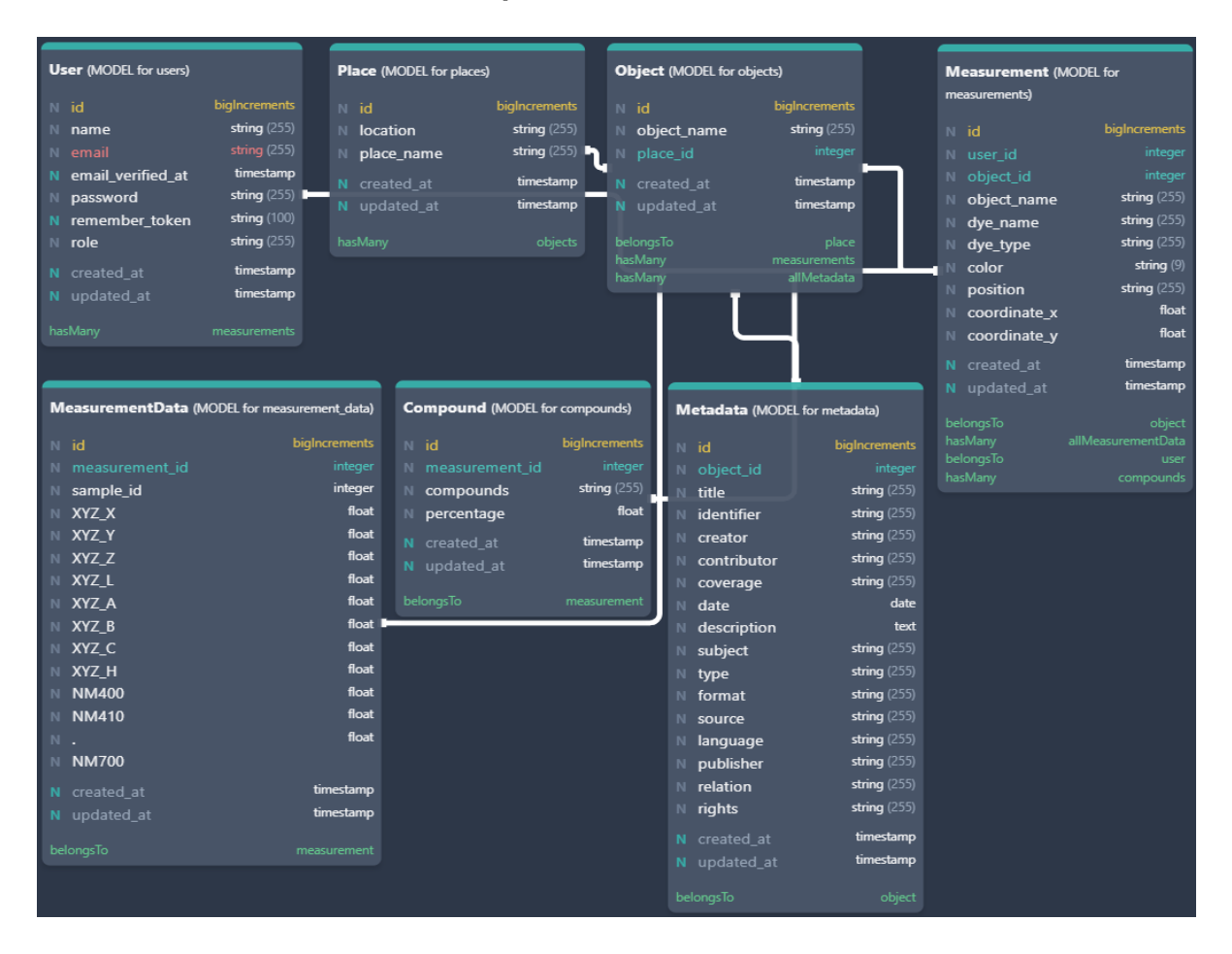

*Диаграмм 4.2. Өнгөний өгөгдлийн сангийн бүтэц*

#### **Өнгөний өгөгдлийн сангийн веб:**

Бид Уран зургийн галерейн түүх соёлын хосгүй 5 бүтээл дээр өнгөний хэмжилтүүд хийн өнгөний мэдээллийн сан бий болгосон бөгөөд тэдгээрийн санд хандах вебд суурилсан программ хангамж хийж гүйцэтгэв.

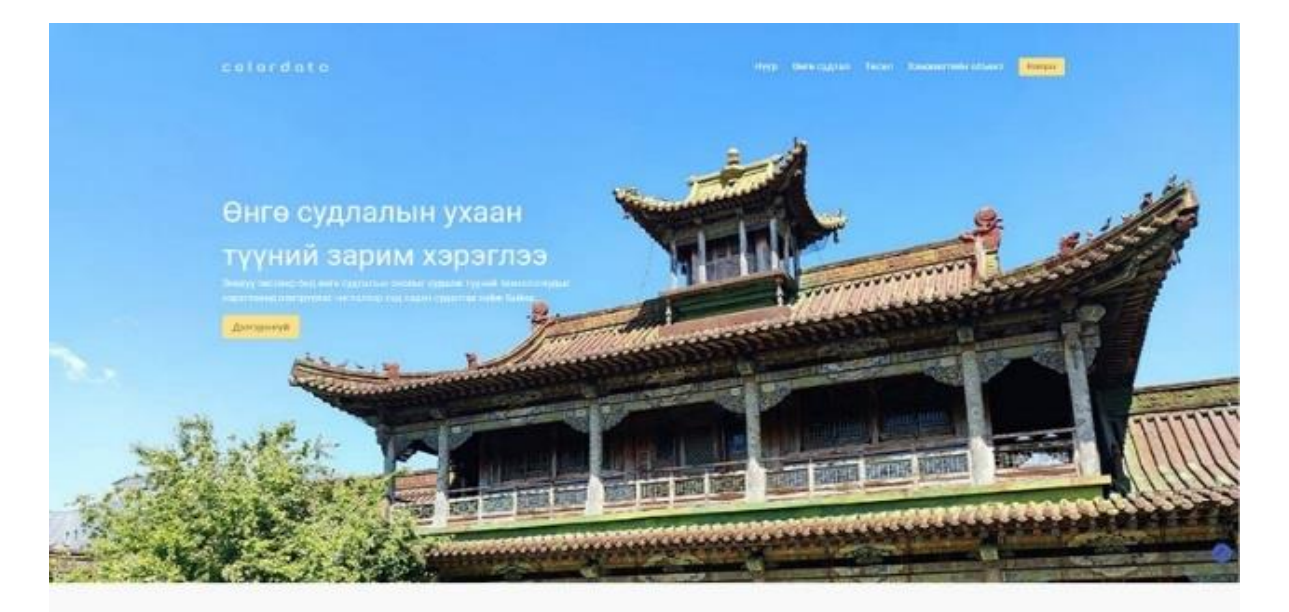

#### ٠ .<br>Онго судлал гэж юу вэ?

#### Өнгө судлал

iż.

#### B Онго судлал сойлын өвд

![](_page_114_Picture_7.jpeg)

Тесел

![](_page_114_Picture_10.jpeg)

*Зураг 4.1. Өнгөний өгөгдлийн сангийн веб*

![](_page_115_Picture_8.jpeg)

*Зураг 4.2.Нэвтрэх хэсэг* 

#### Хэмжилтийн объект

![](_page_116_Picture_1.jpeg)

*Зураг 4.3. Өнгөний өгөгдлийн сангийн веб*

| colordata                              | 균                                                                                         |                                                                                           |                                                     |  |               |                                                                 |                   |                         |                 |         | ECTTDAYAG FAPAX                       |  |  |
|----------------------------------------|-------------------------------------------------------------------------------------------|-------------------------------------------------------------------------------------------|-----------------------------------------------------|--|---------------|-----------------------------------------------------------------|-------------------|-------------------------|-----------------|---------|---------------------------------------|--|--|
| УДИРДЛИГА                              | Хянах самбар                                                                              |                                                                                           |                                                     |  |               |                                                                 |                   |                         |                 |         | <b>Orotanni (CM2)</b>                 |  |  |
| <b>@ Хянак самбар</b><br>09 Fasap      |                                                                                           | Занабазарын Нэрэмкит<br>Монголын Уран Зургийн<br>Дурслах Урлагийн Музей<br><b>Гаперей</b> | Богд Хааны Ордон Музей<br>Хархорум Музей            |  |               | Орхоны Хендийн<br>Шанхым Баруун Хурээ<br>Хийд<br>Дурсталт Газар |                   |                         | Эрдэнэ Зуу Хийд |         | Архангай Аймаг Их Тамир<br><b>CYM</b> |  |  |
| П отеят                                | Tain<br><b>E Tanguit suitar prices</b><br>В Объестийн нар<br>v.<br>• Хайсутгаа оруулжа уу |                                                                                           |                                                     |  |               |                                                                 |                   |                         |                 |         |                                       |  |  |
| o<br>Хэвлиян<br>目<br>Хэмжитнін огогдол | w                                                                                         | Хэнхилгийн газар                                                                          | Объестийн нэр                                       |  |               | <b>Oven:</b>                                                    | Хэджитийн зэтэл   | - 30<br>поддват поддват | <b>A</b>        | Yina wa |                                       |  |  |
| ∂<br>Hangnara                          |                                                                                           | Занабазарых каракмит Дурслах урталийн музей                                               | Перима хет                                          |  |               | <b>Өнгө I улаан</b> хүрэж                                       | Tes               | 15                      | 42              |         | ٠<br>団                                |  |  |
| H Mera ereggen                         |                                                                                           |                                                                                           |                                                     |  |               | Өнгө 1 ногоон                                                   | Бернун доод булан | 39                      | 14              |         |                                       |  |  |
| админ                                  |                                                                                           |                                                                                           |                                                     |  |               | Өнгө 2 улбар шар                                                | T46               | 15                      | 42              |         | 回                                     |  |  |
| (В) харалагч                           | $\bar{2}$                                                                                 | Занабазарын нэрэммит Дурслэх урлагийн музей                                               | *Очет айтган уйлдэгч" бурханы Танка зураг           |  |               | Own 3 xex                                                       | Баруун доод бүлэн | 53                      | 20              |         |                                       |  |  |
| <b>BB</b> TOORDIDE                     |                                                                                           |                                                                                           |                                                     |  |               | Өнгө 4 хиж цанхар                                               | Беруун доод булан | 50                      | 80              |         | Ø                                     |  |  |
|                                        |                                                                                           |                                                                                           |                                                     |  |               | Өнгө 5 цагаан                                                   | Баруун доод булан | 62                      | B1              |         |                                       |  |  |
|                                        |                                                                                           |                                                                                           |                                                     |  |               | Өнгө 6 улбар шар                                                | Баруун доод булан | 23                      | 51              |         | ď                                     |  |  |
|                                        |                                                                                           |                                                                                           | Цагаан дарь эх                                      |  |               | Ovre I garage                                                   | Бернун доод бүлэн | 39                      | 14              |         | <b>E</b>                              |  |  |
|                                        | $\ddot{z}$                                                                                | Занабазарын нэрэммит Дурслэх урлагийн музей                                               |                                                     |  |               | Guro 2 xpx                                                      | Баруун доод булан | 60                      | 49.5            |         |                                       |  |  |
|                                        |                                                                                           |                                                                                           |                                                     |  |               | Biro 3 yritop                                                   | Баруун доод булан | 36                      | 02.5            |         |                                       |  |  |
|                                        |                                                                                           |                                                                                           | "Нустийг наминчтах гучин таван бурнан" зээгт наамал |  |               | Өнгө 1 ногоон                                                   | Баруун доод булан | 7                       | 10              |         | ď                                     |  |  |
|                                        | 3                                                                                         | Занабазарын нэрэмнит Дурслэх урлагийн музой                                               |                                                     |  |               | Gren 2 ynager                                                   | Баруун доод булан | $\boldsymbol{\eta}$     | 12              |         |                                       |  |  |
|                                        |                                                                                           |                                                                                           |                                                     |  |               | Gate 3 Horsex                                                   | Беруун доод булан | 37                      | 12              | $+ 2$   | $\mathbb{B}^r$                        |  |  |
|                                        |                                                                                           |                                                                                           |                                                     |  |               |                                                                 |                   |                         |                 |         |                                       |  |  |
|                                        |                                                                                           |                                                                                           |                                                     |  |               |                                                                 |                   |                         |                 |         |                                       |  |  |
| MTTX @ 2021 colorciata vil 0           | <b>Outva</b> x                                                                            |                                                                                           |                                                     |  | $2(3) - (10)$ |                                                                 |                   |                         |                 |         | Дираак                                |  |  |

*Зураг 4.4. Мэдээллийн сантай ажиллах хэсэг*

# **V. 50-100 ХҮРТЭЛ ӨНДӨРТ ОЛОН СУВАГЧЛАЛЫН ХЭМЖИЛТ ХИЙХ ТӨХӨӨРӨМЖИЙН ЗАГВАР, НИСГЭГЧГҮЙ ТӨХӨӨРӨМЖИЙН ТУСЛАМЖТАЙ ХЭМЖСЭН ОЛОН СУВАГЧЛАЛЫН ӨГӨГДЛИЙГ БОЛОВСРУУЛАХ АРГАЗҮЙ ПРОГРАМ ХАНГАМЖ**

# **5.1. 50-100 ХҮРТЭЛ ӨНДӨРТ ОЛОН СУВАГЧЛАЛЫН ХЭМЖИЛТ ХИЙХ ТӨХӨӨРӨМЖИЙН ЗАГВАР, НИСГЭГЧГҮЙ ТӨХӨӨРӨМЖИЙН ТУСЛАМЖТАЙ ХЭМЖСЭН ОЛОН СУВАГЧЛАЛЫН ӨГӨГДЛИЙГ БОЛОВСРУУЛАХ АРГАЗҮЙ**

Дүрс боловсруулалт нь төрөл бүрийн чиглэлд хэрэгцээтэй бөгөөд ашиг тустай технологи болох нь батлагдсан билээ. Газар тариалангийн салбарт талбайн үзүүлэлт, бүтээгдэхүүний чанар зэргийг хянах нь тариаланчдын зүгээс чухал ач холбогдолтой болох нь тогтоогдсон билээ. Газрын шинжээчид, агрономчид болон мэргэжлийн хүнээс зөвлөгөөг ойр ойрхон авах боломгүй нөхцөлд дүрс зургийн боловсруулалт буюу агаараас авсан зургаа тайлалт хийж ашигласнаар цаг болоод хөрөнгө хүч хэмнэсэн таатай ажил болно гэдэг нь тодорхой. Дүрс зургийн боловсруулалтыг жимсний болц, ургамлыг хортонтой болсон эсэхийг хянахад, усалгаа болон бордоо хэр таарч байгаа зэргийг хянаж ажиглахад хэрэглэдэг.

Бидний сонгосон Sentera Double 4K мултиспектрийн камер нь өнөөдрийг хүртэл хамгийн жижиг, хамгийн хөнгөн хос мэдрэгч нь ямар ч нисгэгчгүй агаарын тээврийн хэрэгсэлд бүгдэд тохирон зураглал үйлдэх боломжтой төхөөрөмж юм. Double 4K мэдрэгч нь 12 мегапикселийн өндөр нарийвчлалтай зургуудыг авах бөгөөд Pix4D болон Agisoft зэрэг программ хангамжуудтай хослон газар тариалангийн зураглалыг ургацын зураглалыг өндөр нарийн түвшинд гарган авах боломжтой болох юм.

Энэхүү платформ нь хөдөө аж ахуйн мэдээллийн цогц шинжилгээний шийдэл Sentera нарийвчлалтай агро-сансрын мэдрэгчтэй хослуулан FieldAgent нь зөвхөн агаарын зураг авах төдийгүй NDVI ба NDRE бүсийн шинжилгээ ургамалжилтын дүн шинжилгээ хийх, ургамлын зураглал, өндрийн зураглал зэрэг бодит эдийн засгийн ач холбогдолтой мэдээллийн бүтээгдэхүүнийг бий болгох боломжийг олгодог.

## **Зураглах аргазүй**

ННТ-ийн хувьд DJI Phantom 4 Pro дрон ашигласан бол камерын хувьд олон сувгийн Sentera 4k ашиглалаа (Зураг 2). Энэхүү камер нь 80 грамм жинтэй, 59мм × 41мм × 44.5мм хэмжээтэй. Спектрийн шийд буюу сувгийн хувьд үзэгдэх гэрлийн хөх, ногоон, улаан, улааны хязгаар, ойрын нэл улаан туяаны гэсэн үндсэн 5 сувагтай. Мөн GPS төхөөрөмж агуулсан бөгөөд 4000×3000 пикселийн нягтралтай зураг авах чадалтай камер юм. ННТ-ийг нисгэхийн өмнө камерыг дронтой холбон гагнах шаардлагатай байдаг.

![](_page_119_Picture_0.jpeg)

*Зураг 5.1. Sentera 4k нэмэлт камер*

Судалгааны эхэнд камерыг ННТ-д суурилиуулсан бөгөөд тест хийж нислэг үйлдлээ. Нислэгийн явц, камерын зураг авалт хэвийн байсан тул туршилтын талбайд нислэгийн замыг тодорхойлон зурагласан болно.

![](_page_119_Figure_3.jpeg)

*Зураг 5.2. Агаарын зураглал хийх ерөнхий арга зүй*

# **ХЭМЖИЛТИЙН ҮР ДҮН БА БОЛОВСРУУЛАЛТ**

Бид ШУА-ийн Ботаникийн хүрээлэнгийн цэцэрлэгт хүрээлэнд хэмжилтээ хийж гүйцэтгэлээ. Цэцэрлэгт хүрээлэн нийт 22.9 га-д үйл ажиллагаагаа явуулдгаас бид бутлаг ургамлын талбай болох 4-5 га талбайд зураглалын ажлыг гүйцэтгэсэн болно.

![](_page_120_Figure_0.jpeg)

*Зураг 5.3. Судалгааны талбайн байршил*

Хэмжилтийг бид 2020, 2021, 2022 оны 8-10 саруудад Ботаникийн цэцэрлэгт хүрээлэнгийн 2 талбайд хийсэн бөгөөд нислэг бүрдээ 247-250 зураг авч байсан.

![](_page_120_Picture_3.jpeg)

*Зураг 5.4. Судалгааны талбай* 

![](_page_121_Figure_0.jpeg)

*Зураг 5.5. Нислэг хийх үеийн камерын байршил*

Нислэгийн өндөр: 88.1 м

Гадаргын нарийвчлал : 2.43 см/пиксел

Зураглал хийсэн цэг: 3788

Проекцийн алдааны засвар: 18.2 пиксел

## *Хүснэгт 5.1 Камерын үзүүлэлт*

![](_page_121_Picture_86.jpeg)

![](_page_122_Figure_0.jpeg)

*Зураг 5.6. Зураглах үеийн камерын хяналт тохируулга*

![](_page_122_Picture_2.jpeg)

*Зураг 5.7. Зураглах үеийн камерын байршил ба алдааны засвар*

Agisoft photoScan програмын хангамжийн тусламжтай эдгээр зурагт дараах 3 аргын дагуу тоон боловсруулалт хийлээ. Үүнд, 1. Агаарын трингуляци, 2. Гадаргын тоон загвар үүсгэх 3. Орто зүйвэр хийх гэсэн үе шатуудаар тоон боловсруулалт хийв. Эцсийн үе шат болох орто зүйвэр зургийг дараа 5 сувгийн зургуудыг TIFF өргөтгөл рүү хувирган дараагийн боловсруулалтанд бэлтгэсэн болно. Хэмжилтийг дараахи ерөнхий арга зүйн дагуу хийж зураг боловсруулав.

| IMG_00022 | IMG 00023 | IMG 00024 | IMG 00025 | IMG_00026 | IMG 00027 | IMG 00028 | IMG 00029 | IMG 00030 | IMG 00031 | IMG 00032 | IMG 00033 | IMG_00034 |
|-----------|-----------|-----------|-----------|-----------|-----------|-----------|-----------|-----------|-----------|-----------|-----------|-----------|
| IMG_00035 | IMG 00036 | IMG 00037 | IMG_00038 | IMG 00039 | IMG 00040 | IMG 00041 | IMG 00042 | IMG 00043 | IMG 00044 | IMG 00045 | IMG 00046 | IMG 00047 |
| IMG 00048 | IMG 00049 | IMG_00050 | IMG 00051 | IMG 00052 | IMG 00053 | IMG 00054 | IMG 00055 | IMG_00056 | IMG_00057 | IMG 00058 | IMG 00059 | IMG_00060 |
| IMG_00061 | IMG_00062 | IMG_00063 | IMG_00064 | IMG_00065 | IMG_00066 | IMG_00067 | IMG_00068 | IMG_00069 | IMG_00070 | IMG_00071 | IMG_00072 | IMG_00073 |
| IMG 00074 | IMG 00075 | IMG_00076 | IMG_00077 | IMG 00078 | IMG_00079 | IMG_00080 | IMG_00081 | IMG 00082 | IMG 00083 | IMG 00084 | IMG_00085 | IMG_00086 |
| IMG_00087 | IMG 00088 | IMG 00089 | IMG_00090 | IMG_00091 | IMG_00092 | IMG_00093 | IMG 00094 | IMG_00095 | IMG 00096 | IMG_00097 | IMG 00098 | IMG_00099 |
|           |           |           |           |           |           |           |           |           |           |           |           |           |

*Зураг 5.8. Улаан ногоон хөх сувагт авсан зураг*

Зургуудыг зүйхэд өөр хоорондын захын давхцалуудыг ашигласан бөгөөд зүйвэр зураг тус бүрд нийт 27,676 пиксел давхцаж байв.

![](_page_123_Figure_3.jpeg)

*Зураг 5.9. Нэг сцений төв цэг болон зургуудын давхцал*

Энэхүү судалгааны зорилго нам өндөр буюу 100м-ийн өндрийн агаарын түвшнээс ННТ ашиглан олон сувгийн зураг аван турших, цуглуулсан мэдээг боловсруулах улмаар зарим дүн шинжилгээ хийж төрөл бүрийн индексүүдийг тодорхойлж үр дүнг харьцуулах байлаа. Таван сувгийн мэдээг ашиглан индексүүдийг тодорхойлсон, см-ийн орон зайн нарийвчлалтай индексүүдийн зургийг гарган авлаа. Үр дүнгүүдийг судалгааны талбайд шалган тодруулах, улмаар биомасс болон бусад судалгааны дүнтэй харьцуулан үзэх шаардлагатай юм. Орто зураг болгон боловсруулсан эдгээр зургуудыг ашиглан том масштабын хэмжээнд газрын бүрхэвчийн зураглал хийх аргачлал боловсруулах, туршин

үзэх, ургамлын төрөл зүйлийн зураглал хийх боломжтой гэж үзсэн. Мөн ННТ ба олон сувгийн камерыг ашиглан төрөл бүрийн индексүүдийг тодорхойлон газар тариалангийн ургац, ургалтын явц, ургамлын эрүүл мэнд, чийг зэргийг тодорхойлж см-ийн нарийвчлалтай зураглах боломжтой юм. Сансрын түвшин хиймэл дагуулаас хэт өндөр нарийвчлалтай зурагласан зураг нь маш өндөр өртөгтэй байдаг бол ННТ-ийг ашиглан зураглах нь цаг хугацаа, өртөг зардал хэмнэсэн арга болохоос гадна сансрын мэдээ ашигласан судалгааны үр дүнг хянан баталгаажуулах мэдээлэл (reference data) болох бололцоотой юм.

Газрын гадаргыг зураглахдаа бид стерео буюу хос зураг ашиглан гадаргуугийн фотограмметрийн загвар үүсгэдэг. Гол асуулга нь хоёр өөр цэгээс авсан агаарын гэрэл зургийг гадаад болон дотоод чиглүүлгийн засал хийснээр тэдгээрийн стереопроекцын огтлолцлоор стерео модел үүсгэдэг.

Зураг боловсруулалтыг Pix4D болон Agisoft программ хангамжуудыг ашиглан гүйцэтгэсэн бөгөөд тус программ нь өндрийн тоон загварыг гурван хэмжээст хэлбэрээр дүрсэлдэг стерео зургийн алгоритмтай, математик аргуудын туслалцаатайгаар үүсгэдэг. Үндсэн боловсруулалтууд нь зураг авах, цэгэн үүл үүсгэх, нарийвчлалыг үнэлэх. Мэдээг боловсруулах эхний шат нь 70-80% давхацсан агаарын зураг байх бөгөөд ойролцоогоор 0.97 см-ийн орон зайн нарийвчлалыг хангаж байх ёстой байдаг. Бидний зураглал 60 хувийн давхцалтай хийгдсэн.

Хэмжилтийн үр дүнгээр боловсруулсан зургуудыг дараах зургуудаас харна уу.

![](_page_124_Picture_4.jpeg)

*Зураг 5.10. Боловсруулсан үр дүн 1: Зүйвэр зураг*

![](_page_125_Picture_0.jpeg)

*Зураг 5.11 Боловсруулсан үр дүн 2: Ойрын нил улаан туяаны сувгаар авсан зургийн зүйвэр*

![](_page_125_Picture_2.jpeg)

*Зураг 5.12 Боловсруулсан үр дүн 3: Өндрийн тоон загварын зураг*

![](_page_126_Picture_0.jpeg)

*Зураг 5.13. Боловсруулсан үр дүн 4: Өндрийн тоон загвараас 3 хэмжээст босгосон байдал*

![](_page_126_Picture_2.jpeg)

*Зураг 5.14. Боловсруулсан үр дүн5: Өндрийн тоон загвараас 3 хэмжээст босгосон байдал /Ойрын нил улаан сувгаар/*

# **ӨГӨГДЛИЙН САН БАЙГУУЛАХ**

Газарзүйн мэдээллийн систем (Geographic Information System (GIS)) нь орчин үеийн хамгийн өргөн хүрээг хамарсан мэдээллийн сан. Газарзүйн мэдээллийн систем, газрын мэдээллийн систем, гамшгийн мэдээллийн системийг өргөн утгаар нь орон зайн мэдээллийн систем гэж нэрлэх нь ч бий. Орчин үед Газарзүйн мэдээллийн системд суурилсан мэдээллийн санг төрийн болон олон нийтийн албан байгууллага, аж ахуйн нэгж, хувь хүн, олон нийтийн хэрэглээнд өргөн нэвтэрч байна. Орчин үед, орон зайн буюу байршилтай холбоотой мэдээ, мэдээлэл нь хот судлал ба төлөвлөлт, байгалийн нөөцийн үнэлгээ, түүний зохистой ашиглалт, нөхөн сэргээлт, ус цаг уурын мониторинг, төрөл бүрийн газар ашиглалт, газрын гадаргын өөрчлөлт, ашигт малтмалын үнэлгээ, хүнс хөдөө аж ахуйн бүтээгдэхүүний тархалт, байгаль орчны мониторинг болон менежмент зэрэг шинжлэх ухаан, зах зээл, аж ахуйн бүх л салбарт өргөнөөр ашиглагдах боллоо.

![](_page_127_Picture_2.jpeg)

*Зураг 5.15. ГМС-ийн оронзайн мэдээллийн сангийн давхарга*

Газарзүйн Мэдээллийн Систем гэдэг нь бидний амьдарч буй эх дэлхийн тухай дүрс буюу газарзүйн зурган болон дүрс биш (шинж чанарын өгөгдөл) мэдээг хооронд нь уялдуулж, улмаар төрөл бүрийн зориулалтаар дүн шинжилгээ хийн зориулалттай мэдээллийн сангуудын цогцолбор юм.

![](_page_128_Figure_0.jpeg)

*Зураг 5.16. Хэмжилтийн үр дүнгээр үүсгэсэн өгөгдлийн сангийн загвар*

Мэдээллийг чөлөөтэй ашиглах, ашиглагдах боломжтой байлгах боломжийг орчин үеийн мэдээллийн сангийн загварчлал олгож байна. Загварчлал нь тухайн зориулалтаар ашиглагдах мэдээллийн санг, удирдах, сэргээх, хадгалах, баяжуулах, шинэчлэн устгах, үзэж танилцах зэрэг олон сонголттойгоор хэрэглэгчдэд хүрдэг.

Ботаникийн цэцэрлэгт хүрээлэнд хийсэн хэмжилтийн үр дүнгээр газарзүйн мэдээллийн санг QGIS - Open source программ хангамж ашиглан үүсгэлээ. Үүсгэсэн мэдээллийн сан нь дараах давхаргуудаас бүрдэнэ.

- Нислэг хийж авсан зургийн давхарга
	- o Улаан ногоон хөх мужид авсан зураг /2470 зураг/
	- o Ойрын нил улаан туяаны мужид авсан зураг /2470 зураг/
- Хэмжилтийн үр дүнгээ боловсруулсан үр дүн бүхий давхарга
	- o Зүйвэр зураг /20ш/
	- o Өндрийн тоон загварын зураг /20ш/
	- o Ургамалжилтын индексийн зураг/ 60 ш/

#### Вектор өгөгдлийн сан

o Нислэгийн замналын /20 ш/

# Project Edit View Layer Settings Plugins Vector Raster Database Web Mesh Processing Help **4646450 1.15** 37 38 38 38 4 5 5 4 5 4 5 5 5 5 5 6 5 6 5  $\begin{picture}(16,10) \put(0,0){\line(1,0){10}} \put(10,0){\line(1,0){10}} \put(10,0){\line(1,0){10}} \put(10,0){\line(1,0){10}} \put(10,0){\line(1,0){10}} \put(10,0){\line(1,0){10}} \put(10,0){\line(1,0){10}} \put(10,0){\line(1,0){10}} \put(10,0){\line(1,0){10}} \put(10,0){\line(1,0){10}} \put(10,0){\line(1,0){10}} \put(10,0){\line(1$ Browser  $\circ$ **Getho**  $\begin{tabular}{lllllllll} \Box & $\overrightarrow{C}$ & $\overrightarrow{11}$ & $\overrightarrow{0}$ &\hspace{1.5cm} $\overrightarrow{0}$ &\hspace{1.5cm} $\overrightarrow{0}$ &\hspace{1.5cm} $\overrightarrow{0}$ &\hspace{1.5cm} $\overrightarrow{0}$ &\hspace{1.5cm} $\overrightarrow{0}$ &\hspace{1.5cm} $\overrightarrow{0}$ &\hspace{1.5cm} $\overrightarrow{0}$ &\hspace{1.5cm} $\overrightarrow{0}$ &\hspace{1.5cm} $\overrightarrow{0}$ &\hspace{1.5cm} $\overrightarrow{0}$ &\hspace{1.5cm} $\overrightarrow{0}$ &\hspace{1.5$ Layers  $\textcircled{\scriptsize{\textsf{B}}}$  $\begin{picture}(180,10) \put(0,0){\line(1,0){10}} \put(10,0){\line(1,0){10}} \put(10,0){\line(1,0){10}} \put(10,0){\line(1,0){10}} \put(10,0){\line(1,0){10}} \put(10,0){\line(1,0){10}} \put(10,0){\line(1,0){10}} \put(10,0){\line(1,0){10}} \put(10,0){\line(1,0){10}} \put(10,0){\line(1,0){10}} \put(10,0){\line(1,0){10}} \put(10,0){\line($  $\begin{array}{r} \star \Box \qquad \blacksquare \qquad \rule{0pt}{2.5ex}^{1320.22} \\ \hline \end{array}$  $1323.95$   $1173.16$   $1347.67$   $2020.09$   $1254.68$   $1254.69$  $1254.68$ <br> $1336.23$ <br>Time to locate if  $Q$  Type to locate (Ctrl+K)

## **QGIS ПРОГРАММД ҮҮССЭН САН:**

*Зураг 5.17.Боловсруулсан зургийг ГМС-д оруулсан байдал*

#### **ГАЗРЫН ХЭВГИЙН ЗУРАГЛАЛ БУЮУ ӨНДРИЙН ЗУРАГ**

Өндрийн тоон загвар буюу (DEM) газрын бүрхэвчийн хэвгийг харуулах өндрийн өгөгдөл бүхий 3D компьютер график дүрслэл юм. DEM-ийг газарзүйн мэдээллийн системд ихэвчлэн ашигладаг ландшафтын загварчлал, хотын загварчлал, үерийн болон ус зайлуулах хоолойн загварчлал, газар ашиглалтын судалгаа, геологийн судалгаа зэрэг олон салбарт суурь хэрэглээ болдог.

Газрын гадаргыг зураглахдаа бид стерео буюу хос зураг ашиглан гадаргуугийн фотограмметрийн загвар үүсгэдэг. Гол агуулга нь хоёр өөр цэгээс авсан агаарын гэрэл зургийг гадаад болон дотоод чиглүүлгийн засал хийснээр тэдгээрийн стереопроекцын огтлолцлоор стероемодель үүсгэдэг.

![](_page_130_Figure_3.jpeg)

*Зураг 5.18. Стерео загварын зураг*

Зураг боловсруулалтыг Pix4D болон программ хангамжуудыг ашиглан гүйцэтгэсэн бөгөөд тус программ нь өндрийн тоон загварыг гурван хэмжээст хэлбэрээр дүрслэдэг стерео зургийн алгоритмтай, математик аргуудын туслалцайтайгаар үүсгэдэг. Үндсэн боловсруулалтууд нь зураг авах, цэгэн үүл үүсгэх, нарийвчлалыг үнэлэх. Мэдээг боловсруулах эхний шат нь 70-80% давхацсан агаарын зураг байх бөгөөд ойролцоогоор 0.97 см-ийн орон зайн нарийвчлалыг хангаж байх ёстой байдаг. Бидний зураглал 60 хувийн давхцалтай хийгдсэн.

![](_page_131_Figure_0.jpeg)

*Зураг 5.19. Өндрийн тоон загварын зураг*

# **НОГООН УРГАМАЛЖИЛТЫН ЗУРАГ**

Ботаникийн цэцэрлэгт хүрээлэнд хийсэн 3 жилийн хэмжилтийн үр дүнгээр бид ургамлын индексийг дөрвөн төрөлд бодож үзлээ.

![](_page_131_Figure_4.jpeg)

*Зураг 5.20. 2021 оны хэмжилтийн үр дүнгүүд NDVI GNDVI SAVI бодсон үр дүнгүүд*

Энэхүү судалгааны зорилго нь ННТ-р олон сувгийн мэдээ цуглуулах, тэдгээр 5 сувгийн мэдээг ургамлан бүрхэвч болон газрын бүрхэвчийг тодорхойлох индексүүдийг тооцоолон судалгааны талбайг зураглах, үр дүнгүүдийг харьцуулах юм. Таван өөр сувагт зурагласан нийт зургуудыг зүйж, орто зураг болгосны дараагаар ургамлын индексүүдийг тооцооллоо. Эдгээр индексүүдийн хувьд ургамлын нийлбэрийн нормчлолын индекс (NDVI), ногоон сувгийн нийлбэрийн нормчлол (GNDVI), хөрсний индекс (SAVI), болон улаан хязгаарын сувгийн индекс (NDRE) гэсэн индексүүдийн сонгон авсан болно (Хүснэгт 1). NDVI нь ногоон ургамал хамгийн их ойлт өгдөг спектрийн муж буюу ойр нэл улаан туяаны суваг болон хамгийн бага ойлт өгдөг улаан гэрлийн мужийг ашиглан тооцоолдог бөгөөд ургамлын төлөв байдлыг үнэлэхэд ашиглагддаг байгаль орчны зайнаас тандах судалгаанд өргөн хэрэглэгддэг индекс юм. GNDVI –ийн хувьд үзэгдэх гэрлийн мужид ногоон ургамлын хамгийн их ойлт өгдөг суваг ногоон байдаг тул ургамлан нөмрөгийн хлорофиллын агууламжийг тодорхойлоход илүү тохиромжтой, гэвч нарийвчлалын хувьд тэр бүр өндөр биш. SAVI нь ургамал маш сийрэг, хөрс ил гарсан зэрэг газар хөрсний нөлөөг зурган дээр багасгахад тооцоолдог индекс юм. Зарим тохиолдолд NDVI нь ургамлан бүрхэвчийг нарийн тодорхойлоход хангалттай параметр болж чаддаггүй харин NDRE нь энэ тохиолдолд илүү үр дүнг үзүүлж байдаг. Учир нь ногоон ургамлын хлорофилл энергийг шингээж буй улаан гэрлийн мужийн хязгаар, гэрлийг ойлгох ойрын нэл улаан туяаны муж руу шилжих шилжилтийн бүсэд авсан мэдээ тул хлорофиллын агууламжийг тодорхойлох болон ургамлаас бусад материалуудыг илүү ялгахад дөхөм болдог байна.

*Хүснэгт 5.2. Индексүүд*

![](_page_132_Picture_196.jpeg)

Үзэгдэх гэрлийн хөх, ногоон, улаан, улааны хязгаар, ойрын нэл улаан туяаны гэсэн үндсэн 5 сувгуудын ашиглан 4 индексийг тооцоолсон бөгөөд үр дүнг Зураг 4-т үзүүлэв. GNDVI индексийн зургийн дүнгээс харахад мод, бут, сөөг болон өвсөн бүрхэвчийг нэлэнхийд нь өндөр утгатай хэмээн үзүүлсэн байна (Зураг 4.a). Харин NDRE зурагт ургамлаас бусад материал болох зам, шороон зам, барилга илүү өндөр утга харуулж, тод ялгагдсан байна (Зураг 4.b). NDVI ба SAVI үр дүнгүүд бараг ижил үзүүлсэн бөгөөд мод, бут, бутлаг ургамлууд илүү тод, өндөр утга өгөн ялгарч байгаа нь харагдаж байна (Зураг 4.c.d).

![](_page_133_Figure_0.jpeg)

*Зураг 5.21. Индексүүдийг тооцоолсон үр дүнгүүд: (a) GNDVI, (b) NDRE, (c) NDVI, (d) SAVI*

# **ТАРИАЛАНГИЙН ТАЛБАЙН ХӨРС БОЛОН УРГАМЛЫН ЗУРАГЛАЛ**

Тандан судлалын мэдээнд агуулагдаж байгаа мэдээллийг бүрэн гүйцэт гарган авч ашиглах, бодит байдлыг сэдэвчлэн харуулах зорилгыг хэрэгжүүлэх анхны алхам бол уг мэдээнд ангилал хийх явдал юм. Ангилал нь хиймэл дагуулын зураг дээрх тухайн биетүүдийг спектр шинжээрээ ижил төстэй байдал, өөр хоорондоо ялгарах байдлаар нь хэсэгчлэн харгалзах түвшинд нь оруулахад ашиглагдана.

Ангиллын түвшингүүд нь анги гэж нэрлэгдэх ба ангилал нь орон зай дахь мэдээллийн нягт, бүтцээс хамаарах спектр шинж дээр үндэслэгдэнэ. Өөрөөр хэлбэл ангилал гэдэг нь үргэлжилсэн спектр мэдээллийг байгалийн биет болон газрын бүрхэвчийн тодорхой хэсгийг илэрхийлсэн ангид хуваах процесс юм. Ангилал хийхэд хяналтын мужийг ангиллын алгоритмтай хэрхэн хослуулж сонгох асуудал хамгийн чухал үүрэгтэй.

Дүрс зургийн ангиллын арга нь газрын бүрхэвчийг төрөл зүйлээр нь ангилах ажиллагаа байна. Газрын гадаргын ангиудад жишээ нь усны, хотжилтын, ойн, хөдөө аж ахуйн болон хөрсний зэрэг ангиудыг авч үзэж болно.

Хүрээлэн буй орчинд гарч буй олон өөрчлөлтүүдийг хянах дүн шинжилгээ хийхэд хиймэл дагуулын мэдээ, зайнаас тандан судлал чухал нөлөөтэй байгаа билээ. Бид төслийн судалгааны хүрээнд Sentera's Double 4K олон сувагчлалын камераар Ботаникийн цэцэрлэгт хүрээлэнг зурагласан бөгөөд тухайн мэдээн дээрээ ангиллын зарим аргуудын туршин харьцуулснаа энд танилцуулах болно.

Хэрвээ олон жилийн мэдээг ашиглан цаг хугацааны дүн шинжилгээгээр ангилах бол тэдгээрийн спектрийн шинж чанарыг тусгана. Компьютер дээр суурилсан математик ангиллын техникийн аргаар хиймэл дагуулын мэдээг дараахь үе шатаар ангилна. Yүнд: 1. Зорилго болон дүрс мэдээний шинж чанараас хамаарч ангилал хийх ангиудыг тодорхойлно.

2. Олон бүсчлэлийн болон олон хугацааны шинж чанар, бүтцийн тухай мэдээллийг ашиглан ангиудыг хоорондоо ялгаатай байхаар сонгоно.

3. Ашиглагдаж байгаа аргаа тодорхойлохдоо хяналтын жижиг мужуудыг сонгоно. Эдгээр хяналтын мужуудаас хамаарч хяналттай болон хяналтгүй ангиллын техникийн алийг нь ашиглахаа сонгоно.

4. Төрөл бүрийн ангиллын аргууд нь хяналтын мужуудын статистик үнэлгээгээрээ харьцуулагдах бөгөөд дараачийн шатны ангилалд тохирох арга нь сонгогдоно. 5. Сонгогдсон аргын дагуу дүрс дээрх бүх пикселүүд ангилагдана. Энд пиксель бүрээр нь хяналтын мужаар нь ангилах гэсэн аргаар хамгийн их ижил төстэйн ангиллын алгоритмыг ашиглан ангилал хийсэн болно.

![](_page_134_Figure_4.jpeg)

*Диаграм 5.1. Ангиллын арга*

![](_page_134_Picture_6.jpeg)

Эх зураг

Сургалтгүй ангилал

Сургалттай ангилал-Хамгийн их төсөөтэйн арга

*Зураг 5.22. Сургалттай болон сургалтгүй ангилал хийсэн үр дүн /Улаан, ногоон, хөх сувагт/*

![](_page_135_Figure_1.jpeg)

*Зураг 5.23. Сургалттай болон сургалтгүй ангилал хийсэн үр дүн /Ойрын нил улаан туяаны мужид/*

![](_page_135_Figure_3.jpeg)

*Зураг 5.24. Сургалттай болон сургалтгүй ангилал хийсэн үр дүн /Улаан, ногоон, хөх болон ойрын нил улаан туяаны мужийг хольсноор/*

Хэрвээ олон жилийн мэдээг ашиглан цаг хугацааны дүн шинжилгээгээр ангилах бол тэдгээрийн спектрийн шинж чанарыг тусгана. Компьютер дээр суурилсан математик ангиллын техникийн аргаар хиймэл дагуулын мэдээг дараах үе шатаар ангилна. Зайнаас тандан судлалын гадаргын дүрс боловсруулалт нь төрөл бүрийн чиглэлд ашиглагдаж байгаа бөгөөд ашиг тустай технологи болох нь батлагдсан билээ. Газар тариалангийн салбарт талбайн үзүүлэлт, бүтээгдэхүүний чанар зэргийг хянах нь тариаланчдын зүгээс чухал ач холбогдолтой.

Хөрс нь өөртөө тодорхой хэмжээний ус чийгийг агуулдаг ба энэ чийг нь хөрсөнд байгаа шим тэжээлийн бодис, элементүүдийг ургамалд тэжээл болгон ашиглахад гол гүүр болдог. Хээрийн судалгааны цэгэн хэмжилтийн үр дүн орон зайн тархалтыг нарийн илэрхийлдэггүй. Харин зайнаас тандан судлалын технологи нь цаг хугацааны хувьд тасралтгүйгээр өргөн уудам нутагт хөрсний чийгийг тодорхойлох боломжийг бий болгодог. Бидний судалгааны ажлын зорилго бол өнгөн хөрсний чийгийг нисгэгчгүй нисэх төхөөрөмж ашиглан зураглан тодорхойлох юм.

Хөрсний чийгийг зайнаас тандах судалгаа 1970 оноос эхлэн зарим оронд хийгдэж эхэлсэн бөгөөд арга зүй улам боловсронгуй болон хөгжсөөр байна (Wang et al., 2009). Ургамал, хөрс, газар тариалангийн зайнаас тандан судалсан ажлуудад сүүдэр хэмээх асуудал үр дүнг буруу дүгнэлт хийхэд томоохон үр дүн үзүүлдэг.

![](_page_136_Figure_2.jpeg)

*Зураг 5.25 Ажлын дараалал*

![](_page_136_Figure_4.jpeg)

*Зураг 5.26. Боловсруулсан үр дүн 6: Эх зураг болон ангилал хийсэн үр дүн /Улаан, ногоон, хөх сувагт/*

![](_page_137_Picture_0.jpeg)

*Зураг. 5.27 Боловсруулсан үр дүн: 8 Ангилал дахь сүүдрийн нөлөө*

![](_page_137_Figure_2.jpeg)

![](_page_138_Figure_0.jpeg)

*Зураг 5.29. Боловсруулсан үр дүн: 9 Ургамлын индексүүд*

Хөрс бүр адилхан байдаггүй. Хөрсний чийг, органик агууламж, механик найрлага, төмрийн агууламж гэх мэт хүчин зүйлүүдээс хамаарч өөр өөр спектр ойлгодог. Ойрын нил улаан сувагт хөрс илүү ойно. Гэсэн хэдий ч ихэвчлэн нэг зураг ойрын нил улаан сувгийн спектрийн олон утга хэмжигдэж байгаа нь олон төрлийн хөрс байгааг илтгэнэ. Ургамлын бүрхэвч бага байх үед хөрсний спектр ойлт илүү байдаг тул SAVI индекс бодох нь ургамлын бүрхэвч болон ургамалжилтын индексүүдийг зөв гарагахад тустай байх нь харагдаж байна.

Сургалттай ангилалыг ургамлын индекстэй харьцуулан үзэхэд зарим биетийн нарийвчлал сайжирч байгаа үзүүлэлттэй байгаа хэдий ч зарим биетийн хувьд байдал эсрэгээрээ байх боломжийг харуулж байна.

NDVI бодсон ангилал нь нөгөө 2 ангилалаасаа өндөр үзүүлэлт харуулж байгаа хэдий ч сүүдэр тодорхойлоход SAVI бодсон нь илүү үзүүлэлт үзүүлсэн байна.

# **5.2. ОЛОН СУВАГЧЛАЛЫН ӨГӨГДЛИЙГ ДҮРСЛЭН ҮЗҮҮЛЭХ ГАЗАРЗҮЙН МЭДЭЭЛЛИЙН СИСТЕМИЙН ВЭБЭД СУУРИЛСАН ПРОГРАМ ХАНГАМЖ**

Газар тариалангийн салбарт талбайн үзүүлэлт, бүтээгдэхүүний чанар зэргийг хянах нь тариаланчдын зүгээс чухал ач холбогдолтой байдаг. Агаарын зургийн боловсруулалт буюу агаараас авсан олон сувагчлалын зургаа тайлалт хийж ашигласнаар тариалангийн болц, ургамлын болц, усалгаа болон бордоо хэр таарч байгаа зэргийг хянаж ажиглахад хэрэглэдэг.

Судалгааны ажлын үр дүн болон олон төрлөөр ангилан гаргасан агаарын зургуудыг вэбэд суурилсан орон зайн мэдээгээр харуулах программ хангамж боловсруулсан.

Судалгааны ажилд ашиглагдаж буй TOOLS буюу багажууд бүгд OPENSOURCE программ хангамжууд болно. Вэбэд суурилсан Газарзүйн Мэдээллийн Системийн программ хангамжийн хэрэглээг олон нийтэд таниулан, олон сувгийн агаарын мэдээг тэр даруй интернэд орчинд түгээх нь зорилтот ажлуудын нэг юм.

Вэбэд суурилсан Газарзүйн Мэдээллийн Системийн программ хангамжууд нь OGC стандартад нийцсэн OPENSOURCE программ хангамжууд байдаг тул ашиглахад хамгийн дөхөм, үр дүнтэй байдаг.

OGC – нь дараах 4 түвшинд үйл ажиллагаагаа явуулдаг байна. Үүнд:

- 1. Шийдвэр гаргагч нарын түвшин
- 2. Судалгааны баг
- 3. Програм хангамжийн баг
- 4. Стандарт боловсруулах

Үүнээс программ хангамжийн баг нь OGC – ийн гаргасан каталог сервисийн стандартын дагуу программ хангамж хөгжүүлж тус программ хангамж нь нээлттэй эх сурвалж буюу (Open Source) хэлбэрээр бусад хэрэглэгч нарт хүргэдэг. Open Source Geospatial Foundation буюу Орон Зайн Өгөгдлийн Нээлттэй Эх Сурвалжийн Сан нь орон зайн өгөгдөл боловсруулагч программ хангамж боловсруулдаг компани болон хувь хүмүүст стандарт тавьж ажилладаг байна.

![](_page_140_Figure_0.jpeg)

*Зураг 5.30. Хэрэглэгч, Вэб сервер, мэдээллийн сангийн бүтэц зохион байгуулалт*

Хэрэглэгч, Вэб сервер болон мэдээллийн сангийн хоорондын уялдаа холбоо болон ямар технологиор дамжин мэдээлэл дамжуулах талаар харуулсан болно. Судалгааны ажилд яг энэ бүтэц зохион байгуулалтын дагуу нээлттэй эхийн технологиудыг ашиглан программ хангамжийг хийж гүйцэтгэв.

- 1. Clients буюу Хэрэглэгч
	- a. Хөдөлгөөнт төхөөрөмжүүд болох гар утас, зөөврийн компьютер түүний аппликэйшнууд
- 2. Web Server буюу Вэб сервер
	- a. Apache сервер
- 3. Data server буюу Мэдээллийн сангийн зохион байгуулалт
	- a. Postgresql мэдээллийн сан
	- b. Postgis
- 4. Map server буюу газрын зургийн сервер
	- a. Mapserver
- 5. Connectors буюу холбоосууд
	- a. WebMapServer WMS

![](_page_141_Figure_0.jpeg)

*Зураг 5.31. ВэбГМС интерфэйс*

Зураг 5.31 – д ВэбГМС – ийн программ хангамжийн интерфэйсийг үзүүлэв. Дараах орон зайн мэдээллүүдийг харуулна. Үүнд:

- Монгол орны засаг захиргаа
	- o Аймгийн хил
	- o GRID
- Sentera Double 4K нислэгийн зам
	- o Босоо чиглэлийн нислэг
	- o Хөндлөн чиглэлийн нислэг
- 2020 оны судалгаа
	- o Ангилал
	- o Ургамлын индекс
	- o Хөрсний чийг
- 2021 оны судалгаа
	- o Ангилал
	- o Ургамлын индекс
	- o Хөрсний чийг
- 2022 оны судалгаа
	- o Ангилал
	- o Ургамлын индекс
	- o Хөрсний чийг
- Суурь газрын зураг
	- o Судалгааны талбай
	- o Google Streets
	- o Google Physical
	- o Google Hybrid
	- o Google Satellite
	- o ARCGIS

![](_page_142_Picture_0.jpeg)

*Зураг 5.32. Судалгааны талбай*

Зураг 5.32 т судалгааны талбайн зургийн давхаргуудыг байгалийн өнгөөр нэгтгэн харуулсан байна. Энэ нь Суурь зураг хэсэгт байрлана.

![](_page_142_Figure_3.jpeg)

*Зураг 5.33. Sentera Double 4K төхөөрөмжийн хөндлөн нислэгийн замын GPS цэгүүд*

Зураг 5.33-т үзүүлсэн хэсэг нь агаарын зураглал хийдэг төхөөрөмжийг судалгааны талбай дээгүүр хөндлөн нисгэсэн бөгөөд зураглал хийх нислэг бүрд дунджаар 3500 – 4200 ширхэг цэгүүдийг бүртгэн авсан байна. Sentera Double 4K төхөөрөмж нь дараах аттрибут мэдээтэй хамт хүлээн авдаг бөгөөд орон зайн нарийвчлал нь сантиметрээр хэмжигддэг байна.

|               |               |                           |                | Alt                       | ecefV          | ecefV  | ecefV  | Fix | Position | Speed      |
|---------------|---------------|---------------------------|----------------|---------------------------|----------------|--------|--------|-----|----------|------------|
| Timestamp (ns | <b>iTOW</b>   | Lat                       | Lon            | Geoid<br><b>EGM 96</b>    | X              | Υ      | Z      | Typ | Accurac  | Accurac    |
| since boot)   | (ms)          | $(\text{deg})$            | $(\text{deg})$ | (m)                       | (cm/s)         | (cm/s) | (cm/s) | e   | $y$ (cm) | $y$ (cm/s) |
|               | 35968260      | 47.9105                   | 106.999        | 1321.96                   |                |        |        |     |          |            |
| 92434978817   | 0             | $\overline{2}$            | 1              | 3                         | 1              | 0      | $-2$   | 3   | 105      | 17         |
|               | 35968280      | 47.9105                   | 106.999        | 1321.97                   |                |        |        |     |          |            |
| 92631049337   | 0             | 2                         | 1              | 4                         | 2              | $-1$   | $-1$   | 3   | 105      | 16         |
|               | 35968300      | 47.9105                   | 106.999        | 1321.98                   |                |        |        |     |          |            |
| 92826284181   | 0             | 2                         | 1              | 3                         | $\overline{2}$ | 0      | $-1$   | 3   | 105      | 17         |
|               | 35968320      | 47.9105                   | 106.999        |                           |                |        |        |     |          |            |
| 93026123764   | 0             | $\overline{2}$            | 1              | 1321.99                   | 1              | $-1$   | $-1$   | 3   | 105      | 16         |
|               | 35968340      | 47.9105                   | 106.999        | 1321.99                   |                |        |        |     |          |            |
| 93233199285   | 0             | $\overline{2}$            | 1              | 8                         | 1              | 0      | $-1$   | 3   | 105      | 18         |
|               | 35968360      | 47.9105                   | 106.999        | 1321.99                   |                |        |        |     |          |            |
| 93427255795   | 0             | $\overline{2}$            | 1              | 8                         | 3              | $-1$   | $-2$   | 3   | 105      | 16         |
|               | 35968380      | 47.9105                   | 106.999        | 1321.99                   |                |        |        |     |          |            |
| 93633268295   | 0             | $\overline{2}$            | 1              | 9                         | 3              | $-1$   | -3     | 3   | 105      | 16         |
|               | 35968400      | 47.9105<br>$\overline{2}$ | 106.999        | 1321.99                   |                | $-1$   | $-3$   | 3   | 105      | 16         |
| 93842144493   | 0<br>35968420 | 47.9105                   | 1<br>106.999   | 6<br>1322.00              | 2              |        |        |     |          |            |
| 94033458139   | 0             | $\overline{2}$            | 1              | 1                         | 1              | 0      | $-2$   | 3   | 105      | 17         |
|               | 35968440      | 47.9105                   | 106.999        | 1322.00                   |                |        |        |     |          |            |
| 94267988555   | 0             | 2                         | 1              | 1                         | 0              | $-1$   | $-2$   | 3   | 105      | 16         |
|               | 35968460      | 47.9105                   | 106.999        | 1321.99                   |                |        |        |     |          |            |
| 94433566003   | 0             | $\overline{2}$            | 1              | 4                         | 4              | -1     | $-2$   | 3   | 105      | 16         |
|               | 35968480      | 47.9105                   | 106.999        | 1321.98                   |                |        |        |     |          |            |
| 94638600743   | 0             | $\overline{2}$            | 1              | 9                         | 2              | -1     | -3     | 3   | 105      | 16         |
|               | 35968500      | 47.9105                   | 106.999        | 1321.98                   |                |        |        |     |          |            |
| 94831591055   | 0             | $\overline{2}$            | 1              | 1                         | 2              | -1     | $-3$   | 3   | 105      | 16         |
|               | 35968520      | 47.9105                   | 106.999        | 1321.98                   |                |        |        |     |          |            |
| 95031583868   | 0             | 2                         | 1              | 1                         | 1              | 0      | $-2$   | 3   | 105      | 17         |
|               | 35968540      | 47.9105                   | 106.999        | 1321.96                   |                |        |        |     |          |            |
| 95236316211   | 0             | $\overline{2}$            | 1              | 9                         | 3              | $-1$   | $-2$   | 3   | 105      | 16         |
|               | 35968560      | 47.9105                   | 106.999        | 1321.96                   |                |        |        |     |          |            |
| 95432320326   | 0             | $\overline{2}$            | 1              | 6                         | 0              | $-1$   | $-2$   | 3   | 105      | 16         |
|               | 35968580      | 47.9105                   | 106.999        |                           |                |        |        |     |          |            |
| 95631231420   | 0             | $\overline{2}$            | 1              | 1321.96                   | $\overline{2}$ | $-1$   | $-3$   | 3   | 105      | 16         |
|               | 35968600      | 47.9105                   | 106.999        | 1321.95                   |                |        |        |     |          |            |
| 95832952826   | 0             | $\overline{2}$            | 1              | 6                         | 2              | -1     | $-2$   | 3   | 105      | 16         |
|               | 35968620      | 47.9105                   | 106.999        | 1321.94                   |                |        |        |     |          |            |
| 96035293190   | 0             | $\overline{2}$            | 1              | 8                         | 1              | $-1$   | $-2$   | 3   | 105      | 16         |
|               | 35968640      | 47.9105<br>$\overline{2}$ | 106.999        | 1321.94<br>$\overline{7}$ |                |        | $-2$   |     |          |            |
| 96236204388   | 0             |                           | 1              | 1321.94                   | 2              | -1     |        | 3   | 105      | 16         |
| 96433060169   | 35968660<br>0 | 47.9105<br>$\overline{2}$ | 106.999<br>1   | 6                         | $\mathbf{1}$   | -1     | $-2$   | 3   | 105      | 16         |
|               | 35968680      | 47.9105                   | 106.999        | 1321.93                   |                |        |        |     |          |            |
| 96633252721   | 0             | $\overline{2}$            | 1              | 9                         | 3              | $-2$   | $-2$   | 3   | 105      | 15         |
|               |               |                           |                |                           |                |        |        |     |          |            |

*Хүснэгт 5.3. Камерийн цэг бүр дээр хэмжсэн утгууд*
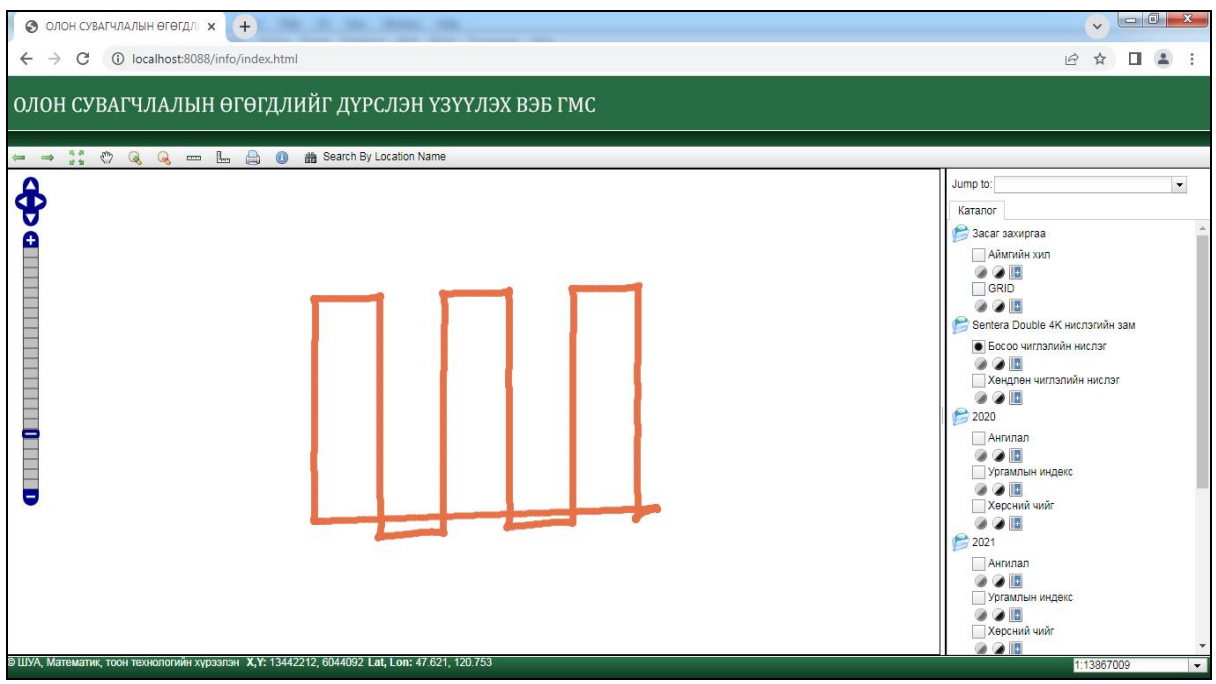

*Зураг 5.34. Sentera Double 4K төхөөрөмжийн босоо нислэгийн замын GPS цэгүүд*

Зураг 5.34-т үзүүлсэн хэсэг нь агаарын зураглал хийдэг төхөөрөмжийг судалгааны талбай дээгүүр хөндлөн нисгэсэн бөгөөд зураглал хийх нислэг бүрд дунджаар 3500 – 4200 ширхэг цэгүүдийг бүртгэн авсан байна.

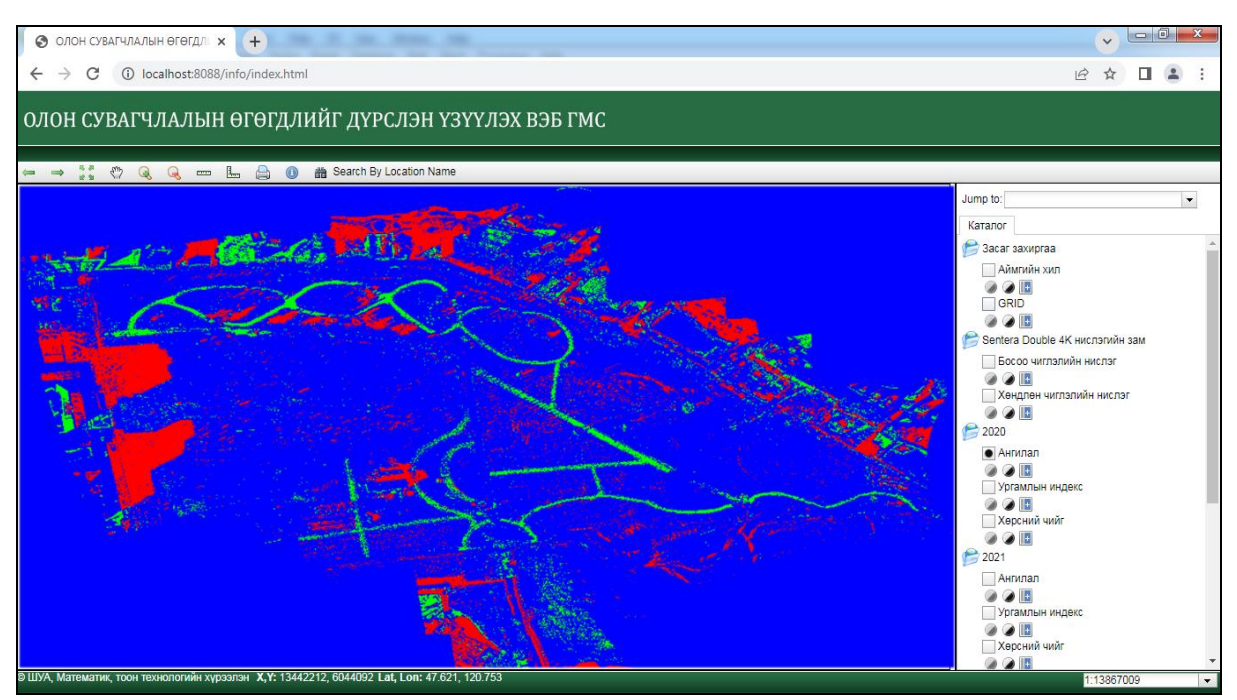

*Зураг 5.35. Судалгааны талбайд хийгдсэн ангиллын зураг*

Зураг 5.35-д улаан өнгөөр тэмдэглэгдсэн хэсэг нь сүүдрийг илэрхийлж байгаа бөгөөд судалгааны талбай дээрх мэдээлэлд хэр их хэмжээний мэдээлэл сүүдэрт дарагдсан байгааг харуулж байна.

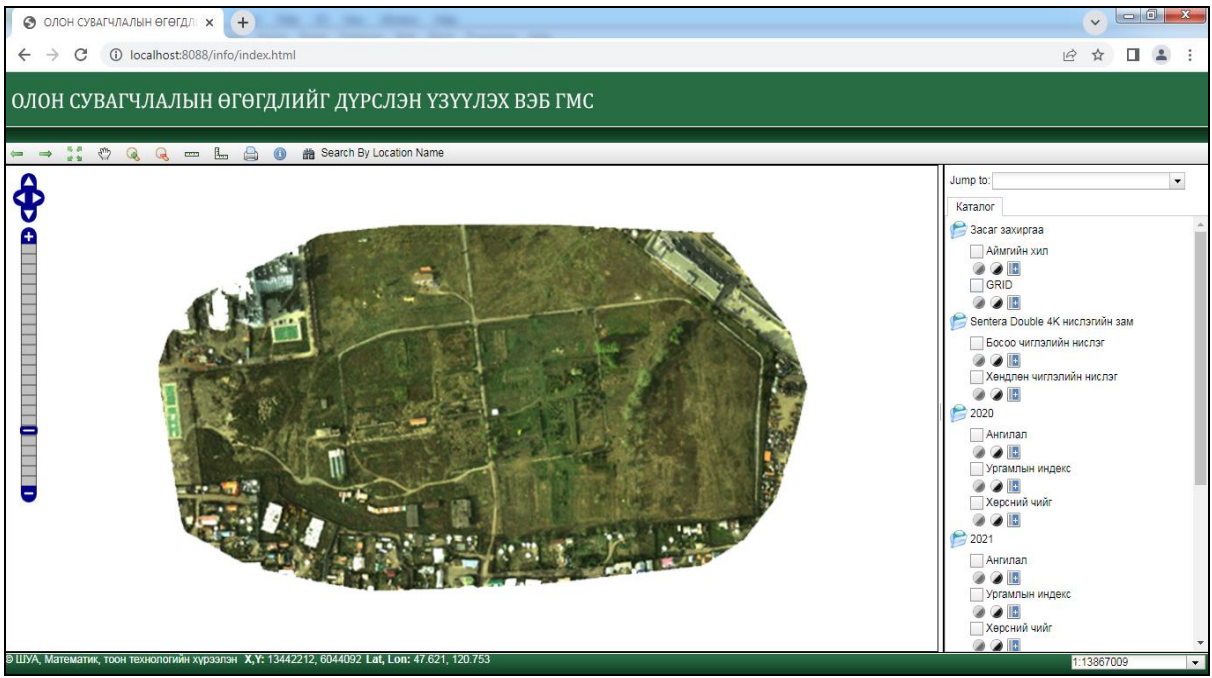

*Зураг 5.36. Зүйвэр зураг*

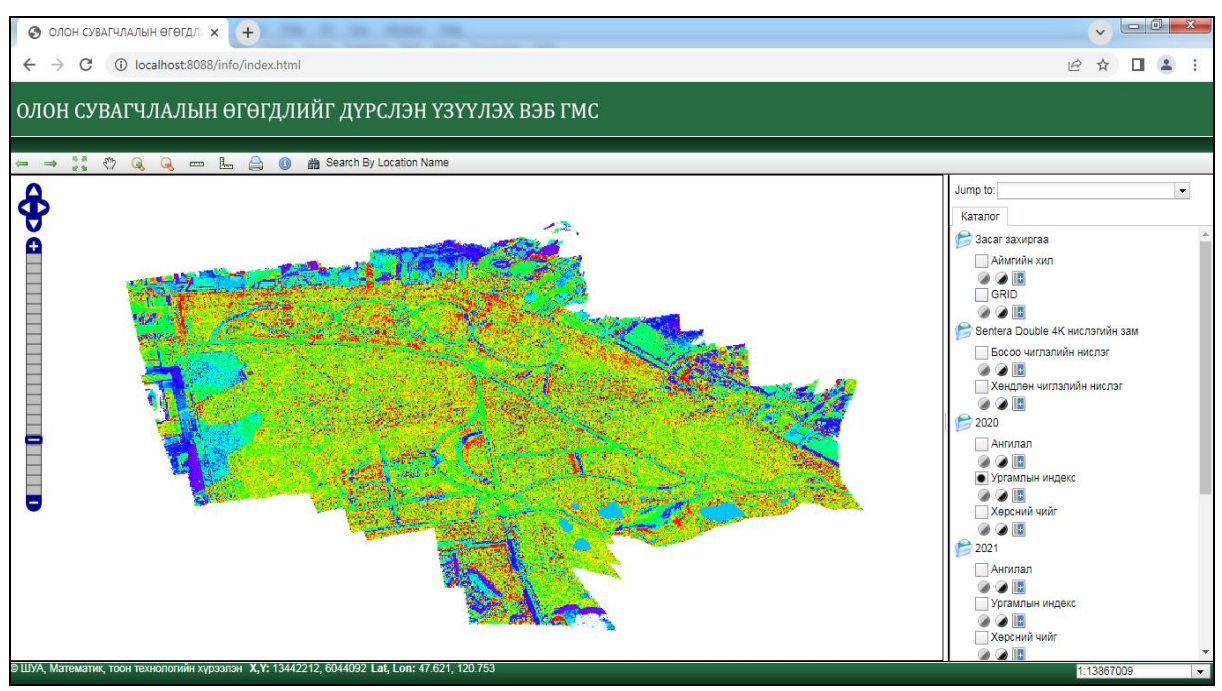

*Зураг 5.37.Ургамлын индекс*

OGC – ийн боловсруулсан олон улсын стандартад нийцсэн нээлттэй эх буюу open source багажуудыг ашиглан программ хангамж хийж гүйцэтгэх нь мэдээллийг интернэт орчинд түгээх, бусадтай хамтран ашиглах, өөр эх сурвалжаас орон зайн мэдээ хүлээн авах боломжуудыг бүрдүүлж өгдөг байна.

Иймд төслийн ажлын үр дүн болох маш олон төрлөөр боловсруулагдан гарсан орон зайн мэдээг интернэт орчинд түгээх нь мэдээллийг түргэн шуурхай дамжуулан эцсийн хэрэглэгчид хүргэх чухал алхам болж байна.

## **5.3. МУЛТИСПЕКТРИЙН ТЕХНОЛОГИОР СОЁЛЫН ҮЛ ХӨДЛӨХ ӨВИЙГ ӨНДРӨӨС ЗУРАГЛАХ**

### **Үр дүн ба боловсруулалт**

**Харбалгасын RGB- зургийн боловсруулалт: /2022 оны 9-р сарын 15/**

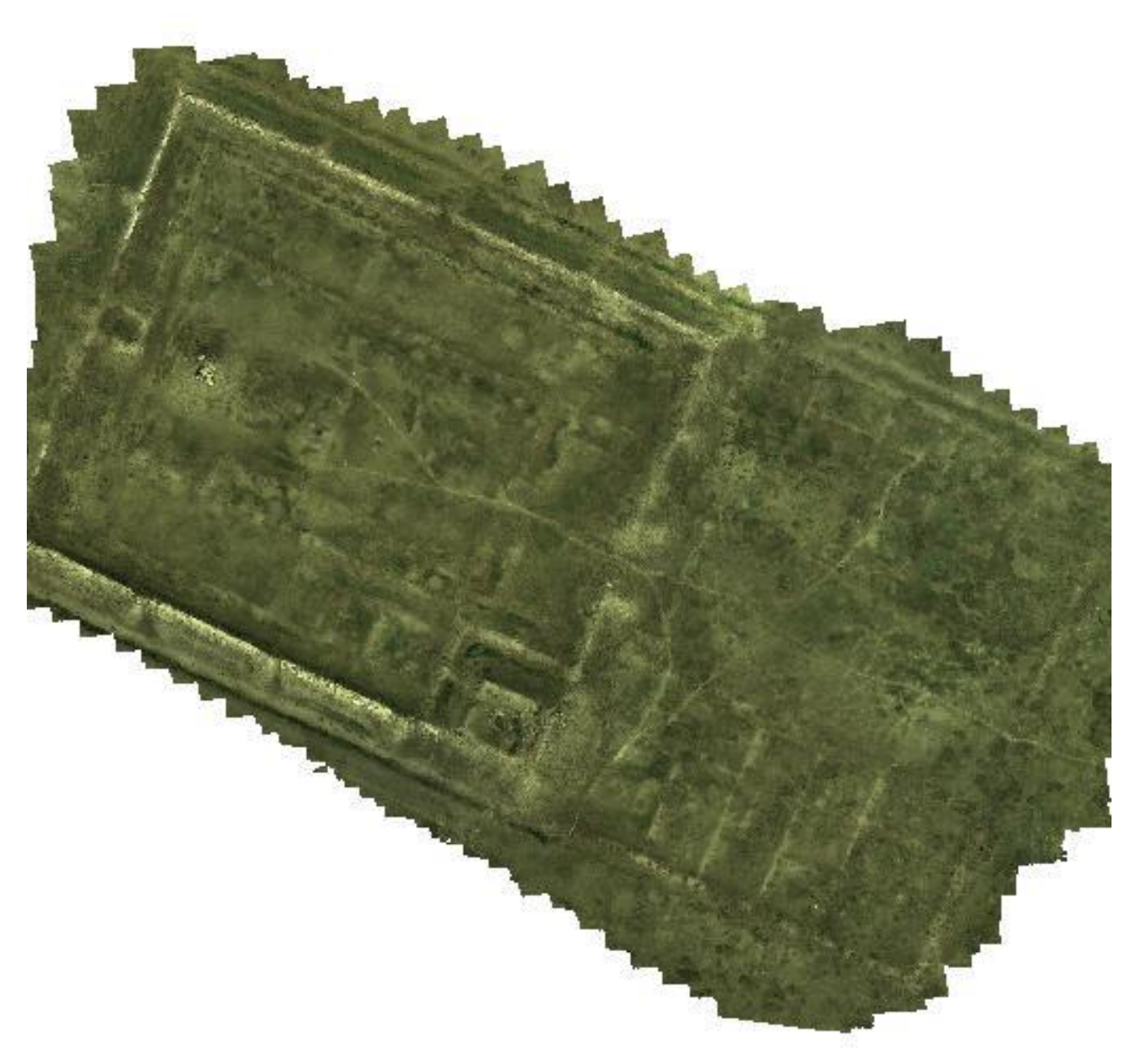

*Зураг 5.38. Харбасын RGB- зураг*

# **Харбалгасын NIR- зургийн боловсруулалт:**

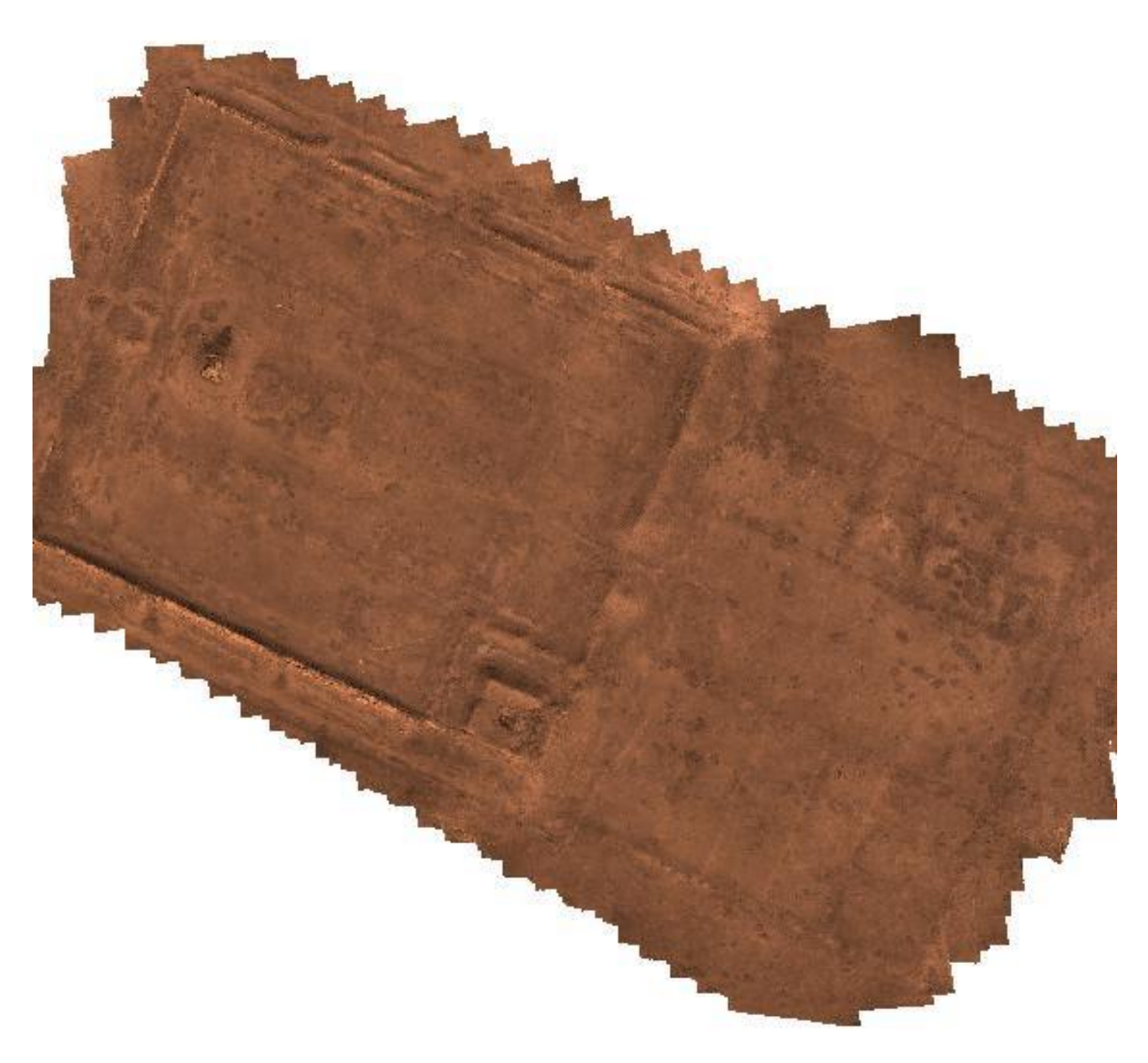

*Зураг 5.39. Харбасын NIR- зураг*

#### **Судалгааны өгөгдөл:**

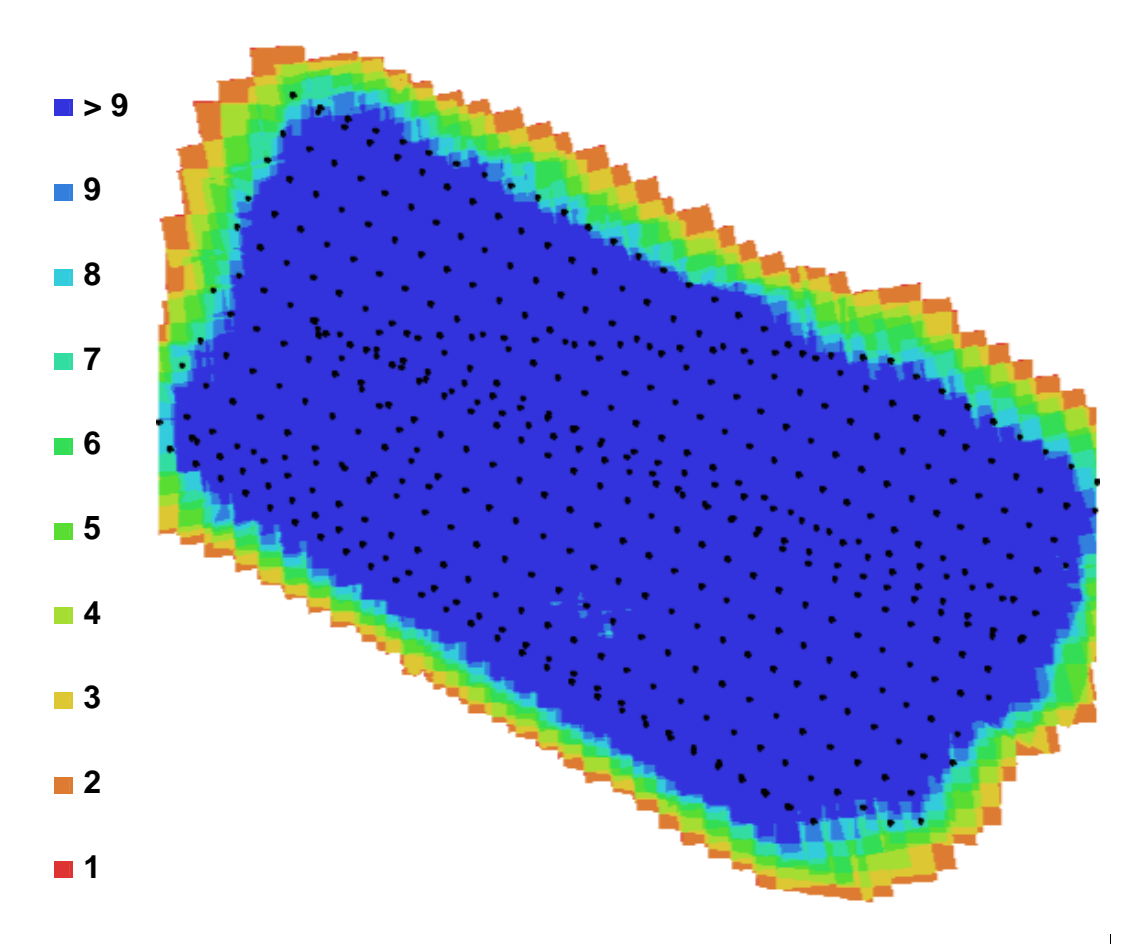

10 0

m

# *Зураг 5.40. Хар балгасын хэмжилтийн камерын байршил ба зургийн давхцал*

Зургийн тоо: 481 Камерын станц: 481 Нисдэг өндөр: 109 м Холболтын цэг: 164,022 Газрын нарийвчлал: 2.86 см/pix Төсөл: 1,537,202 Хамрах хүрээ: 3.58e+05 sq m Төслийн алдаа: 2.71 пиксел

# **Өндрийн тоон загвар:**

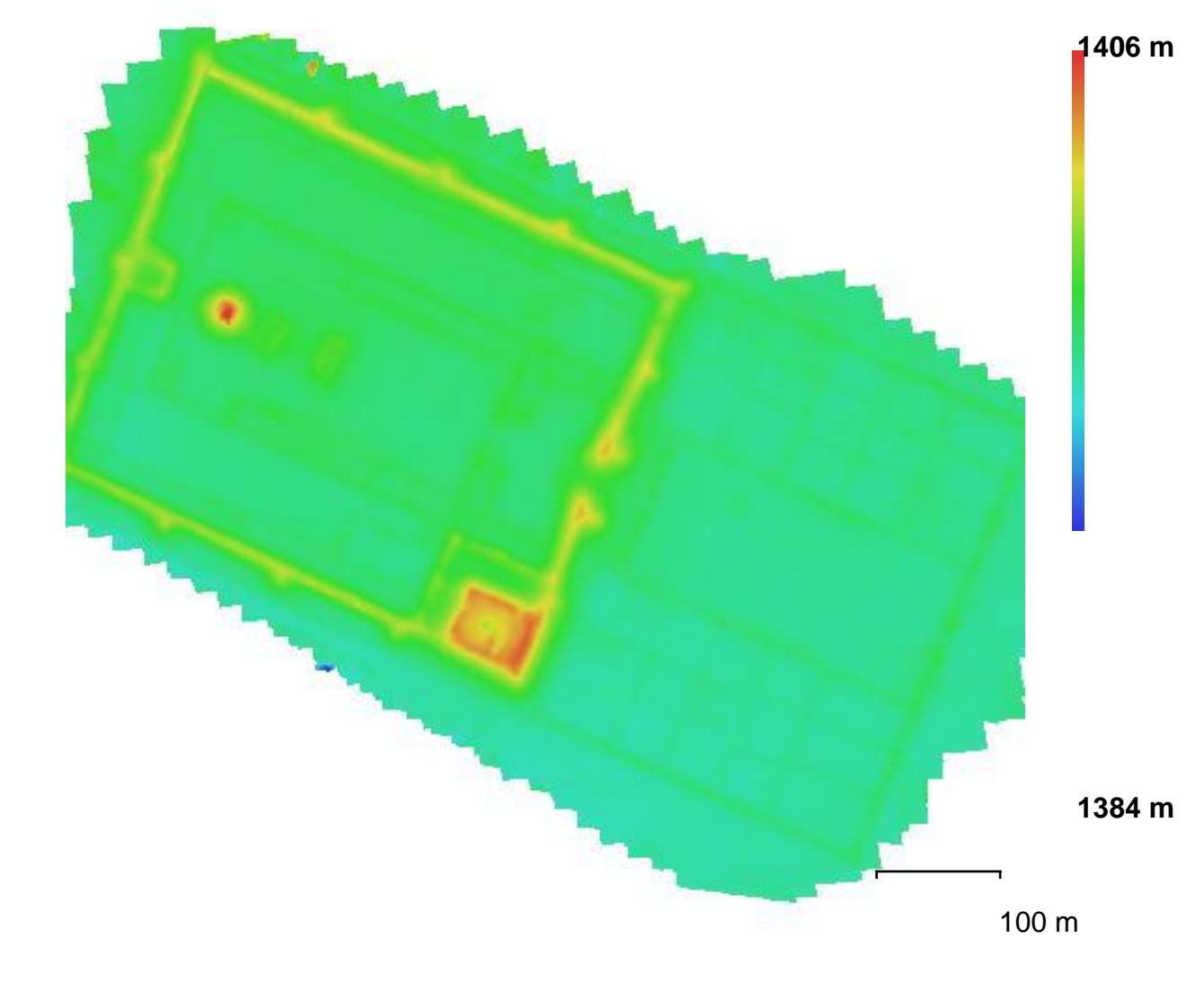

*Зураг 5.41. Хар балгасын өндрийн тоон загвар*

**Төвхөн хийдийн RGB- зургийн боловсруулалт: /2022 оны 10-р сарын 7/**

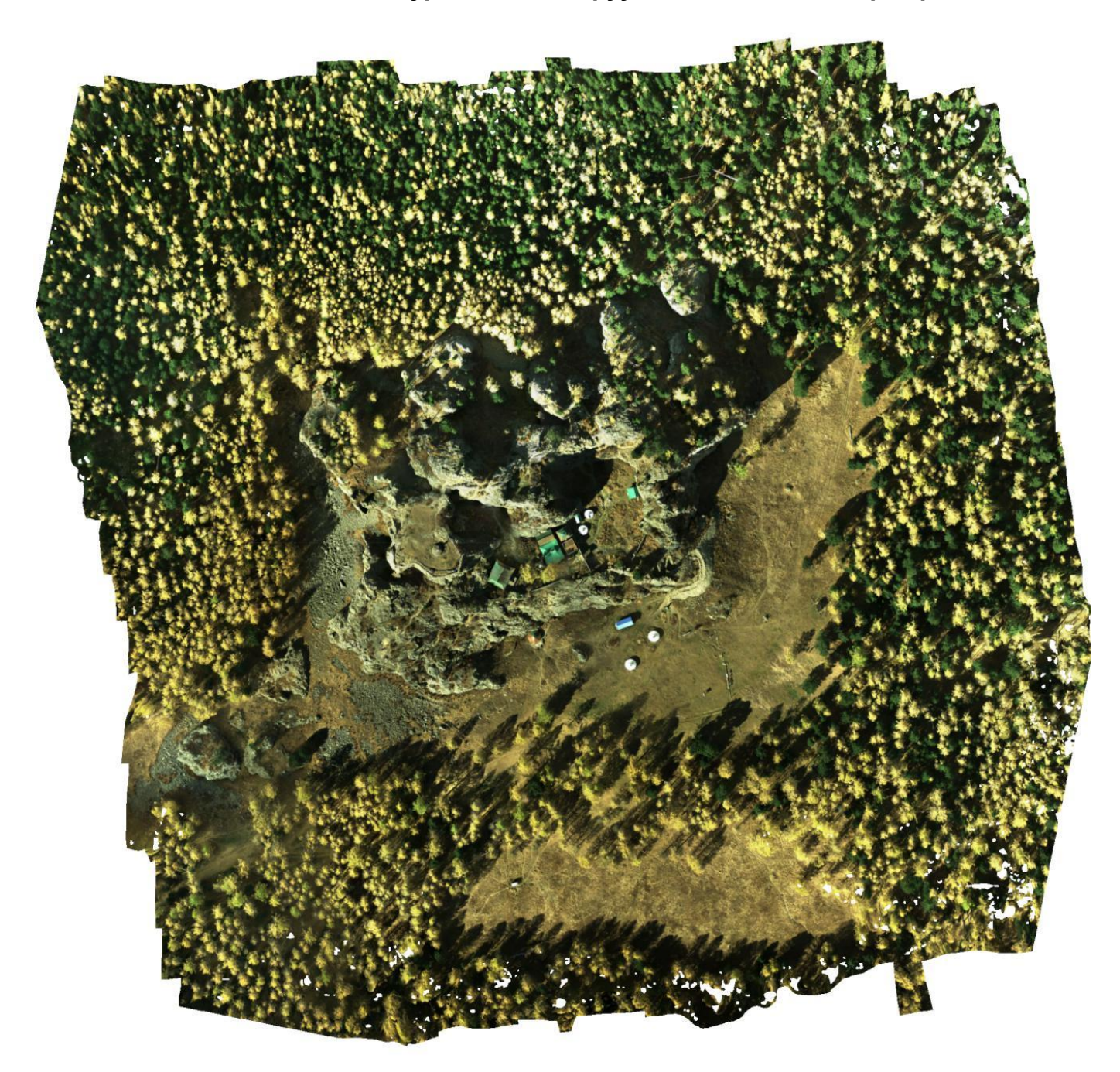

*Зураг 5.42. Төвхөн хийдийн RGB- зураг*

**Төвхөн хийдийн NIR- зургийн боловсруулалт:**

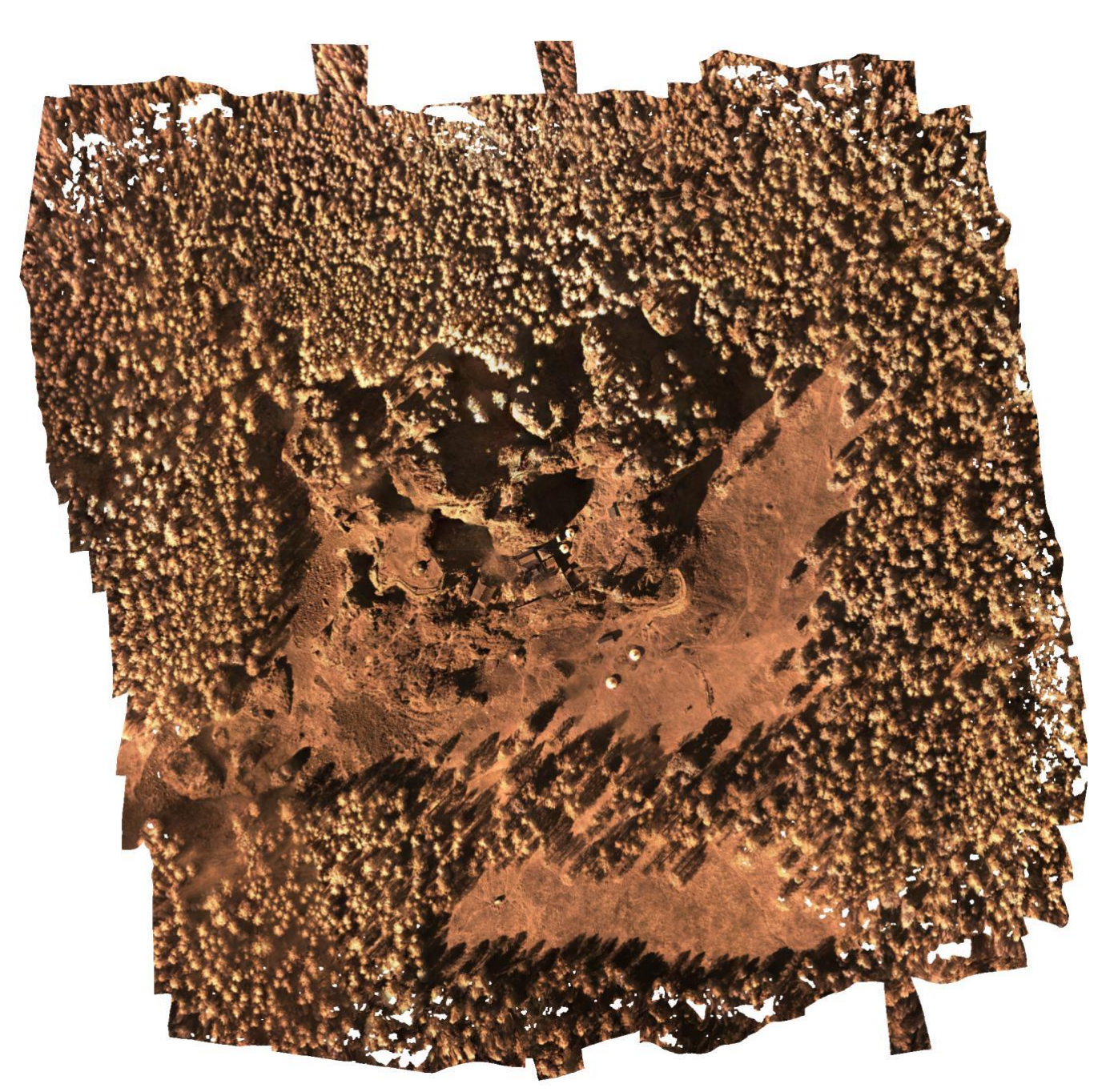

*Зураг 5.43. Төвхөн хийдийн NIR- зураг*

### **Судалгааны өгөгдөл:**

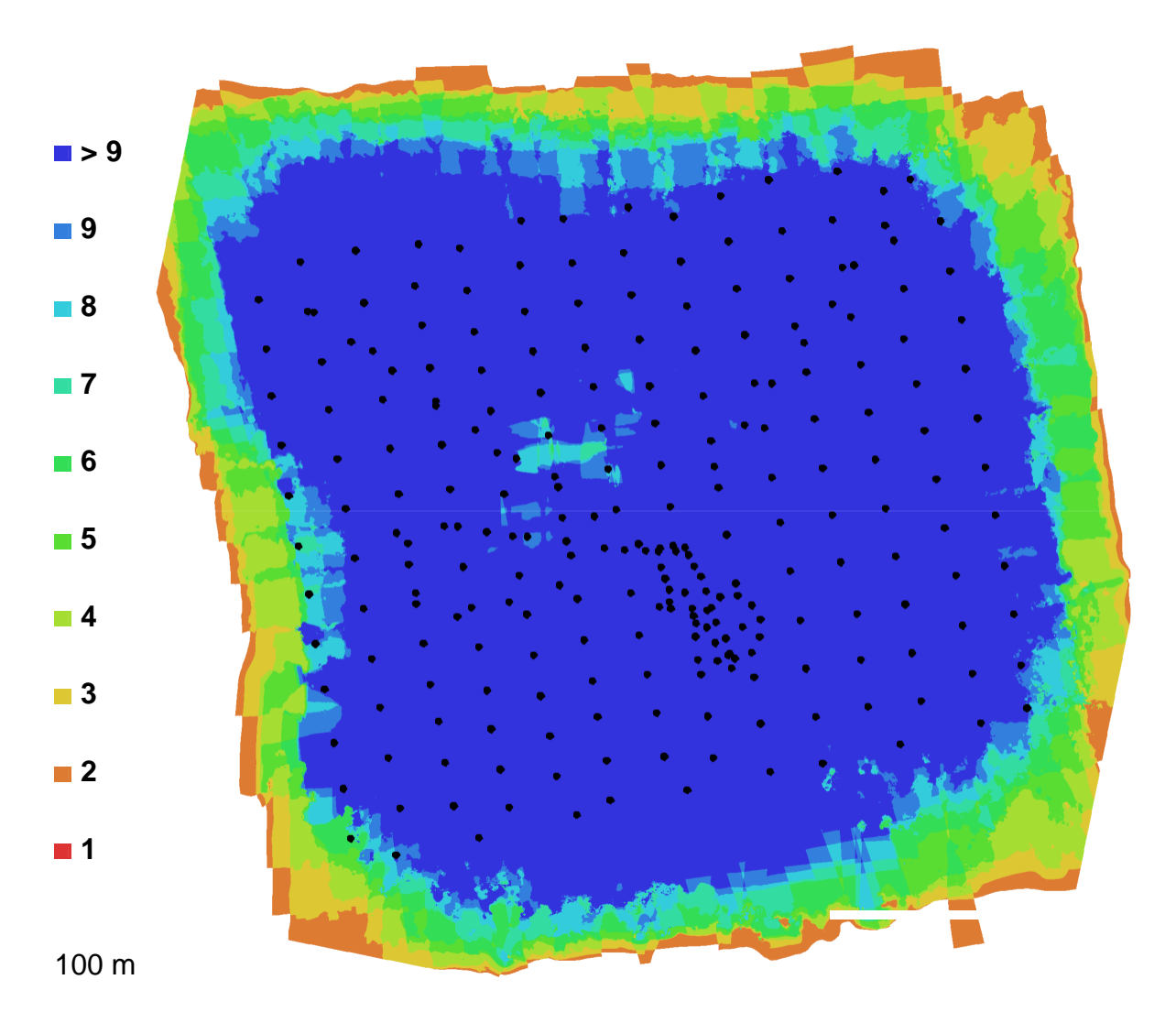

*Зураг 5.44. Камерын байршил ба зураг давхцал*

Зургийн тоо: 251 Камерын станц: 251 Нисдэг өндөр: 105 м Холболтын цэг: 112,465 Газрын нягтрал: 2.7 см/pix Төсөл: 464,228 Хамрах хүрээ: 1.75e+05 sq m Төслийн алдаа: 3.9 пиксел

### **Камерын байршил:**

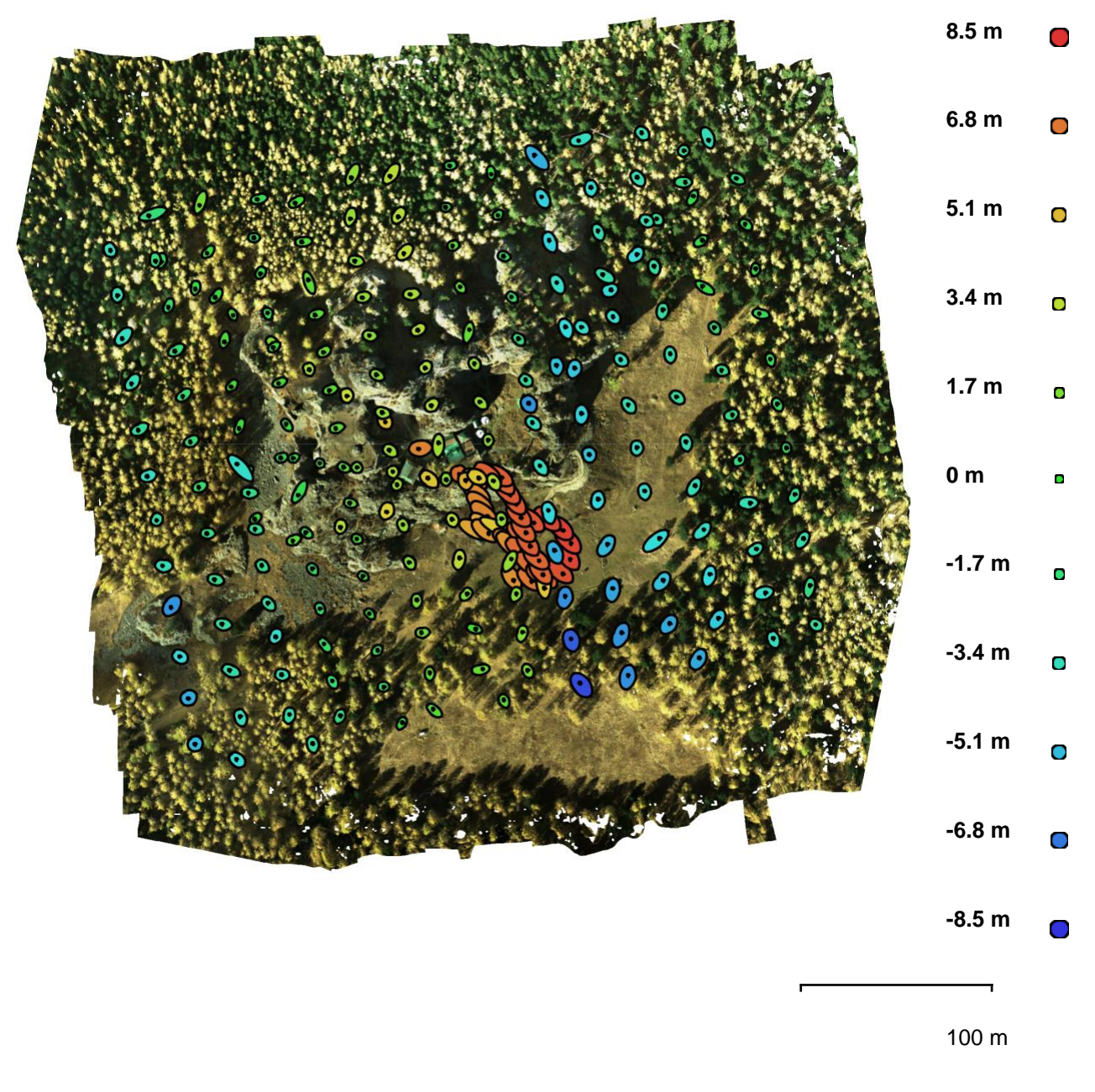

*Зураг 5.45. Камерын байршил ба алдааны тооцоо*

**Өндрийн тоон загвар:**

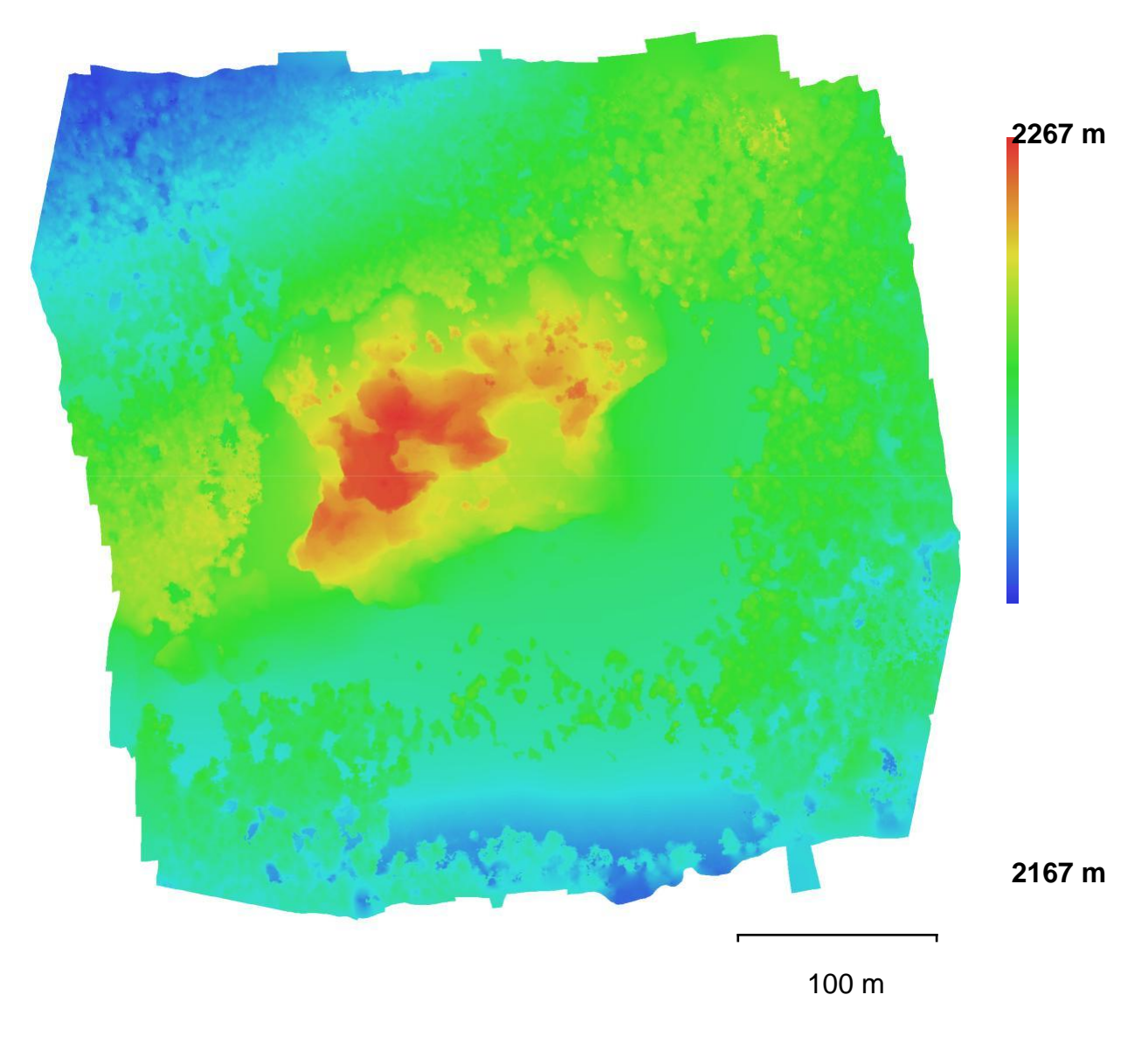

*Зураг 5.46. Төвхөн хийдийн өндрийн тоон загвар*

#### **ДҮГНЭЛТ**

Тайлангийн нэгдүгээр бүлэгт өнгө судлалын онолын ухагдахуунуудыг судалснаар эдгээр технологиудыг судалгаандаа хэрхэн хэрэглэх талын чиг баримжаа олж авсан бөгөөд онолын суурь бий болсон.

Хоёрдугаар бүлэгт бид Уран зургийн галерейн түүх соёлын хосгүй үнэт 5 бүтээл дээр өнгөний хэмжилтүүд хийн өнгөний мэдээллийн сан бий болгосон бөгөөд энэхүү ажлаар жишээ болгон хэд хэдэн зураг дээр хийсэн хэмжилтээр туршилт шинжилгээ хийснийг үзүүлэв. Энэхүү ажлаар өнгөний өгөгдөлд суурилан өгөгдлийн шинжилгээний хэд хэдэн анализын аргаар уран зургийг таних арга зүй нэвтрүүлэхээр зориж туршилтууд хийж үр дүнг тайлбарлав. Спектрийн муруйн аргаар шалгах, Тархалтаар нь харьцуулж шалгах, Таамаглал шалгах Т, F, Z шинжүүрээр шалгах, ANOVA шинжүүрээр шалгах аргуудыг туршсан нь амжилттай болсон бөгөөд цаашид давтан хэмжилтээр үр дүнг бататгах шаардлагатай юм.

Гуравдугаар хэсэгт бид Монгол орны нөхцөлд тохирсон материалын бат бөх шинж чанартай, өнгөний хувьд хувьд гандалт бага өгөх будгийг мөн санал болгохоор зорьсон судалгааны ажил болсон хэмээн үзэж байна. Өнгөний хувьд нэг жилийн хугацаанд 2 долоо хоногийн давтамжтай өнгөний хэмжилт хийхэд эдгээр үлдсэн дээжүүд ихэвчлэн жигд гандалт өгсөн бөгөөд өнгөний зөрүүг тооцон үзэхэд дийлэнх нь өнгөний эрс зөрүүтэй болж гандсан байна. Цагаан өнгөний хувьд илүү бараан болсон бөгөөд бусад өнгө нь цайрсан үзэгдэл ажиглагдана. Хятад улсад үйлдвэрлэсэн "Marie's oil colour", "Marie's" болон "Winsor newton" уран зургийн зориулттай будгууд нь хамгийн гандалт бага, гэмтэл бага байгаа тул сүм хийдийн гоёл чимэглэлийн зурагт хэрэглэхэд тохиромжтой байв. Энэхүү судалгааны ажил нь багажит анализын аргаар будгийн өнгө болон материалыг урт хугацааны хэмжилт, судалгааг гүйцэтгэж туршсан Монголдоо анхны судалгааны ажил болсон бөгөөд бид цаашид тус өнгөний гандалт тодорхойлох арга зүйгээ эртний уран барилгын өнгө будгийн анализ хийхэд нэвтрүүлэхээр судалгааны ажлаа эхлүүлээд байна.

Судалгааны ажлыг гүйцэтгэж өнгөний технологи, арга аргачлал, өгөгдлийн дүн шинжилгээний аргыг соёлын өв судлал, тэр дундаа эртний уран барилгад нэвтрүүлэхээр зорьсон бөгөөд өнгөний урт хугацааны хэмжилтийн аргаар буюу нэг жилийн турш хэмжилт хийн соёлын өвийн өнгөний гандалтыг тодорхойлж, тус өгөгдлөө ашиглан ирээдүйд хэрхэн өнгө хувирах болон өмнө ямар өнгөтэй байсныг тодорхойлох боломжтой боллоо. Ингэснээр тухайн барилгыг сэргээн засварлахдаа анхны өнгийг дөхүүлэн сэргээн засварлах боломжтой. Хэтийн төлвийн анализын аргыг өнгөний дүн шинжилгээтэй хослуулан түүх соёлын дурсгалт уран барилга дээр гүйцэтгэсэн энэхүү судалгааны ажил нь өгөгдлийн шинжлэх ухаан, өнгө судлал, соёлын өв судлал зэрэг салбаруудыг хослуулсан Монголд анхны судалгаа боллоо.

Орхоны хөндийн дурсгалт газрын үнэ цэнтэй зарим дурсгалууд дээр өнгөний гандалт, өөрчлөлтийн судалгааг хийсэн үр дүнгээс улбаалан дараах зөвлөмжийн саналыг гаргасан. Зөвлөмжид: Чулуун дурсгалуудын хувьд дийлэнхи нь тосон бохирдолтой бөгөөд бохирдлын түвшнөөс хамааран чулуу их, бага хэмжээгээр харлах үзэгдэл их ажиглагдсан тул бохирдлын хэмжээг нэмэхгүй байх арга хэмжээ авах, бохирдсон хэсгийг химийн аргаар цэвэрлэх, Шанхын хийдийн дотор талын тосон будгаар зурагдсан зураг мөн өнгө харлах үзэгдэл ажиглагдсан тул дотор зул барихгүй байх зэрэг саналыг тусгаж холбогдох байгууллагуудад хүргүүлэв.

Харин төслийн дөрөвдүгээр бүлэгт эдгээр бүх хэмжилтүүдийг агуулсан нэгдсэн өнгөний мэдээллийн сан бүхий вебд суурилсан программ хангамжийг хийж гүйцэтгэсэн нь судалгаанд ашиглахад хялбар байв.

Тавдугаар бүлэгт

#### **ТӨСЛИЙН ХҮРЭЭНД ХЭВЛЭН НИЙТЛҮҮЛСЭН БҮТЭЭЛ**

#### **Эрдэм шинжилгээний илтгэл:**

- 1. Б.Отгонсувд, "Some study results of color changes depending on Mongolian environmental condition", Interantional Symposium on Grid and Cloud, Earth/Environmental Sciences Applications Session, 2021
- 2. Б.Отгонсувд, Э.Батзаяа, Т.Галбаатар, Б.Нэргүй, "Орчны нөлөөнөөс хамаарсан өнгөний өөрчлөлтийг шороон болон тосон будгийн жишээн дээр судалсан туршилтын үр дүнгээс"
- 3. Б.Отгонсувд, Э.Батзаяа, Т.Галбаатар, Э.Батжаргал, М.Оюунтулга, "Соёлын үл хөдлөх биет өв болох чулуун гадаргуугийн жишээн дээрх өнгөний анализ" , Математик, тоон технологи-2020 эрдэм шинжилгээний хурал
- 4. Б.Отгонсувд, Э.Батжаргал, Б.Нэргүй, Т.Галбаатар, М.Оюунтулга "Өнгө Будгийн Гандалтыг Тодорхойлох Дүн Шинжилгээ", Математик, тоон технологи-2021 эрдэм шинжилгээний хурал
- 5. Б.Отгонсувд, Б.Нэргүй, Т.Галбаатар, М.Оюунтулга "Түүх соёлын дурсгалт уран барилгын өмнөх болон хэтийн өнгийг таамаглах асуудалд" Математик, тоон технологи-2021 эрдэм шинжилгээний хурал
- 6. Г.Булган, Б.Нэргүй, "Comparative study of SAVI and NDVI vegetation indices", Математик, тоон технологи-2021 эрдэм шинжилгээний хурал
- 7. Б.Отгонсувд, Э.Батжаргал, Б.Нэргүй, Т.Галбаатар, М.Оюунтулга "Богд хааны ордон музейд хийгдсэн өнгө будгийн судалгааны өнгөний дүн шинжилгээ", Богд хааны ордон музейн ТСД барилга байгууламжийн өнгө будгийн судалгааны үр дүн эрдэм шинжилгээний хурал, 2021 он
- 8. Б.Отгонсувд, Б.Нэргүй, Т.Галбаатар, М.Оюунтулга "Богд хааны ордон музейн зуны ордны жишээн дээрх өнгөний гандалтын судалгаа ба өнгийг таамаглах асуудал", Богд хааны ордон музейн ТСД барилга байгууламжийн өнгө будгийн судалгааны үр дүн эрдэм шинжилгээний хурал, 2021 он
- 9. Otgonsuvd.B, Garmaa Dangaasuren, Galbaatar Tuvdendorj, "Recognition of paintings using color data analysis", The 7th International Conference on Optimization, Simulation and Control (COSC'2022) Олон улсын хурал, 2022 он
- 10.Г.Булган, "Machine learning approaches for troposhere delays", The 7th International Conference on Optimization, Simulation and Control (COSC'2022) Олон улсын хурал, 2022 он
- 11.Б.Отгонсувд, "Уран зургийг таних өнгөний дүн шинжилгээ", Математик, тоон технологи-2022 эрдэм шинжилгээний хурал
- 12.Б.Отгонсувд, Дэлхийн өв-орхоны хөндийн дурсгалт газар хийгдсэн өнгөний дүн шинжилгээ, зарим үр дүн, Математик, тоон технологи-2022 эрдэм шинжилгээний хурал
- 13.Г.Булган, "Comparative study of vegetation indices for machine learning-based image classification", Математик, тоон технологи-2022 эрдэм шинжилгээний хурал
- 14.Г.Булган, "Comparative study of vegetation indice and image classification" ACRS 2022 олон улсын хурал

#### **Эрдэм шинжилгээний өгүүлэл:**

- 1. Б.Отгонсувд, Э.Батзаяа, Г.Булган, Т.Галбаатар, Б.Нэргүй, "Өнгөний технологийн судалгаа ба зарим үр дүнгээс", Математик, тоон технологийн хүрээлэнгийн бүтээл №1, 2019 он, <http://imdt.pub.ac.mn/indexpapershow.php?pid=1147>
- 2. Otgonsuvd Badrakh, Batzaya Enkhjargal, Galbaatar Tuvdendorj, "Some study results of color changes depending on mongolian environmental condition", Proceeding of Science /Scopus indexed/, ISGC, 2021, <https://doi.org/10.22323/1.378.0017>
- 3. Б.Отгонсувд, Э.Батзаяа, Т.Галбаатар, Э.Батжаргал, М.Оюунтулга, "Соёлын үл хөдлөх биет өв болох чулуун гадаргуугийн жишээн дээрх өнгөний анализ" Математик, тоон технологийн хүрээлэнгийн бүтээл №2, 2020 он,<http://imdt.pub.ac.mn/indexpapershow.php?pid=1196>
- 4. А.Мөнх-Эрдэнэ, Э.Жаргалдалай, Б.Нэргүй, Г.Булган, "Analysis of remote sensing based vegetation indices (VIs) for unmanned aerial system (UAS)", <http://imdt.pub.ac.mn/indexpapershow.php?pid=1195>
- 5. Б.Отгонсувд, Э.Батжаргал, Б.Нэргүй, Т.Галбаатар, М.Оюунтулга "Өнгө Будгийн Гандалтыг Тодорхойлох Дүн Шинжилгээ", Математик, тоон технологийн хүрээлэнгийн бүтээл №3, 2021 он <http://imdt.pub.ac.mn/indexpapershow.php?pid=1209>
- 6. Г.Булган, Б.Нэргүй, "Comparative study of SAVI and NDVI vegetation indices", Математик, тоон технологийн хүрээлэнгийн бүтээл №3, 2021 он, <http://imdt.pub.ac.mn/indexpapershow.php?pid=1211>
- 7. Э.Батжаргал , Б.Отгонсувд , М.Оюунтулга, Монгол орны эрс тэс уур амьсгалд тэсвэртэй өнгө будгийг олох, гарган авах судалгаа, Музей судлал сэтгүүл, 2021 он,<http://nationalmuseum.mn/books>
- 8. Otgonsuvd Badrakh\*, Garmaa Dangaasuren, Nergui Baasan, Galbaatar Tuvdendorj2, Recognition of paintings using color data analysis, Математик, тоон технологийн хүрээлэнгийн бүтээл №4, 2022 он, <https://doi.org/10.5564/jimdt.v4i1.2660>
- 9. Bulgan Gankhuyag, Nergui Baasan, "Comparative study of vegetation indice and image classification", Proceedings of ACRS 2022, [https://a-a-r](https://a-a-r-s.org/proceeding/ACRS2022/ACRS22_95.pdf)[s.org/proceeding/ACRS2022/ACRS22\\_95.pdf](https://a-a-r-s.org/proceeding/ACRS2022/ACRS22_95.pdf)

### **ТӨСЛИЙН ТҮГЭЭН ДЭЛГЭРҮҮЛЭЛТИЙН АЖИЛ**

#### **Сургалт, семинар, ЭШ-ний хурал:**

- 1. Соёлын өвийн үндэсний төвтэй хамтран 2020 оны 7 сарын 9-нд Уран зурийн галерейд мэргэшүүлэх сургалт зохион байгуулж Өнгөний тухай ойлголт, хэмжилтийн арга зүй, өнгөний өгөгдлийн боловсруулалтын талаар сургалт семинар зохион байгуулав.
- 2. Өвөрхангай аймгийн Хархорин хотод Соёлын өвийн үндэсний төвтэй хамтран мэргэшүүлэх сургалтыг 2020 оны 7-р сарын 21-нд зохион байгуулж Өнгөний тухай ойлголт, хэмжилтийн арга зүй, өнгөний өгөгдлийн боловсруулалтын талаар сургалт семинар зохион байгуулав.
- 3. Өвөрхангай аймагт байрлах Unesco-ийн Дэлхийн өвд бүртгэлтэй Орхоны хөндийн дурсгалт газрын хамгаалалтын захиргааны газар, СӨҮТ нартай хамтарсан судалгааны аргазүйн семинар 2020 оны 10 сарын 21-нд зохион байгуулав.
- 4. Дэлхийн өв-Орхоны хөндийн дурсгалт газрын хадгалалт, хамгаалалтын захиргаатай хамтарсан 2021 оны 03 сарын 06-нд семинар зохион байгуулав.
- 5. Дэлхийн өв-Орхоны хөндийн дурсгалт газрын хадгалалт, хамгаалалтын захиргаатай хамтран Музейн холбооны 80 гаруй төлөөлөл оролцуулсан сургалтыг 2021 оны 04-р сарын 29-нд зохион байгуулж "Өнгөний хэмжилт ба өгөгдөлд дүн шинжилгээ хийх нь" сэдвээр илтгэл лекц оров.
- 6. Дэлхийн өв-Орхоны хөндийн дурсгалт газрын хадгалалт, хамгаалалтын захиргаатай хамтран 2021 оны 7 сарын 22-нд Хархорин музейтэй хамтран "Үл хөдлөх соёлын дурсгалтын хадгалалт хамгаалалт, хүрээлэн буй орчны нөлөө" сургалт зохион байгуулав.
- 7. Богд хааны ордон музей, Соёлын өвийн үндэсний төвтэй хамтран Богд хааны ордон музейн Түүх соёлын дурсгалт барилга байгууламжийн өнгө будгийн судалгааны үр дүн эрдэм шинжилгээний хурал 2021 оны 11 сарын 1-ний өдөр танхим цахим хосолсон хэлбэрээр зохион байгуулав.
- 8. СӨҮТ болон ДӨ-ОХДГХЗ-тай хамтарсан хурал 2022 оны 03 сарын 04-нд зохион байгуулав.
- 9. Уран зургийн галерейтэй хамтарсан семинар 2022 оны 05 сарын 11-нд зохион байгуулав.
- 10.Соёлын яам, СӨҮТ, ДӨ-ОХДГХЗ, Далай Өлзий ТББ хамтарсан эрдэм шинжилгээний хурал 2022 оны 11 сарын 23-нд зохион байгуулав.

#### **Олон нийтэд түгээн дэлгэрүүлэлт:**

- 1. Б.Отгонсувд, Шинжлэх ухаан ба амьдрал сэтгүүлийн 2020 оны 6-р сарын дугаарт "Өнгийг хэрхэн хэмждэг вэ" нэртэй танин мэдэхүйн өгүүлэл
- 2. Б.Отгонсувд, Э.Батзаяа нар Шинжлэх ухаан ба амьдрал сэтгүүлийн 2020 оны 11-р сарын дугаарт "Амьтдын нүдээр ертөнцийн өнгө" нэртэй танин мэдэхүйн өгүүлэл
- 3. Г.Булган, "Геосудлаач" сэтгүүлд "High precision DEM generation based on Drone image" нэрт өгүүлэл
- 4. Б.Отгонсувд, Э.Батзаяа нар Шинжлэх ухаан ба Амьдрал сэтгүүлд 2021 онд, "Өнгөний талаарх сонирхолтой 10 баримт" танин мэдэхүйн нийтлэл
- 5. МNB-ийн "Өв эрдэнэ" нэвтрүүлэгт судалгааны ажлаа танилцуулсан нэвтрүүлэгт оролцсон.

### **АШИГЛАСАН МАТЕРИАЛ**

- 1. Roy S. Berns, "Principles of Color Technology", New York, John Wiley& Sons, 2000
- 2. Kurt Nassau, "Color for Science, Art and Technology", Netherland, Elsevier, 2006
- 3. User Manual of X-rite i1 Pro Colorimeter, China, Trademark of X-rite, 2017
- 4. Ganesh Ramanathan, Understanding Tristimulus Values: Taking the Guesswork Out of Color Measurement Instrumentation, hunterlab.com, 2015
- 5. Ч.Авдай, Д.Энхтуяа,"Судалгаа шинжилгээний ажил гүйцэтгэх арга зүй", Улаанбаатар, 2015
- 6. F.M. Dekking C. Kraaikamp, H.P. Lopuhaa¨ L.E. Meester, "A Modern Introduction to Probability and Statistics", ISBN 978-1-85233-896-1, Springer, 2013
- 7. Siegmund Brandt, Data Analysis Statistical and Computational Methods for Scientists and Engineers, ISBN 978-3-319-03761-5 , DOI 10.1007/978-3-319- 03762-2, Springer, 2014
- 8. Монгол улсын хууль, "Соёлын өвийг хамгаалах тухай хууль", 2014 он.
- 9. Robin Nixon, "Learning PHP, MySQL, JavaScript, CSS & HTML5: A Step-by-Step Guide to Creating Dynamic Websites", 2009
- 10. Mokrzycki W.S., Tatol M, "Colour difference ∆E A survey", Machine Graphic & Vision, 2012
- 11. Э.Батжаргал, Б.Отгонсувд, М.Оюунтулга, "Монгол орны эрс тэс уур амьсгалд тэсвэртэй өнгө будгийг олох, гарган авах судалгаа" , Музей судлал
- 12. F.M. Dekking C. Kraaikamp, H.P. Lopuhaa¨ L.E. Meester, "A Modern Introduction to Probability and Statistics", ISBN 978-1-85233-896-1, Springer, 2013
- 13. Siegmund Brandt, Data Analysis Statistical and Computational Methods for Scientists and Engineers, ISBN 978-3-319-03761-5 , DOI 10.1007/978-3-319- 03762-2, Springer, 2014
- 14. Үндэсний статистикийн хороо, "Тоон мэдээлэлд дүн шинжилгээ хийх гарын авлага", 2017 он
- 15. Lei Luoa,b, Xinyuan Wanga,b,\*, Huadong Guoa,b, Rosa Lasaponarac, Xin Zongd, Nicola Masinie,Guizhou Wanga, Pilong Shia, Houcine Khattelif, Fulong Chena,b, Shahina Tariqg, Jie Shaoh, Nabil Bachaghaa,i, Ruixia Yanga,b, Ya Yaoa, "Airborne and spaceborne remote sensing for archaeological and cultural heritage applications: A review of the century (1907–2017)", Remote Sensing of Environment 232 (2019) 111280
- 16. Anna Tonazzini a, Emanuele Salerno a, Zienab A. Abdel-Salam b, Mohamed Abdel Harith b, Luciano Marras c, Asia Botto d, Beatrice Campanella d, Stefano Legnaioli d, Stefano Pagnotta d, Francesco Poggialini d, Vincenzo Palleschi d, "Analytical and mathematical methods for revealing hidden details in ancient manuscripts and paintings: A review", Journal of Advanced Research 17 (2019) 31–42
- 17. Wanda Grafa,\*, Christoph Kleinna, Peter Schallb, Thomas Naussc, Florian Detschd, Paul Magdona, "Analyzing the relationship between historic canopy dynamics and current plant species diversity in the herb layer of temperate forests using long-term Landsat time series", Remote Sensing of Environment 232 (2019) 111305
- 18. Diego Ronchi 1,2, Marco Limongiello 1,\* and Salvatore Barba 1, "Correlation among Earthwork and Cropmark Anomalies within Archaeological Landscape Investigation by Using LiDAR and Multispectral Technologies from UAV", Drones MDPI , 2020
- 19. Lucilla Pronti ,Martina Romani , Gianluca Verona-Rinati, Ombretta Tarquini , Francesco Colao , Marcello Colapietro , Augusto Pieri , Mariangela Cestelli-Guidi,and Marco Marinelli , "Post-Processing of VIS, NIR, and SWIR Multispectral Images of Paintings. New Discovery on the The Drunkenness of Noah, Painted by Andrea Sacchi, Stored at Palazzo Chigi (Ariccia, Rome)", Heritage MDPI, 2019
- 20. M.AlfeldL.de Viguerie, "Recent developments in spectroscopic imaging techniques for historical paintings - A review", Spectrochimica Acta Part B: Atomic Spectroscopy Volume 136, 1 October 2017, Pages 81-105
- 21. Cerys Jones, Christina Duffy, Adam Gibson, Melissa Terras, "Understanding multispectral imaging of cultural heritage: Determining best practice in MSI analysis of historical artefacts", Journal of Cultural Heritage, Volume 45, September–October 2020, Pages 339-350